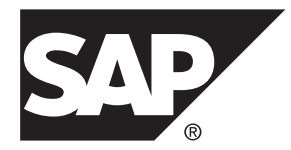

# 用户定义的函数 **SAP Sybase IQ 16.0 SP03**

文档 ID: DC01138-01-1603-01

最后修订日期: 2013 年 12 月

© 2013 SAP 股份公司或其关联公司版权所有,保留所有权利。

未经 SAP 股份公司明确许可,不得以任何形式或为任何目的复制或传播本文的任何内容。本文包含的信息如有 更改,恕不另行事先通知。

由 SAP 股份公司及其分销商营销的部分软件产品包含其它软件供应商的专有软件组件。各国的产品规格可能不 同。

上述资料由 SAP 股份公司及其关联公司(统称"SAP 集团")提供, 仅供参考, 不构成任何形式的陈述或保证, 其中如若存在任何错误或疏漏,SAP 集团概不负责。与 SAP 集团产品和服务相关的保证仅限于该等产品和服务 随附的保证声明(若有)中明确提出之保证。本文中的任何信息均不构成额外保证。

SAP 和本文提及的其它 SAP 产品和服务及其各自标识均为 SAP 股份公司在德国和其它国家的商标或注册商标。 如欲了解更多商标信息和声明,请访问:<http://www.sap.com/corporate-en/legal/copyright/index.epx#trademark>。

# 目录

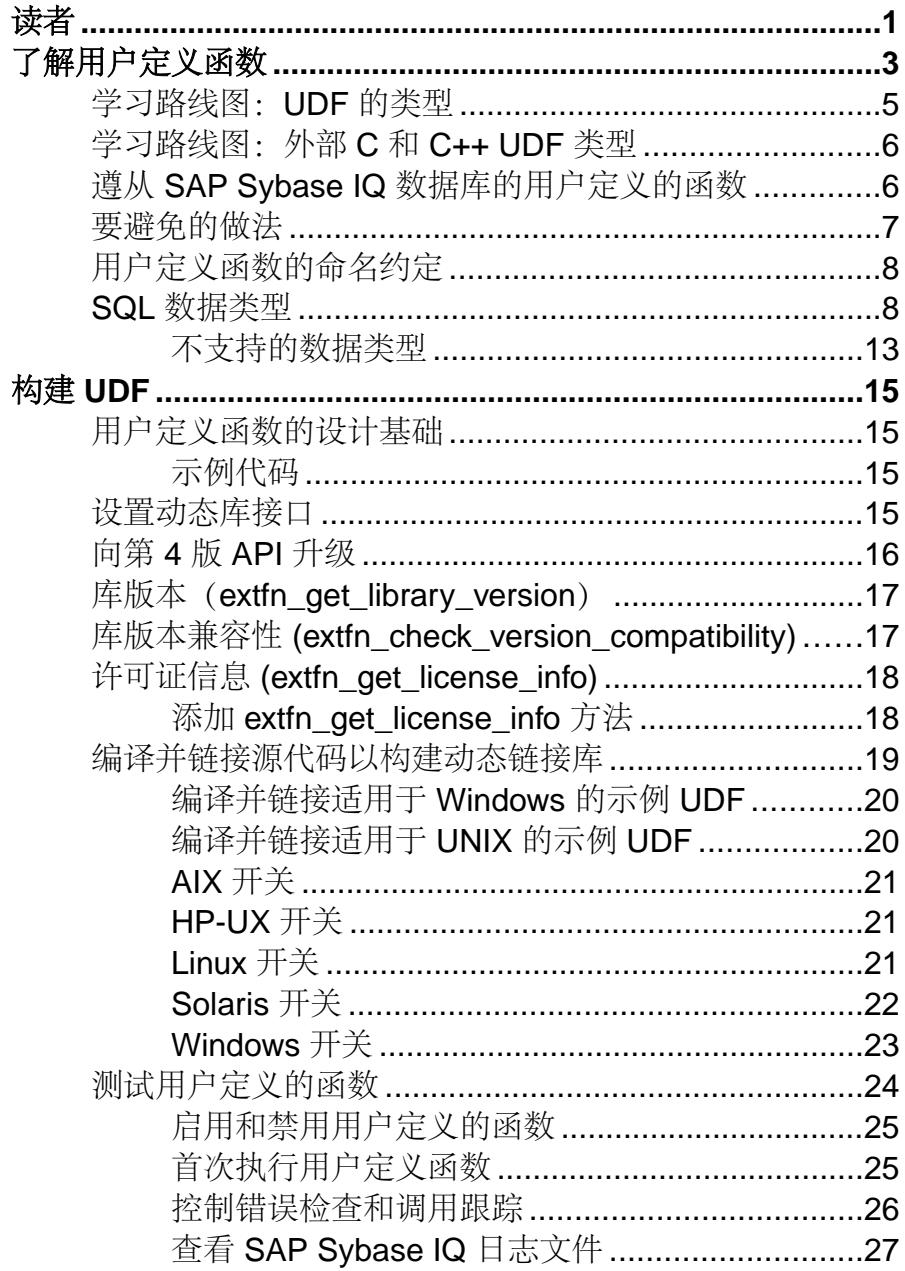

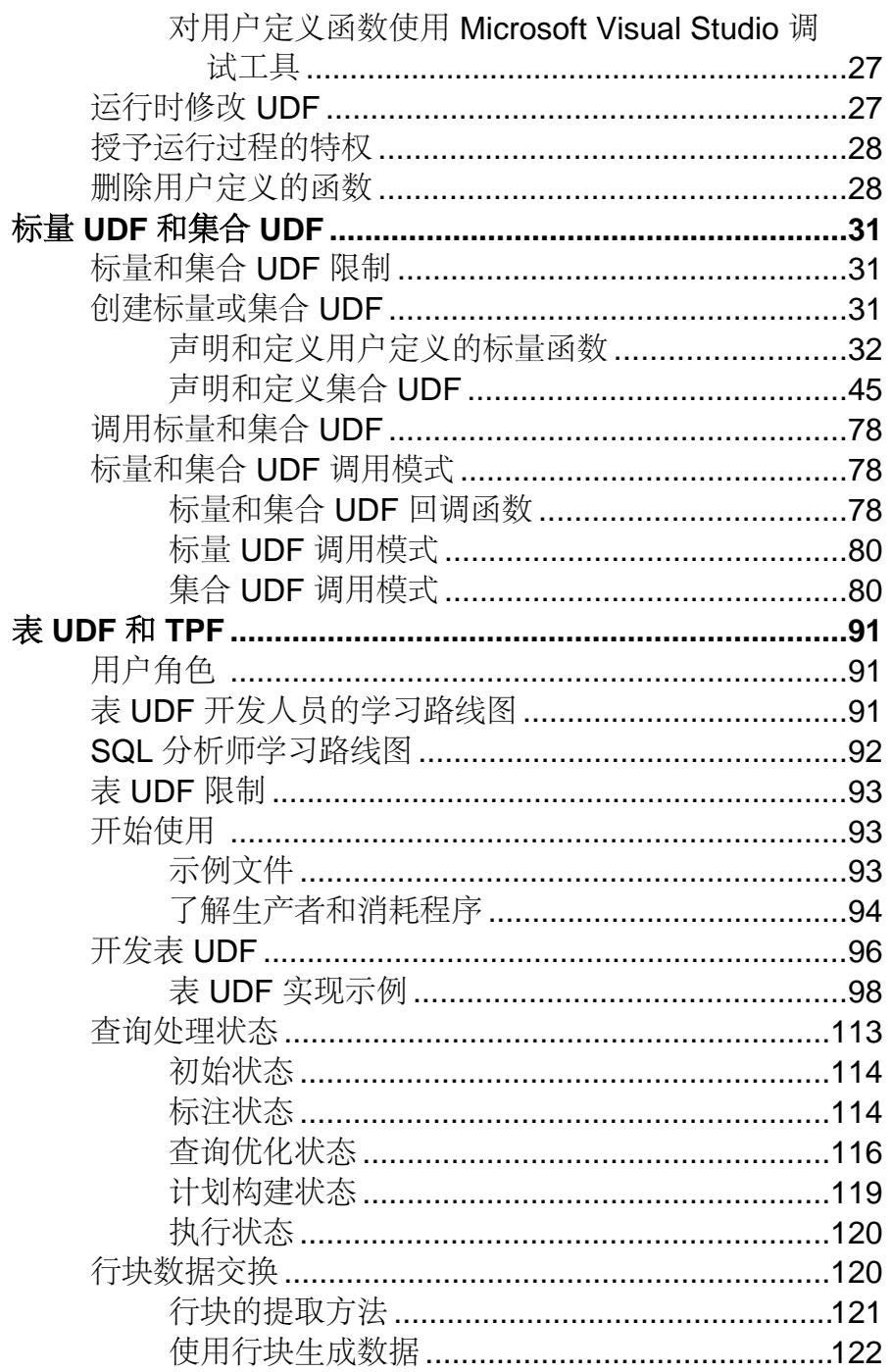

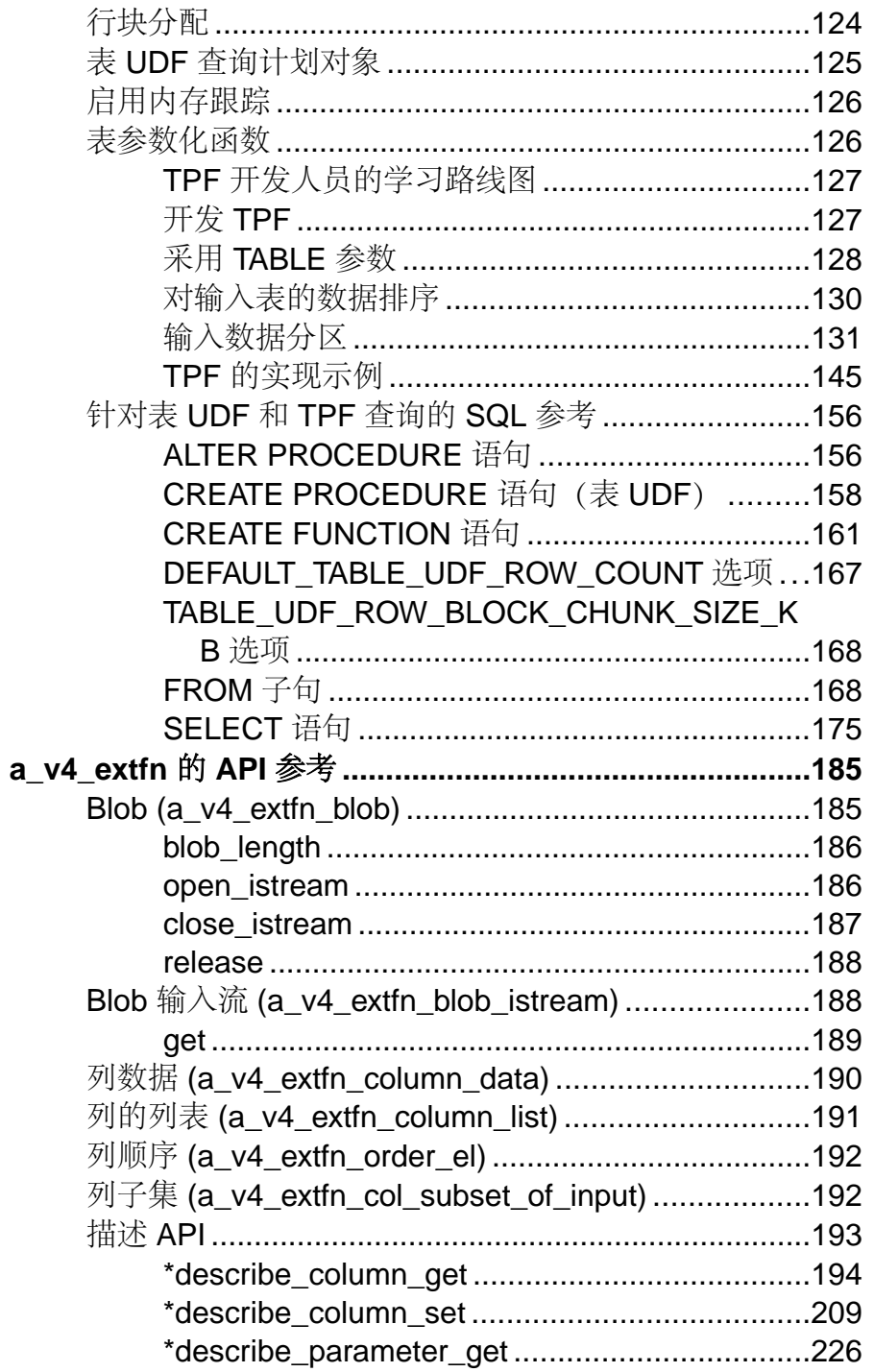

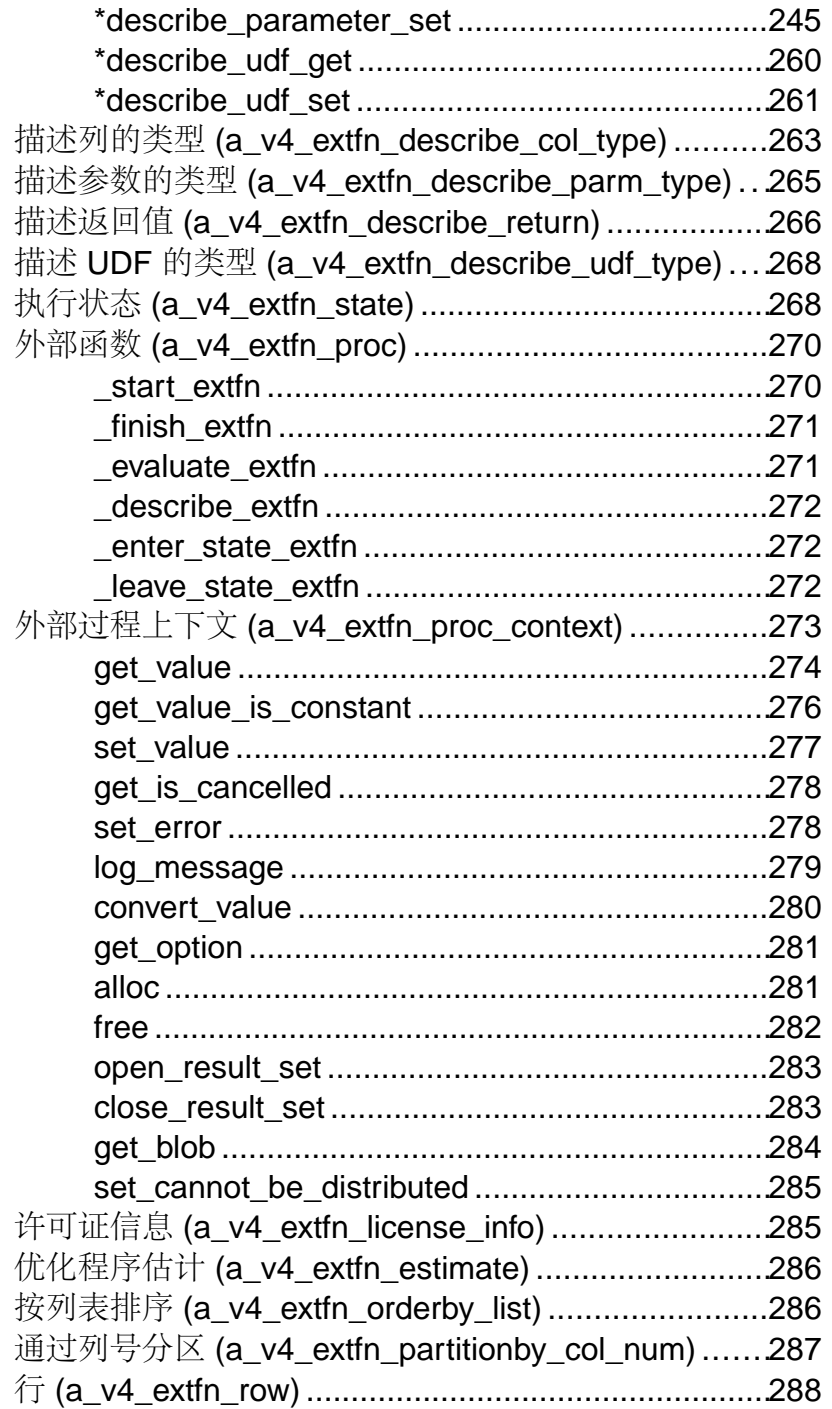

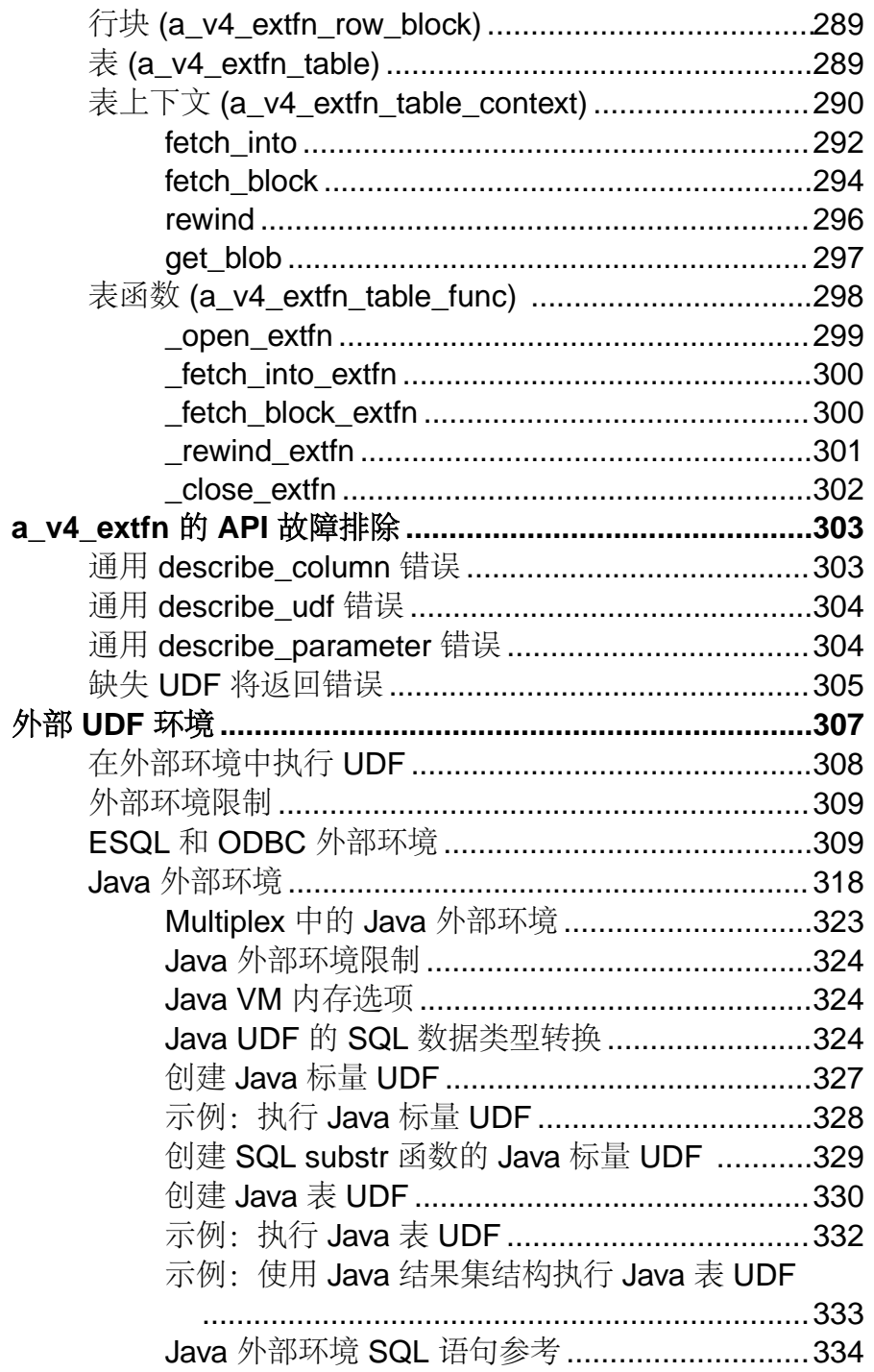

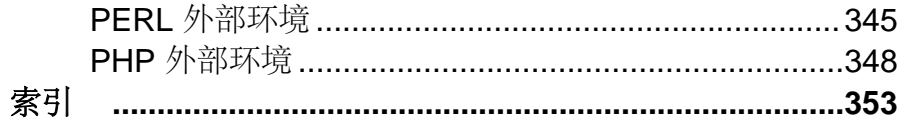

<span id="page-8-0"></span>读者

用户定义的函数指南专供想要扩展 SAP® Sybase® IQ 功能的 SQL 分析员、C 与 C++ 开发人员及 Java 开发人员使用。

作为开发人员,请使用任务、概念以及 API 参考资料编写外部非 SQL 用户定义函数。 作为 SQL 分析人员,请使用本指南开发参考了外部非 SQL 用户定义函数的 SQL 查 询。

# <span id="page-10-0"></span>了解用户定义函数

了解如何在 SAP Sybase IQ 中使用用户定义的函数。

SAP Sybase IQ 允许使用在数据库容器内执行的用户定义的函数 (UDF)。UDF 执行功 能可作为在 SAP Sybase IQ 中使用的可选组件。

您必须获得专门许可方能使用这些外部 C/C++ UDF 接口。

这些外部 C/C++ UDF 与 SAP Sybase IQ 早期版本中提供的 Interactive SQL UDF 不同。 Interactive SQL UDF 均保持不变且不需要特殊的许可证。

在 SAP Sybase IQ 中执行的 UDF 利用了服务器的卓越性能,同时还使用户可通过灵 活的编程式解决方案来灵活分析数据。用户定义的函数包含两个组成部分:

- UDF 声明,以及
- UDF 可执行代码

UDF 是在 SQL 环境中通过可说明参数并提供对外部库的引用的 SQL 函数或存储过程 进行声明的。

UDF 的实际可执行部分包含于外部(共享对象或动态负载)库文件中, 当 UDF 声明 函数或与该库相关的存储过程被首次调用时,服务器将自动装载该库文件。装载后, 该库仍驻留于服务器中,以便通过后续调用引用该库的 SOL 函数或存储过程来进行 快速访问。

下图显示了 SAP Sybase IQ 用户定义函数的体系结构。

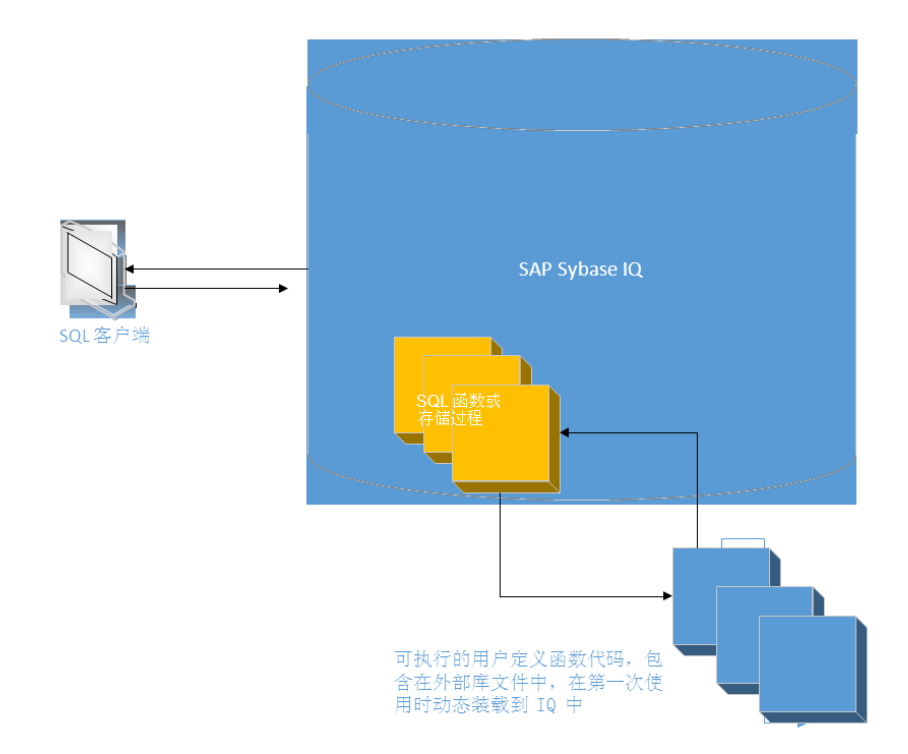

SAP Sybase IQ 支持高性能进程中外部 C/C++ 用户定义函数。此类型的 UDF 支持写 入到遵守本指南中所述接口的 C 或 C++ 代码中的函数。

首先将 UDF 的 C/C++ 源代码编译为一个或多个外部库, 而后在需要时将这些库装载 入服务器的进程空间。通过 SQL 函数向服务器定义 UDF 的调用机制。当从 SQL 查 询调用 SQL 函数时, 服务器会装载相应的库 (如果尚未装载)。

为方便管理 UDF 安装,可在单个库中打包多个 UDF 函数。

为方便构建 UDF, SAP Sybase IO 包含一个基于 C 的 API。该 API 包含一组预定义的 UDF 入口点、一个明确定义的上下文数据结构,以及一系列提供 UDF 到服务器的通 信机制的 SQL 回调函数。SAP Sybase IQ UDF API 允许软件供应商和专业最终用户开 发、打包和销售自己的 UDF。

# <span id="page-12-0"></span>学习路线图:**UDF** 的类型

### SAP Sybase IQ 中可用的用户定义的函数 (UDF) 类型如下。

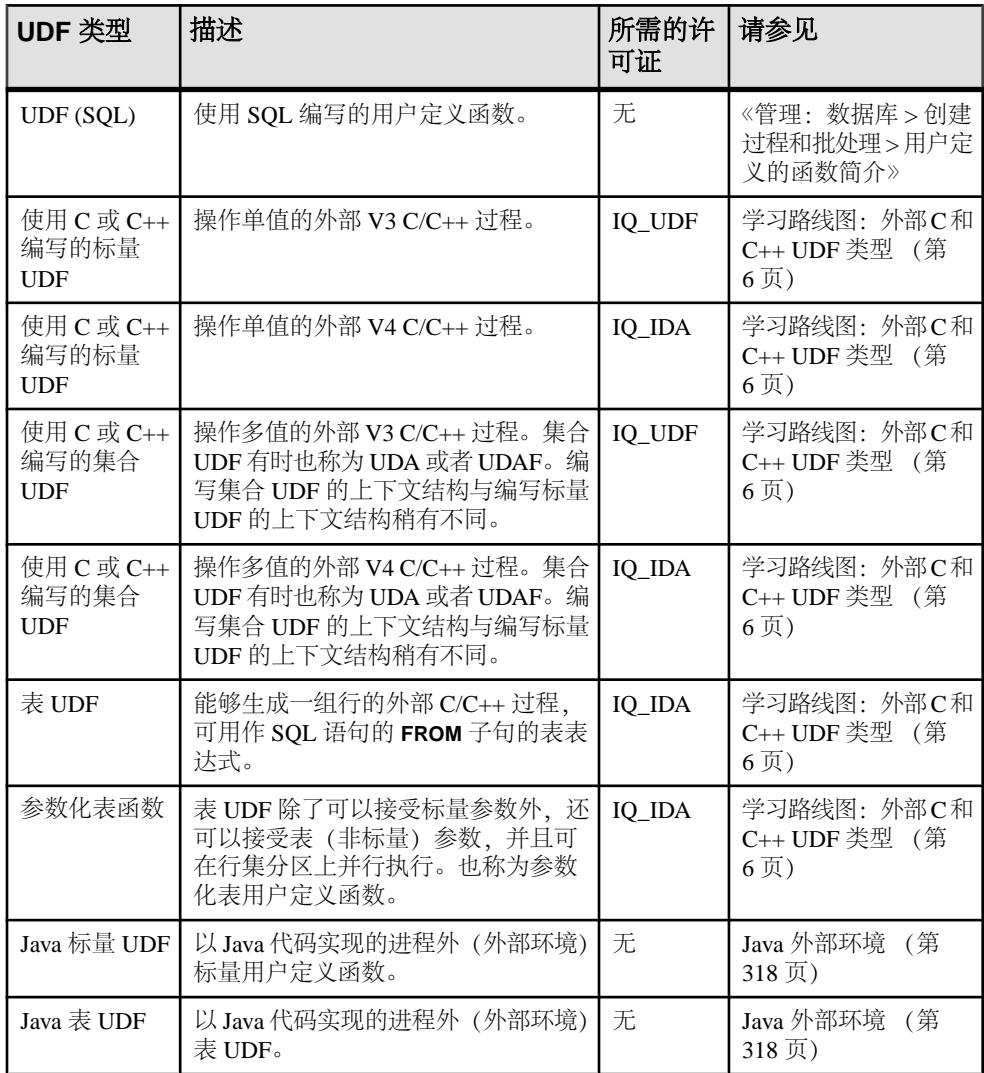

# <span id="page-13-0"></span> $\cong$ 习路线图: 外部 C 和 C++ UDF 类型

是通过 IO IDA 许可证提供的高性能进程中外部 C 和 C++ 用户定义函数。

必须有 IQ\_UDF 或 IQ\_IDA 许可证,才能使用第 3 版 API。必须有 IQ\_IDA 许可证才 能使用第 4 版 API。

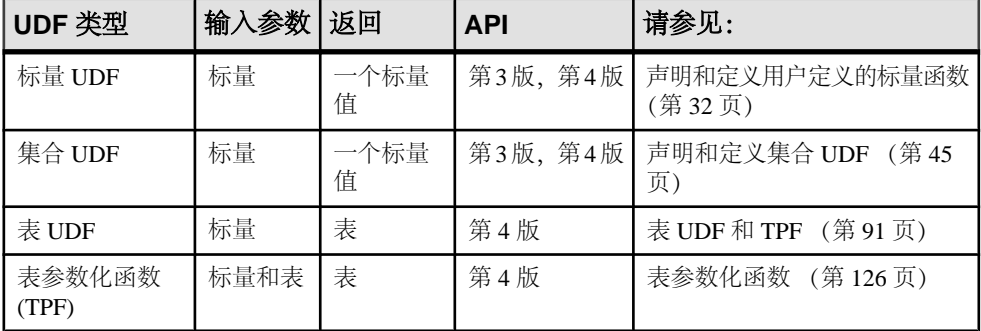

这些 UDF 可以是确定性 UDF, 也可以是非确定性 UDF。函数的计算结果可以取决于 输入参数和数据(确定性函数),也可以取决于一些随机行为(非确定性函数)。对 于非确定性 UDF 的参数,通常需要用随机种子作为其中的一个输入参数。

# 遵从 **SAP Sybase IQ** 数据库的用户定义的函数

开发使用 SAP Sybase IQ 数据库的用户定义的函数。

• 无缝执行 - UDF 必须在数据库容器内无缝运行。虽然 SAP Sybase IO 是一个由许 多文件组成的复杂产品,但是用户可以通过服务器进程 (iqsrv16.0), 使用行业标 准结构化查询语言 (SQL) 进行主要用户交互。UDF 的执行应该完全通过 SQL 命 令完成;用户无需理解基础实现方法即可使用 UDF。

EXTFN\_V3\_API 和 EXTFN\_V4\_API 提供回调函数, 支持将 UDF 写入到消息文件 (.iqmsg)。

UDF 应按照 EXTFN\_V3\_API 和 EXTFN\_V4\_API 中的定义管理内存和临时结果。

SAP Sybase IQ 是多用户应用程序。多个用户可同时执行同一 UDF。某些 OLAP 查询导致在一次查询中多次执行 UDF,有时还以并行方式执行。有关设置 UDF 使 其并行运行的详细信息, 请参见集合 UDF [调用模式](#page-87-0) (第80页)。

• 国际化 - SAP Sybase IQ 已进行国际化以在全球范围内使用。错误消息位于外部 文件中,这使得您无需进行大范围的代码更改便可将错误消息本地化为采用新语 言的消息。

<span id="page-14-0"></span>为支持多种语言,UDF 也应国际化。通常,大多数 UDF 均以数值数据为基础。 在某些情况下,UDF可能会采用字符串关键字作为一个或多个参数。除了所有UDF 使用的异常文本和日志消息外,还需将这些关键字置于外部文件中。

SAPSybase IQ 也已本地化为几种非英语语言。为了支持 UDF 本地化到 SAPSybase IQ 支持的相同语言,应使其国际化以便独立组织可在日后对它们进行本地化。

有关 SAP Sybase IQ 中支持的国际语言的详细信息,请参见管理:全球化中的国 际语言和字符集。

另请参见 www.Sybase.com 中的使用跨字符集地图调试。本文讨论了如何使用多 字节数据(而非输入关键字、异常消息和日志条目)进行调试。

• 平台差异 – 开发 UDF 使其能在由 SAP Sybase IQ 支持的各种平台上运行。SAP Sybase IO 16.0 服务器运行于 64 位体系结构上, 且受 MS Windows (64 位) 系列 操作系统的多个平台支持。UNIX(64位)版本(包括 Solaris、HP-UX、AIX 和 Linux)也支持 SAP Sybase IQ。

# 要避免的做法

了解用于创建用户定义的函数的好的做法。

- 不要在未向用户提供取消 UDF 调用机制的情况下编写不明确的代码, 或会意外无 限循环的构造(参见函数 **'get\_is\_cancelled()'**)。
- 不要执行每次调用时重复进行的复杂的或内存密集型操作。针对包含数千行的表 调用 UDF 时,确保高效执行至关重要。一次性将内存块分配给一千到几千行,而 不是逐行分配。
- 不要打开数据库连接或从 UDF 中执行数据库操作。执行 UDF 所需的所有参数和 数据都必须作为参数传递给 UDF。
- 不要在命名 UDF 时使用保留字。

注意: 针对 C++ UDF 和 Java UDF 使用源代码控制软件来跟踪对下列内容的更改:

- 源代码(.java 文件/.cpp 文件)
- 可部署到数据库或 UDF 存储过程定义中提到的 class/jar/dll/so 文件。
- UDF 存储过程定义本身的语法。
- 部署说明、第三方库版本以及特殊部署注意事项(如安全细节)。

#### 另请参见

• [get\\_is\\_cancelled](#page-285-0) (第 278 页)

# <span id="page-15-0"></span>用户定义函数的命名约定

与 SAP Sybase IQ 中其它标识符一样,UDF 名称必须遵守相同限制。

SAP Sybase IQ 标识符的最大长度为 128 个字节。为使用简单,UDF 名称应以字母字 符开头。由 SAP Sybase IO 定义的字母字符包括字母表中的字母,还有下划线()、at 符号(@)、井号(#)和美元符号(\$)。UDF名称应完全由这些字母字符及数字组成(数字 0 到 9)。UDF 名称不应与 SQL 保留字冲突。有关 SAP Sybase IQ 中 SQL 保留字的 列表,请参见参考:构件块、表和过程中的保留字。

虽然 UDF 名称(与其它标识符一样)也可以包含保留字、空格、上面列出的那些以 外的字符,并可以以非字母字符开头,但不建议这样做。如果 UDF 名称具有其中任 何特征,则您必须用引号或方括号括住它们,这会使它们的使用变得更加困难。

UDF 与其它 SQL 函数和存储过程驻留在相同的名称空间中。为避免与现有存储过程 和函数相冲突,应在 UDF 前面加上唯一的简短 (2 至 5 个字母) 首字母缩略词和下 划线。选择与本地环境中已定义的其它 SQL 函数或存储过程不冲突的 UDF 名称。

下面是一些已经使用的前缀:

- **debugger\_tutorial** 本地 SAP Sybase IQ 安装提供的存储过程。
- **ManageContacts** SAP Sybase IQ 演示数据库提供的存储过程。
- **Show** 用于显示 SAP Sybase IQ 演示数据库中数据的存储过程。
- **sp\_Detect\_MPX\_DDL\_conflicts** 本地 SAP Sybase IQ 安装提供的存储过程。
- **sp\_iqevbegintxn** 本地 SAP Sybase IQ 安装提供的存储过程。
- **sp\_iqmpx** 由 SAP Sybase IQ 提供的用以协助 Multiplex 管理的函数和存储过程。
- **ts\_** 可选的财务时序和预测函数。

# **SQL** 数据类型

UDF 声明仅支持某些 SQL 数据类型。

可以在 UDF 声明中作为 UDF 参数的数据类型或返回值数据类型使用以下 SQL 数据 类型:

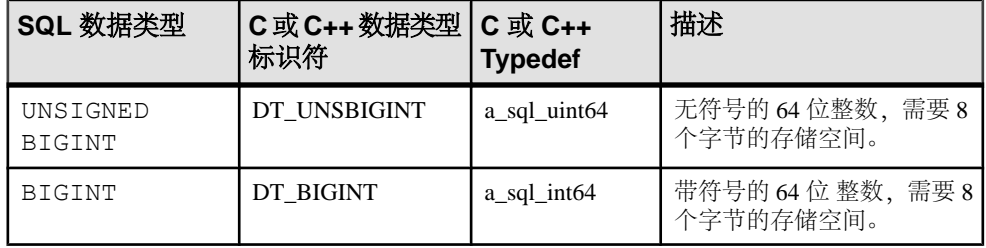

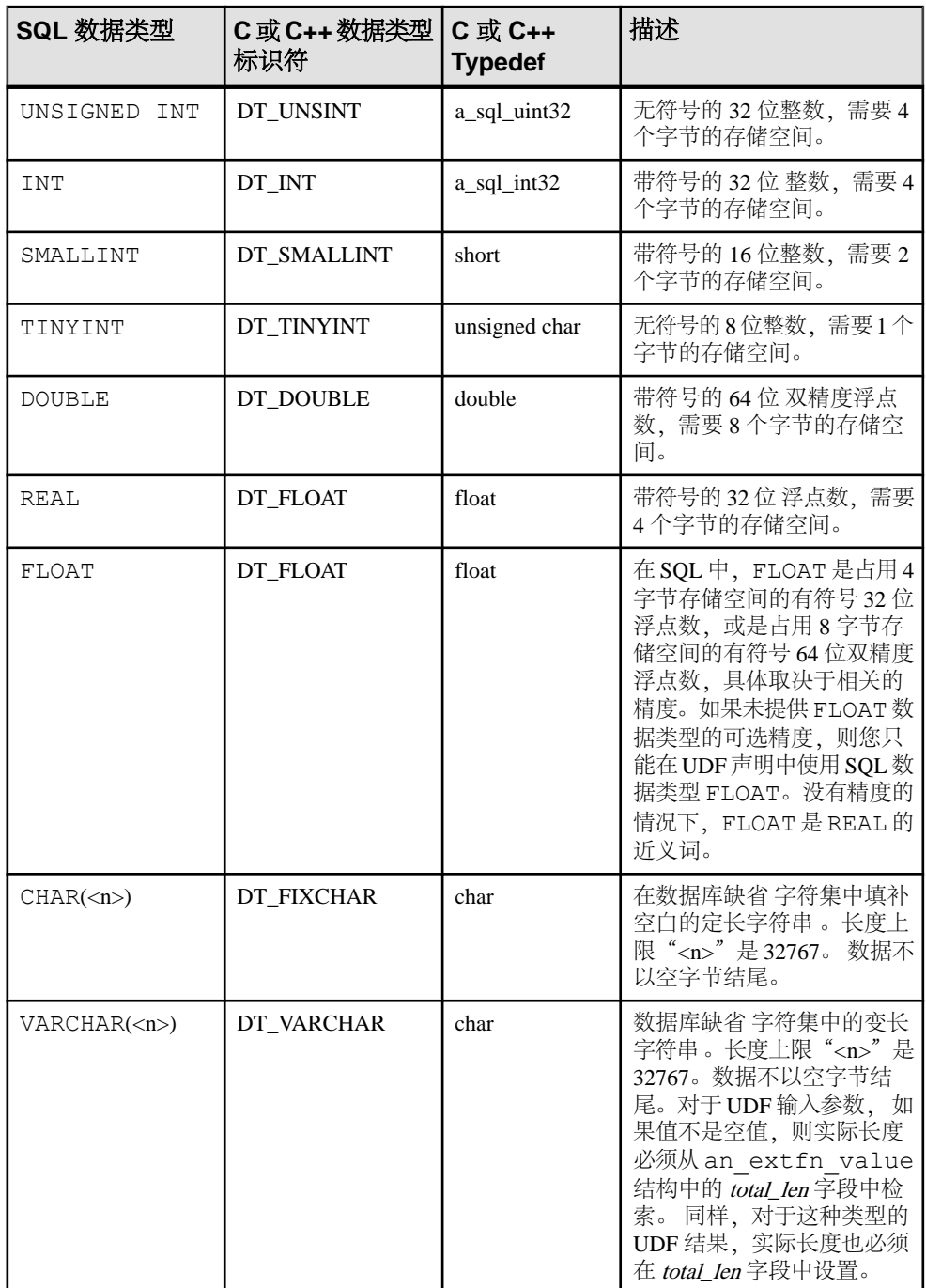

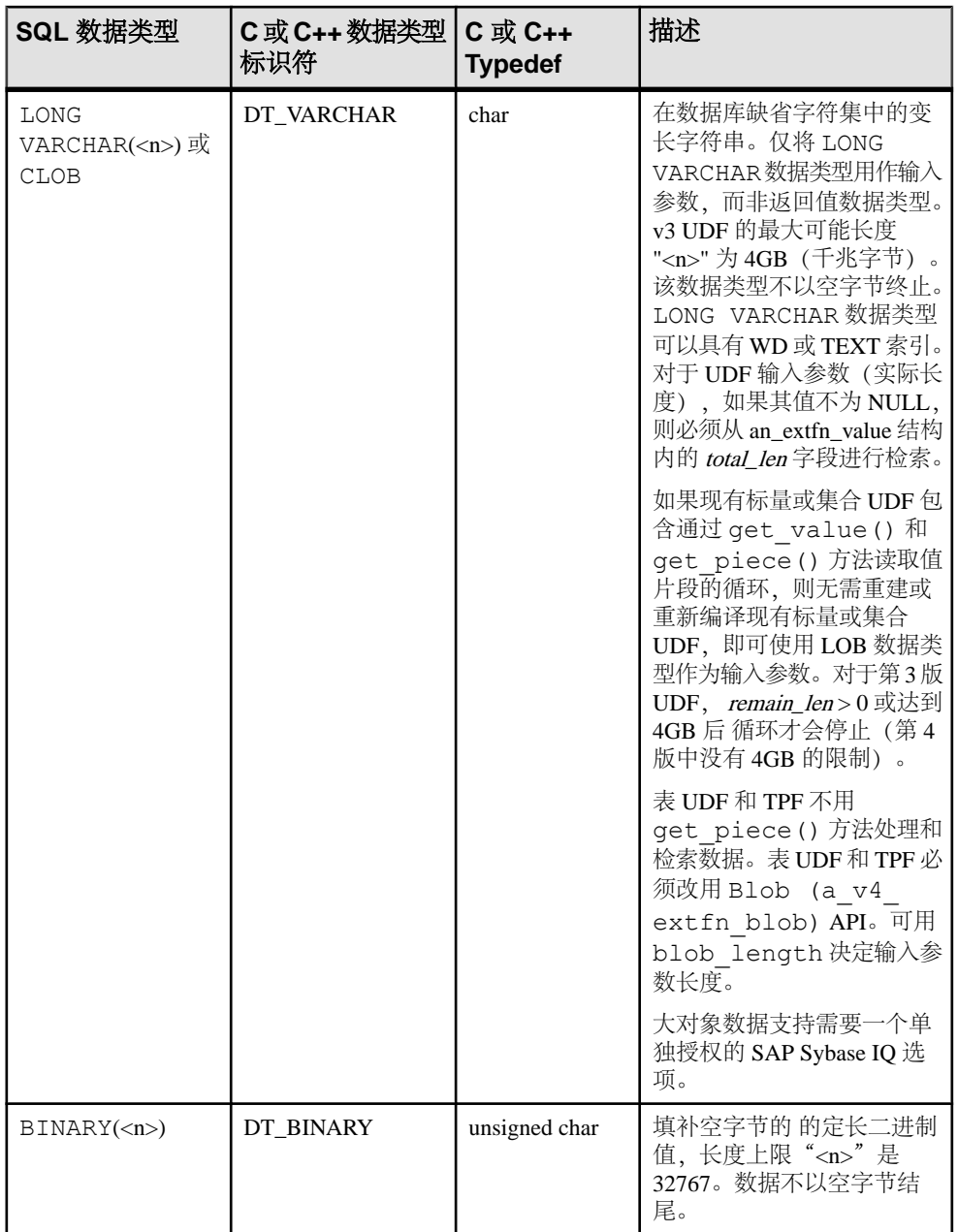

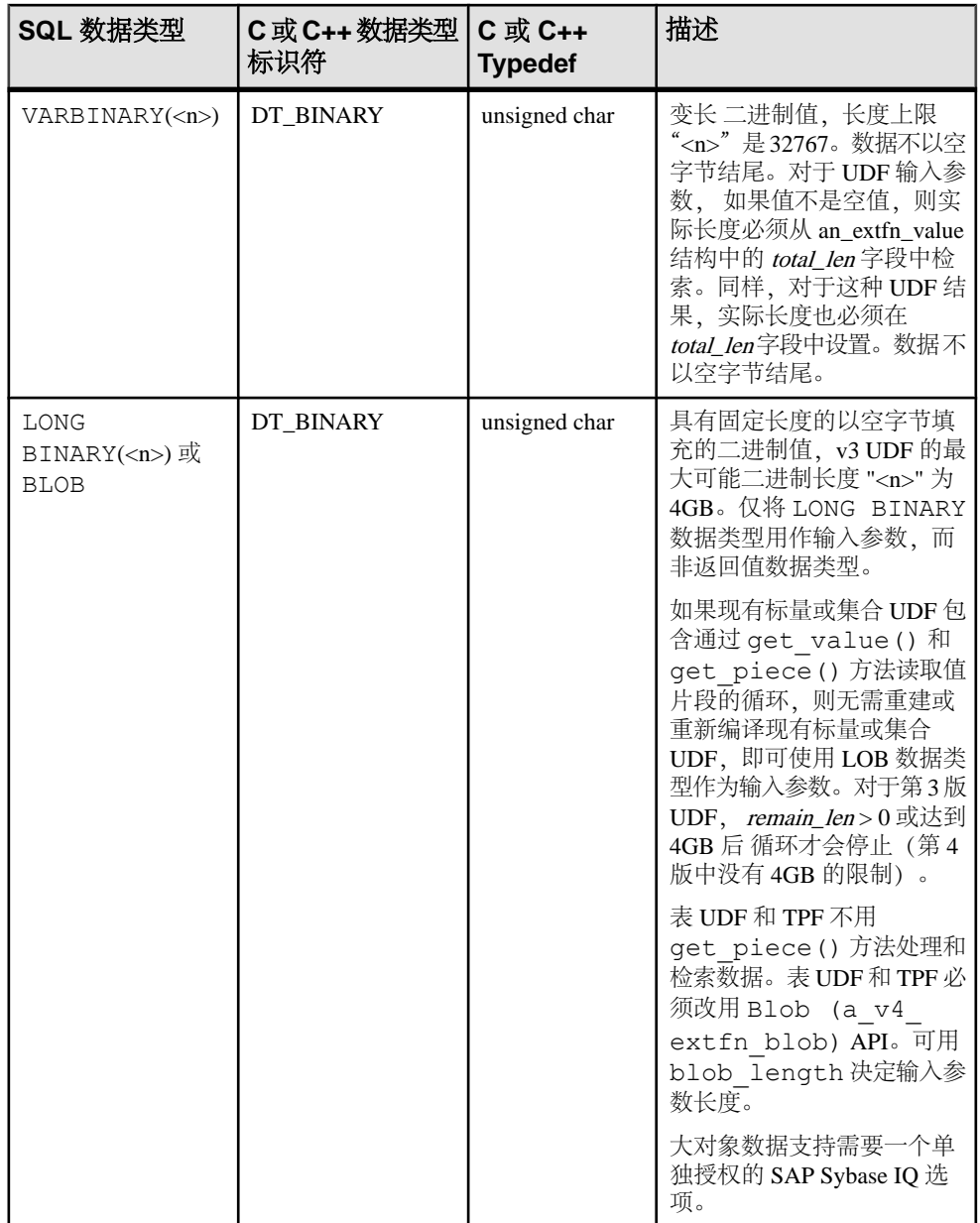

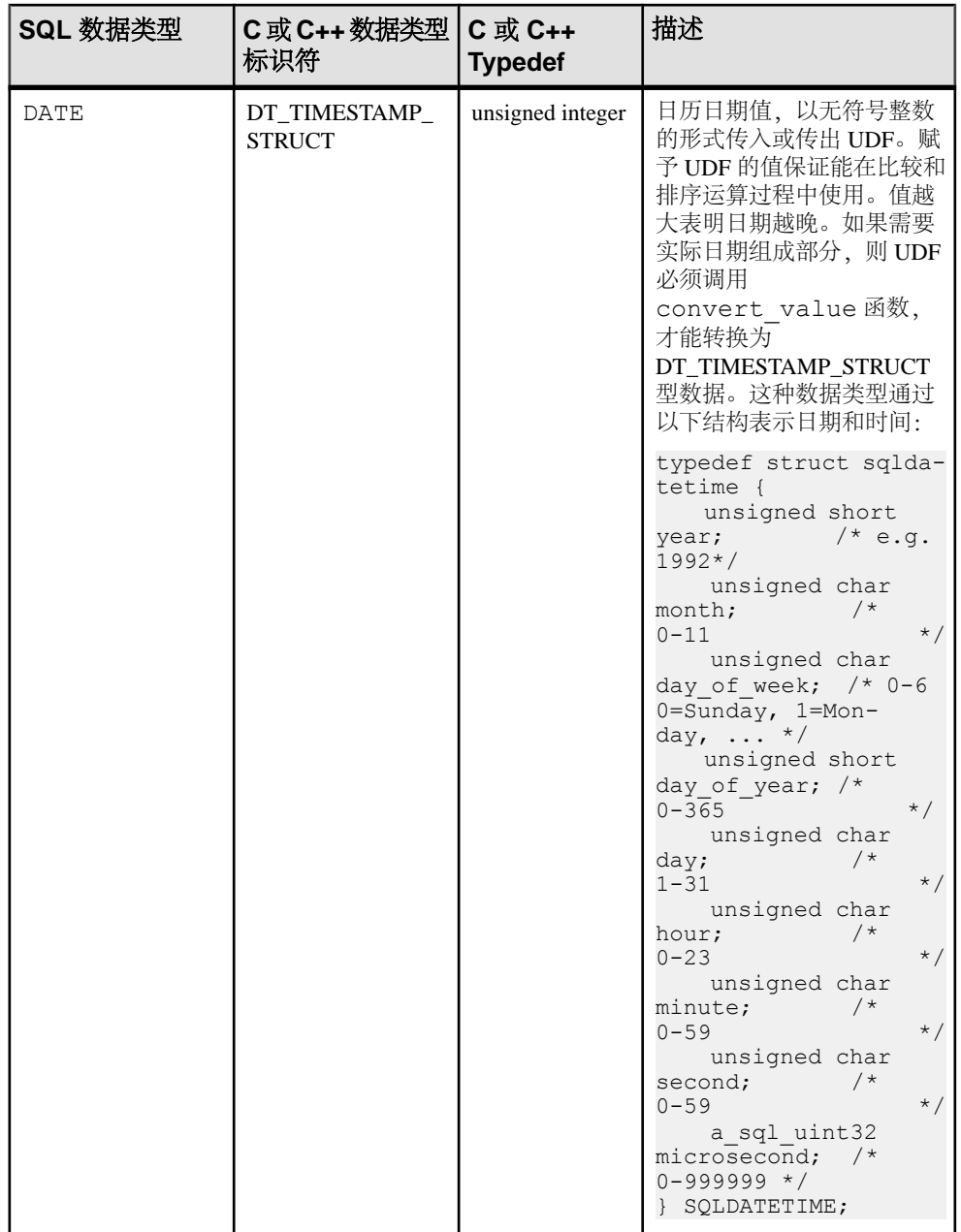

<span id="page-20-0"></span>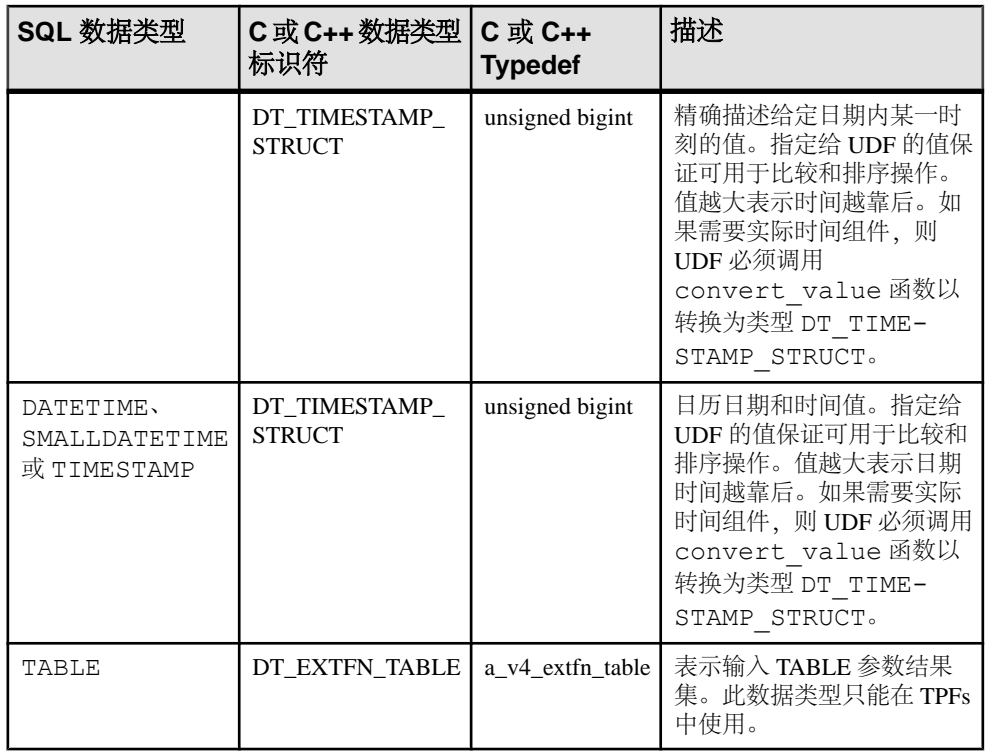

### 另请参见

- [Blob \(a\\_v4\\_extfn\\_blob\)](#page-192-0)  $(\frac{4}{31} 185 \overline{J})$
- Blob 输入流 [\(a\\_v4\\_extfn\\_blob\\_istream\)](#page-195-0) (第 188 页)
- convert value  $(\frac{4}{9} 280 \overline{J})$
- $\overline{\mathcal{R}}$  [\(a\\_v4\\_extfn\\_table\)](#page-296-0) (第 289 页)

## 不支持的数据类型

某些 SOL 数据类型不能用于 UDF 声明中,无论是作为 UDF 参数的数据类型还是作 为返回值数据类型。

- **BIT**  通常应作为 TINYINT 数据类型在 UDF 声明中处理,然后从 BIT 转换的 隐式数据类型将自动处理值转换。
- **DECIMAL** (<precision> <scale>) 或 NUMERIC (<precision> <scale>) 具体取决于用法, DECIMAL 通常作为 DOUBLE 数据类型处理, 但是可能需要实施 多个约定,以便能够使用 INT 或 BIGINT 数据类型。
- **LONG VARCHAR** (CLOB)–仅支持作为输入参数,而非返回值数据类型。直通 TPF 存在一个异常情况,其中支持 LONG VARCHAR 作为返回值数据类型。
- **LONG BINARY**  (BLOB) 仅支持作为输入参数,而非返回值数据类型。直通 TPF 存在一个异常情况,其中支持 LONG BINARY 作为返回值数据类型。
- **TEXT**  当前不支持。

# <span id="page-22-0"></span>构建 **UDF**

设计、构建和测试 UDF。

# 用户定义函数的设计基础

当开发 UDF 时, 请牢记一些基本的注意事项。

本文档假定 UDF 开发人员熟悉软件开发基础知识,包括程序设计与开发以及独立测 试的技能。

除了标准软件开发实践外,非 Java UDF 的开发人员还应记住他们正在开发将在 SAP Sybase IO 数据库容器中使用的代码, 并了解该数据库容器的限制。

集合 UDF 的开发人员还应该熟悉 OLAP 查询以及如何将其转换为 UDF 调用模式。

因为 UDF 可能同时被多个线程调用,所以必须将 UDF 构造为线程安全的。

### 示例代码

产品中提供示例 UDF 源代码。最新版本的 SAP Sybase IQ 始终提供最新版本的示例 代码。

在 UNIX 平台上,示例 UDF 代码在 \$SYBASE/IQ-16.0/samples/udf 中(其中 \$SYBASE 为安装根目录)。

在 Windows 平台上,示例 UDF 代码在 C:\Documents and Settings\All Users\SybaseIQ\samples\udf 中。

用户定义的函数 指南中记录的示例 UDF 代码可能不是 SAP Sybase IQ 产品提供的最 新版本。对示例 UDF 源代码的最新更改均记录在操作系统平台的发行公告中。

# 设置动态库接口

指定要在动态可链接库中使用的接口样式。

```
每个动态装载的库只能包含此定义的一个副本:
extern "C" a sql uint32 extfn use new api(void )
{ 
     return EXTFN_V4_API;
}
```
此定义用于告知服务器使用的是哪种接口 样式,从而告知如何访问此动态链接库中 所定义的 UDF。对于高性能 UDF, 只支持新接口样式 EXTFN\_V3\_API 和 EXTFN\_V4\_API。

# <span id="page-23-0"></span>向第 **4** 版 **API** 升级

升级至 16.0 中包含的 v4 API。

#### 前提条件

安装 SAP Sybase IQ 服务器版本 16.0。

#### 过程

如果您现有的标量 UDF 或集合 UDF 是针对 SAP Sybase IQ 服务器版本 15.1、15.2 或 15.3 而开发,则那些 UDF 使用 V3 API 接口风格并引用 extfnapiv3.h 头文件。修 改旧 C 或 C++ 外部库文件以引用 extfnapiv4.h 头文件。

原有第 3 版标量和集合函数都会继续按设计发挥作用。但是,要在 PlexQ 中利用标量 和集合分配,必须将头文件和库版本升级到第 4 版。无需更改标量或集合函数类型定 义名称。

- **1.** 打开 C 或 C++ 外部库文件后,定义标量 或集合用户定义函数。
- **2.** 找到 #include 'extfnapiv3.h' 的所有实例,并将它们更改为 #include 'extfnapiv4.h'。
- **3.** 将动态库接口设置为 EXTFN\_V4\_API。
- **4.** 重新生成。

#### 下一步

合作伙伴必须确保该库导出 extfn\_get\_license\_info 作为入口点。

#### 另请参见

- [外部函数原型](#page-96-0) (第 89 页)
- 许可证信息 [\(a\\_v4\\_extfn\\_license\\_info\)](#page-292-0) (第 285 页)
- [定义集合](#page-57-0) UDF (第 50 页)
- [定义标量](#page-43-0) UDF (第 36 页)
- [开发表](#page-103-0) UDF (第 96 页)
- 开发 [TPF](#page-134-0) (第 127 页)

# <span id="page-24-0"></span>库版本(**extfn\_get\_library\_version**)

使用 extfn\_get\_library\_version 方法, 从当前 multiplex 节点上提取库的版 本。仅当安装的库与其他节点兼容时,服务器才会考虑对跨多个 multiplex 节点的查 询进行拆分。

实现

v4 library 可以定义可选的入口点:

size t extfn get library version( uint8 \*buff, size t len );

描述

提取库版本的方法执行于库的级别, 其名称不加 a\_v4 前缀。

如果 v4 库定义了可选的入口点,则服务器允许对其他节点分发查询。入口点使用库 版本字符串填充提供的缓冲区(包含 ASCII 字符的 C 样式字符串, 以 \0 结尾), 并 且返回所填充版本字符串的实际大小(该值限定于 256 字节以内)。

如果未定义入口点,则服务器不对 multiplex 中的其他节点分发 UDF 。

#### 另请参见

- 库版本兼容性 (extfn\_check\_version\_compatibility) (第 17 页)
- [设置动态库接口](#page-22-0) (第 15 页)

# 库版本兼容性 **(extfn\_check\_version\_compatibility)**

请使用 extfn\_check\_version\_compatibility 方法, 为 multiplex 中各个节点 的库版本定义兼容性标准。

实现

v4 library 可以定义可选的入口点:

```
a bool extfn check version compatibility( uint8 *buff, size t
l = n);
```
描述

提取库版本的方法执行于库的级别, 其名称不加 a\_v4 前缀。

该可选入口点接受包含版本字符串和版本字符串长度的缓冲区。其返回值将指出目标 节点的库版本与版本字符串参数是否彼此兼容。库的开发人员对兼容性标准作了定 义。

同 *extfn\_get\_library\_version* 进行交互 在检查版本兼容型之前, 领导节点将调用 extfn\_get\_library\_version。如果 extfn\_get\_library\_version 未在领导节点上予以实现, 则不进行分发。如果 <span id="page-25-0"></span>extfn\_get\_library\_version 在领导节点上予以实现, 则 UDF 或 TPF 可进行分 发。适合于分发并不能保证一定会进行分布式查询处理。

语句 extfn\_get\_library\_version 方法可以返回一个长度为 0 的字符串;然而, 这并不意味着 extfn\_get\_library\_version 未被实现。

注意: 如果extfn\_get\_library\_version返回一个长度为0的字符串, 则TPF或 UDF 仍然可进行分发。

如果 extfn\_get\_library\_version 返回一个长度为 0 的字符串,则工作节点是 否接受分布式工作取决于 extfn\_check\_version\_compatibility 在工作节点 上的实现。工作节点需要一个与其兼容的库,以便处理分布式工作。

#### 另请参见

- 库版本 ([extfn\\_get\\_library\\_version](#page-24-0)) (第 17 页)
- [设置动态库接口](#page-22-0) (第 15 页)

# 许可证信息 **(extfn\_get\_license\_info)**

如果您是设计合作伙伴,那么请实现 extfn\_get\_license\_info 库级别函数以使 服务器能从 v4 UDF 获得许可证信息。

数据类型 an extfn license info

实现

```
(_entry an_extfn_get_license_info) ( an_extfn_license_info 
**license \overline{info});
```
参数

license\_info 是一个输出参数, 返回从库中接收到的许可证信息。 您可以在 a\_v4\_extfn\_license\_info 结构中 定义许可证信息。

描述

设计合作伙伴必须在 a\_v4\_extfn\_license\_info 结构中指定 SAP 提供的许可证 密钥,并要确保库将 extfn\_get\_license\_info 导出为入口点。

## 添加 **extfn\_get\_license\_info** 方法

如果您是设计合作伙伴, 请填充 a\_v4\_extfn\_license\_info 中的字符串并将 extfn\_get\_license\_info 定义为  $\bar{v}4 \lambda \Pi \bar{K}$ 。

**1.** 在a\_v4\_extfn\_license\_info结构中,请指定您的公司名称。最大长度为255 个字符。

- <span id="page-26-0"></span>2. 在 a v4 extfn license info 结构中, 请指定其它库信息, 例如库的版本和 内部版本号。最大长度为255个字符。
- 3. 在 a v4 extfn license info 结构中, 输入由 SAP 提供的许可证密钥。
- 4. 请确保库将 extfn get license info 导出为一个入口点。

```
a v4 extfn license info my info = {
   \overline{1},
   "Company Name",
   "Library Info String",
   (void * \overline{v}) "KEY STRING"
\cdotvoid SOL CALLBACK extfn get license info( an extfn license info
**license info )
************************/
   *license info = (an extfn license info *) & my info;
```
# 编译并链接源代码以构建动态链接库

在为任何用户定义的函数构建动态可链接库时, 使用编译和链接开关。

警告! 对 UDF 库使用全限定路径名。在 Multiplex 实现中, 确保所有节点的相对路 径相同。

- 1. UDF 动态可链接库必须包含函数 extfn use new api() 的实现。此函数的源代码位 于"设置动态链接库接口" (第15页) 中。此函数通知服务器库中遵守 API 风 格的所有函数。示例源文件 my main.cxx 中包含此函数, 您无需修改即可使用。
- 2. UDF 动态可链接库还必须包含至少一个 UDF 函数的对象代码。UDF 动态可链接 库可选择性地包含多个 UDF。
- 3. 将各个 UDF 的对象代码以及 extfn\_use\_new\_api0 链接在一起,以形成单个库。 例如, 构建"libudfex:"库
	- 编译每个源文件以生成对象文件:

```
my main.cxx
my bit or.cxx
my bit xor.cxx
my interpolate.cxx
my plus.cxx
my plus counter.cxx
mv sum.cxx
my byte length.cxx
my md5.cxxmy toupper.cxx
tpf agg.cxx
tpf blob.cxx
tpf<sup>dt.cxx</sup>
```
- <span id="page-27-0"></span>tpf\_filt.cxx tpf\_oby.cxx tpf\_pby.cxx tpf\_rg\_1.cxx tpf\_rg\_2.cxx udf\_blob.cxx udf\_main.cxx udf<sup>-</sup>rg\_1.cxx udf\_rg\_2.cxx udf\_rg\_3.cxx udf\_utils.cxx
- 将生成的每个对象链接至单个库。

编译和链接动态可链接库之后:

- 更新 **CREATE FUNCTION ... EXTERNAL NAME** 或 **CREATE PROCEDURE ... EXTERNAL NAME**,使其包括 UDF 库的显式路径名称。
- **4.** 在 Windows 上运行 iqdir16/samples/udf/build.bat。在 UNIX 上运行 iqdir16/samples/udf/build.sh。

### 编译并链接适用于 **Windows** 的示例 **UDF**

运行 build.bat 脚本,以编译并链接 samples\udf 目录中的示例标量和集合 UDF、表 UDF 以及 TPF。

- **1.** 导航至 %ALLUSERSPROFILE%\samples\udf。
- **2.** 运行 build.bat:

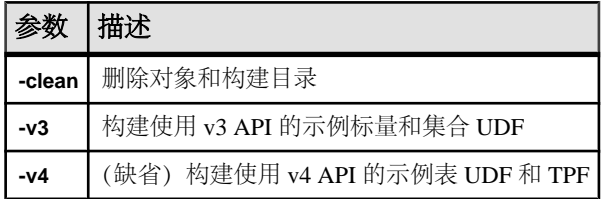

## 编译并链接适用于 **UNIX** 的示例 **UDF**

运行 build.sh 脚本,以编译并链接 samples/udf 目录中的示例标量和集合 UDF、 表 UDF 以及 TPF。

- **1.** 导航至 \$IQDIR15/samples/udf。
- **2.** 运行 build.sh:

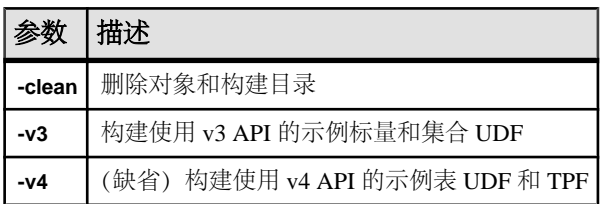

### <span id="page-28-0"></span>**AIX** 开关

在 AIX 上构建共享库时使用下列编译和链接开关。

xlC *10.0* 在 PowerPC 上

重要: 在每个 UDF 库中包括 extfn\_use\_new\_api() 的代码。

注意: 如果要在 AIX 6.1 系统上进行编译,则最低级别的 xlC 编译器是 10.0。

#### "编译开关"

```
-q64 -qarch=ppc64 -qtbtable=full -qsrcmsg -qalign=natural -
qnoansialias 
-qmaxmem=-1 -qenum=int -qhalt=e -qflag=w -qthreaded -
qxflags=NLOOPING 
-qtmplinst=none -qthreaded
```
#### "链接开关"

-brtl -G -lg -lpthreads compat -lpthreads -lm r -ldl -bnolibpath - $\overline{v}$ 

### **HP-UX** 开关

在 HP-UX 上构建共享库时使用下列编译和链接开关。

aCC *6.24* 在 Itanium 上

重要: 在每个 UDF 库中包括 extfn\_use\_new\_api() 的代码。

#### "编译开关"

```
+noeh -ext +W740,749,829 +W1031 +DD64 +DSblended +FPD -Aa +ub 
-U_HP_INSTANTIATE_T_IN_LIB -Wc,-ansi_for_scope,on -mt -z
```
#### "链接开关"

 $-b$   $-W1$ ,  $+s$ 

### **Linux** 开关

在 Linux 上构建共享库时使用下列编译和链接开关。

 $x86 \pm k$  g++ 4.1.1

重要: 在每个 UDF 库中包括 extfn\_use\_new\_api() 的代码。

#### "编译开关"

```
-fPIC -fsigned-char -fno-exceptions -pthread -fno-omit-frame-
pointer 
-Wno-deprecated -Wno-ctor-dtor-privacy -O2 -Wall
```
<span id="page-29-0"></span>注意: 在编译用于在 Linux 上构建共享库的 C++ 应用程序时,将 **-O2** 和 **-Wall** 开关添 加到编译 UDF 开关列表中可以缩短计算时间。

#### "链接开关 "

-1dl -lnsl -lm -lpthread -shared -Wl,-Bsymbolic -Wl,-shared

注意: 您还可以在 Linux 上使用 gcc。链接 **gcc** 时,通过将 -lstdc++ 添加至链接 开关在 C++ 运行时库中进行链接。

#### "示例"

• 示例<sup>1</sup>

```
g++ -c my_interpolate.cxx -fPIC -fsigned-char -fno-exceptions -
pthread 
       -fno-omit-frame-pointer -Wno-deprecated -Wno-ctor-dtor-
privacy 
       -I${IQDIR16}/sdk/include/
```
• 示例<sup>2</sup>

```
g++ -c my_main.cxx -fPIC -fsigned-char -fno-exceptions -pthread 
       -fno-omit-frame-pointer -Wno-deprecated -Wno-ctor-dtor-
privacy 
       -I${IQDIR16}/sdk/include/
```
• 示例<sup>3</sup>

ld -G my main.o my interpolate.o -ldl -lnsl -lm -lpthread -shared -o my\_udf\_library.so

#### **PowerPC**  $H$ *H***<sub>***x***</sub> IC 10.0</sub>**

#### "编译开关"

```
 -q64 -qarch=ppc64 -qcheck=nullptr -qinfo=gen -qtbtable=full -
qsrcmsg 
-qnoansialias -qminimaltoc -qmaxmem=-1 -qenum=int -qhalt=e -qflag=w 
-qthreaded 
-qxflags=NLOOPING -qtmplinst=none
```
### "链接开关"

-qmkshrobj -ldl -lg -qthreaded -lnsl -lm

## **Solaris** 开关

在 Solaris 上构建共享库时使用下列编译和链接开关。

SPARC 上的 Sun Studio 12

重要: 在每个 UDF 库中包括 extfn\_use\_new\_api() 的代码。

#### "编译参数"

```
-mt -noex +w -KPIC -i -instances=explicit -V -xtarget=ultra3cu -m64
-xlibmopt 
-xlibmil -features=no%conststrings 
-erroff=truncwarn,nokeyworddefine,diffenumtype
```
#### <span id="page-30-0"></span>"链接开关"

```
-z defs -G -ldl -lnsl -lsocket -ladm -lposix4 -lCrun -lCstd -lc -lm 
-lefi 
-liostream -lkstat
```
#### $x86$   $\div$   $\cancel{H}$  Sun Studio 12 "编译开关"

```
+w2 -m64 -features=no%conststrings 
-erroff=truncwarn,nokeyworddefine,diffenumtype,doubunder -errtags -
mt -noex 
-KPIC -instances=explicit -xlibmopt -xlibmil
```
### "链接开关"

```
-z defs -G -ldl -lnsl -lsocket -ladm -lposix4 -lCrun -lCstd -lc -lm 
-lefi 
-liostream -lkstat -m64
```
# **Windows** 开关

在 Windows 上构建共享库时使用下列编译和链接开关。

#### $x86$   $\div$   $\cancel{m}$  Visual Studio 2008

重要: 在每个 UDF 库中包括 extfn\_use\_new\_api() 的代码。

### "编译和链接开关"

本示例用于包含 my\_plus 函数的 DLL。必须为 DLL 中所含的每个 UDF 的描述符函 数包含一个 EXPORT 开关。

```
cl /Zi /LD /I includefilepath my_main.cxx my_plus.cxx /link /
map 
/INCREMENTAL:NO -EXPORT:extfn_use_new_api -EXPORT:my_plus /
out:libiqudfex.dll
```
### "示例"

环境设置

```
set VCBASE=c:\dev\vc9
       set MSSDK=C:\dev\mssdk6.0a
       set IQINSTALLDIR=C:\Sybase\IQ
      set OBJ DIR=%IQINSTALLDIR%\IQ-16 0\samples\udf\objs
      set SRC_DIR=%IQINSTALLDIR%\IQ-16_0\samples\udf\src
       call %VCBASE%\VC\bin\vcvars32.bat
```

```
• 示例1
```

```
%VCBASE%\VC\bin\amd64\cl -c -nologo -DNDEBUG -DWINNT -D_USRDLL 
      -D_WINDLL -D_WIN64 -DWIN64 -
D_WIN32_WINNT=_WIN32_WINNT_WINXP
     -D\overline{W}INVER=\overline{W}IN32\overline{W}INNT\overline{W}INXP -D_MBCS -GS -W3 -Zi -favor:AMD64
      -DSYB_LP64 -D_LARGEFILE_SOURCE -D_FILE_OFFSET_BITS=64 -
DHMSWNT
```

```
 -D_CRT_SECURE_NO_DEPRECATE -D_CRT_NONSTDC_NO_DEPRECATE 
         -PPOINTERS ARE 64BITS -DLONG IS 64BITS -
  D_RWSTD_NO_EXCEPTIONS
         -\overline{1}"%VCBASE%\VC\include" -\overline{1}"%MSSDK%\include "-I"%MSSDK%\Lib
   \AMD64" 
          -I"%VCBASE%\VC\lib\amd64" -DMSDCXX -DINT64_WORKAROUND 
         -DSUPPORTS UDAF -Od -Zi -MD -I"%IQINSTALLDIR%\IQ-16 0\sdk
  \include" 
         -Fo"%OBJ_DIR%\my_interpolate.o" %SRC_DIR%\my_interpolate.cxx
 • 示例2
  %VCBASE%\VC\bin\amd64\cl -c -nologo -DNDEBUG -DWINNT -D_USRDLL 
        -D WINDLL -D WIN64 -DWIN64 -
  D_WIN32_WINNT=_WIN32_WINNT_WINXP
        -D\overline{W}INVER=\overline{W}IN32\overline{W}INNT\overline{W}INXP -D_MBCS -GS -W3 -Zi -favor:AMD64
         -DSYB_LP64 -D_LARGEFILE_SOURCE -D_FILE_OFFSET_BITS=64 -
  DHMSWNT 
          -D_CRT_SECURE_NO_DEPRECATE -D_CRT_NONSTDC_NO_DEPRECATE 
         -DPOINTERS ARE 64BITS -DLONG IS 64BITS -
  D_RWSTD_NO_EXCEPTIONS
         -I"%VCBASE%\VC\include" -I"%MSSDK%\include "-I"%MSSDK%\Lib
   \AMD64" 
         -I"%VCBASE%\VC\lib\amd64" -DMSDCXX -DINT64 WORKAROUND
         -DSUPPORTS UDAF -Od -Zi -MD -I"%IQINSTALLDIR%\IQ-16 0\sdk
  \include" 
         -Fo"%OBJ DIR%\my main.o" %SRC DIR%\my main.cxx
• 示例3
  %VCBASE%\VC\bin\amd64\link /LIBPATH:%VCBASE%\VC\lib\amd64 
          /LIBPATH:%MSSDK%\lib\bin64 kernel32.lib -manifest -DLL -
  nologo 
         -MAP:"%OBJ_DIR%\libudfex.map_deco" /OUT:"%OBJ_DIR%
  \libudfex.dll" 
         "%OBJ_DIR%\my_interpolate.o" "%OBJ_DIR%\my_main.o" /DLL
         -EXPORT: extfn_use_new_api -EXPORT:my_interpolate
• 示例4
  %MSSDK%\bin\mt -nologo -manifest "%OBJ_DIR%
  \libudfex.dll.manifest" 
          -outputresource:"%OBJ_DIR%\libudfex.dll;2"
```
# 测试用户定义的函数

在对 UDF 外部代码进行了编码、编译和链接且定义了相应的 SQL 函数和存储过程 后,便可对 UDF 进行测试。

数据库需要具有极高的可靠性。UDF 在数据库环境中运行时必须维持这种高可靠性。 UDF API 首次实现后,UDF 在 SAP Sybase IQ 服务器中运行。如果 UDF 提前或意外 中止, 则 SAP Sybase IO 服务器也可能会中止。通过在开发或测试环境中进行全面测 试,确保 UDF 在任何情况下都不会提前终止或意外中止。

# <span id="page-32-0"></span>启用和禁用用户定义的函数

使用 inmemory\_external\_procedure 安全性功能启用或禁用服务器利用 高性能 进程中 UDF 的能力。

数据库应保持数据的完整性。任何情况下不得丢失、修改、扩展或损坏数据。由于UDF 在 SAP Sybase IO 服务器中执行, 存在损坏数据的风险, 因此要谨慎管理内存及使用 任何其它指针。在只读 Multiplex 节点内安装和执行 UDF。为了提供额外保护,可使 用各服务器受保护的功能 (**-sf**) 启动选项来启用或禁用 UDF 的执行。

注意: 缺省情况下已禁止在 Multiplex 写入程序节点和协调节点中执行 UDF。所有其 他节点在缺省情况下启用。

管理员可以通过在服务器启动命令或配置文件中指定以下代码,为任何服务器启用第3 版和第 4 版 UDF:

-sf -inmemory external procedure

管理员可以通过在服务器启动命令或配置文件中指定以下代码,为任何服务器禁用第3 版和第 4 版 UDF:

-sf inmemory external procedure

# 首次执行用户定义函数

为确保最安全的环境,应从 Multiplex 安装目录中的只读服务器节点安装和调用 UDF。

首次调用 UDF 之前, SAP Sybase IO 服务器都不会装载包含该 UDF 节点的库。首次 执行位于库中尚未装载的 UDF 可能会非常慢。装载该库后,接下来调用同一 UDF 或 相同库中的另一 UDF 就会达到预期的性能。

• 使用存储过程 SA\_EXTERNAL\_LIBRARY\_UNLOAD 的库 - 停止和重新启动 SAP Sybase IQ 服务器时不重装这些库。

几小时维护操作后,如果需要关闭和重新启动服务器,则在这种环境下应在重新启动 该服务器之后运行某些测试查询。这可确保在业务时间内将适当的库装载到内存中以 优化查询性能。

#### 管理外部库

首次调用 UDF 时将会装载外部库。在服务器正常运行期间,所装载的库将始终保持 装载状态。当调用 **CREATE FUNCTION** 或 **CREATE PROCEDURE** 时,不会对库进行卸 载;同样,当调用 **DROP FUNCTION** 或 **DROP PROCEDURE** 时,也不会对库进行自动 卸载。

如果必须更新库版本,则 **dbo.sa\_external\_library\_unload** 过程将强制对库进行重载 (不重启服务器)。仅当讨论中的库当前未被使用,对外部库进行卸载的调用才会成 功执行。该过程采用了一个可选参数 (long varchar), 以指定即将卸载的库的名称。如 果未指定任何参数,则将卸载所有未使用的外部库。

<span id="page-33-0"></span>注意: 替换动态链接库之前请先从运行的 SAP Sybase IQ 服务器上卸载现有库。如果 您没有卸载该库,则服务器可能会发生故障。替换动态可链接库之前,应先关闭 SAP Sybase IQ 服务器或使用 **sa\_external\_library\_unload** 函数卸载库。

在 Windows 平台上,使用以下工具卸载外部函数库:

call sa external library unload('library.dll')

对于 UNIX, 使用以下命令卸载外部函数库:

call sa external library unload('library.so')

如果某个已注册函数使用完整的路径(例如,/abc/def/library),则应先注销 该函数。

在 Windows 平台上, 使用

call sa external library unload('\abc\def\library.dll')

在 UNIX 平台上, 使用

call sa external library unload('/abc/def/library.so')

注意: 仅当库尚未位于库装载路径中的目录中时,SQL 函数声明中才需要库路径。

#### 控制错误检查和调用跟踪

计算涉及第 3 版和第 4 版外部用户定义函数的语句时, **external\_UDF\_execution\_mode** 选项 控制着错误检查和调用跟踪的执行次数。

可以在 UDF 开发期间使用 **external\_UDF\_execution\_mode** 来帮助开发 UDF 时进行的 调试。

允许值

0, 1, 2

缺省值

 $\Omega$ 

范围 可设置为公用、临时或用户。

说明

设为 0 (缺省值) 时, 外部 UDF 求值的方式可以优化使用 UDF 的语句的性能。

如果设置为1,则会计算外部 UDF,以验证传出或传入每个 UDF 的信息。此设置适 用于标量和集合 UDF。

如果设置为 2. 则会计算外部 UDF, 以便验证 传出或传入 UDF 的信息, 同时验证 iqmsg 文件中的日志信息、对 UDF 所提供函数的每一次调用以及 这些函数返回服务 器的每次回调。此设置适用于所有 C 或 C++ 外部 UDF。对于表 UDF 和 TPF,会启 用内存跟踪。

# <span id="page-34-0"></span>查看 **SAP Sybase IQ** 日志文件

SAP Sybase IQ 提供广泛的记录和跟踪功能。UDF 代码出现问题时,UDF 应提供相同 或更高等级的详细记录功能。

数据库的日志文件通常与数据库文件和配置文件放在一起。在 UNIX 平台上,有两个 以数据库实例命名的文件,一个扩展名为 .stderr,另一个扩展名为 .stdout。在 Windows 上, 缺省情况下不生成 stderr 文件。

要在 Windows 中捕获 stderr 消息及 stdout 消息,应对 stdout 和 stderr 进行 重定向:

iqsrv16.exe @iqdemo.cfg iqdemo.db 2>&1 > iqdemo.stdout

Windows 的输出消息与 UNIX 平台上所生成的输出消息稍有不同。

## 对用户定义函数使用 **Microsoft Visual Studio** 调试工具

Microsoft Visual Studio 2008 开发人员使用 Microsoft Visual Studio Debugger 逐步执行 用户定义函数代码。

**1.** 将调试程序附加到运行的服务器:

devenv /debugexe "%IQDIR16%\Bin64\iqsrv16.exe"

**2.** 转到"调试"(Debug) |"附加到进程"(Attach to Process)

**3.** 若要同时启动服务器和调试程序,请执行下列操作: devenv /debugexe "%IQDIR16%\bin32\iqsrv16.exe" [commandline options for your server]

每个平台都将具有调试程序和自己的命令行语法。不需要 SAP Sybase IQ 源代码。 msvs 调试程序将识别何时执行用户定义的函数以及该函数何时在设置断点中断。 当控制权从用户定义的函数返回到服务器时,您将只能看到计算机代码。

# 运行时修改 **UDF**

许多 SAP Sybase IO 都安装在对任务而言十分关键的环境 (客户需要有极高的可用 性)中。系统管理员必须能够在对 SAP Sybase IQ 服务器影响很小或没有影响的情况 下安装和升级 UDF。

在移动、覆盖或删除关联的库文件时,应用程序一定不要尝试访问外部库。因为库会 在调用相关的 SQL 函数时自动装载,所以在对现有 UDF 库执行任何类型的维护时, 一定要完全按照下列步骤的顺序操作:

- **1.** 确保调用 UDF 的所有用户没有任何正在进行的挂起查询
- **2.** 撤销用户的执行特权并删除 SQL 函数和引用了外部 UDF 代码模块的存储过程
- **3.** 使用**call sa\_external\_library\_unload**命令卸载SAPSybase IQ服务器中的库(关闭IQ 服务器也能自动卸载库)。
- <span id="page-35-0"></span>**4.** 对外部库文件执行所需的维护(复制、移动、更新、删除)。
- **5.** 如果移动了库,请在注册脚本中编辑 SQL 函数和存储过程定义以反映外部库位 置。
- **6.** 授予用户执行特权并运行注册脚本来重新创建 SQL 函数和引用外部 UDF 代码模 块的存储过程。
- **7.** 调用 SQL 函数或引用外部 UDF 代码的存储过程以确保 SAP Sybase IQ 服务器可动 态装载外部库。

# 授予运行过程的特权

授予执行或调用过程的特权。

#### 前提条件

至少满足以下条件之一:

- 您是表创建者。
- 已使用 ADMIN OPTION 授予您对该表的特权。
- 已授予您 EXECUTE ANY PROCEDURE 系统特权。
- 已授予您 LOAD 和 TRUNCATE 对象特权。
- 已授予您 MANAGE ANY OBJECT PRIVILEGE 系统特权。如果使用 **WITH GRANT OPTION** 子句授予 LOAD 或 TRUNCATE 对象特权,被授予者可以随后将对象特权 授予其他用户,但仅限于原始 GRANT 语句中指定的表。在这种情况下,被授予 者不必具有 MANAGE ANY OBJECT PRIVILEGE 系统特权。

#### 过程

使用过程所有者的特权执行过程。仅当过程所有者拥有针对表的 UPDATE 特权时, 才能成功执行任何更新表中信息的过程。

只要过程所有者拥有适当的特权,当拥有执行该过程的特权的用户调用该过程时,无 论该用户是否具有针对基础表的特权,该过程均可成功执行。您可以使用过程来允许 用户对表执行明确定义的活动,而不必具有针对表的任何常规特权。

要授予 **EXECUTE** 特权,请输入:

**GRANT EXECUTE ON** *procedure\_name* **TO** *usreID*

# 删除用户定义的函数

用户定义的函数一旦创建即会一直保留在数据库中,直到其被显式删除。只有函数/ 过程的所有者或具有 DROP ANY PROCEDURE 或 DROP ANY OBJECT 系统特权的 用户可从数据库中删除函数或过程。

例如, 要从数据库中删除标量或集合函数 fullname, 请输入:
DROP FUNCTION fullname

要从数据库中删除名为 fullname 的表 UDF 或 TPF, 请输入:

DROP PROCEDURE fullname

构建 UDF

# 标量 **UDF** 和集合 **UDF**

标量和集合用户定义函数返回单值至调用环境。

注意: 标量和集合 UDF 为可许可选项, 需要 IQ\_UDF 或 IQ\_IDA 许可证。安装许可 证以启用用户定义函数。

您可在多种配置下安装 SAP Sybase IQ。UDF 必须能在此环境中进行轻松安装且必须 能够在所有受支持的配置下运行。SAP Sybase IQ 安装程序提供了一个缺省安装目录, 但也允许用户选择不同的安装目录。安装 UDF 库和相关联的 SQL 函数定义脚本时, UDF 开发人员应考虑为两者提供相同的灵活性。

## 标量和集合 **UDF** 限制

外部的 C/C++ 标量和集合用户定义函数有一些限制。

- 所有 UDF 的写入方式允许不同用户在接收不同上下文函数的同时调用这些 UDF。
- UDF 访问全局或共享数据结构时,UDF 定义必须实现其对该数据的访问的相应锁 定,包括所有普通代码路径和所有错误处理情况下的该锁定的释放。
- C++ 中实现的 UDF 可为其类提供过载的"新"运算符, 但绝不能过载全局的"新" 运算符。在某些平台上,这样做的影响不限于该特定库中定义的代码。
- 所有集合 UDF 以及所有确定型标量 UDF 的写入方式应当使相同输入值的接收始 终能产生相同的输出值。情形并非如此的任何标量函数必须声明为 NONDETERMINISTIC,以避免潜在的不正确回应。
- 用户可在不具有 CREATE EXTERNAL REFERENCE 系统特权的情况下创建标准 SQL 函数。只有创建将调用外部库的函数时才需要此系统特权。在不具有足够权 限的情况下尝试创建此类型的函数将导致生成错误消息"您无权使用创建函数语 句。"

## 创建标量或集合 **UDF**

了解如何创建并配置外部 C/C++ 标量与集合用户定义函数。

**1.** 使用 **CREATE FUNCTION** 或 **CREATE AGGREGATE FUNCTION** 语句向服务器声明 UDF。作为命令编写和执行这些语句,或使用 Sybase Control Center。

CREATE FUNCTION 语句的外部 C/C++ 形式需要 CREATE EXTERNAL REFERENCE 系统特权。因此,标准用户不具有声明任何此类型 UDF 的权限。

- **2.** 编写 UDF [库标识函数](#page-22-0) (第 15 页)。
- 3. 将 UDF 定义为一组 C 或 C++ 函数。请参[见"定义标量](#page-43-0) UDF" (第 36 页) 或 ["定义集合](#page-57-0) UDF" (第 50 页)。
- <span id="page-39-0"></span>**4.** 用 C/C++ 实现函数入口点。
- **5.** 编译 UDF [函数和库标识函数](#page-26-0) (第 19 页)。
- **6.** 将编译的文件链接到动态可链接库。

对 SQL 语句中的 UDF 的任何引用首先将链接动态可链接库(如果需要)。然后将调 用["调用模式"](#page-85-0) (第 78 页)。

由于这些高性能外部 C/C++ 用户定义函数涉及将非服务器库代码装载到服务器的进 程空间中,因此,错误编写或恶意编写的函数会对数据完整性、数据安全性和服务器 的稳定性造成威胁。要处理这些风险,各个 SAP Sybase IQ 服务器可以显[式启用或禁](#page-32-0) [用此功能](#page-32-0) (第 25 页)。

## 声明和定义用户定义的标量函数

SAP Sybase IQ 支持简单的标量用户定义的函数 (UDFs), 该函数可在能使用 SQRT 函 数的任意位置使用。

这些标量 UDF 可以是确定型函数(这意味着对于一组给定的参数值,函数始终返回 相同的结果值),也可以是非确定型标量函数(这意味着相同的参数可以返回不同结 果)。

注意: 本章中引用的标量 UDF 示例均通过 IQ 服务器安装,且可在 \$IQDIR16/ samples/udf 中找到, 为.cxx 文件。也可以在 \$IODIR16/lib64/libudfex 动 态可链接库中查找这些示例。

#### 声明标量 **UDF**

声明处理中外部 UDF 所需的系统特权因该 UDF 的所有者而异。另外还有一个服务器 启动选项,管理员可通过该选项启用或禁用此风格的用户定义函数。

若用户想要声明一个其自身拥有的处理中外部 UDF,需同时具有 CREATE PROCEDURE 和 CREATE EXTERNAL REFERENCE 系统特权。要声明由另一个用户 拥有的处理中外部 UDF, 需具有 CREATE ANY PROCEDURE 或 CREATE ANY OBJECT 系统特权,以及 CREATE EXTERNAL REFERENCE 系统特权。

编写和编译 UDF 代码后,创建一个可从适当库文件中调用 UDF 的 SQL 函数,将输 入数据发送给该 UDF。

缺省情况下,所有用户定义的函数使用 UDF 的所有者的访问权限。

注意: 用户要声明其自身拥有的 UDF 函数,必须具有 CREATE PROCEDURE 系统 特权。要声明由其他用户拥有的 UDF 函数,需具有 CREATE ANY PROCEDURE 或 CREATE ANY OBJECT 系统特权。如果 UDF 函数包含外部引用,则无论由谁声明该 UDF 函数,都还需要 CREATE EXTERNAL REFERENCE 系统特权。

标量 UDF 创建语法是:

```
scalar-udf-declaration:
CREATE FUNCTION [ owner.]function-name
     ( [ parameter , ... ] )
RETURNS data-type
```

```
 [ routine-characteristics ... ]
EXTERNAL NAME library-and-entry-point-name-string
parameter:
    param-name data-type [ DEFAULT value ]
routine-characteristics:
     [NOT] DETERMINISTIC
   | { IGNORE | RESPECT } NULL VALUES
    | SQL SECURITY { INVOKER | DEFINER }
```
上述语法中的特性的缺省值为:

DETERMINISTIC RESPECT NULL VALUES SQL SECURITY DEFINER

为最大限度地减少潜在安全问题,对 EXTERNAL NAME 子句库名部分的安全目录使 用完全限定的路径名。

#### **SQL Security**

定义是作为 INVOKER (调用函数的用户) 还是作为 DEFINER (拥有函数的用户) 执行函数。缺省为 DEFINER。

**SQL SECURITY INVOKER** 会占用更多的内存,因为需要对每个调用过程的用户加以标 注。此外,还会对用户名和 INVOKER 进行名称解析。需确保用适合的所有者限定所 有对象名称(表、过程等)。

#### **External Name**

使用 **EXTERNAL NAME** 子句的函数是包含对外部库函数调用的包装。使用 **EXTERNAL NAME** 的函数在 **RETURNS** 子句之后可不含任何其他子句。库名可包含文件扩展名,在 Windows 中通常为 .dll, 在 UNIX 中通常为 .so。在没有扩展名的情况下, 该软件 将附加平台特定的缺省库文件扩展名。

您可以使用包含 UDF 库位置的库装载路径启动该服务器。在 UNIX 变体上, 在 start iq startup 脚本中修改 LD LIBRARY PATH。LD LIBRARY PATH 与所 有 UNIX 变体通用, 而 SHLIB\_PATH 适用于 HP; LIB\_PATH 适用于 AIX。

在 UNIX 平台中,指定的外部名称可以含有 完全限定名,这种情况下不会使用 LD LIBRARY PATH。在 Windows 平台中, 不能使用完全限定名, 库搜索路径由 PATH 环境变量指定。

注意: 可更新游标中不支持标量用户定义函数和用户定义集合函数。

#### 另请参见

• [定义标量](#page-43-0) UDF (第 36 页)

#### UDF Example: my\_plus Declaration

'my\_plus"示例是返回将函数的两个整数参数值相加所得结果的简单标量函数。

#### **my\_plus** 声明

如果 my\_plus 驻留在动态可链接库 my\_shared\_lib 中, 此示例的声明将类似于:

```
CREATE FUNCTION my plus (IN arg1 INT, IN arg2 INT)
      RETURNS INT
      DETERMINISTIC
      IGNORE NULL VALUES
      EXTERNAL NAME 'my_plus@libudfex'
```
此声明指出 my\_plus 是一个简单标量 UDF,该函数驻留在具有名为 describe\_my\_plus 的描述符例程的 my\_shared\_lib 中。由于 UDF 的行为可能需要多个实际 C/C++ 入口 点进行实现,因此,此组入口点未直接包含在 CREATE FUNCTION 语法中。其实, CREATE FUNCTION 语句的 EXTERNAL NAME 子句标识了此 UDF 的描述符函数。 描述符函数在调用时将返回描述符结构,下一节中对此结构进行了详细定义。该描述 符结构包含了体现此 UDF 实现的必要和可选函数指针。

此声明指出 my\_plus 接受两个 INT 参数并返回 INT 结果值。如果使用不是 INT 的参 数调用此函数,且该参数可以隐式转换为 INT, 则在调用此函数之前将进行转换。如 果使用无法隐式转换为 INT 的参数调用此函数,将生成转换错误。

而且,该声明还指出此函数是确定型函数。确定型函数在提供了相同的输入值的情况 下始终返回相同的结果值。这意味着结果不依赖于除提供的参数值之外的任何外部信 息,也不受以前调用所产生的任何副作用的影响。缺省情况下,假定函数是确定型函 数,因此,如果忽略 CREATE 语句中的此特性,结果将相同。

上述声明的最后一部分是 IGNORE NULL VALUES 特性。如果任何输入参数为空值, 则几乎所有内置标量函数都将返回空结果值。IGNORE NULL VALUES 指出 my\_plus 函数遵守该约定,因此,如果其任一输入值为空值,则实际不会调用此UDF例程。由于 RESPECT NULL VALUES 是函数的缺省值,因此必须在此 UDF 的声明中指定此特性 才能获取性能优势。在给定空输入值时可能返回非空结果的所有函数,必须使用缺省的 RESPECT NULL VALUES 特性。

在以下查询示例中,my\_plus 显示在 SELECT 列表以及等效算术表达式中:

```
SELECT my_plus(t.x, t.y) AS x_plus_y_one, (t.x + t.y)AS x_plus_y_two
FROM t
WHERE t.z = 2
```
在以下示例中, 以不同方式在同一查询的多个不同位置使用 my\_plus:

```
SELECT my plus(t.x, t.y), count(*)
FROM t
WHERE t.z = 2AND my plus(t.x, 5) > 10AND my plus (t. y, 5) > 10GROUP BY my plus (t.x, t.y)
```
#### UDF Example: my\_plus\_counter Declaration

my\_plus\_counter 示例是一个简单非确定性的标量 UDF, 其使用单一整数参数并 返回将该参数值添加到一个内部整数使用计数器时生成的结果。若输入参数值为 NULL,则生成的结果为该使用计数器的当前值。

#### **my\_plus\_counter** 声明

假设 my\_plus\_counter 也位于动态链接库 my\_shared\_lib 内, 此示例的声明如下:

```
CREATE FUNCTION my plus counter (IN arg1 INT DEFAULT 0)
      RETURNS INT
      NOT DETERMINISTIC
      RESPECT NULL VALUES
     EXTERNAL NAME 'describe my plus counter@my_shared_lib'
```
RESPECT NULL VALUES 特性表示,即使输入参数的值为 NULL 也会调用该函数。 这确实有必要,因为 my\_plus\_counter 的语义中包含如下含义:

- 内部保留一个使用计数,即使参数为 NULL 时该计数也会递增。
- 传递空值参数时也会生成非空值。

因为 RESPECT NULL VALUES 是缺省值, 所以即使声明中省略该子句, 结果也完全 相同。

SAP Sybase IQ 限制所有非确定性函数的使用。这些非确定性函数只允许在顶级查询 块的 SELECT 列表内或 UPDATE 语句的 SET 子句中使用。而不能在子查询中或 WHERE、ON、GROUP BY 或 HAVING 子句中使用。此限制适用于非确定性 UDF 以 及诸如 GETUID 和 NUMBER 的非确定性内置函数。

如上声明中需要说明的最后一点是输入参数上的 DEFAULT 限定符。该限定符向服务 器指明,调用该函数时可以不带参数,届时服务器会针对缺少的参数自动以零作为其 参数值。如果指定缺省值,则它必须可以隐式转换为该参数的数据类型。

在下面的示例中,第一个 SELECT 列表项将运行的计数器添加到各行的 t.x 的值上。 第二个和第三个 SELECT 列表项返回的各行的值均与 NUMBER 函数的返回值相同。

```
SELECT my_plus_counter(t.x),
     my plus counter(0),
     my plus counter(),
     NUMBER(\overline{)}
```
FROM t

UDF  $\bar{\pi}$ 例: my byte length 声明

**my\_byte\_length** 是一个简单的标量用户定义函数,它以字节为单位返回列的大小。

#### **my\_byte\_length** 声明

如果 my byte length 位于动态可链接库 my\_shared\_lib 中, 则本示例的声明为:

CREATE FUNCTION my\_byte\_length(IN arg1 LONG BINARY)<br>// RETURNS UNSIGNED INT // RETURNS UNSIGNED INT<br>// DETERMINISTIC // DETERMINISTIC

<span id="page-43-0"></span>// IGNORE NULL VALUES EXTERNAL NAME 'my byte length@libudfex'

此声明表示 my\_byte\_length 是一个驻留于 my\_shared\_lib 中的简单的标量 UDF, 它有 一个名为 describe\_my\_byte\_length 的描述符例程。由于 UDF 的行为实现 可能需要多 个实际的 C/C++ 入口点, 所以入口点组并非 CREATE FUNCTION 语法的直接组成部 分。而是使用 **CREATE FUNCTION** 语句的 **EXTERNAL NAME** 子句来确定 UDF 的描述 符函数 。当调用描述符函数时,将返回描述符 结构。该描述符 结构包含所需的及可 选的函数指针 (体现该 UDF 的实现)。

此声明还指明 **my\_byte\_length** 采用一个 LONG BINARY 参数并返回一个 UNSIGNED INT 结果值。

#### 注意: 大对象数据支持需要一个单独授权的 SAP Sybase IQ 选项。

声明规定此函数具有确定性,当提供的输入值相同时 ,其所返回的结果值也始终相 同。这意味着,其结果值不 取决于所提供的参数值以外的任何外部信息, 也不受此 前调用的影响。缺省情况下, 假定函数具有确定性,因此,如果在 **CREATE** 语句中 省略此特性,结果集将是 相同的。

本声明的最后一部分是 IGNORE NULL VALUES 特性。一旦有任何输入参数为空, 几乎所有的内置标量函数都返回 NULL 结果值。IGNORE NULL VALUES 描述如下: **my\_byte\_length** 函数遵循该约定,因此当其中任意一个输入值为空时,此 UDF 例程 实际上不会被调用。由于 RESPECT NULL VALUES 为函数的缺省值, 因此该特性必 须在此 UDF 声明中指定,以便获得性能优势。在输入值为空的情况下可能返回非空 结果的所有函数必须使用缺省的 RESPECT NULL VALUES 特性。

**SELECT** 清单中的 **my\_byte\_length** 示例查询返回一列,exTable 的每一行都对应其 中一行, INT 代表库文件的大大小:

SELECT my byte length(exLOBColumn) FROM exTable

## 定义标量 **UDF**

用于定义标量用户定义的函数的 C/C++ 代码包含 4 个必需项。

- **extfnapiv3.h**  包含 UDF 接口定义头文件。
- **\_evaluate\_extfn**  求值函数。所有求值函数都有两个参数:
	- 标量 UDF 上下文结构的一个实例,实例在每次使用 UDF 时都是唯一的,其中 包含一组回调函数指针以及一个 UDF 可用于存储 UDF 专用数据的指针。
	- 指向数据结构的指针,允许访问参数值以及通过所提供回调生成的结果值。
- **a\_v3\_extfn\_scalar** 标量 UDF 描述符结构的一个实例, 其中包含指向求值函数的 一个指针。
- **Descriptor function** 返回指向标量 UDF 描述符结构的一个指针。

这些部分是可选的:

• start extfn - 一个初始化函数, 每次使用 SOL 时通常调用一次。如果提供此项, 您还必须在标量 UDF 描述符结构中包含一个指向该函数的指针。所有初始化函数

均使用一个参数,即一个指向标量 UDF 上下文结构的指针,每次使用 UDF 时该 指针都是唯一的。所传递的上下文结构与向求值例程中传递的上下文结构相同。

• **\_finish\_extfn** – 一个关闭函数,每次使用 SQL 时通常调用一次。如果提供此项, 您还必须在标量 UDF 描述符结构中包含一个指向该函数的指针。所有关闭函数均 使用一个参数,即一个指向标量 UDF 上下文结构的指针,每次使用 UDF 时该指 针都是唯一的。所传递的上下文结构与向求值例程中传递的上下文结构相同。

### 另请参见

• [声明标量](#page-39-0) UDF (第 32 页)

#### 标量 UDF 描述符结构

标量 UDF 描述符结构 a\_v3\_extfn\_scalar 定义如下:

```
typedef struct a v3 extfn scalar { //
     // Metadata descriptor for a scalar UDF 
     // supplied by the UDF library to the server
     // An optional pointer to an initialize function
    void (* start extfn)(a v3 extfn scalar context * cntxt);
     //
     // An optional pointer to a shutdown function
   void (* finish extfn)(a v3 extfn scalar context * cntxt);
    //
    // A required pointer to a function that will be
     // called for each invocation of the UDF on a
     // new set of argument values
    void (* evaluate_extfn)(a_v3_extfn_scalar_context * cntxt, void
*args handle);
    // RESERVED FIELDS MUST BE INITIALIZED TO NULL
void *reserved1 must be null;
void *reserved2<sup>-must-be-null;</sup>
void *reserved3_must_be_null;
void *reserved4<sup>-must-be-null;</sup>
void *reserved5_must_be_null;
where the contract of the contract of the
```
} a\_v3\_extfn\_scalar;

对于每个定义的标量 UDF,始终应该有一个 **a\_v3\_extfn\_scalar** 实例。如果没有提供 可选初始化函数,则描述符结构中的对应值应该为空指针。同理,如果没有提供关闭 函数,则描述符结构中的对应值应为空指针。

在调用任何求值例程之前至少要调用一次初始化函数,而在最后一次调用求值函数之 后至少要调用一次关闭函数。初始化函数和关闭函数通常在每次使用时只调用一次。

标量 UDF 上下文结构

传递至标量 UDF 描述符结构内指定的每个函数的标量 UDF 上下文结构 **a\_v3\_extfn\_scalar\_context** 定义如下:

```
typedef struct a v3 extfn scalar context {
//-------- Callbacks available via the context --------
//
short (SQL CALLBACK *get value)(
```
void \*arg handle, a sql uint $\overline{3}2$  arg num, an extfn value \*value ); short (SQL\_CALLBACK \*get\_piece)(<br>void \* argl void \* arg\_handle, a\_sql\_uint32 arg\_num, an extfn value \*value, a\_sql\_uint32 offset ); short (SQL CALLBACK \*get value is constant) ( void \* arg\_handle, a\_sql\_uint32 arg\_num,  $a$ sql\_uint32 \* value is constant ); short (SQL\_CALLBACK \*set\_value)(<br>void \* arg } arg handle, an extfn value \*value, short append ); a sql uint32 (SQL CALLBACK \*get is cancelled)( a v3 extfn scalar context \* cntxt  $\sqrt{7}$ short (SQL CALLBACK \*set error)( a v3 extfn scalar context \* cntxt, a\_sql\_uint32 error\_number, const char \* error\_desc\_string ); void (SQL\_CALLBACK \*log\_message)( const char \*msg, short msg\_length ); short (SQL CALLBACK \*convert value) ( an\_extfn\_value \*input, an\_extfn\_value \*output //---------- Data available from the context --------- void \* user data; // read-write field //---------- For Server Internal Use Only ------------ void \* for server internal use; } a v3 extfn scalar context;

注意:**get\_piece**回调在第3版和第4版标量和集合UDF中都有效。对于第4版表UDF 和 TPF, 请改用 Blob (a\_v4\_extfn\_blob) 和 Blob 输入流 (a\_v4\_extfn\_blob\_istream) 结构。

标量 UDF 上下文结构中的\_user\_data 字段可用 UDF 所需的数据填充。通常会填入由 \_start\_extfn 函数分配的堆结构, 然后由 \_finish\_extfn 函数释放。

其余标量 UDF 上下文结构由引擎提供并由一组回调函数填充,用于各个用户的 UDF 函数内。这些回调函数中,大部分都会通过一个短的结果值返回一个成功状态;若实 际返回了一个成功状态,就表示成功。编写良好的 UDF 实现绝不应导致失败状态, 但在开发期间(也可能在给定 UDF 库的所有调试构建中)可能会有例外,应检查从

回调返回的状态值。UDF 实现中的代码错误(如要求使用的参数比 UDF 定义要使用 的多)会导致失败。

多数回调使用的一般参数集包括:

- **arg\_handle** 可由所有形式的求值方法接收的一个指针,通过该指针提供传递给 UDF 的输入参数的值,还可以通过该指针设置 UDF 结果值。
- arg\_num 一 表示将被访问的输入参数的一个整数。输入参数将从 1 开始, 按从左 到右的升序顺序编号。
- **cntxt** 指向服务器传递给所有 UDF 入口点的上下文结构的指针。
- value 一 指向 an\_extfn\_value 结构的一个实例的指针,用于从服务器获得输入参数 值, 或用于设置函数的结果值。an\_extfn\_value 结构的格式如下:

```
typedef struct an_extfn_value {
void * data;
a SQL uint32 piece len;
union {
        a SQL uint32 total len;
        a<sup>SQL_</sup>uint32 remain len;
} len;
a SQL data type type;
} an extfn value;
```
#### 表 **1.** 外部标量函数上下文:**a\_v3\_extfn\_scalar\_context**

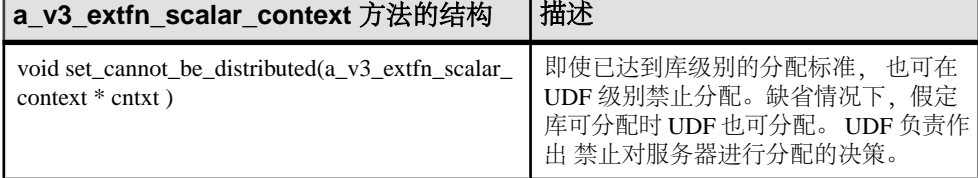

#### 另请参见

- [Blob \(a\\_v4\\_extfn\\_blob\)](#page-192-0)  $(\frac{4}{31} 185 \overline{J})$
- Blob 输入流 [\(a\\_v4\\_extfn\\_blob\\_istream\)](#page-195-0) (第 188 页)

示例: my\_plus 定义 my\_plus 标量 UDF 的定义示例。

#### **my\_plus** 定义

由于此 UDF 不需要初始化函数或关闭函数,因此描述符结构内的对应值将被设置为 0。描述符函数名称与声明中使用的 EXTERNAL NAME 相匹配。求值方法不检查参 数的数据类型,因为它们被声明为 INT 类型。

```
#include "extfnapiv3.h"
#include <stdlib.h>
// A simple deterministic scalar UDF that just adds
// two integer arguments and then returns the result.
```

```
//
   Corresponding SOL declaration:
//
// CREATE FUNCTION my_plus(IN arg1 INT, IN arg2 INT)<br>// RETURNS IN
// RETURNS INT
// DETERMINISTIC
// IGNORE NULL VALUES
                                               // EXTERNAL NAME 
'my_plus@libudfex'
//
#if defined cplusplus
extern "C" {
#endif
static void my plus evaluate(a v3 extfn scalar context *cntxt,
                       void *arg_handle)
{
  an extfn value arg;
  an<sup>-</sup>extfn<sup>-</sup>value outval;
  a \overline{sq1} int32 arg1, arg2, result;
   // Get first argument
  (void) cntxt->get value( arg handle, 1, &arg);
  if (\text{arg.data} == \overline{\text{NULL}}) {
      return;
   }
  arg1 = *((a_{sq1}int32 *)arg.data); // Get second argument
  (void) cntxt->get value( arg handle, 2, &arg );
   if (arg.data == NULL)
   {
       return;
   }
  arg2 = *((a_{sql} int32 *) arg.data); // Set the result value
   outval.type = DT_INT;
  outval.piece len = sizeof(a sql int32);
  result = arg\overline{1} + arg\overline{2};
   outval.data = &result;
  cntxt->set value( arg handle, &outval, 0 );
}
static a v3 extfn scalar my plus descriptor = {
    0,0<sub>r</sub> &my_plus_evaluate,
    0, \overline{\phantom{a}} // Reserved - initialize to NULL
    0, \frac{1}{2} Reserved - initialize to NULL<br>0, \frac{1}{2} Reserved - initialize to NULL
    0, \frac{1}{2} // Reserved - initialize to NULL 0.
                  // Reserved - initialize to NULL
    0, \frac{1}{\sqrt{8}} // Reserved - initialize to NULL
                                // for server internal use
```

```
};
a_v3_extfn_scalar *my_plus()
{
 return &my plus descriptor;
}
#if defined cplusplus
}
#endif
```
#### 示例: mv\_plus \_counter 定义

此示例标量 UDF 可检查参数值指针数据,以确定 输入参数值是否为空。该 UDF 也 有初始化函数和 关闭函数,二者均容许多次调用。

#### **my\_plus \_counter** 定义

```
#include "extfnapiv3.h"
#include <stdlib.h>
// A simple non-deterministic scalar UDF that adds
// an internal integer usage counter to its integer
// argument and then returns the resulting integer.
//
// Here, the start function creates a little structure for
// the counter, and then the finish function deallocates it.
//
// Corresponding SQL declaration:
//
// CREATE FUNCTION plus_counter(IN arg1 INT)<br>// RETURNS INT
// RETURNS INT
// NOT DETERMINISTIC
// RESPECT NULL VALUES
                      EXTERNAL NAME 'my plus counter@libudfex'
typedef struct my_counter {
a sql int32 counter;
} my_counter;
#if defined __cplusplus
extern "C" {
#endif
static void my plus counter start(a v3 extfn scalar context *cntxt)
{
 my counter *cptr = (my counter *)cntxt-> user data;
  // If we have not already allocated the
  // counter structure, then do so now
  if (!cptr) {
   cptr = (my counter *)malloc(sizeof(my counter));
   cntxt-> user data = cptr;
 }
 cptr-> counter = 0;
}
```

```
static void my plus counter finish (a v3 extfn scalar context *cntxt)
{
   // If we still have an allocated the
   // counter structure, then free it now
  if (cntxt->_user_data) {
   free(cntxt-> user data);
   cntxt-> userdata = 0; }
}
static void my plus counter evaluate(a_v3_extfn_scalar_context
*cntxt, 
                                          void *arg_handle)
{
  an extfn value arg;
  an<sup>-</sup>extfn<sup>-</sup>value outval;
  a sql int32 arg1, result;
   // Increment the usage counter
  my counter *cptr = (my counter *)cntxt-> user data;
   cptr->_counter += 1;
   // Get the one argument
  (void) cntxt->get value( arg handle, 1, &arg);
   if (!arg.data) {
    // argument value was NULL;
   arg1 = 0; } else {
    arg1 = *((a \text{ sq1 int32 } *)arg.data);
 }
   outval.type = DT_INT;
   outval.piece_len = sizeof(a_sql_int32);
  result = arg\overline{1} + cptr-> counter;
   outval.data = &result;
  cntxt->set value( arg handle, &outval, 0 );
}
static a v3 extfn scalar my plus counter descriptor =
     { &my_plus_counter_start, 
        &my plus counter finish,
        &my plus counter evaluate,
        NULL, \overline{a} \overline{b} \overline{c} \overline{c} \overline{d} Reserved - initialize to NULL
        NULL,<br>
NULL,<br>
// Reserved - initialize to NULL<br>
NULL,<br>
// Reserved - initialize to NULL
                                   // Reserved - initialize to NULL
         NULL, // Reserved - initialize to NULL
        NULL,<br>
NULL,<br>
\frac{1}{\sqrt{6}} for server internal use
                                   // for server internal use
};
a v3 extfn scalar *my plus counter()
```

```
{
 return &my plus counter descriptor;
}
#if defined cplusplus
}
#endif
```
#### $\overline{\mathcal{F}}\mathscr{Y}$ : my\_byte\_length Definition

标量 UDF 示例 my\_byte\_length 通过逐段流式传输数据来测量列的大小,然后以字节 为单位返回列的大小。

#### **my\_byte\_length definition**

注意: 大对象数据支持需要一个单独授权的 SAP Sybase IQ 选项。

```
#include "extfnapiv4.h"
#include <stdlib.h>
#include <string.h>
#include <math.h>
#include <assert.h>
// A simple function that returns the size of a cell value in bytes
//
// CREATE FUNCTION my_byte_length(IN arg1 LONG BINARY)<br>// RETURNS UNSIGNED INT
// RETURNS UNSIGNED INT
// DETERMINISTIC<br>// IGNORE NULL VAL
// IGNORE NULL VALUES
               EXTERNAL NAME 'my byte length@libudfex'
#if defined cplusplus
extern "C" {
#endif
static void my byte length evaluate(a v3 extfn scalar context
*cntxt, 
                         void *arg_handle)
{
    if (cntxt == NULL || arg handle == NULL)
     {
         return;
     }
    an extfn value arg;
    an_extfn_value outval;
    a sql uint64 total len;
     // Get first argument
    a sql uint32 fetchedLength = 0;(void) cntxt->get value( arg handle, 1, &arg );
    if (arg.data == N\overline{U}LL)
\left\{\begin{array}{ccc} & & \\ & & \end{array}\right\}
```

```
 return;
     }
     fetchedLength += arg.piece_len;
    // saving total length as it loses scope inside get piece
    total len = arg.len.total len;
    while (fetchedLength < total len)
     {
        (void) cntxt->get piece( arg handle, 1, \frac{2}{3} fetchedLength );
        fetchedLength += arg.piece len; }
     //if this fails, the function did not get the full data from the
cell
    assert(fetchedLength == total len);
     outval.type = DT_UNSINT;
    outval.piece len = 4; outval.data = &fetchedLength;
    cntxt->set value(arg handle, &outval, 0);
}
static a v3 extfn scalar my byte length descriptor = {
    0,0,&my_byte_length_evaluate,<br>0, // Reserved -
                 // Reserved - initialize to NULL
    0, \frac{1}{2} Reserved - initialize to NULL<br>0, \frac{1}{2} Reserved - initialize to NULL
    0, \frac{1}{2} Reserved - initialize to NULL<br>0, \frac{1}{2} Reserved - initialize to NULL
                 // Reserved - initialize to NULL
    0, \frac{1}{\sqrt{2}} // Reserved - initialize to NULL
                                     // for server internal use
};
a v3 extfn scalar *my byte length()
{
return &my byte length descriptor;
}
#if defined cplusplus
}
#endif
```
## 另请参见

• 示例: [my\\_byte\\_length Definition](#page-50-0) (第 43 页)

## <span id="page-52-0"></span>声明和定义集合 **UDF**

SAP Sybase IQ 支持集合 UDF。SUM 函数是内置集合函数的一个示例。一个简单的 集合函数代入一组参数值会生成单个结果值。可以编写能够在使用 SUM 集合的任意 位置所应用的集合 UDF。

注意: 此处所引用集合 UDF 示例均通过服务器安装,且可在 \$IQDIR16/samples/ udf 中找到, 为.cxx 文件。也可以在 \$IQDIR16/lib64/libudfex 动态可链接库 中查找这些示例。

集合函数可生成单一结果,也可生成一组结果。输出结果集中数据点的数量,可能未 必与输入集中数据点的数量相符。多输出集合 UDF 必须用临时输出文件存储结果。

### 声明集合 **UDF**

与标量 UDF 相比, 集合 UDF 的功能更强大, 创建也更复杂。

编写并编译了 UDF 代码后,创建一个从相应库文件中调用 UDF 并将输入数据发送到 UDF 的 SQL 函数。

如果要实现集合 UDF, 则必须决定:

- 它是否将仅在整个数据集或分区上用作联机分析处理 (OLAP) 样式集合,例如 RANK。
- 它是否将用作简单集合或 OLAP 样式集合,例如 SUM。
- 它是否仅用作整个组上的简单集合。

集合 UDF 的声明和定义可反映出这些使用决策。

用户定义的集合函数的创建语法是:

```
aggregate-udf-declaration:
     CREATE AGGREGATE FUNCTION [ owner.]function-name
          ( [ parameter , ... ] )
     RETURNS data-type
        [ aggregate-routine-characteristics ... ]
     EXTERNAL NAME library-and-entry-point-name-string
parameter:
     param-name data-type [ DEFAULT value ]
aggregate-routine-characteristics:
      DUPLICATE { SENSITIVE | INSENSITIVE }
         -- is the server allowed to eliminate DISTINCT
     | SQL SECURITY {INVOKER | DEFINER}
     | OVER restrict
     | ORDER order-restrict
         | WINDOW FRAME 
         { { ALLOWED | REQUIRED } 
           [ window-frame-constraints ... ]
           | NOT ALLOWED }
     | ON EMPTY INPUT RETURNS { NULL | VALUE }
   -- Call or skip function on NULL inputs
```

```
window-frame-constraints:
      VALUES { [ NOT ] ALLOWED }
    | CURRENT ROW { REQUIRED | ALLOWED }
    | [ UNBOUNDED ] { PRECEDING | FOLLOWING } restrict
restrict: { [ NOT ] ALLOWED } | REQUIRED
order-restrict: 
{ NOT ALLOWED | SENSITIVE | INSENSITIVE | REQUIRED
返回数据类型、参数、数据类型和缺省值的处理都与标量 UDF 定义中的处理相同。
```
如果可将集合 UDF 用作简单集合,则可能能够将其与 DISTINCT 限定符一同使用。 集合 UDF 声明中的 DUPLICATE 子句 决定:

- 因为结果对于重复值敏感而考虑消除重复值, 然后再调用集合 UDF (例如对于 内置"COUNT(DISTINCT T.A)"), 还是
- 结果是否对重复条目不敏感(例如对于"MAX(DISTINCT T.A)")。

优化程序可通过 DUPLICATE INSENSITIVE 选项考虑在不影响结果的情况下消除 重 复值,从而使优化程序可以 选择如何执行查询。写入集合 UDF 预计会出现重复值。 如果必须消除重复值, 则服务器会先执行操作, 然后再开始调用 \_next\_value\_extfn 集。

通过大多不属于标量 UDF 语法的其余子句,均可指定这种函数的使用方法。缺省情 况下, 会假定既能将集合 UDF 用作简单集合, 也能将其用作 OLAP 样式集合, 窗 口构架种类不限。

对于要专门用作简单集合函数的集合 UDF,请用以下代码对其进行声明:

OVER NOT ALLOWED

任何随后将该集合用作 OLAP 样式集合的尝试都将生成错误。

对于允许或需要使用OVER子句的集合UDF, UDF 定义者可通过先后指定"ORDER" 和限制条件类型, 对 ORDER BY 子句是否可出现在 OVER 子句中指定限制条件。 窗口排序限制条件类型:

- REQUIRED 必须指定 ORDER BY. 不可将其删除。
- SENSITIVE 指定或不指定 ORDER BY 均可, 但一旦指定则不可将其删除。
- **INSENSITIVE** 指定或不指定 ORDER BY 均可,但服务器可删除排序以提高效 率。
- **NOT ALLOWED** 不可指定 ORDER BY。

只有以针对整个集的 OLAP 样式集合的形式, 或已排序的分区的形式, 如 内置 RANK,才能通过以下代码声明有意义的集合 UDF:

OVER REQUIRED ORDER REQUIRED WINDOW FRAME NOT ALLOWED 只有以采用缺省窗口构架 UNBOUNDED PRECEDING 到 CURRENT ROW 的 OLAP 样式集合的形式, 才能通过以下代码声明有意义的集合 UDF:

OVER REQUIRED ORDER REQUIRED WINDOW FRAME ALLOWED RANGE NOT ALLOWED UNBOUNDED PRECEDING REQUIRED CURRENT ROW REQUIRED FOLLOWING NOT ALLOWED

所有各种选项和限制设置的缺省值如下:

DUPLICATE SENSITIVE SQL SECURITY DEFINER OVER ALLOWED ORDER SENSITIVE WINDOW FRAME ALLOWED CURRENT ROW ALLOWED PRECEDING ALLOWED UNBOUNDED PRECEDING ALLOWED FOLLOWING ALLOWED UNBOUNDED FOLLOWING ALLOWED

• **SOL Security** - 定义是作为 INVOKER (调用函数的用户) 还是作为 DEFINER (拥有函数的用户)执行函数。缺省值为 DEFINER。

指定 **SQL SECURITY INVOKER** 后会占用更多的内存,因为需要对每个调用该过程 的用户加以标注。另外,指定 **SQL SECURITY INVOKER** 后,还需要对用户名和 INVOKER 进行名称解析。需确保用适合的所有者限定所有对象名称(表、过程 等)。

• **External Name** – 使用 **EXTERNAL NAME** 子句的函数是包含对外部库函数调用的 包装。使用 **EXTERNAL NAME** 的函数在 **RETURNS** 子句之后可不含任何其他子句。 库名可包含文件扩展名, 在 Windows 中通常为 .dll, 在 UNIX 中通常为 .so。 在没有扩展名的情况下,该软件将附加平台特定的缺省库文件扩展名。

临时函数不支持 **EXTERNAL NAME** 子句。

启动服务器时可带有 库装载路径 (其中有 UDF 库的位置)。在 UNIX 变体中, 通过 修改 start\_iq 启动脚本中的 LD\_LIBRARY\_PATH,可添加库装载路径。对于所有 UNIX 变体, 虽然LD LIBRARY PATH是通用路径, 但最好将 SHLIB PATH 用在HP中, 将 LIB\_PATH 用在 AIX 中。

在 UNIX 平台中, 指定的外部名称可以含有 完全限定名, 这种情况下不会使用 LD LIBRARY PATH。在 Windows 平台中, 不能使用完全限定名, 库搜索路径由 PATH 环境变量指定。

注意: 可更新游标中不支持标量用户定义函数和用户定义集合函数。

#### 另请参见

- [定义集合](#page-57-0) UDF (第 50 页)
- [集合用户定义函数的上下文存储](#page-84-0) (第 77 页)

示例: mv\_sum 声明

示例"my\_sum"类似于内置 SUM,除了仅可对整数执行运算。

#### **my\_sum** 声明

既然 my\_sum 像 SUM 一样可以在任意上下文内使用, 它的声明相对比较简单:

```
CREATE AGGREGATE FUNCTION my_sum(IN arg1 INT)
    RETURNS BIGINT
     ON EMPTY INPUT RETURNS NULL
   EXTERNAL NAME 'describe my integer sum@my shared lib'
```
各种使用限制均缺省为 ALLOWED, 指定该函数可在 SOL 语句内允许使用集合函数 的任意位置上使用。

没有任何使用限制时, my\_sum 可用作整个行集上的简单集合, 如下所示:

```
SELECT MIN(t.x), COUNT (*), my sum(t.y)
FROM t
```
没有任何使用限制时,my\_sum 也可用作针对 GROUP BY 子句所指定的每个组进行 计算的简单集合:

```
SELECT t.x, COUNT(*), my sum(t.y)FROM t
GROUP BY t.x
```
由于没有使用限制,my\_sum 可用作带有 OVER 子句的 OLAP 样式集合,如下累计求 和示例所示:

```
SELECT t.x,
    mysum(t.x) OVER (ORDER BY t.x ROWS BETWEEN UNBOUNDED PRECEDING AND 
CURRENT ROW)
        AS cumulative_x,
     COUNT(*)
FROM t
GROUP BY t.x
ORDER BY t.x
```

```
示例: my_bit_xor 声明
```
"my\_bit\_xor" 示例与 SAP Sybase SQL Anywhere® 内置 BIT\_XOR 类似,只不过它只使 用无符号整数运行。

#### **my\_bit\_xor** 声明

形成的声明为:

```
CREATE AGGREGATE FUNCTION my bit xor(IN arg1 UNSIGNED INT)
 RETURNS UNSIGNED INT
    ON EMPTY INPUT RETURNS NULL
   EXTERNAL NAME 'describe my bit xor@my_shared_lib'
```
像 my\_sum 示例一样, my\_bit\_xor 没有关联任何使用限制, 因此可用作简单集合或具 有任意类型窗口的 OLAP 样式集合。

示例: my\_bit\_or 声明

"my\_bit\_or" 示例与 SQL Anywhere 内置 BIT\_OR 类似,只不过它只使用无符号整数运 行,并且只能作为简单的集合使用。

#### **my\_bit\_or** 声明

形成的声明类似如下:

CREATE AGGREGATE FUNCTION my\_bit\_or(IN arg1 UNSIGNED INT) RETURNS UNSIGNED INT ON EMPTY INPUT RETURNS NULL OVER NOT ALLOWED EXTERNAL NAME 'describe my bit or@ my shared lib'

与 my\_bit\_xor 示例不同,声明中的 OVER NOT ALLOWED 短语限制该函数用于简单 集合。由于该使用限制, my bit or 只能用作整个行集上的简单集合, 或用作针对 GROUP BY 子句所指定的每个组进行计算的简单集合,如下示例所示:

```
SELECT t.x, COUNT(*), my bit or(t.y)
FROM t
GROUP BY t.x
```
示例: my\_interpolate 声明

'my\_interpolate"示例是 OLAP 样式的 UDAF, 它跨任意一组与两个方向上最近非空 值相邻的空值执行线性内插操作,尝试在序列中缺少值的位置中填入值(其中由空值 表示缺少值)。

#### **my\_interpolate** 声明

如果给定行上的输入不是 NULL,则该行的结果与输入值相同。

## 图 **1**: **my\_interpolate** 结果

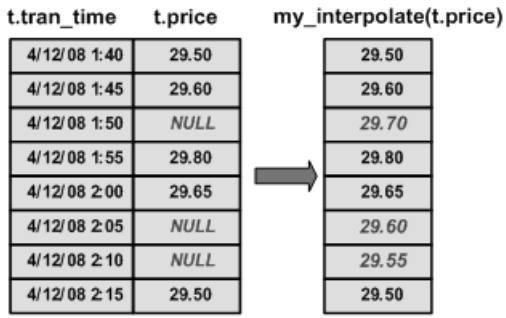

<span id="page-57-0"></span>为合理控制运算成本,运行 my\_interpolate 时必须使用固定宽度行式窗口,但用户可 以根据他/她期望看到的相邻 NULL 值的最大数目设置窗口宽度。该函数输入一组双 精度浮点值,通过运算生成一组双精度浮点值。

形成的 UDAF 声明类似如下:

```
CREATE AGGREGATE FUNCTION my_interpolate (IN arg1 DOUBLE)
RETURNS DOUBLE
    OVER REQUIRED
     WINDOW FRAME REQUIRED
         RANGE NOT ALLOWED
         PRECEDING REQUIRED
        UNBOUNDED PRECEDING NOT ALLOWED
         FOLLOWING REQUIRED
         UNBOUNDED FOLLOWING NOT ALLOWED
    EXTERNAL NAME 'describe my interpolate@my shared lib'
```
OVER REQUIRED 表示该函数不能用作简单集合(即使使用 ON EMPTY INPUT 也没 有意义)。

WINDOW FRAME 详细信息指定使用此函数时必须使用固定宽度行式窗口,该窗口 可从当前行向前和向后两个方向延伸。由于这些使用限制,my\_interpolate 用作带有 OVER 子句的 OLAP 样式集合, 类似于:

```
SELECT t.x,
    my_interpolate(t.x) 
     OVER (ORDER BY t.x ROWS BETWEEN 5 PRECEDING AND 5 FOLLOWING)
       AS x with gaps filled,
    COUNT(*)
FROM t
GROUP BY t.x
ORDER BY t.x
```
在 my\_interpolate 的 OVER 子句中, 前面的行和后面的行的精确数值可以变化, 您可 以选择使用 PARTITION BY 子句: 否则, 这些行一定会与在声明中给定使用限制的 以上示例类似。

## 定义集合 **UDF**

用于定义用户定义集合函数的 C/C++ 代码包含 8 个必需项。

- **extfnapiv3.h** 是 UDF 接口定义头文件。对于第 4 版 API, 该文件是 extfnapiv4.h。
- **\_start\_extfn** 是每使用一次 SQL 都要调用一次的初始化函数。所有初始化 函数 都接收一个参数:指向集合 UDF 上下文结构的指针 (每次使用集合 UDF 指针都 不相同)。所传递的上下文结构 ,与向所有为该次使用而提供的函数传递的上下 文结构相同。
- **\_finish\_extfn** 是每使用一次 SQL 都要调用一次的关闭函数。所有关闭 函数都接 收一个参数:指向集合 UDF 上下文结构的指针 (每次使用集合 UDF 指针都不相 同)。
- **reset extfn** 是一个重置函数, 每当创建新组、新分区时都会调用一次, 如有 必要,也会在每当开始移动窗口时调用。所有重置函数都接收一个参数:指向集合 UDF 上下文结构的指针 (每次使用集合 UDF 指针都不相同)。
- **hext value extfn** 针对每组新输入参数调用的函数。 next value extfn 使用两个 参数:
	- 指向集合 UDF 上下文的指针,以及
	- $-\uparrow$  args handle.

与在标量 UDF 中一样, arg\_handle 可与所提供的回调函数指针一起使用以访问实 际参数值。

- **\_evaluate\_extfn** 与标量 UDF 求值函数类似的一个求值函数。所有求值函数都有 两个参数:
	- 指向集合 UDF 上下文结构的指针,以及
	- $-\hat{\wedge}$  args handle.
- **a\_v3\_extfn\_aggregate** 集合 UDF 描述符结构的一个实例,包含指向该 UDF 所有 已提供函数的指针。
- **Descriptor function** 一个描述符函数, 返回指向该集合 UDF 描述符结构的一个 指针。

除必需项外,还有若干可选项,支持针对特定使用情况实现更加优化的访问:

• drop value extfn - 针对超出移动窗口构架的每个输入参数值集调用的可选函数 指针。该函数不应设置集合结果。使用 get\_value callback 函数访问输入参数值, 如有必要,可重复调用 get piece 回调函数。

在下列情况下,可将函数指针设置为空指针:

- 集合不能与窗口构架一起使用,
- 集合在某种程度上不可逆,或
- 用户对最佳性能没有兴趣。

如果未提供 drop\_value\_extfn, 且用户已经指定移动窗口, 则可在每次窗口构架 移动时调用重置函数, 并通过调用 next\_value 函数包含该窗口内的各行, 最后调 用求值函数。

如果已提供 drop value extfn, 则在每次窗口构架移动时, 针对超出窗口构架的 各行调用该删除值函数,然后针对刚刚添加到窗口构架中的各行调用 next\_value 函数,最后调用求值函数以生成集合结果。

**evaluate cumulative extfn** - 针对每组新输入参数值调用的可选函数指针。如果 已提供该函数,且在跨越从 UNBOUNDED PRECEDING 到 CURRENT ROW 的基 于行的窗口构架内使用,则可调用此函数,而无需调用"下一个值"函数以及紧 邻其后调用的求值函数。

\_evaluate\_cumulative\_extfn 必须通过 set\_value 回调设置集合结果。可通过常用的 get value 回调函数访问其输入参数值集合。在下列情况下, 该函数指针应设置为 空指针:

- 绝不会以此方式使用该集合, 或
- 用户不担心最佳性能。

**next subaggregate extfn** – 可与 evaluate superaggregate extfn 一起使用的可选 回调函数指针,支持通过并行运行来优化该集合的某些用法。 某些集合用作简单集合(换言之即带有 OVER 子句的非 OLAP 样式集合)时,可 以通过首先生成一组中间集合结果来分区,其中每个中间结果均为来自一个不连 接的输入行子集的计算结果。

此类可分区集合的示例包括:

- SUM, 其中, 可通过针对每个不连接的输入行子集执行 SUM, 然后在 sub-SUM 上执行 SUM, 由此计算得出最终 SUM; 以及
- COUNT(\*), 其中, 可通过针对每个不连接的输入行子集执行 COUNT, 然后 在每个分区的 COUNT 上执行 SUM, 由此计算得出最终 COUNT。

当集合满足上述条件时,服务器可以选择并行执行该集合的计算。对于集合 UDF, 仅当已提供\_next\_subaggregate\_extfn 函数指针和\_evaluate\_superaggregate\_extfn 指 针时,才能应用该并行优化。

reset extfn 函数不设置集合最终结果,而且按照定义, 它将使用与集合 UDF 的 定义返回值完全相同的数据类型的唯一输入参数值。

通过正常的 get\_value 回调函数访问子集合输入值。子集合与超级集合之间不可进 行直接通信;所有此类通信将由服务器处理。子集合和超级集合不共用上下文结 构。而是将各个子集合完全视为非分区集合。独立超级集合将看到类似如下的调 用模式:

```
_start_extfn
_<br>_reset_extfn
next subaggregate extfn (repeated 0 to N times)
evaluate superaggregate extfn
_finish_extfn
```
或类似如下:

```
start extfn
_reset_extfn
_next_subaggregate_extfn (repeated 0 to N times)
evaluate superaggregate extfn
_reset_extfn
next subaggregate extfn (repeated 0 to N times)
evaluate superaggregate extfn
_reset_extfn
_next_subaggregate_extfn (repeated 0 to N times)
-<br>evaluate superaggregate extfn
_finish_extfn
```
如果既未提供 \_evaluate\_superaggregate\_extfn, 也未提供 \_next\_subaggregate\_extfn, 则集合 UDF 受限,不许在含有 GROUP BY CUBE 或 GROUP BY ROLLUP 的查询 块中用作简单集合。

• **\_evaluate\_superaggregate\_extfn** – 可与 \_next\_subaggregate\_extfn 一起使用的可选 回调函数指针,支持通过并行来优化用作简单集合时的某些用法。调用 \_evaluate\_superaggregate\_extfn 返回分区集合的结果。通过使用 a\_v3\_extfn\_aggregate\_context 结构中的正常 set\_value 回调函数将结果值发送至服 务器。

## 另请参见

- [声明集合](#page-52-0) UDF (第 45 页)
- [集合用户定义函数的上下文存储](#page-84-0) (第 77 页)
- [Blob \(a\\_v4\\_extfn\\_blob\)](#page-192-0)  $(\frac{4}{31} 185 \overline{J})$
- Blob 输入流 [\(a\\_v4\\_extfn\\_blob\\_istream\)](#page-195-0) (第 188 页)

## 集合 UDF 描述符结构

集合 UDF 描述符结构由多个部分组成。

- **typedef struct a\_v3\_extfn\_aggregate** 库提供的集合 UDF 函数的元数据描述符。
- start extfn 初始化函数的必需指针, 其唯一参数是指向 a\_v3\_extfn\_aggregate\_context 的指针。通常用于分配某些结构并将其地址存储在 a\_v3\_extfn\_aggregate\_context 内的 \_user\_data 字段中。每 a\_v3\_extfn\_aggregate\_context 只能调用一次\_start\_extfn。 void (\* start extfn) (a v3 extfn aggregate context \*);
- **\_finish\_extfn** 关闭函数的必需指针,其唯一参数是指向 a\_v3\_extfn\_aggregate\_context 的指针。通常用于释放地址存储在 a\_v3\_extfn\_aggregate\_context 中的\_user\_data 字段内的某些结构。每 a\_v3\_extfn\_aggregate\_context 只能调用一次 \_finish\_extfn。 void (\*\_finish\_extfn)(a\_v3\_extfn\_aggregate context \*);

```
• _reset_extfn - "启动新组"函数的必需指针, 其唯一参数是指向
```
a\_v3\_extfn\_aggregate\_context 的指针。通常用于重置其地址存放在 a\_v3\_extfn\_aggregate\_context 中的\_user\_data 字段内的结构中的某些值。 \_reset\_extfn 可重复调用。

```
void (* reset extfn) (a v3 extfn aggregate context *);
```
• next value extfn - 针对每组新输入参数值调用的必需函数指针。该函数不设置 集合结果。可通过 get\_value 回调函数访问输入参数值,如有必要,可重复调用 get\_piece 回调函数, 但仅当 piece\_len 小于 total\_len 时才需执行该操作。

```
void (* next value extfn) (a v3 extfn aggregate context *cntxt,
void *args handle);
```
注意: **get\_piece** 回调在第 3 版和第 4 版标量和集合 UDF 中都有效。对于第 4 版表 UDF 和 TPF, 请改用 Blob (a\_v4\_extfn\_blob) 和 Blob 输入流 (a\_v4\_extfn\_blob\_istream) 结构。

• **\_evaluate\_extfn** - 必需函数指针, 调用它可返回生成的集合结果值。\_evaluate\_extfn 将通过 set\_value 回调函数发送至服务器。

void (\* evaluate extfn) (a v3 extfn aggregate context \*cntxt, void \*args handle);

- drop value extfn 针对超出移动窗口构架的每个输入参数值集调用的可选函数 指针。不要使用此函数设置集合结果。可通过 get value 回调函数访问输入参数 值, 如有必要, 可重复调用 get\_piece 回调函数, 但仅当 piece\_len 小于 total\_len 时 才需访问输入参数值。在下列情况下, 请将 drop\_value\_extfn 设置为空指针:
	- 集合不能与窗口构架一起使用。
- 集合在某种程度上不可逆。
- 用户对最佳性能没有兴趣。

注意: **get\_piece** 回调在第 3 版和第 4 版标量和集合 UDF 中都有效。对于第 4 版表 UDF 和 TPF, 请改用 Blob (a\_v4\_extfn\_blob) 和 Blob 输入流 (a\_v4\_extfn\_blob\_istream) 结构。

如果未提供该函数,且用户已经指定移动窗口,则可在每次窗口构架移动时调用 重置函数,并通过调用 next\_value 函数包含该窗口内的现有各行。最后调用求值 函数。

但是,如果已提供该函数,则每次窗口构架移动时,均将针对超出窗口架构的各 行调用 drop\_value 函数, 然后针对刚刚添加到窗口构架中的各行调用 next\_value 函数。最后,调用求值函数以生成集合结果。

void (\* drop value extfn) (a v3 extfn aggregate context \*cntxt, void \*args handle);

• **\_evaluate\_cumulative\_extfn** – 针对每组新输入参数值调用的可选函数指针。如果 已提供该函数,且在跨越从 UNBOUNDED PRECEDING 到 CURRENT ROW 的行 式窗口构架内使用,则可调用此函数,而无需调用 next\_value 函数以及紧邻其后 调用的求值函数。 evaluate cumulative extfn 必须通过 set\_value 回调设置集合结 果。可通过 get\_value 回调函数访问输入参数值, 如有必要, 可重复调用 get\_piece 回调函数, 但仅当 piece\_len 小于 total\_len 时才需执行该操作。

void (\* evaluate cumulative extfn) (a v3 extfn aggregate context \*cntxt, void \*args handle);

注意: **get\_piece** 回调在第 3 版和第 4 版标量和集合 UDF 中都有效。对于第 4 版表 UDF 和 TPF, 请改用 Blob (a\_v4\_extfn\_blob) 和 Blob 输入流 (a\_v4\_extfn\_blob\_istream) 结构。

next subaggregate\_extfn - 可选回调函数指针, 通过 \_evaluate\_superaggregate\_extfn 函数(在某些用法中还使用 drop\_subaggregate\_extfn 函数), 支持通过并行和部分结果集合来优化集合的某 些用法。

某些集合用作简单集合(换言之即带有 OVER 子句的非 OLAP 样式集合)时,可 以通过首先生成一组中间集合结果来分区,其中每个中间结果均为来自一个不连 接的输入行子集的计算结果。此类可分区集合的示例包括:

- SUM, 其中, 可通过针对每个不连接的输入行子集执行 SUM, 然后在 sub-SUM 上执行 SUM, 由此计算得出最终 SUM; 以及
- COUNT(\*),其中,可通过针对每个不连接的输入行子集执行 COUNT,然后 在每个分区的 COUNT 上执行 SUM, 由此计算得出最终 COUNT。

当集合满足上述条件时,服务器可以选择并行执行该集合的计算。对于集合 UDF, 仅当已提供\_next\_subaggregate\_extfn 回调和\_evaluate\_superaggregate\_extfn 回调 时,才能应用该优化。此用法模式不需要使用 drop subaggregate extfn。

同样, 如果能一同使用集合和基于 RANGE 的 OVER 子句, 则

\_next\_subaggregate\_extfn、\_drop\_subaggregate\_extfn 和

\_evaluate\_superaggregate\_extfn) 函数均由集合 UDF 的实现提供时可以进行优化。

\_next\_subaggregate\_extfn 不设置集合最终结果,而且按照定义,它将使用与集合 UDF 的返回值完全相同的数据类型的唯一输入参数值。可通过 get\_value 回调函数 访问子集输入值,如有必要,可重复调用 get piece 回调函数, 但仅当 piece\_len 小于 total\_len 时才需执行该操作。

注意: **get\_piece** 回调在第 3 版和第 4 版标量和集合 UDF 中都有效。对于第 4 版表 UDF 和 TPF, 请改用 Blob (a\_v4\_extfn\_blob) 和 Blob 输入流 (a\_v4\_extfn\_blob\_istream) 结构。

子集合与超级集合之间不可进行直接通信;所有此类通信将由服务器处理。子集 合和超级集合不共用上下文结构。而将各个子集合完全视为非分区集合。独立超 级集合将看到类似如下的调用模式:

```
start extfn
 _reset_extfn
       _next_subaggregate_extfn (repeated 0 to N times)
       -<br>evaluate superaggregate extfn
       _finish_extfn
```
void (\* next subaggregate extfn) (a v3 extfn aggregate context \*cntxt, void \*args handle);

• **\_drop\_subaggregate\_extfn** - 可选回调函数指针, 与 \_next\_subaggregate\_extfn 和 evaluate superaggregate extfn 一起使用, 支持通过部分集合来优化使用基于 RANGE 的 OVER 子句时的某些用法。每当共享通用排序键值的一组行全部超出 移动窗口时即调用 drop subaggregate extfn。仅当所有三个函数均由 UDF 提供时 才能应用此优化。

```
void (* drop subaggregate extfn) (a v3 extfn aggregate context
*cntxt, \overline{v} void *args handle);
```
**\_evaluate\_superaggregate\_extfn** - 可选回调函数指针, 与\_next\_subaggregate\_extfn  $($ 有时也可与 drop subaggregate extfn) 一起使用时, 支持通过并行运行来优化某 些用法。

将要返回分区集合结果时,可按如上所述调用 \_evaluate\_superaggregate\_extfn。通 过使用 a\_v3\_extfn\_aggregate\_context 结构中的 set\_value 回调函数将结果值发送至 服务器:

```
void (* evaluate superaggregate extfn)
(a v3 extfn aggregate context *cntxt, void *args handle);
```
• **NULL fields** – 将以下字段初始化为 NULL:

```
void * reserved1 must be null;
void * reserved2_must_be_null;
void * reserved3_must_be_null;
void * reserved4_must_be_null;
void * reserved5_must_be_null;
```
• **Status indicator bit field** – 包含允许引擎优化用于处理集合的算法的指示符的位字 段。

```
a sql uint32 indicators;
```
• **\_calculation\_context\_size** – 服务器为每个 UDF 计算上下文分配的字节数。服务 器可以在查询处理过程中分配多个计算上下文。

a\_v3\_extfn\_aggregate\_context\_user\_calculation\_context 中可使用当前活动组的上下 文。

short calculation context size;

• **\_calculation\_context\_alignment** – 指定用户计算上下文的对齐要求。有效值包括 1、2、4 或 8。

short calculation context\_alignment;

- **External memory requirments** 下列字段允许优化程序考虑外部分配的内存的开 销。有了这些值,优化程序就能考虑可以执行多个并发计算的程度。这些计数器 应当基于典型的行或组来估计,并且不应为最大值。如果没有 UDF 分配的内存, 则将这些字段设为零。
	- external\_bytes\_per\_group 分配到每个集合开头的组的内存量。通常为所有在 reset() 调用期间分配的内存。
	- external bytes per row—UDF为组中每一行分配的内存量。通常为next\_value() 期间所分配的内存量。

```
double external_bytes_per_group;<br>double external_bytes_per_row;
                        external bytes per row;
```
• **Reserved fields for future use** – 初始化下列字段:

```
a_sql_uint64 reserved6_must_be_null;
a_sql_uint64 reserved7_must_be_null;
a_sql_uint64 reserved8_must_be_null;
a_sql_uint64 reserved9_must_be_null;
a_sql_uint64 reserved10_must_be_null;
```
• **Closing syntax** — 用下列语法完成描述符:

```
//---------- For Server Internal Use Only ----------
void * for server internal_use;
\} a extfn aggregate;
```
## 另请参见

- [Blob \(a\\_v4\\_extfn\\_blob\)](#page-192-0)  $(\frac{4}{9} 185 \overline{y})$
- Blob 输入流 [\(a\\_v4\\_extfn\\_blob\\_istream\)](#page-195-0) (第 188 页)

#### 计算上下文

\_user\_calculation\_context 字段允许服务器对多组数据同时执行计算。

集合 UDF 必须在其处理各行时保留中间计数器, 以便进行计算。这些计数器的简单 管理模型, 是由起始 API 函数分配内存, 将指针存入其 集合上下文 user\_data 字段, 然后由集合的终止 API 释放内存。服务器可通过 基于 \_user\_calculation\_context 字段 的备选方法对多组数据同时执行计算。

user calculation context 字段是服务器分配的内存指针, 由服务器为每个并发处理的 组创建。服务器确保 user calculation context 始终为当前正在处理的那一组行指向正 确的计算上下文。在 UDF API 调用之间,服务器可能会根据数据分配新的 \_user\_calculation\_context 值。服务器可能会在处理查询期间将计算上下文区域保存并 恢复到磁盘。

UDF 将所有中间计算值存储在此字段中。以下说明一个典型的用法:

```
struct my average context
{
int sum;
int count;
};
reset(a_v3_aggregate_context *context)
{
   mycontext = (my average context *) context-> user calculation context;
   mycontext->count = 0;mycontext->sum = 0;
}
   next value(a v3 aggregate context *context, void *args handle)
{ 
   mycontext = (my \text{ average context } *) context-
> user calculation context;
    mycontext->count++;
     ..
}
```
在此模型中,\_user\_data 字段仍然可用,但其中不能存储任何有关中间结果计算的 值。 user calculation context 在开始和完成入口点处均为 NULL。

要用 user calculation context 启用并发处理功能, 必须通过 UDF 对其计算上下文指定 大小和对齐要求,并且定义 用于存储其值的结构,并用该结构的 sizeof() 设置 a\_v3\_extfn\_aggregate  $\bar{x}$  calculation context\_size.

UDF 还必须通过 calculation context alignment 指定 user calculation context 的数据 对齐要求。如果 user\_calculation\_context 内存只包含一个字符字节数组, 则无需特别 的对齐,并且可以指定 1 字节对齐。同样,双精度浮点数值可能需要 8 字节对齐。对 齐要求因平台和数据类型的不同而异。指定比所需的大的对齐始终都是可行的;但若 使用最小的对齐,内存使用效率会更高。

#### 集合 UDF 上下文结构

集合 UDF 上下文结构 a\_v3\_extfn\_aggregate\_context 具有和标量 UDF 上下文结构完全 相同的回调函数指针集。

此外,与标量 UDF 上下文类似, 它具有读/写\_user\_data 指针, 还具有一组描述当前 使用情况和位置的只读数据字段。一个语句中的每个 UDF 唯一实例都具有一个集合 UDF 上下文实例,它在调用时传递到集合 UDF 描述符结构中指定的每一个函数。集 合上下文结构定义为:

- **typedef struct a\_v3\_extfn\_aggregate\_context** 为在查询中引用的外部函数的每一 个实例创建一个上下文。如果用在查询内并行的子树中,则并行子树会具有单独 的上下文。
- **Callbacks available via the context** 回调例程的常见参数包括:
	- **arg\_handle**  由服务器提供的函数实例和参数的句柄。
	- **arg\_num** 参数数目。返回值为 0 到 N。

• **data** — 参数数据的指针。

上下文必须在 get\_piece 之前调用 get\_value, 但仅在 piece\_len 小于 total\_len 时才 需要调用 get\_piece。

```
short (SQL CALLBACK *get value) (
 void * arg handle,
      a sql uint32 a arg num,
      an extfn value *value
       );
short (SQL CALLBACK *get piece)(
void * arg_handle,
a_sql_uint32 arg_num,
      an extfn value *value,
      a_sql_uint32 offset
        );
```
• **Determining whether an argument is a constant** – UDF 可以询问给定的参数是否为 常量。这非常有用。例如, 允许工作在第一次调用 next\_value 函数时执行一次, 而不是在每次调用 next value 函数时执行。

```
short (SQL_CALLBACK *get_value_is_constant)(<br>void * arg handle.
                        arg handle,
          a sql uint32 a arg num,
          a<sup>-sql<sup>-</sup>uint32 * value is constant</sup>
            );
```
• Returning a null value - 要返回空值, 可将 an\_extfn\_value 中的"data"设为 NULL。调用 set\_value 时会忽略 total\_len 字段。如果 append 为 FALSE, 则提供的 数据会变为参数的值;否则,该数据会附加到参数的当前值中。预期的情形为. 在使用 append=TRUE 为一个参数调用 set\_value 前, 先使用 append=FALSE 为该 参数进行调用。对于固定长度的数据类型(换句话说,所有数字数据类型),会 忽略 append 字段。

```
short (SQL CALLBACK *set value) (
 void * \overline{\phantom{a}} arg handle,
        an extfn value *value,
        short append
         );
```
• **Determining whether the statement was interrupted** – 如果 UDF 入口点执行工作的 时间较长(许多秒),则可能的话,它应当每秒或每两秒调用一次 get is cancelled 回调,以查看用户是否中断了当前的语句。如果语句已被中断,则返回非零值, 并且 UDF 入口点应立即执行。最后, 调用 finish extfn 函数执行任何必要的清 理,但随后不再调用任何其它的 UDF 入口点。

```
a sql uint32 (SQL CALLBACK *get is cancelled)
(a_v3_extfn_aggregate_context * cntxt);
```
• **Sending error messages** – 如果 UDF 入口点遇到某些错误,导致向用户发送回错 误消息和当前语句关闭,则应调用 set\_error 回调例程。通过 set\_error 可回退当前 语句; 用户将看到外部 UDF 错误: <error desc\_string>, 并且 SQLCODE 为 <error\_number> 的取非形式。调用 set\_error 之后, UDF 入口点会立即执行返 回。最后, 将调用 finish extfn 以执行所有必要清除, 但随后不会调用其它 UDF 入口点。

```
void (SQL_CALLBACK *set_error)(
  a v3 extfn aggregate context * cntxt,
        a sql uint32 error number,
        \sqrt{7} use error number values >17000 & <100000
        const char * error desc string
         );
```
• **Writing messages to the message log** — 长度超过 255 字节的消息会被截断。

```
void (SQL_CALLBACK *log_message)(
  const c\overline{h}ar \star msa,
         short msg length
   );
```
- **Converting one data type to another**  对于输入:
	- **an\_extfn\_value.data**  输入数据指针。
	- an extfn value.total len 输入数据的长度。
	- **an extfn\_value.type** 输入的 DT\_ 数据类型。

对于输出:

- **an\_extfn\_value.data** UDF 提供的输出数据指针。
- **an\_extfn\_value.piece\_len** 输出数据的最大长度。
- **an\_extfn\_value.total\_len** 服务器设置的转换输出长度。
- **an extfn value.type** 所需输出的 DT 数据类型。

```
short (SOL CALLBACK *convert value) (
  an ext{in-value} *input,
         an<sup>-</sup>extfn_value *output
          );
```
• **Fields reserved for future use** — 这些留待将来使用:

```
void * reserved1;
void * reserved2;
void * reserved3;
void * reserved4;
void * reserved5;
```
• **Data available from the context** — 此数据指针可通过任何用法使用外部例程所需的 任何上下文数据填充。UDF 会分配和释放此内存。每个语句都有处于活动状态的 单个 user data 实例。不要将此内存用于中间结果值。

void \* user data;

• **Currently active calculation context** — UDF 应使用此内存位置存储计算集合的中间 值。此内存由服务器根据 a\_v3\_extfn\_aggregate 中请求的大小进行分配。中间计算 必须存储在此内存中,因为引擎可能会对一个以上的组执行并发计算。在每个 UDF 入口点之前,服务器会确保正确的上下文数据处于活动状态。

```
void * user calculation context;
```
- **Other available aggregate information** 在包括 start\_extfn 在内的所有外部函数入 口点上均可用。零表示未知或不适用的值。每个分区或每组中估计的平均行数。
	- **a\_sql\_uint64 \_max\_rows\_in\_frame;** 计算窗口构架中定义的最大行数。对于基 于范围的窗口,这表示唯一值。零表示未知或不适用的值。
	- **a\_sql\_uint64 \_estimated\_rows\_per\_partition;** 显示每个分区或每组中估计的平 均行数。0 表示未知或不适用的值。
- **a\_sql\_uint32 \_is\_used\_as\_a\_superaggregate;** 标识此实例为普通集合还是超 级集合。如果实例为普通集合, 则返回的结果为 0。
- **Determining window specifications** 查询上存在窗口时的窗口规范:
	- **a sql uint32 is window used:** 一 确定语句是否为窗口化的。
	- **a\_sql\_uint32 \_window\_has\_unbounded\_preceding;** 返回值为 0, 表示窗口没 有未绑定的之前行。
	- **a\_sql\_uint32\_window\_contains\_current\_row**; 返回值为 0, 表示窗口不包含 当前行。
	- **a\_sql\_uint32 \_window\_is\_range\_based:** 如果返回码为 1, 则窗口基于范围。 如果返回码为 0. 则窗口基于行。
- **Available at reset extfn() calls** 返回当前分区中的实际行数;或者,若为非窗口 集合,则返回 0。

a sql uint64 num rows in partition;

• **Available only at evaluate\_extfn() calls for windowed aggregates** — 分区中当前求值 的行号(从 1 开始)。这在未受限制窗口的求值阶段很有用。

a sql uint64 result row from start of partition;

• **Closing syntax** — 用下列语法完成上下文:

```
//---------- For Server Internal Use Only ----------
 void * for server internal use;
\alpha a v3 exten aggregate context;
```
集合外部函数环境: a\_v3\_extfn\_aggregate\_context

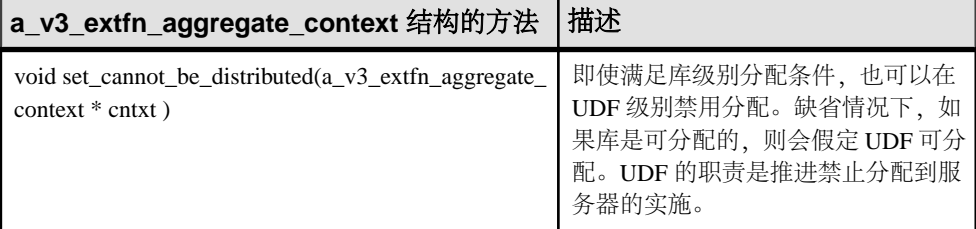

## 另请参见

- [Blob \(a\\_v4\\_extfn\\_blob\)](#page-192-0)  $(\frac{4}{9} 185 \overline{J})$
- Blob 输入流 [\(a\\_v4\\_extfn\\_blob\\_istream\)](#page-195-0) (第 188 页)

示例: my\_sum 定义

集合 UDF **my\_sum** 示例仅可对整数执行运算。

#### **my\_sum** 定义

由于 **my\_sum** 可用在任何上下文中(如同 SUM), 因此已提供所有优化过的可选条 目。在此例中, 也可将普通 evaluate extfn 函数 用作 evaluate superaggregate extfn 函数。

#include "extfnapiv4.h" #include <stdlib.h>

```
#include <assert.h>
// Simple aggregate UDF that adds up a set of 
// integer arguments, and whenever asked returns 
// the resulting big integer total. For int
// arguments, the only difference between this
// UDF and the SUM built-in aggregate is that this
// UDF will return NULL if there are no input rows.
//
// The start function creates a little structure for
// the running total, and the finish function then
// deallocates it.
//
// Since there are no aggregate usage restrictions 
// for this aggregate UDF, the corresponding SQL declaration
// will look like:
//
// CREATE AGGREGATE FUNCTION my_sum(IN arg1 INT)<br>// RETURNS BIGINT
// RETURNS BIGINT<br>// CON EMPTY INPUT
// ON EMPTY INPUT RETURNS NULL
                        EXTERNAL NAME 'my integer_sum@libudfex'
typedef struct my_total {
 a_sql_int64 _total;
 a_sql_uint64 _num_nonnulls_seen;
}\overline{my} total;
extern "C"
void my integer sum start(a v3 extfn aggregate context *cntxt)
{
}
extern "C"
void my integer sum finish(a v3 extfn aggregate context *cntxt)
{
}
extern "C"
void my integer sum reset(a v3 extfn aggregate context *cntxt)
{
 my_total *cptr = (my_total *)cntxt-> user_calculation_context;
 cptr->total = 0; cptr->_num_nonnulls_seen = 0;
}
extern "C"
void my integer sum next value(a v3 extfn aggregate context *cntxt,
                              void *arg handle)
{
an extfn value arg;
```

```
a sql int32 arg1;
  my_total *cptr = (my_total *)cntxt-> user_calculation_context;
   // Get the one argument, and if non-NULL then add it to the total
   //
   if (cntxt->get_value( arg_handle, 1, &arg) && arg.data) {
   arg1 = *((a \overline{sql} \text{ int32 *})arg.data);cptr-> total +- arg1;
   cptr-> num nonnulls seen++;
   }
}
extern "C"
void my integer sum drop value(a v3 extfn aggregate context *cntxt,
                                  void *arg_handle)
{
  an extfn value arg;
  a \overline{sql} int32 arg1;
 my total *cptr = (my total *)cntxt-> user calculation context;
 // Get the one argument, and if non-NULL then subtract it from the
total
  if (cntxt->get value( arg handle, 1, \&arg) \&\& arg.data) {
   arg1 = *(a \text{ sgl int32 } *)arg.data);
   cptr-> total --arg1;
   cptr-> num nonnulls seen--;
   }
}
extern "C"
void my integer sum evaluate(a v3 extfn aggregate context *cntxt,
                               \overline{void} * \angle \overline{arg} handle)
{
  an extfn value outval;
  my<sup>-</sup>total<sup>-</sup>zoptr = (my total *)cntxt->user calculation context; // Set the output result value. If the inputs
   // were all NULL, then set the result as NULL.
   //
   outval.type = DT_BIGINT;
  outval.piece len = sizeof(a sql int64);
  if (cptr-> num nonnulls seen > 0) {
   outval.data = &cptr-> total;
   } else {
    outval.data = 0;
 }
  cntxt->set value( arg handle, &outval, 0 );
}
extern "C"
void my_integer_sum_cum_evaluate(
                          a v3 extfn aggregate context *cntxt,
```

```
 void *arg_handle)
{
  an extfn value outval;
  an<sup>-</sup>extfn<sup>-</sup>value arg;
   int arg1;
  my_total *cptr = (my_total *)cntxt->_user_calculation_context;
   // Get the one argument, and if non-NULL then add it into the 
total.
   //
  if (cntxt->get value( arg handle, 1, \&arg) \&\& arg.data) {
   arg1 = *(a \overline{sq} \text{int32 } *) \overline{arg.data});cptr-> total + arg1;
   cptr->_num_nonnulls_seen++;
   }
   // Then set the output result value. If the inputs
   // were all NULL, then set the result as NULL.
   //
   outval.type = DT_BIGINT;
  outval.piece len = sizeof(a sql int64);
  if (cptr-> num nonnulls seen > 0) {
   outval.data = &cptr-> total;
   } else {
    outval.data = 0;
 }
  cntxt->set value( arg handle, &outval, 0 );
}
extern "C"
void my_integer_sum_next_subagg_value(
                  a v3 extfn aggregate context *cntxt,
                  \bar{\text{void}}*arg\bar{\text{handle}}{
  an extfn value arg;
  a sql int64 arg1;
  my_total *cptr = (my_total *)cntxt-> user_calculation_context;
   // Get the one argument, and if non-NULL then add it to the total
   //
  if (cntxt->get value( arg handle, 1, &arg) && arg.data) {
   arg1 = *(a \overline{sq1} \text{ int}64 \overline{\ast})\text{arg}.data);
   cptr-> total += arg1;cptr-> num nonnulls seen++;
   }
}
extern "C"
void my_integer_sum_drop_subagg_value(
                  \overline{a} v3 extfn aggregate context *cntxt,
                  \overline{void}*arg\overline{h}andle)
{
an extfn value arg;
```

```
a sql int64 arg1;
 my_total *cptr = (my_total *)cntxt-> user_calculation_context;
  // Get the one argument, and if non-NULL then subtract it from the
total
  //
  if (cntxt->get value( arg handle, 1, &arg) && arg.data) {
   arg1 = *(a \overline{sq} \text{int}64 \overline{x})\text{arg}.data);cptr-> total --arg1;
    cptr-> num nonnulls seen--;
   }
}
a v3 extfn aggregate my integer sum descriptor =
{ 
         &my_integer_sum_start, 
         &my_integer_sum_finish,
         &my_integer_sum_reset,
         &my_integer_sum_next_value,
         &my_integer_sum_evaluate,
         &my_integer_sum_drop_value,
         &my_integer_sum_cum_evaluate,
         &my_integer_sum_next_subagg_value,
         &my_integer_sum_drop_subagg_value,
         &my_integer_sum_evaluate,
        NULL, // reserved1 must be null
        NULL, // reserved2_must_be_null
         NULL, // reserved3_must_be_null
         NULL, // reserved4_must_be_null
 NULL, // reserved5_must_be_null
 0, // indicators
         ( short )sizeof( my_total ), // context size
         8, // context alignment
        0.0, //external bytes per group
        0.0, // external bytes per row
        0, // reserved6 must be null
        0, // reserved7<sup>-must-be-null</sup>
        0, // reserved8 must be null
        0, // reserved9<sup>-must-be-null</sup>
        0, // reserved10 must be null
        NULL // for server internal use
};
extern "C"
a v3 extfn aggregate *my integer sum()
{
 return &my_integer_sum_descriptor;
}
```
示例: mv\_bit\_xor 定义

集合 UDF my\_bit\_xor 示例与 SQL Anywhere 内置 BIT\_XOR 类似, 只不过 my\_bit\_xor 只使用无符号整数运行。

#### **my\_bit\_xor** 定义

由于输入和输出数据类型是相同的, 可使用普通的 \_next\_value\_extfn 和 \_evaluate\_extfn 函数来累积子集合值并生成超级集合结果。

```
#include "extfnapiv4.h"
#include <stdlib.h>
#include <assert.h>
// Generic aggregate UDF that exclusive-ORs a set of 
// unsigned integer arguments, and whenever asked
// returns the resulting unsigned integer result.
//
// The start function creates a little structure for
// the running result, and the finish function then
// deallocates it.
//
// Since there are no aggregate usage restrictions 
// for this aggregate UDF, the corresponding SQL declaration
// will look like:
//
              CREATE AGGREGATE FUNCTION my bit xor(IN arg1 UNSIGNED
INT)<br>//
// RETURNS UNSIGNED INT
// ON EMPTY INPUT RETURNS NULL
                       EXTERNAL NAME 'my bit xor@libudfex'
typedef struct my_xor_result {
a sql uint64 num nonnulls seen;
asqluint32 \frac{1}{2}xor\frac{1}{2}result;
} my \overline{x} result;
#if defined cplusplus
extern "C" {
#endif
static void my xor start(a v3 extfn aggregate context *cntxt)
{
}
static void my xor finish(a v3 extfn aggregate context *cntxt)
{
}
static void my xor reset(a v3 extfn aggregate context *cntxt)
{
```

```
my xor result *cptr = (my xor result *)cntxt-
> user calculation context;
 cptr-> xor result = 0;
 cptr->num nonnulls seen = 0;
}
static void my xor next value(a v3 extfn aggregate context *cntxt,
                                \overline{void}*arg\overline{h}andle)
{
 an extfn value arg;
 a sql uint32 arg1;
 my xor result *cptr = (my xor result *) cntxt-
> user calculation context;
   // Get the one argument, and add it to the total
 if (cntxt->get value( arg handle, 1, &arg) && arg.data) {
   arg1 = *(a \overline{sq} \overline{u}) \cdot \overline{x})arg.data);
   cptr-> xor resu\bar{l}t ^= arg1;
     cptr->_num_nonnulls_seen++;
   }
}
static void my xor drop value(a v3 extfn aggregate context *cntxt,
                                 void *arg_handle)
{
 an extfn value arg;
 a sql uint32 arg1;
 m\overline{y} xor result *cptr = (my xor result *)cntxt-
> user calculation context;
   // Get the one argument, and remove it from the total
 if (cntxt->get value( arg handle, 1, &arg) && arg.data) {
   arg1 = * ((a sql uint32 *)arg.data);
   cptr-> xor result \uparrow = arg1;
   cptr->_num_nonnulls_seen--;
   }
}
static void my_xor_evaluate(a_v3_extfn_aggregate_context *cntxt, 
                               void *arg_handle)
{
 an extfn value outval;
 my xor result *cptr = (my xor result *)cntxt-
> user calculation context;
   outval.type = DT_UNSINT;
  outval.piece len = sizeof(a sql uint32);
 if (cptr->_num_nonnulls_seen > \overline{0}) {
   outval.data = &cptr->xor result; } else {
    outval.data = 0;
 }
```

```
cntxt->set value( arg handle, &outval, 0 );
}
static void my xor cum evaluate(a v3 extfn aggregate context
*cntxt, 
                                     void *arg_handle)
{
  an extfn value outval;
  an<sup>-</sup>extfn<sup>-</sup>value arg;
  a \overline{sql} uint32 arg1;
  \overline{my} xor result *cptr = (my xor result *)cntxt-
> user calculation context;
   // Get the one argument, and include it in the result,
   // unless that input value is null.
   //
  if (cntxt->get value( arg handle, 1, &arg) && arg.data) {
   arg1 = *((a \overline{sql} \overline{uint32}^{\overline{\star}})arg.data);cptr-> xor resu\bar{l}t ^= arg1;
    cptr-> num nonnulls seen++;
   }
   // Then set the output result value
   outval.type = DT_UNSINT;
  outval.piece len = sizeof(a sql uint32);
  if (cptr-> num nonnulls seen > 0) {
   outval.data = \&cptr-> xor result;
   } else {
     outval.data = 0;
   }
  cntxt->set value( arg handle, &outval, 0 );
}
static a v3 extfn aggregate my xor descriptor =
\left\{\begin{array}{ccc} & & \end{array}\right\} &my_xor_start, 
          &my_xor_finish,
         &my_xor_reset,
         &my_xor_next_value,
         &my_xor_evaluate,
         &my_xor_drop_value,
         &my_xor_cum_evaluate,
         &my_xor_next_value,
         &my_xor_drop_value,
         &my_xor_evaluate,
        NULL, \sqrt{7} reserved1 must be null
        NULL, // reserved2_must_be_null
         NULL, // reserved3_must_be_null
        NULL, // reserved4<sup>-must-be-null</sup>
 NULL, // reserved5_must_be_null
 0, // indicators
         ( short )sizeof( my_xor_result ), // context size
          8, // context alignment
        0.0, // external bytes per group
```

```
0.0, // external bytes per row<br>0. // reserved6 must be null
           0, // reserved6_must_be_null<br>0, // reserved7_must_be_null
           0, // reserved7_must_be_null<br>0. // reserved8_must_be_null
           0, // reserved8_must_be_null<br>0. // reserved9_must_be_null
           0, // reserved9_must_be_null<br>0. // reserved10 must be nul
                   // reserved10 must be null
           NULL // for server internal use
       };
a v3 extfn aggregate *my bit xor()
{
   return &my_xor_descriptor;
}
#if defined cplusplus
}
#endif
```
示例: my\_bit\_or 定义

集合 UDF **my\_bit\_or** 示例与 SOL Anywhere 内置 BIT\_OR 类似,只不过 **my\_bit\_or** 只 使用无符号整数运行,并且只能作为简单的集合使用。

#### **my\_bit\_or** 定义

```
my_bit_or 定义比 my_bit_xor 示例简单一些。
#include "extfnapiv4.h"
#include <stdlib.h>
#include <assert.h>
// A simple (non-OLAP) aggregate UDF that ORs a set 
// of unsigned integer arguments, and whenever asked
// returns the resulting unsigned integer result.
//
// The start function creates a little structure for
// the running result, and the finish function then
// deallocates it.
//
// The aggregate usage restrictions for this aggregate UDF
// only allow its use as a simple aggregate, so the
// corresponding SQL declaration will look like:
//<br>//
// CREATE AGGREGATE FUNCTION my_bit_or(IN arg1 UNSIGNED INT)<br>// RETURNS UNSIGNED INT
// RETURNS UNSIGNED INT<br>// ON EMPTY I
// ON EMPTY INPUT RETURNS NULL
// OVER NOT ALLOWED
             EXTERNAL NAME 'my bit or@libudfex'
typedef struct my_or_result {
 a_sql_uint32 _or_result;
 a_sql_uint32 _non_null_seen;
} my_or_result;
```

```
#if defined cplusplus
extern "C" {
#endif 
static void my or start(a v3 extfn aggregate context *cntxt)
{
}
static void my or finish(a v3 extfn aggregate context *cntxt)
{
}
static void my or reset(a v3 extfn aggregate context *cntxt)
{
my or result *cptr = (my or result *)cntxt-
> user calculation context;
 cptr-> or result = 0;
 cptr->non null seen = 0;
}
static void my or next value(a v3 extfn aggregate context *cntxt,
                              \overline{void}*arg\overline{h}andle)
{
  an extfn value arg;
  a sq1 uint32 arg1;
 my or result *cptr = (my or result *) cntxt-
> user calculation context;
   // Get the one argument, and add it to the total
  if (cntxt->get value( arg handle, 1, &arg ) && arg.data)
   {
     arg1 = *(a \text{ sgl} \text{uint32 } *)arg.data);
     cptr-> or result |= \text{arg1};cptr->non null seen = 1;
   }
}
static void my or evaluate(a v3 extfn aggregate context *cntxt,
                             void *arg_handle)
{
 an extfn value outval;
 my or result *cptr = (my or result *)cntxt-
> user calculation context;
   outval.type = DT_UNSINT;
  outval.piece len = sizeof(a sql uint32);
  if (cptr-> non null seen)
   {
      outval.data = &cptr-> or result;
   }
   else
```

```
 {
       // Return null if no values seen
      outval.data = 0; }
  cntxt->set value( arg handle, &outval, 0 );
}
static a v3 extfn aggregate my_or_descriptor =
{ 
     &my_or_start, 
    &my_or_finish,
    &my_or_reset,
   &my or next value,
    &my_or_evaluate,
   NULL, // drop val extfn
   NULL, // cume eva\overline{1},
    NULL, // next_subaggregate_extfn
   NULL, // drop_subaggregate_extfn
   NULL, // evaluate superaggregate extfn
   NULL, // reserved1 must be null
   NULL, // reserved2<sup>-must-be-null</sup>
    NULL, // reserved3<sup>-must-be-null</sup>
    NULL, // reserved4<sup>-must-be-null</sup>
     NULL, // reserved5_must_be_null
     0, // indicators
     ( short )sizeof( my_or_result ), // context size
    8, // context alignment
    0.0, //external bytes per group
    0.0, // external bytes per row
    0, // reserved6 must be null
 0, // reserved7_must_be_null
 0, // reserved8_must_be_null
    0, // reserved9<sup>-must-be-null</sup>
    0, // reserved10 must be null
    NULL // for server internal use
};
extern "C"
a v3 extfn aggregate *my bit or()
{
return &my or descriptor;
}
#if defined cplusplus
}
#endif
```
示例: mv\_interpolate 定义

集合 UDF **my\_interpolate** 示例是 OLAP 样式集合 UDF,会尝试在每个方向上执行任 何相邻空值集到最近非空值的线性插值操作,从而将空值填入序列。

#### **my\_interpolate** 定义

要以合理的开销运行,**my\_interpolate** 必须通过 固定宽度、基于行的窗口运行, 但用 户能根据预计的相邻空值数上限设置窗口宽度。 如果输入给定行的值不是空值, 则 该行的结果与输入值相同。这种函数可接收一组双精度浮点值, 然后生成一组最终 双精度值。

```
#include "extfnapiv4.h"
#include <stdlib.h>
#include <assert.h>
// MY_INTERPOLATE 
//
// OLAP-style aggregate UDF that accepts a double precision
// floating point argument. If the current argument value is
// not NULL, then the result value is the same as the
// argument value. On the other hand, if the current row's
// argument value is NULL, then the result, where possible,
// will be the arithmetic interpolation across the nearest
// preceding and nearest following values that are not NULL.
// In all cases the result is also a double precision value.
//
// The start function creates a structure for maintaining the
// argument values within the window including their NULLness.
// The finish function then deallocates this structure.
//
// Since there are some strict aggregate usage restrictions 
// for this aggregate (must be used with a row-based window
// frame that includes the current row), the corresponding
// SQL declaration will look like:
//
// CREATE AGGREGATE FUNCTION my_interpolate(IN arg1 DOUBLE)<br>// RETURNS DOUBLE
// RETURNS DOUBLE
// OVER REQUIRED
// WINDOW FRAME REQUIRED<br>// RANGE NOT ALL
// RANGE NOT ALLOWED
// PRECEDING REQUIRED
// UNBOUNDED PRECEDING NOT ALLOWED
// FOLLOWING REQUIRED
// UNBOUNDED FOLLOWING NOT ALLOWED
                      EXTERNAL NAME 'my_interpolate@libudfex'
typedef struct my_window {
 int _allocated_elem;<br>int first used;
 int _first_used;<br>int next insert
          next \overline{1}nsert loc;
 int *_is_null;
 double \star dbl val;
```

```
 int _num_rows_in_frame;
} my_window;
#if defined cplusplus
extern "C" {
#endif
static void my interpolate reset(a v3 extfn aggregate context
*cntxt)
{
 assert(cntxt-> user data);
 my window *cptr = (my\ window *)cntxt-> user data;
 cptr-> first used = 0;
  cptr->next insert loc = 0;
  cptr->num rows in frame = 0;
  for (int i=0; i<cptr-> allocated elem; i++) {
   cptr-> is null[i] = \overline{1};
   }
}
static void my interpolate start (a v3 extfn aggregate context
*cntxt)
{
 my_window *cptr = (my_window *)cntxt-> user_data;
   // Make sure function was defined correctly
   if (!cntxt->_is_window_used)
   {
      cntxt->set error(cntxt, 20001, "Function requires window");
      return;
   }
   if (cntxt->_window_has_unbounded_preceding ||
     cntxt->windowhasunboundedfollowing {
     cntxt->set error(cntxt, 20002, "Window cannot be unbounded");
      return;
   }
  if (cntxt-> window is range based)
   {
     cntxt->set error(cntxt, 20003, "Window must be row based");
      return;
   }
   if (!cptr) {
    //
    cptr = (my window *)malloc(sizeof(my_window));
     if (cptr) {
     cptr-> is null = 0;
     cptr->dbl val = 0;
      cptr-> num rows in frame = 0;
     cptr->_allocated_elem = ( int )cntxt-> max_rows_in_frame;
```
## 标量 UDF 和集合 UDF

```
cptr-> is null = (int *)malloc(cptr-> allocated elem
                                         * sizeof(int));
      cptr-> dbl val = (double *)malloc(cptr-> allocated elem
                                           * sizeof(double)\overline{i};
      cntxt-> user data = cptr;
     }
 }
 if (!cptr || !cptr->_is_null || !cptr->_dbl_val) {
       // Terminate this query
      cntxt->set error(cntxt, 20000, "Unable to allocate memory");
       return;
   }
 my interpolate reset(cntxt);
}
static void my interpolate finish(a v3 extfn aggregate context
*cntxt)
{
  if (cntxt->_user_data) {
    my window *cptr = (my window *)cntxt-> user data;
    if (cptr-> is null) {
     free(cptr->is null);
      cptr-> is null = 0;
\begin{array}{ccc} \end{array} if (cptr->_dbl_val) {
      free(cptr->\overline{d}bl val);
      cptr-> dbl \overline{val} = 0;
\begin{array}{ccc} \end{array}free(cntxt-> user data);
   cntxt-> user data = 0; }
}
static void my interpolate next value(a v3 extfn aggregate context
*cntxt, 
                                          void *arg_handle)
{
 an extfn value arg;
  double arg1;
 my window *cptr = (my window *)cntxt-> user data;
   // Get the one argument, and stash its value
  // within the rotating window arrays
  //
 int curr cell num = cptr-> next insert loc % cptr-
> allocated elem;
 if (cntxt->get value( arg handle, 1, &arg ) && arg.data != NULL ) {
   arg1 = *((double *)arg.data);cptr-> dbl val[curr_cell_num] = arg1;
   cptr-> is null[curr_cell_num] = 0;
   } else {
    cptr-> is null[curr_cell_num] = 1;
 }
```

```
 // Then increment the insertion location and number of rows in 
frame
  cptr-> next insert loc = ((cptr-> next insert loc + 1)
                            \frac{1}{2} cptr-> allocated elem);
 cptr-> num rows in frame++;
}
static void my interpolate drop value(a v3 extfn aggregate context
*cntxt, 
                                       void * /*arg handle*/)
{
 my_window *cptr = (my_window *)cntxt-> user_data;
   // Drop one value from the window by incrementing past it and
  // decrement the number of rows in the frame
 cptr-> first used = ((cptr-> first used + 1) % cptr-
> allocated elem);
 cptr-> num rows in frame--;
}
static void my interpolate evaluate(a v3 extfn aggregate context
*cntxt, 
                                      void *arg_handle)
{
  an extfn value outval;
 my^{-} window *cptr = (my window *)cntxt-> user data;
 double result;<br>int result
       result is null = 1;
 double preceding value;
 int preceding_value_is_null = 1;
 double preceding_distance = 0;
 double following value;
 int following value is null = 1;
 double following distance = 0;
  int j;
  // Determine which cell is the current cell
  int curr_cell_num = 
      ((int)(cntxt->result row from start of partition-1))*cptr-> allocated elem;
 int tmp cell num;
 int result row offset from start of frame = cptr-> first used \lecurr_cell_num ?
          ( curr cell num - cptr-> first used ) :
           ( curr_cell_num + cptr->_allocated_elem - cptr-
> first used );
   // Compute the result value
 if (cptr-> is null[curr cell num] == 0) {
```

```
 //
    // If the current rows input value is not NULL, then there is
    // no need to interpolate, just use that input value.
    //
   result = cptr-> dbl val[curr_cell_num];
   result is null = 0; //
   } else {
    //
    // If the current rows input value is NULL, then we do
    // need to interpolate to find the correct result value.
    // First, find the nearest following non-NULL argument
    // value after the current row.
    //
   int rows following = cptr-> num rows in frame -
               result row offset from start of frame - 1;
   for (j=0; j<rows following; j++) {
      tmp cell num = ((curr cell num + j + 1) % cptr-> allocated elem);
     if (cptr-> is null[tmp cell num] == 0) {
          following value = cptr-> dbl val[tmp_cell_num];
         following value is null = 0;following distance = \frac{1}{1} + 1;
          break;
      }
     }
    // Second, find the nearest preceding non-NULL
    // argument value before the current row.
    //
   int rows before = result row offset from start of frame;
   for (i=0; j\leq r \text{ rows before}; j++) {
     tmp_cell_num = \sqrt{(curr\;cell\;num + cptr>>\;allocated\;elem - j - 1)}% cptr-> allocated elem);
     if (cptr-> is null[tmp cell num] == 0) {
         preceding value = \overline{c}ptr-> dbl val[tmp cell num];
         preceding value is null = 0;
         preceding distance = j + 1;
          break;
      }
   }<br>//
      Finally, see what we can come up with for a result value
    //
   if (preceding value is null && !following value is null) {
      //
      // No choice but to mirror the nearest following non-NULL value
      // Example:
      //
      // Inputs: NULL Result of my_interpolate: 40.0
\sqrt{2} NULL 40.0
\frac{1}{40.0} 40.0
      //
      result = following_value;
     result is null = 0; //
   } else if (!preceding value is null && following value is null) {
      //
```

```
 // No choice but to mirror the nearest preceding non-NULL value
       // Example:
      \frac{1}{11} // Inputs: 10.0 Result of my_interpolate: 10.0
\frac{10}{100} NULL \frac{10}{100} //
      result = preceding value;
      result is null = 0; //
     } else if (!preceding_value_is_null && !following_value_is_null)
{
        //
       // Here we get to do real interpolation based on the
        // nearest preceding non-NULL value, the nearest following
       // non-NULL value, and the relative distances to each.
       // Examples:
      \frac{1}{11} // Inputs: 10.0 Result of my_interpolate: 10.0
\frac{1}{20} and \frac{1}{20} and \frac{1}{20} and \frac{1}{20} and \frac{1}{20} and \frac{1}{20} and \frac{1}{20} and \frac{1}{20} and \frac{1}{20} and \frac{1}{20} and \frac{1}{20} and \frac{1}{20} and \frac{1}{20} and \frac{1}{20} and \frac{1}{20} 
\frac{1}{2} and \frac{1}{2} and \frac{1}{2} and \frac{1}{2} and \frac{1}{2} and \frac{1}{2} and \frac{1}{2} and \frac{1}{2} and \frac{1}{2} and \frac{1}{2} and \frac{1}{2} and \frac{1}{2} and \frac{1}{2} and \frac{1}{2} and \frac{1}{2} and \frac{1}{2} a
\frac{40.0}{40.0}\frac{1}{1} // Inputs: 10.0 Result of my_interpolate: 10.0
\frac{1}{25.0}\frac{40.0}{40.0} //
      result = ( preceding value
                     + ( (fol\overline{low}ing value - preceding value)
                           * ( preceding distance
                                  / (preceding_distance + 
following distance))));
       result is null = 0;
     }
   }
   // And last, pass the result value out
   outval.type = DT_DOUBLE;
  outval.piece len = sizeof(double);
  if (result is null) {
   outval.data = 0; } else {
     outval.data = &result;
 }
  cntxt->set value( arg handle, &outval, 0 );
}
static a v3 extfn aggregate my interpolate descriptor =
     {
          &my_interpolate_start, 
          &my_interpolate_finish,
          &my_interpolate_reset,
          &my_interpolate_next_value, //( timeseries_expression )
          &my_interpolate_evaluate,
          &my_interpolate_drop_value,
       NULL, \frac{1}{\sqrt{2}} cume eval,
```

```
NULL, // next subaggregate extfn
        NULL, // drop_subaggregate_extfn
        NULL, // evaluate superaggregate extfn
        NULL, \sqrt{} reserved<sup>1</sup> must be null
       NULL, // reserved2<sup>-must-be-null</sup>
        NULL, // reserved3<sup>-must-be-null</sup>
         NULL, // reserved4_must_be_null
         NULL, // reserved5_must_be_null
         0, // indicators
        0, // context size
         0, // context alignment 
        0.0, //external bytes per group
        ( double ) sizeof ( double ), // external bytes per row
        0, // reserved6 must be null
        0, // reserved7_must_be_null
        0, // reserved8<sup>-must-be-null</sup>
        0, // reserved9<sup>-</sup>must<sup>-</sup>be<sup>-</sup>null
        0, // reserved10 must be null
        NULL // for server internal use
     };
a v3 extfn aggregate *my interpolate()
 \overline{f} return \overline{\omega} interpolate descriptor; }
#if defined cplusplus
 }
#endif
```
## 集合用户定义函数的上下文存储

上下文区域用于在相同查询(特别是 OLAP 样式的查询)内的多个 UDF 调用之间传 递数据。

上下文变量用于控制是否由 UDF 自身管理集合函数的中间结果(强制 SAP Sybase IQ 服务器按顺序运行 UDF), 或是否由 SAP Sybase IO 服务器管理内存。

如果\_calculation\_context\_size设置为0,则需要UDF管理内存中的所有中间结果(强制 SAP Sybase IQ 服务器针对数据按顺序调用 UDF(而不是在 OLAP 查询期间以并行方 式调用 UDF 的许多实例))。

如果\_calculation\_context\_size设置为非零值,则SAPSybase IQ服务器将管理每个UDF 调用的单独上下文区域,从而允许以并行方式调用多个 UDF 实例。为最有效地利用 内存,可设置 calculation context alignment 值小于缺省值(取决于上下文存储所需 的大小)。

有关上下文存储的详细信息, 请参见集合 UDF [描述符结构](#page-60-0) (第 53 页) "集合 UDF 描述符结构"一节中的 calculation\_context\_size 和 \_calculation\_context\_alignment 的 说明。这些变量位于描述符结构的末尾附近。

有关上下文存储的使用的详细讨论,请参见[计算上下文](#page-63-0) (第 56 页)。

重要: 若要将内存中的中间结果存储在集合 UDF 中,请使用 \_start\_extfn 函数初始化 内存, 然后使用 finish extfn 函数清除并释放任何内存。

## <span id="page-85-0"></span>另请参见

- [声明集合](#page-52-0) UDF (第 45 页)
- [定义集合](#page-57-0) UDF (第 50 页)

## 调用标量和集合 **UDF**

在您使用内置的非集合函数的任何位置,都可以根据权限使用用户定义的函数。

以下 Interactive SOL 语句从包含名字和姓氏的两列返回全名:

```
SELECT fullname (GivenName, LastName)
FROM Employees;
```
## **fullname (Employees.GivenName,Employees.SurName)**

Fran Whitney

Matthew Cobb

Philip Chin

...

以下语句从提供的名字和姓氏返回全名:

SELECT fullname ('Jane', 'Smith');

## **fullname ('Jane','Smith')**

Jane Smith

已被授予函数的"执行"权限的任何用户都可以使用 fullname 函数。

## 标量和集合 **UDF** 调用模式

调用模式为函数在收集结果时所执行的步骤。

## 标量和集合 **UDF** 回调函数

这组回调函数由引擎通过 a\_v3\_extfn\_scalar\_context结构提供,并用在用户的 UDF 函数中。

• get value - 在计算方法中用于检索每个输入参数值的函数。 对于窄型参数数据 (小于 256 字节), 调用 get\_value 就足以检索整个参数值。对于宽型参数数据. 如果传递到此回调的 an\_extfn\_value 结构中的 piece\_len 字段返回的值小于 total\_len 字段中的值, 则用 get piece 回调检索其余输入值。

• **get\_piece** – 用于检索长参数输入值的后续片段的函数。

注意: **get\_piece** 回调在第 3 版和第 4 版标量和集合 UDF 中都有效。对于第 4 版表 UDF 和 TPF, 请改用 Blob (a\_v4\_extfn\_blob) 和 Blob 输入流 (a\_v4\_extfn\_blob\_istream) 结构。

- **get is constant** 用于判断指定的输入参数值是否为常量的函数。 可用于优化 UDF, 例如, 可在首次调用 evaluate extfn 函数期间运行一次, 而不是每当执行 计算调用时都运行。
- **set\_value**  在计算函数中用于将此次调用的 UDF 结果值告知服务器的函数。 如 果结果是窄型数据, 则调用一次 set\_value 足矣。但是, 如果结果数据值是宽型数 据, 则必须多次调用 set\_value, 才能传递全部值, 而且对于除最后片段以外的每 个片段, 回调的 append 参数应为 true。要返回空的结果,UDF 应该用空的指针 设置结果值 an\_extfn\_value 结构中的数据字段。
- get is cancelled 用于判断是否已取消语句的函数。如果 UDF 条目的运行时间 加长(达到数秒),则应该(如有可能)每秒或每两秒都调用一次 get is cancelled 回调函数,以确定用户是否已打断当前语句的执行。如果未打断当前语句的执行, 则返回值是 0。

SAP Sybase IQ 可处理极大型数据集,有些查询可以运行很长一段时间。有时,需 要花费相当长的时间执行查询。用户可通过 SQL 客户端取消需要很长时间才能完 成的查询。本地函数可跟踪用户取消查询的时间。必须以跟踪某查询是否已由用 户取消的方式编写 UDF。换句话说, UDF 应支持用户取消调用 UDF 的长时间运 行的查询。

- set error 一种可用干将错误返回给服务器并最终返回给用户的函数。UDF 入 口点遇到错误导致错误消息发送回用户时, 调用此回调例程。调用成功后, set error 会回退当前语句,用户将收到外部 UDF 错误:error\_desc\_string,并且 SQLCODE 为所提供 error\_number 的取非形式。为避免与现有错误发生冲突, UDF 应使用值介于 17000 至 99999 的 error\_number 值。"error\_desc\_string" 的最大长度为 140 个字符。
- **log\_message**  用于向服务器消息日志发送消息的函数。消息字符串必须是可显 示的文本字符串,不长于 255 字节。
- **convert\_value**  可通过该函数在各类数据之间转换数据。主要用于在 DT\_DATE、 DT\_TIME、DT\_TIMESTAMP 和 DT\_TIMESTAMP\_STRUCT 之间转换数据。输入 和输出 an\_extfn\_value 传递到该函数。

## 另请参见

- 标量 UDF [调用模式](#page-87-0) (第 80 页)
- 集合 UDF [调用模式](#page-87-0) (第 80 页)
- [Blob \(a\\_v4\\_extfn\\_blob\)](#page-192-0)  $(\frac{\text{A}}{185 \text{ K}})$
- Blob 输入流 [\(a\\_v4\\_extfn\\_blob\\_istream\)](#page-195-0) (第 188 页)

## <span id="page-87-0"></span>标量 **UDF** 调用模式

标量 UDF 调用模式下随附函数指针的期望调用模式。

```
start extfn(if supplied)
_evaluate_extfn (repeated 0 to numerous times)
_finish_extfn(if supplied)
```
#### 另请参见

- [标量和集合](#page-85-0) UDF 回调函数 (第 78 页)
- 集合 UDF 调用模式 (第 80 页)

## 集合 **UDF** 调用模式

与标量调用模式相比,用户提供的集合 UDF 函数的调用模式更为复杂, 也更加多 变。

使用下列表定义的示例:

```
create table t (a int, b int, c int)
insert into t values (1, 1, 1)
insert into t values (2, 1, 1)
insert into t values (3, 1, 1)
insert into t values (4, 2, 1)insert into t values (5, 2, 1)
insert into t values (6, 2, 1)
```
使用下列缩写形式:

**RR** = a\_v3\_extfn\_aggregate\_context. result\_row\_offset\_from\_start\_of\_partition  $-$  此值 表示在其中计算值的当前分区中当前的行号。该值在窗口集合期间设置,主要用于未 受限制的窗口的求值步骤;它在所有求值调用上均可用。

SAP Sybase IQ 是多用户应用程序。多个用户可同时执行同一 UDF。某些 OLAP 查询 在一次查询中多次执行 UDF,有时还以并行方式执行。

## 另请参见

- [标量和集合](#page-85-0) UDF 回调函数 (第 78 页)
- 标量 UDF 调用模式 (第 80 页)

### 简单拆组集合

简单拆组集合调用模式对所有行的输入值进行总计,并产生一个结果。

查询

select my sum(a) from t

```
start_extfn(cntxt)
_reset_extfn(cntxt)
```

```
next value extfn(cntxt, args) -- input a=1
next value extfn(cntxt, args) -- input a=2
next value extfn(cntxt, args) -- input a=3
_next_value_extfn(cntxt, args) -- input a=4 
_next_value_extfn(cntxt, args) -- input a=5
_next_value_extfn(cntxt, args) -- input a=6
evaluate extfn(cntxt, args) -- returns 21
_finish_extfn(cntxt)
```
结果

my\_sum(a) 21

### 简单分组集合

简单分组集合调用模式对组中所有行的输入值进行总计,并产生一个结果。**\_reset\_extfn** 标识组的开头。

查询

select b, my sum(a) from t group by b order by b

调用模式

```
start_extfn(cntxt)
_reset_extfn(cntxt)
next value extfn(cntxt, args) -- input a=1
next value extfn(cntxt, args) -- input a=2
_next_value_extfn(cntxt, args) -- input a=3
_evaluate_extfn(cntxt, args) -- returns 6
_reset_extfn(cntxt)
next value extfn(cntxt, args) -- input a=4_next_value_extfn(cntxt, args) -- input a=5
_next_value_extfn(cntxt, args) -- input a=6
evaluate extfn(cntxt, args) -- returns 15
_finish_extfn(cntxt)
```
结果

```
b, my_sum(a)
1, 6
2, 15
```
#### 通过未受限制的窗口实现 **OLAP** 样式集合调用模式

对"b"分区会创建与对"b"分组相同的分区。未受限制的窗口会导致为分区的每行 求"a"的值。由于这是未受限制的查询,在求值循环前会首先将所有值填充到 UDF。 window has unbounded preceding 和 window has unbounded following 的上下文指 示符设置为 1

查询

select b, my sum(a) over (partition by b rows between unbounded preceding and

unbounded following) from t

调用模式

```
start extfn(cntxt)
_reset_extfn(cntxt)
_next_value_extfn(cntxt, args) input a=1<br>
next_value_extfn(cntxt, args) input a=2
_next_value_extfn(cntxt, args) input a=2
_next_value_extfn(cntxt, args) input a=3
_evaluate_extfn(cntxt, args) rr=1 returns 6
_evaluate_extfn(cntxt, args) rr=2 returns 6
_evaluate_extfn(cntxt, args) rr=3 returns 6
-<br>reset_extfn(cntxt)
_next_value_extfn(cntxt, args) input a=4 
_next_value_extfn(cntxt, args) input a=5
_next_value_extfn(cntxt, args) input a=6
_evaluate_extfn(cntxt, args) rr=1 returns 15
_evaluate_extfn(cntxt, args) rr=2 returns 15
_evaluate_extfn(cntxt, args) rr=3 returns 15
_finish_extfn(cntxt)
```
结果

b,  $mysum(a)$ 1, 6 1, 6 1, 6 2, 15 2, 15 2, 15

## **OLAP** 样式的未优化累积窗口集合

如果未提供 \_evaluate\_cumulative\_extfn, 则会通过这种调用模式计算此累计总和, 而 这样的效率低于使用 \_evaluate\_cumulative\_extfn。

查询

```
select b, my sum(a) over (partition by b
rows between unbounded preceding and current row)
from t 
order by b
```

```
start extfn(cntxt)
_reset_extfn(cntxt)
\overline{\phantom{a}}next \overline{\phantom{a}}alue extfn(cntxt, args) -- input a=1
evaluate extfn(cntxt, args) -- returns 1
next value extfn(cntxt, args) -- input a=2
evaluate extfn(cntxt, args) -- returns 3
next value extfn(cntxt, args) -- input a=3
evaluate extfn(cntxt, args) -- returns 6
_reset_extfn(cntxt)
next value extfn(cntxt, args) -- input a=4
```

```
evaluate extfn(cntxt, args) -- returns 4
next value extfn(cntxt, args) -- input a=5
-<br>evaluate extfn(cntxt, args) -- returns 9
-<br>next value extfn(cntxt, args) -- input a=6
evaluate extfn(cntxt, args) -- returns 15
ext{f}inish extfn(cntxt)
```
结果

```
b, my_sum(a)
1, 1
1, 3
1, 6
\frac{2}{2}, 4<br>2, 9
2<sub>r</sub>2, 15
```
## **OLAP** 样式的已优化累积窗口集合

如果提供了 evaluate cumulative extfn, 此累计总和会在如下位置求值: next value/ 求值序列组合到每个分区中每一行的单个 evaluate cumulative extfn 调用中。

查询

```
select b, my sum(a) over (partition by b rows between unbounded
preceding and current row)
from t
order by b
```
调用模式

```
start_extnfn(cntxt)
_reset_extfn(cntxt)
_evaluate_cumulative_extfn(cntxt, args) -- input a=1 returns 1
_evaluate_cumulative_extfn(cntxt, args) -- input a=2 returns 3
_evaluate_cumulative_extfn(cntxt, args) -- input a=3 returns 6
Treset extfn(cntxt)
evaluate cumulative extfn(cntxt, args) -- input a=4 returns 4
- evaluate cumulative extfn(cntxt, args) -- input a=5 returns 9
_evaluate_cumulative_extfn(cntxt, args) -- input a=6 returns 15
ext{F}finish extfn(cntxt)
```
结果

```
b, my sum(a)
1, 1
1, 3
\begin{matrix} 1, & 6 \\ 2, & 4 \end{matrix}\frac{2}{2}, \frac{4}{9}2<sub>1</sub>2, 15
```
## **OLAP** 样式的未优化移动窗口集合

如果未提供 \_drop\_value\_extfn 函数, 则会借此计算此移动窗口总和, 但效率要比使用 \_drop\_value\_extfn 低得多。

查询

select b, my sum(a) over (partition by b rows between 1 preceding and current row) from t

#### 调用模式

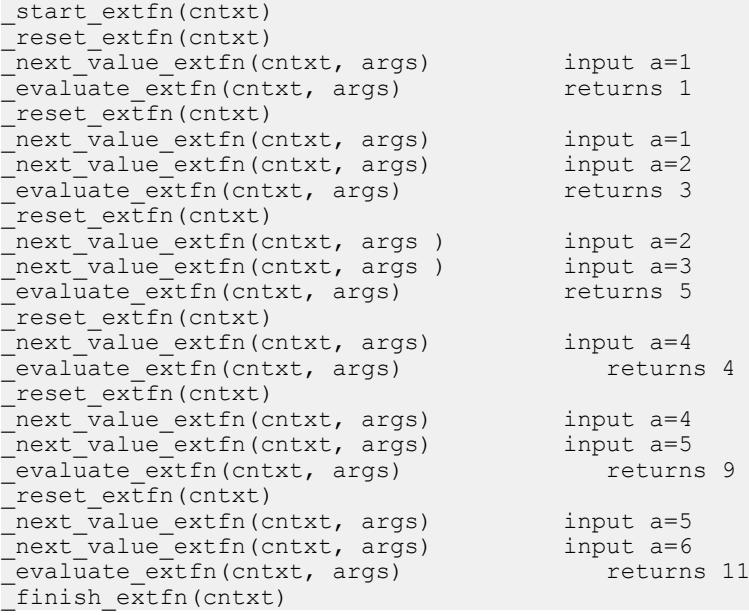

#### 结果

b,  $my\_sum(a)$  $\begin{matrix} 1, & 1 \\ 1, & 3 \end{matrix}$  $1,$  $\frac{1}{2}$ , 5<br>2, 4  $\begin{matrix} 2, & 4 \\ 2, & 9 \end{matrix}$  $2, 9$ 2, 11

## **OLAP** 样式的已优化移动窗口集合

如果已提供 drop value extfn 函数, 则会用这种调用模式计算此移动窗口总和, 而 这样的效率高于使用 drop\_value\_extfn。

查询

select b, my sum(a) over (partition by b rows between 1 preceding and current row) from t

调用模式

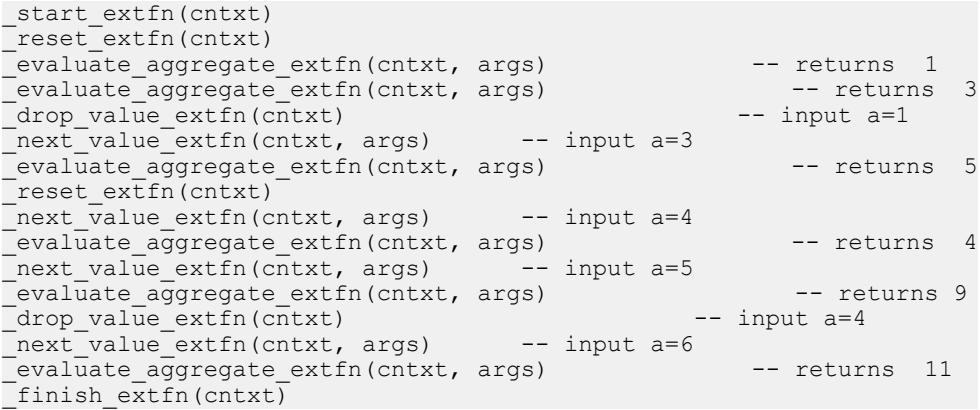

#### 结果

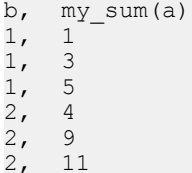

### **OLAP** 样式的未优化移动窗口跟随集合

如果未提供\_drop\_value\_extfn 函数, 此移动窗口总和通过如下调用模式进行求值。此 情形与之前的移动窗口示例相似,但被求值的行不是由下一值函数所给的最后一行。

查询

```
select b, my_sum(a) over (partition by b rows between 1 preceding and
1 following) 
from t
```

```
start extfn(cntxt)
_reset_extfn(cntxt)
```

```
_next_value_extfn(cntxt, args) input a=1 
_next_value_extfn(cntxt, args) input a=2
evaluate extfn(cntxt, args)
_reset_extfn(cntxt)
_next_value_extfn(cntxt, args) input a=1
_next_value_extfn(cntxt, args) input a=2
_next_value_extfn(cntxt, args) input a=3
\overline{\text{eval}}uate \overline{\text{ext}}fn(cntxt, args)
reset_extfn(cntxt)
_next_value_extfn(cntxt, args) input a=2
_next_value_extfn(cntxt, args) input a=3
\overline{\phantom{a}}evaluate extfn(cntxt, args)
_<br>reset_extfn(cntxt)
_next_value_extfn(cntxt, args) input a=4 
_next_value_extfn(cntxt, args) input a=5
\overline{\text{evaluate ext}} (cntxt, args)
_reset_extfn(cntxt)
_next_value_extfn(cntxt, args) input a=4
_next_value_extfn(cntxt, args) input a=5
next_value_extfn(cntxt, args)
evaluate extfn(cntxt, args) returns 15
_reset_extfn(cntxt)
_next_value_extfn(cntxt, args) input a=5
_next_value_extfn(cntxt, args) input a=6
evaluate extfn(cntxt, args) returns 11
_finish_extfn(cntxt)
```
#### 结果

b, my sum(a) 1, 3  $\begin{matrix} 1, & 6 \\ 1, & 5 \end{matrix}$  $\frac{1}{2}$ , 5  $2, 9$ 2, 15 2, 11

### **OLAP** 样式的已优化移动窗口跟随集合

如果提供了\_drop\_value\_extfn 函数, 此移动窗口总和通过如下调用模式进行求值。同 样,此情形与之前的移动窗口示例相似,但被求值的行不是由下一值函数所给的最后 一行。

#### 查询

```
select b, my sum(a) over (partition by b rows between 1 preceding and
1 following) 
from t
```

```
start extfn(cntxt)
_reset_extfn(cntxt)
next value extfn(cntxt, args) input a=1
next value extfn(cntxt, args) input a=2
evaluate extfn(cntxt, args) returns 3
```
## 标量 UDF 和集合 UDF

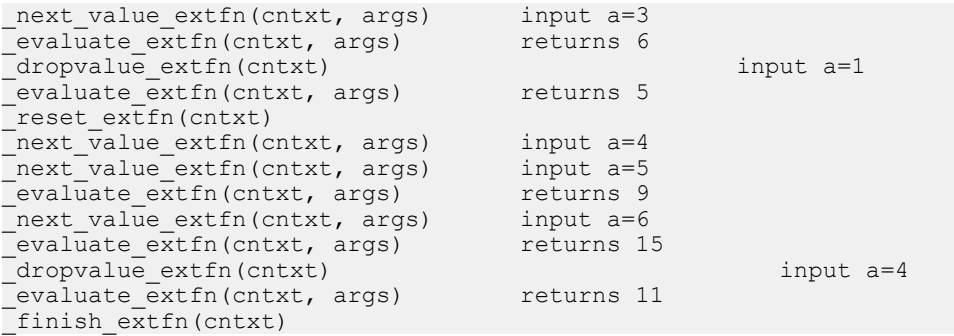

#### 结果

- b,  $mysum(a)$  $\begin{matrix} 1, & 3 \\ 1, & 6 \end{matrix}$  $\frac{1}{1}$ ,  $\overline{5}$ 2, 9  $2, 15$
- 2, 11

## **OLAP** 样式的未优化移动窗口(不包括当前行)

假设 UDF my\_sum 的工作方式与内置 SUM 类似。如果未提供 \_drop\_value\_extfn 函 数,此移动窗口计数通过如下调用模式进行求值。此情形与之前的移动窗口示例相 似,但是当前行不是窗口构架的一个部分。

### 查询

select b, my sum(a) over (rows between 3 preceding and 1 preceding) from t

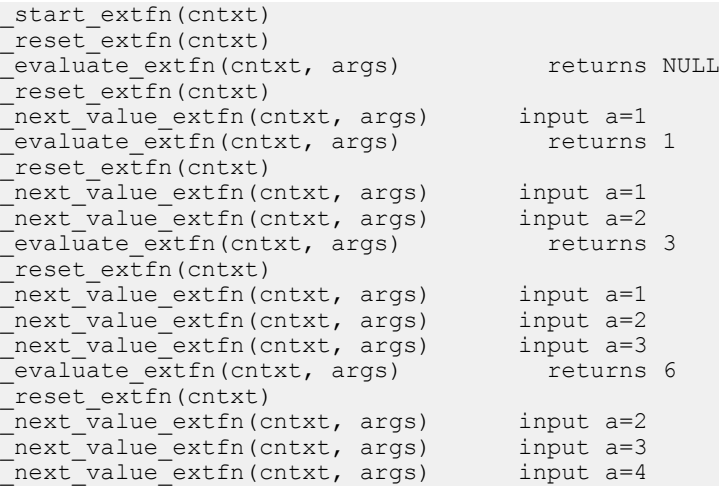

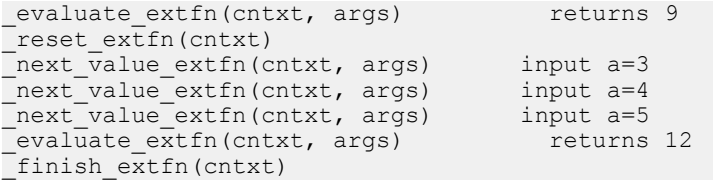

结果

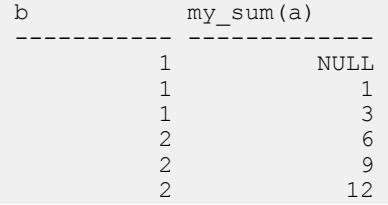

## **OLAP** 样式的已优化移动窗口(不包括当前行)

如果提供了\_drop\_value\_extfn 函数, 此移动窗口计数通过如下调用模式进行求值。此 情形与之前的移动窗口示例相似,但是当前行不是窗口构架的一个部分。

查询

select b, my sum(a) over (rows between 3 preceding and 1 preceding) from t

调用模式

```
start extfn(cntxt)
reset extfn(cntxt)
_evaluate_extfn(cntxt, args) returns NULL 
_next_value_extfn(cntxt, args) input a=1 
evaluate_extfn(cntxt, args) returns<br>next value extfn(cntxt, args) input a=2
_next_value_extfn(cntxt, args) input a=2 
\begin{array}{lll}\n\text{evaluate } \text{extfn}(\text{cnt} & \text{args}) & \text{returns} \\
\text{next value } \text{extfn}(\text{cnt} & \text{args}) & \text{input } a=3\n\end{array}_next_value_extfn(cntxt, args) input a=3 
_evaluate_extfn(cntxt, args) returns 6 
_dropvalue_extfn(cntxt) input a=1 
_next_value_extfn(cntxt, args) input a=4 
evaluate extfn(cntxt, args)
-<br>dropvalue extfn(cntxt) input a=2
_next_value_extfn(cntxt, args) input a=5 
^-evaluate extfn(cntxt, args)
_finish_extfn(cntxt)
```
结果

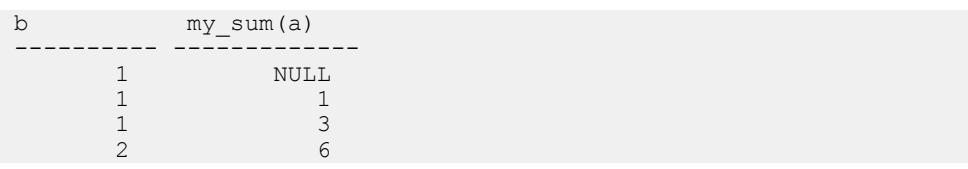

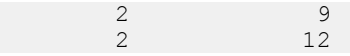

#### 外部函数原型

通过 SAP Sybase IO 安装目录的子目录中名为 extfnapiv3.h (v4 API 的 extfnapiv4.h)的头文件定义 API。此头文件处理外部函数原型的平台相关功能。

要通知数据库服务器该库不是使用旧 API 写入的,请按如下方式提供一个函数:

```
uint32 extfn_use_new_api( )
```
此函数返回一个不带符号的 32 位整数。如果返回值为非零, 则数据库服务器假定您 用的是新 API。

如果 DLL 不导出此函数,则数据库服务器就会认为正在使用旧 API。使用新 API 时, 返回的值必须是 extfnapi.v4h 中定义的 API 版本号。

每个库应该按如下所示实现并导出此函数:

```
unsigned int extfn use new api(void)
\left\{\begin{array}{c} \end{array}\right\} return EXTFN_V4_API;
 }
```
如果出现此函数且其返回 EXTFN\_V4\_API, 则是通知 **SAP Sybase IQ** 引擎该库包含 已写入到本文中记录的新 API 的 UDF。

函数原型

函数的名称必须与 **CREATE PROCEDURE** 或 **CREATE FUNCTION** 语句中引用的相匹配。 将函数声明为:

void function-name ( an extfn api \*api, void \*argument-handle )

函数必须返回 void,并且必须将用于传递参数的结构和由 SQL 过程提供的参数的句 柄用作参数。

an extfn api 结构的形式如下:

```
typedef struct an_extfn_api {
short (SQL_CALLBACK *get_value)(<br>void *
                                             arg handle,
                         a sql uint32 arg num,
                         an<sup>-</sup>extfn<sup>-</sup>value *value i), where \mathcal{L} is the set of \mathcal{L} is the set of \mathcal{L}short (SQL CALLBACK *get piece) (
\sim void \star arg_handle,
a_sql_uint32 arg_num,
                         an extfn value *value,
                          a_sql_uint32 offset
), where \mathcal{L} is the set of \mathcal{L} is the set of \mathcal{L}short (SQL_CALLBACK *set_value)(<br>void \overline{x}arg handle,
                         a sql uint32 arg num,
```

```
 an_extfn_value *value
                                                                           short append<br>
);
\left( \frac{1}{2} \right) , \left( \frac{1}{2} \right) , \left( \frac{1}{2} \right) , \left( \frac{1}{2} \right) , \left( \frac{1}{2} \right) , \left( \frac{1}{2} \right) , \left( \frac{1}{2} \right) , \left( \frac{1}{2} \right) , \left( \frac{1}{2} \right) , \left( \frac{1}{2} \right) , \left( \frac{1}{2} \right) , \left( \frac{1}{2} \right) , \left( \void (SQL_CALLBACK *set_cancel)(
void * arg_handle,
 void * cancel_handle
\left( \frac{1}{2} \right) , \left( \frac{1}{2} \right) , \left( \frac{1}{2} \right) , \left( \frac{1}{2} \right) , \left( \frac{1}{2} \right) , \left( \frac{1}{2} \right) , \left( \frac{1}{2} \right) , \left( \frac{1}{2} \right) , \left( \frac{1}{2} \right) , \left( \frac{1}{2} \right) , \left( \frac{1}{2} \right) , \left( \frac{1}{2} \right) , \left( \} an_extfn_api;
```
注意:**get\_piece**回调在第3版和第4版标量和集合UDF中都有效。对于第4版表UDF 和 TPF, 请改用 Blob (a\_v4\_extfn\_blob) 和 Blob 输入流 (a\_v4\_extfn\_blob\_istream) 结构。

an\_extfn\_value 结构的格式如下:

```
typedef struct an_extfn_value {<br>void * data;
void * data;
 a_sql_uint32 piece_len;
  union {
 a_sql_uint32 total_len; 
 a_sql_uint32 remain_len; 
\} len;
a sql data type type;
} an_extfn_value;
```
注意

对 OUT 参数调用 get\_value 会返回 参数的数据类型,还会以空值的形式返回数 据。

任何给定参数的 get\_piece 函数 只能紧接着相同参数的 get\_value 函数调用。

要返回空值, 请在 an\_extfn\_value 中将数据设置为 NULL。

set\_value 的 append 字段决定着所提供的数据是 替换 (false) 现有数据,还是附加到 (true) 现有数据之后。 对于同一参数, 必须先通过 append=FALSE 调用 set\_value, 然后再用 append=TRUE 对其进行调用。 对于定长数据类型,忽略 append 字段。

头文件本身包含额外的注释。

## 另请参见

- [Blob \(a\\_v4\\_extfn\\_blob\)](#page-192-0)  $(\frac{4}{31} 185 \overline{J})$
- Blob 输入流 [\(a\\_v4\\_extfn\\_blob\\_istream\)](#page-195-0) (第 188 页)

# 表 **UDF** 和 **TPF**

表 UDF 是外部用户定义的 C、C++ 或 Java 表函数。表 UDF 不同于标量和集合 UDF, 会生成多个行作为输出。SQL 查询以表表达式的形式消耗表 UDF 的输出。

标量和集合 UDF 能使用第 3 版或第 4 版 API, 但表 UDF 只能使用第 4 版 API。

可用**CREATE PROCEDURE** 语句声明表 UDFSQL 函数。标量和集合 UDF 采用**CREATE FUNCTION** 语句。

表参数化函数 (TPF) 是增强型表 UDF,可用标量值或行组作为输入。

### 另请参见

- [表参数化函数](#page-133-0) (第 126 页)
- [声明和定义用户定义的标量函数](#page-39-0) (第 32 页)
- [声明和定义集合](#page-52-0) UDF (第 45 页)
- 学习路线图: 外部 C 和 C++ UDF 类型 (第 6 页)
- 创建 Java 表 [UDF](#page-337-0) (第 330 页)

## 用户角色

有两类用户可以使用表 UDF:UDF 开发人员和 SQL 分析师。

- **UDF** 开发人员 用 C 或 C++ 开发表 UDF。
- **SQL**分析师–开发并分析在**FROM**子句中引用表表达式的SQL查询。表表达式是表 UDF 生成的一组行。

## 另请参见

- 表 UDF 开发人员的学习路线图 (第 91 页)
- SQL [分析师学习路线图](#page-99-0) (第 92 页)

## 表 **UDF** 开发人员的学习路线图

用有注释的示例了解如何开发 C 或 C++ 表 UDF。开发工作完成后, SQL 分析师就能在 SQL 查询中引用开发出来的 UDF 了。

此路线图的前提是:

- 计算机中有 C 或 C++ 开发环境。
- 熟悉标准编程方法。

<span id="page-99-0"></span>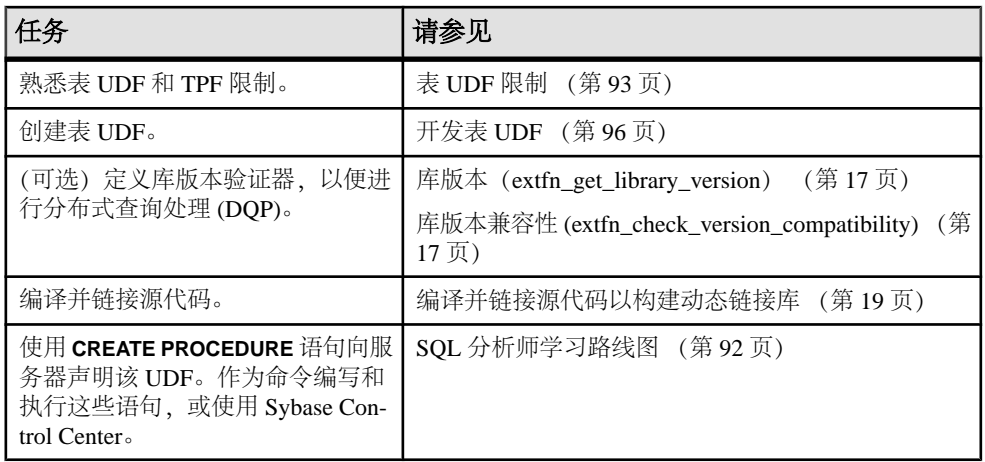

## **SQL** 分析师学习路线图

在 SQL 查询中引用 C 或 C++ 表 UDF。

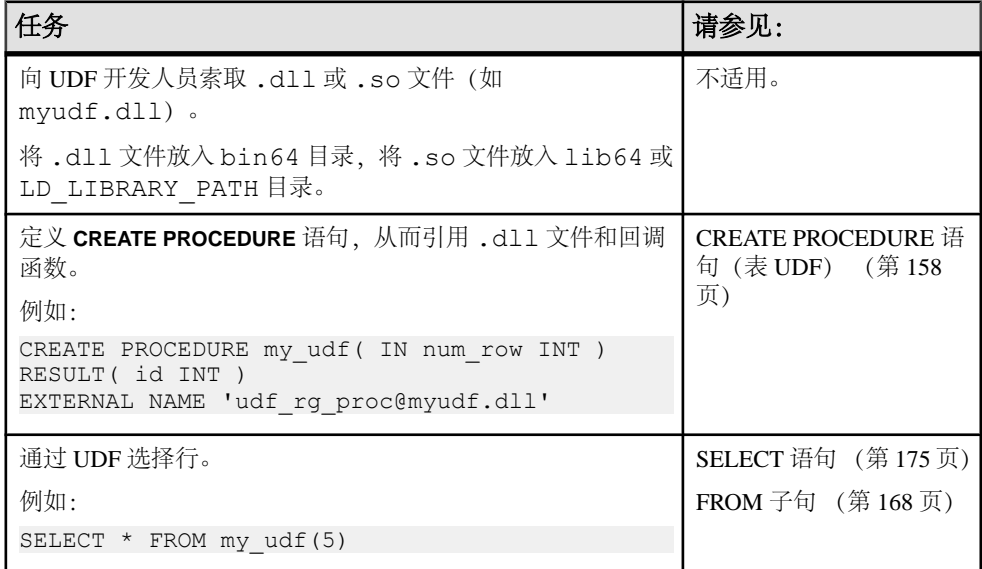

## 另请参见

• 针对表 UDF 和 TPF [查询的](#page-163-0) SQL 参考 (第 156 页)

## <span id="page-100-0"></span>表 **UDF** 限制

表 UDF 和 TPF 有一些限制。

- 不允许对任何外部过程使用 **TEMPORARY PROCEDURE** 子句。创建时尝试创建临 时外部过程会产生错误。
- 不允许使用 **NO RESULT SET** 子句。表 UDF 和 TPF 必须特意声明其结果的内容。
- 如果已指定可选的 **DYNAMIC RESULT SETS integer-expression** 子句,则必须将该 值设置为 1。表 UDF 和 TPF 不返回多个结果集。
- 表 UDF 或 TPF 不能在 **CALL** SQL 语句或已嵌入 **EXEC** 的 SQL 语句中引用。表 UDF 或 TPF 只能在 SQL 语句的 **FROM** 子句中引用。
- 不能将 **LANGUAGE** 子句用于 UDF 或 TPF。如果有 **LANGUAGE** 子句,则执行时会 报告语法错误。
- 仅可将关键字 **IN** 用于 **parameter** 子句;对于表 UDF 或 TPF,关键字 **INOUT** 和 **OUT** 不受支持。
- **EXTERNAL NAME** 子句与标量和集合 UDF 的语法相同。

## 开始使用

请先熟悉示例文件、概念和限制,然后再开发表 UDF 和 TPF。

## 示例文件

示例表 UDF 文件安装于服务器。当定义您自己的表 UDF 时,请使用示例作为模型。 示例文件位于:

- %ALLUSERSPROFILE%\SybaseIQ\samples\udf (Windows)
- \$SYBASE/IQ-16\_0/samples/udf (UNIX)

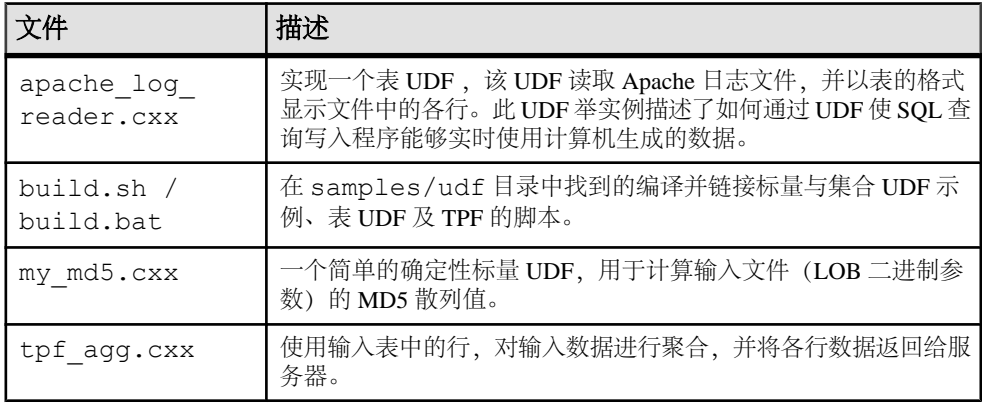

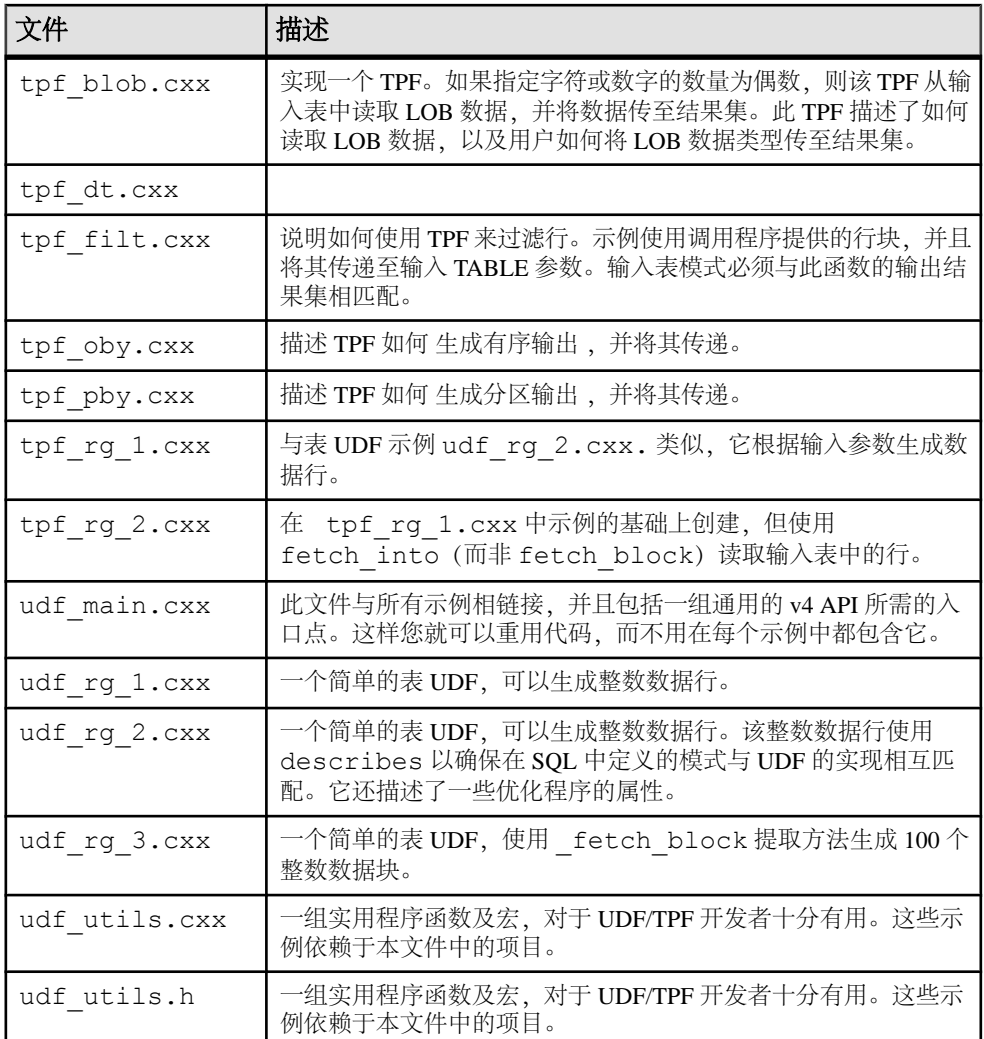

## 了解生产者和消耗程序

服务器和 UDF 交换数据行时会建立生产者和消耗程序关系。

生产和消耗是指表行数据。生产者可以生成表行;消耗程序可以消耗表行。

对于每个相符的查询行,服务器都会执行一次标量和集合 UDF。这些 UDF 消耗标量 输入参数,并且生成并返回一个标量参数。这种数据交换通过 get\_value() 和 set\_value() API 在 evaluate 方法的执行过程中进行。

但是,如果 UDF 必须生成或消耗表,则标量生成和消耗是一种低效数据交换方式。 生成表的表 UDF 和消耗表的 TPF,都采用第 4 版 API 的 row block 数据结构。通 过行块可进行批量行和列数据交换。 行块由生产者填充,由消耗程序读取。

本示例中,表 UDF my\_table\_udf() 为数据生产者。服务器 SAP Sybase IQ 为数据 消费者:

SELECT \* FROM my table udf()

一般而言,表 UDF 始终都是数据生产者。但服务器可能不总是消耗程序:

SELECT \* FROM my tpf( TABLE( SELECT \* FROM my\_table\_udf() ) )

外部 TPF my\_tpf() 是 SELECT \* from my\_table\_udf() 指定的表输入参数的消费者。 SAP Sybase IQ 是 my\_tpf() TPF 所生成的表的消费者。因此,TPF 既可以是消费 者,也可以是生产者。

TPF不需使用表UDF。本示例中,TPF使用内部查询生成的表数据,该内部查询由SAP Sybase IQ 服务器生成:

SELECT \* FROM my\_tpf( TABLE( SELECT \* FROM my\_table where my\_table.c1  $< 10$  ) )

因此, 在 TPF 中, SAP Sybase IQ 既可以是表数据的消费者, 也可以是表数据的生产 者。

在第 4 版 API 中, 行块用于定义对其生成数据和消耗其中数据的内存区域。一般而 言,行块的布局 在概念上与表的行和列格式一致;行块由一些行组成,而每行则由 一些列组成。 生产者或消耗程序必须分配行块,到时还必须释放行块。

行和列都有各自的仅适用于其本身的具体属性。 例如,行有状态标志,指示行是否 存在。TPF 可通过这种标志更改行状态, 不必移动列数据。列有空值掩码,指示数 据值是否为空。行块还有一些其它属性, 如最大行数、当前行数等。如果 UDF 要为 处理大量的行而 创建行块,但按需生成较少的行,则可使用这些行块属性。

行的消耗过程由下列某个获取 API 执行:

- fetch\_into
- fetch\_block

消耗程序分配行块,以及向生产者传递行块时,都会调用 fetch into。然后会请 求生产者 尽可能多填充一些行,最多可达最大行数。消耗程序要让生产者分配行块 时会调用 fetch\_block。Fetch\_block效率很高(如果要开发可以过滤多行数据的 TPF)。服务器(消耗程序)通过 fetch\_into API分配行块并由TPF获取数据。然后 TPF 就能通过 fetch\_block API 向 输入参数传递同一行块。

#### 另请参见

• [行块数据交换](#page-127-0) (第 120 页)

## <span id="page-103-0"></span>开发表 **UDF**

开发表 UDF 一般步骤包括: 确定输入和输出、声明 v4 库、定义 a\_v4\_extfn\_proc 描述符、定义库入口点函数、定义服务器获取行信息的方法、实现具有 a\_v4\_extfn\_proc 结构的函数、以及实现具有 a\_v4\_extfn\_table\_func 结构 的函数。

**1.** 确定表 UDF 的输入和输出。

输入由过程所接受的参数定义,而输出则由过程的**RESULT**子句的声明方法定义。在 SQL 中表 UDF 的声明与其实现相互分离。这意味着,表 UDF 的特定实现可能与 具体声明相绑定。当开发表 UDF 时, 请确保其实现与声明彼此匹配。

**2.** 声明库为 v4 库。

要想让 SAP Sybase IQ 将库识别为 v4 库, 则该库必须包含位于 SAP Sybase IQ 安 装目录子目录中的 extfnapiv4.h 头文件。

本头文件定义 v4 API 功能和函数,是 v3 API 的超集;extfnapiv4.h 包括 extfnapiv3.h。

要创建表 UDF 或 TPF, 该库必须提供 extfn\_use\_new\_api() 入口点。对于 v4 库, extfn use new api() 必须返回 EXTFN V4 API。

**3.** 定义 a\_v4\_extfn\_proc 描述符。

当开发 v4 表 UDF 或者 TPF 时,库必须声明服务器可以调用的函数。

创建 a\_v4\_extfn\_proc 类型的变量并将此结构的各成员设置到实现该函数的表 UDF 中的函数地址。此变量中的信息可通过库入口指针供服务器使用。并不需要 a\_v4\_extfn\_proc 的所有成员,并且有两个必须设置为 NULL 的保留字段。

当您开发自己的函数时,请使用此描述符函数作为模型。

```
static a v4 extfn proc udf proc descriptor =
{
   udf_proc_start, // optional<br>udf_proc_finish, // optional
 udf_proc_finish, // optional
 udf_proc_evaluate, // required
 udf_proc_describe, // required
   udf procenter state, // optional
    udf procleave state, // optional
   NULL, NULL \sim // Reserved: must be NULL \sim // Reserved: must be NULL
                            // Reserved: must be NULL
};
```
**4.** 定义库入口点函数。

表 UDF 库必须提供可返回 a\_v4\_extfn\_proc 描述符指针的函数入口点。此描 述符与步骤 3 中所述描述符相同。

此回调函数是库所需的主要入口点。

当您开发自己的库入口点时,请使用此函数作为模型:

```
extern "C"
a_v4_extfn_proc * SQL_CALLBACK udf_rg_proc()
/******************************************/
{
    return &udf_proc_descriptor;
}
```
**5.** 定义服务器从表 UDF 中获取行信息的方法。

当开发 v4 表 UDF 或者 TPF 时, 库必须声明如何将行信息传至服务器。

创建 a\_v4\_extfn\_table\_func 类型的变量并将此结构的各成员设置到实现该 函数的表 UDF 中的函数地址。此变量中的信息可在运行时供服务器使用。

并不需要a\_v4\_extfn\_table\_func的所有成员,并且有两个必须设置为NULL 的字段。

当您开发自己的表 UDF 时,请使用此描述符作为模型。

```
{
    udf table func open, // required
    udf_table_innc_tpin, into, // one of fetch into or
fetch block required
    udf table func fetch block, // one of fetch into or
fetch block required
 udf_table_func_rewind, // optional
 udf_table_func_close, // required
   NULL, \overline{\phantom{a}} , \overline{\phantom{a}} // Reserved: must be NULL<br>NULL \phantom{a} // Reserved: must be NULL
                                    // Reserved: must be NULL
```
};

执行开始时,服务器将调用 a\_v4\_extfn\_proc 函数 \_evaluate\_extfn 使表 UDF 能够告知该服务器其正在实现的表函数。为此,该表 UDF 必须创建一个提 供给服务器的 a\_v4\_extfn\_table 实例。此结构包含指向 a\_v4\_extfn\_table\_func 描述符的指针和结果集中的列数。

当您开发自己的表 UDF 时,请使用此描述符作为模型。

static a v4 extfn table udf rg table = {  $\omega df_{\text{table}}$  funcs,  $\sqrt{7}$  Table function descriptor // number of columns };

**6.** 实现具有 a\_v4\_extfn\_proc 结构的函数。

表 UDF 必须为其在步骤 3 中的 a\_v4\_extfn\_proc 描述符中所声明的各个 a\_v4\_extfn\_proc 函数提供实现。

**7.** 实现具有 a\_v4\_extfn\_table\_func 结构的函数。

表UDF必须为其在步骤5中的 a\_v4\_extfn\_table\_func描述符中所声明的各个 a\_v4\_extfn\_table\_func 函数提供实现。

## 另请参见

- [标量和集合](#page-85-0) UDF 调用模式 (第 78 页)
- udf rg 2  $(\frac{4}{9} 103 \overline{y})$
- udf rg 3  $($ 第 107 页)
- 实现示例表 UDF udf\_rg\_1 (第 98 页)
- 表 UDF 实现示例 (第 98 页)
- 外部函数 [\(a\\_v4\\_extfn\\_proc\)](#page-277-0) (第 270 页)
- 表函数 [\(a\\_v4\\_extfn\\_table\\_func\)](#page-305-0) (第 298 页)
- evaluate extfn  $(\frac{\text{A}}{})$  271  $\overline{0}$ )

## 表 **UDF** 实现示例

实现示例从简单的表 UDF 开始,随后其复杂度不断增加。

表 UDF 实现示例包含于相同目录中。这些示例从简单的表 UDF 开始, 其后随着示例 的改进,其复杂度不断增加、功能不断完善。

在名为 libv4apiex 的预编译动态库中该示例可用。(库的扩展名与平台相关。) 此库与定义于 udf\_main.cxx 中的函数相链接, 其中包括例如 **extfn\_use\_new\_api** 的 库级函数。请将 libv4apiex 置于服务器可以读取的目录之中。

## 另请参见

- 运行 udf rg 1.cxx 中的示例表 UDF (第 103 页)
- 运行 udf\_rg\_2.cxx [中的示例表](#page-113-0) UDF (第 106 页)
- 运行 udf rg 3.cxx 中的示例表 UDF (第 110 页)

### 实现示例表 **UDF udf\_rg\_1**

名为 **udf\_rg\_1** 的示例表 UDF 描述了 v4 表 UDF 是如何生成 n 行数据的。表 UDF 的 实现在 udf\_rg\_1.cxx 中的示例目录之中。

**1.** 确定表 UDF 的输入和输出。

此示例根据输入参数的值生成 n行数据。输入为单个整数参数, 输出为由 integer 类型的单列所组成的多个行。

定义此过程所需的 **CREATE PROCEDURE** 语句为:

```
CREATE OR REPLACE PROCEDURE udf_rg_1( IN num INT )
RESULT( c1 INT )
EXTERNAL NAME 'udf_rg_1@libv4apiex'
```
**2.** 声明库为 v4 库。

在此示例中,udf\_rg\_1.cxx 包括头文件 extfnapiv4.h :

#include "extfnapiv4.h"

函数导出定义于 udf\_main.cxx, 以通知服务器此库包含有 v4 表 UDF:

```
a sql uint32 SQL CALLBACK extfn use new api( void )
/*************************************************/
{
    return EXTFN_V4_API;
}
```
**3.** 定义 a\_v4\_extfn\_proc 描述符。

在 udf\_rg\_1.cxx 中声明了必要的描述符:

```
static a v4 extfn proc udf rg descriptor =
{
 NULL, // _start_extfn
 NULL, // _finish_extfn
 udf_rg_evaluate, // _evaluate_extfn
 udf_rg_describe, // _describe_extfn
 NULL, // _leave_state_extfn
 NULL, // _enter_state_extfn
 NULL, // Reserved: must be NULL
 NULL // Reserved: must be NULL
\};
```
**4.** 定义库入口点函数。

此回调函数声明了主要的入口点函数。它只是将指针返回于 a\_v4\_proc\_descriptor 的变量 udf\_rg\_descriptor。

```
extern "C"
a v4 extfn proc * SQL CALLBACK udf rg 1 proc()
/******************************************/ 
{
    return &udf rg descriptor;
}
```
**5.** 定义服务器从表 UDF 中获取行信息的方法。

对 a\_v4\_extfn\_table\_func 描述符作了声明,该描述符用于告知服务器从表 UDF 中检索行数据的方法。

```
static a v4 extfn table func udf rg table funcs =
{
 udf_rg_open, // _open_extfn
 udf_rg_fetch_into, // _fetch_into_extfn
 NULL, // _fetch_block_extfn
NULL, \frac{1}{2} rewind_extfn
 udf_rg_close, // _close_extfn
NULL, \frac{1}{2} Reserved: must be NULL
 NULL // Reserved: must be NULL
};
```
在此示例中, fetch\_into\_extfn 函数将行数据传至服务器。这是一种最容易 理解和实现的数据传输方法。本文档将数据传输方法引用为行块数据交换。有以 下两种行块数据交换函数:\_fetch\_into\_extfn 和 \_fetch\_block\_extfn。

运行期间, 当调用 evaluate extfn 函数时, UDF 将通过设置结果集参数来 发布表函数描述符。若要实现于此, UDF 必须为 a\_v4\_extfn\_table 创建实 例:

```
static a v4 extfn table udf rg table = {
             \frac{2}{\text{4ndf}} \frac{1}{\text{4ndf}} \frac{1}{\text{4ndf}} \frac{1}{\text{4ndf}} \frac{1}{\text{4ndf}} \frac{1}{\text{4ndf}} \frac{1}{\text{4ndf}} \frac{1}{\text{4ndf}} \frac{1}{\text{4ndf}} \frac{1}{\text{4ndf}} \frac{1}{\text{4ndf}} \frac{1}{\text{4ndf}} \frac{1}{\text{4ndf}} \frac{1}{\text{4ndf}} \frac{1}{\text{4nd// number of columns
};
```
此结构包含一个指向 udf\_rg\_table\_funcs 结构的指针, 以及结果集中的列的 数量。此表 UDF 在其结果集中生成一个单列。

**6.** 实现具有 a\_v4\_extfn\_proc 结构的函数。

在此示例中,所需的函数\_describe\_extfn不执行任何操作。其他示例描述了表 UDF 使用 describe 函数的方法:

```
static void UDF CALLBACK udf rg describe(
         a v4 extfn proc context \overline{\star}ctx )
/
                       *****************************************************************
/
{
     // This required function is not needed in this simple example.
}
```
evaluate\_extfn 方法将获取 UDF 结果集的相关信息发送至服务器。通过调 用具有 a\_v4\_extfn\_proc\_context 结构 (参数 0) 的 set\_value 方法来完 成此操作。参数0代表返回值, 对于表 UDF 而言, 该返回值为 DT EXTFN TABLE 类型的数据。此方法构建了 an\_extfn\_value 结构, 将数据类型设置为 DT\_EXTFN\_TABLE,并将其值指针指向第 5 步中所创建的 a\_v4\_extfn\_table 对象。对于表 UDF, 该类型必须始终为 DT\_EXTFN\_TABLE。

```
static void UDF CALLBACK udf rg_evaluate(
          a_v4_extfn_proc_context *ctx,
        void *args handle )
 /***********************************/
{
   an extfn_value result\_table = { \n  <i>fulf_rg_table</i> }sizeof(udfrg table),
                     sizeof(udf\bar{rg} table),
                     DT_EXTFN_TABLE };
     // Tell the server what functions table functions are being
     // implemented and how many columns are in our result set.
   ctx->set value( args handle, 0, &result table );
}
```
**7.** 实现具有 a\_v4\_extfn\_table\_func 结构的函数。

在此示例中,表 UDF 需要读取传入的参数(其中包含生成行的数量),并对随后 将要使用的信息进行缓存。因为对于参数具有的每个新值都将调用\_open\_extfn 方法,所以这是一个获取该信息的合适位置。
除了生成行的总数以外,表 UDF 还必须记住要生成的下一行。当服务器开始从表 UDF 提取行的时候,可能需要重复调用 \_fetch\_into\_extfn 方法。这意味着表 UDF 必须记住已生成的最后一行。

以下结构创建于 udf\_rg\_1.cxx, 以包含调用之间的状态信息:

```
struct udf rq state {
 a_sql_int32 next_row; // The next row to produce
 a_sql_int32 max_row; // The number of rows to generate.
};
```
打开方法首先使用具有 a\_v4\_proc\_context 结构的 get\_value 方法来读取参 数 1 的值。使用具有 a\_v4\_proc\_context 结构的 alloc 函数来配置 udf\_rg\_state 实例。表 UDF 应该使用内存管理函数 (alloc 和 free) 对具有 a\_v4\_proc\_context 结构的数据进行管理, 以便尽可能地管理其内存空间。然 后将状态对象保存至 a\_v4\_proc\_context 结构的 user\_data 字段。执行完毕后, 该字段中存储的内容可供表 UDF 使用。

```
static short UDF CALLBACK udf rg open(
        a_v4_extfn_table_context * tctx )
            /***************************************/ 
{
   an extfn value value;
   udf rg state * state = NULL;
    // Read in the value of the input parameter and store it away in a
    // state object. Save the state object in the context.
    if( !tctx->proc_context->get_value( tctx->args_handle,
                     1,
                     &value ) ) {
    // Send an error to the client if we could not get the value.
    tctx->proc_context->set_error( 
       tctx->\overline{p}roc_context,
         17001,
         "Error: Could not get the value of parameter 1" );
    return 0;
    }
   // Allocate memory for the state using the a v4 extfn proc context
    // function alloc.
   state = (udf rg state *)
    tctx->proc_context->alloc( tctx->proc_context, 
                  sizeof( udf rg state ));
    // Start generating at row zero.
   state->next row = 0;
    // Save the value of parameter 1
   state->max row = * (a sql int32 *) value.data;
    // Save the state on the context
    tctx->user_data = state;
    return 1;
}
```
fetch\_info\_extfn 方法返回行数据至服务器。该方法将被重复调用, 直至其 返回 false。对于此示例, 表 UDF 从 a\_v4\_extfn\_proc\_context 对象的 user\_data 字段中检索状态信息, 以确定要生成的下一行以及要生成的总行数。该 方法可生成的行数至多不超过所传入的行块结构中指定的最大行数。

对于此示例, 表 UDF 生成 TNT 类型的单列。它将状态信息中所存储的 next\_row 数据复制到第一列的数据指针中。每次循环时,表 UDF 把一个新值复制到数据指 针中,当生成的行数达到最大值、或者行块已满时,则退出循环。

```
static short UDF CALLBACK udf rq fetch into(
         a_v4_extfn_table_context *tctx,
         a^-v4<sup>-</sup>extfn<sup>-</sup>row block *rb)
/*******************************************/
{
   udf rg state *state = (udf rg state *)tctx->user data;
   // Because we are implementing fetch into, the server has provided
   // us with a row block. We need to inform the server how many rows
   // this call to fetch into has produced.
   rb->num rows = 0;// The server provided row block structure contains a max rows
    // field. This field is the maximum number of rows that this row
    // block can handle. We can not exceed this number. We will also
    // stop producing rows when we have produced the number of rows
   // required as per the max row in the state.
   while( rb->num_rows < rb->max_rows && state->next_row < state->max_row ) {
           // Get the current row from the row block data.
          a v4 extfn row \&row = rb->row data[ rb->num rows ];
           // Get the column data for the current row.
          a v4 extfn column data \&col0 = row.column data[ 0 ];
            // Copy the integer value for the next row to generate 
            // into the column data for the current row.
          memcpy( col0.data, &state->next row, col0.max piece len );
          state->next_row++;
           rb->num_rows++;
     }
    // If we produced any rows, return true.
   return( rb->num rows > 0 );
}
```
当所有行提取完毕后,表 UDF 为参数的每个新值调用一次 close extfn 方 法。也就是说, 每次调用 open extfn 之后, 都将调用 close extfn。在此 示例中,当调用 open extfn 时,表·UDF 必须释放内存,通过从 a\_v4\_extfn\_proc\_context 对象的 user\_data 字段中检索状态信息,而后调用 free 方法予以实现。

```
static short UDF CALLBACK udf rg close(
        a v4 extfn table context *tctx)
/*************************************/ 
{
udf rg state * state = NULL;
```

```
// Retrieve the state that was saved in user data
    state = (udf rg state *)tctx->user data;
     // Free the memory for the state using the 
a_v4_extfn_proc_context
     // function free.
     tctx->proc_context->free( tctx->proc_context, state );
    \text{tctx}\rightarrow\text{user} data = NULL;
     return 1;
}
```
- udf rg 2  $(\frac{4}{9} 103 \overline{y})$
- udf rg 3  $($ 第 107 页)
- [行块数据交换](#page-127-0) (第 120 页)
- [描述](#page-200-0) API (第 193 页)
- evaluate extfn  $(\frac{\text{A}}{})$  271  $\overline{)}$
- fetch into  $(\frac{\text{ }}{\text{ }3292 \text{ } \overline{0})$
- 表  $(a_v4_extfn_table)$  (第 289 页)
- 外部过程上下文 [\(a\\_v4\\_extfn\\_proc\\_context\)](#page-280-0) (第 273 页)
- open extfn  $(\frac{\text{#}}{4} 299 \overline{)}$
- close extfn  $(\frac{\text{ }}{\text{ }302 \text{ } \overline{5})$

### 运行 udf rg 1.cxx 中的示例表 UDF

udf\_rg\_1 示例包含于名为 libv4apiex(扩展名因平台而异)的预编译动态库。 它的实现在 udf\_rg\_1.cxx 中的 samples 目录中。

- **1.** 请将 libv4apiex 库至于服务器能够读取的目录之中。
- **2.** 若要向服务器声明表 UDF,请发出以下命令:

CREATE PROCEDURE udf\_rg\_1( IN num INT ) RESULT( c1 INT ) EXTERNAL NAME 'udf\_rg\_1@libv4apiex'

**3.** 从表 UDF 中选择行:

SELECT \* FROM udf rg 1( 5 );

#### **udf\_rg\_2**

示例表 UDF udf\_rg\_2 基于 udf\_rg\_1.cxx 中的示例而构建,且具有相同的行为。 该过程名为 udf\_rg\_2, 它的实现在 udf\_rg\_2.cxx 中的示例目录中。

表 UDF udf\_rg\_2 在 a v4 extfn proc 描述符中提供了 describe extfn 的替 代实现方法。

```
static void UDF CALLBACK udf rg describe(
         a v4 extfn proc context<sup>-*</sup>ctx )
```

```
/*****************************************************************/
{
    a sql int32 desc rc;
     // The following describes will ensure that the schema defined
     // by the user matches the schema supported by this table udf.
     // This is achieved by telling the server what our schema is
    // using describe xxxx set methods.
     if( ctx->current_state == EXTFNAPIV4_STATE_ANNOTATION ) {
    a_sqL_{data\_type} type = DT_NOTYPE;<br>
a_sqL_{unit}32 num cols = 0;
    a-sqLuint\overline{32} num_cols = 0;<br>
a-sqLuint32 num parms = 0;
                         num parms = 0;
     // Inform the server that we support a single input
     // parameter.
    num parms = 1;desc rc = ctx-\lambdadescribe udf set
        \overline{C} ctx,
          EXTFNAPIV4_DESCRIBE_UDF_NUM_PARMS,
           &num_parms,
          sizeof( num parms ) );
     // Checks the return code and sets an error if the
     // describe was unsuccessful for any reason.
    UDF CHECK DESCRIBE( ctx, desc rc );
     // Inform the server that the type of parameter 1 is int.
     type = DT_INT;
    desc rc = ctx->describe parameter set
         ( ctx,
           1,
          EXTFNAPIV4_DESCRIBE_PARM_TYPE,
           &type,
          sizeof(type));
    UDF CHECK DESCRIBE( ctx, desc_rc );
     // Inform the server that the number of columns in our
     // result set is 1.
    num \cosh s = 1;
    desc rc = ctx->describe parameter set
         ( ctx,
          0<sub>1</sub> EXTFNAPIV4_DESCRIBE_PARM_TABLE_NUM_COLUMNS,
           &num_cols,
          sizeof( num cols ) );
    UDF CHECK DESCRIBE( ctx, desc rc );
     // Inform the server that the type of column 1 in our
     // result set is int.
    type = DT INT;
     desc_rc = ctx->describe_column_set
       \overline{C} ctx,
```

```
0, 1,
      EXTFNAPIV4 DESCRIBE COL TYPE,
       &type,
      sizeof( type ) );
UDF CHECK DESCRIBE( ctx, desc rc );
 }
 // The following describes will inform the server of various
 // optimizer related characteristics.
if( ctx->current state == EXTFNAPIV4 STATE OPTIMIZATION ) {
an_extfn_value p1_value;<br>a v4 extfn estimate num rows;
a \bar{v}4 ext\bar{f}n estimate
 // If the value of parameter 1 was constant, then we can
 // inform the server how many distinct values will be.
desc rc = ctx->describe parameter get
     ( ctx,
       1,
       EXTFNAPIV4_DESCRIBE_PARM_CONSTANT_VALUE,
       &p1_value,
      sizeof( p1 value ) );
UDF CHECK DESCRIBE( ctx, desc rc );
 if( desc_rc != EXTFNAPIV4_DESCRIBE_NOT_AVAILABLE ) {
     // Inform the server that this UDF will produce n rows.
    num rows.value = *(a sql int32 *)p1 value.data;
    num rows.confidence = 1;
    desc rc = ctx->describe parameter set
    (\text{ctx,})0<sub>r</sub>EXTFNAPIV4_DESCRIBE_PARM_TABLE_NUM_ROWS,
       &num_rows,
      sizeof( num_rows ) );
    UDF CHECK DESCRIBE( ctx, desc rc );
     // Inform the server that this UDF will produce n distinct
     // values for column 1 of its result set.
     desc_rc = ctx->describe_column_set
     ( ctx,
      0, 1,
       EXTFNAPIV4_DESCRIBE_COL_DISTINCT_VALUES,
       &num_rows,
      sizeof( num rows ) );
    UDF CHECK DESCRIBE( ctx, desc rc );
 }
```
 $\qquad \qquad \}$ }

该 describe 方法有两种主要功能:

- 通知服务器其所支持的模式。
- 通知服务器某些已知的优化属性。

在若干状态中将调用 describe 函数。然而,并非在每个状态中 describe 属性皆 可用。describe 方法确定了某种状态,在此状态中,通过检查 a\_v4\_extfn\_proc 结构中的 current\_state 变量对该方法予以执行。

当处于标注状态时,表 UDF **udf\_rg\_2** 将通知服务器,它具有一个 INTEGER 类型的 参数,并且其结果集包含一个 INTEGER 类型的单列。通过设置如下属性予以实现:

- EXTFNAPIV4 DESCRIBE UDF NUM PARMS
- EXTFNAPIV4\_DESCRIBE\_PARM\_TYPE
- EXTFNAPIV4 DESCRIBE PARM TABLE NUM COLUMNS
- EXTFNAPIV4\_DESCRIBE\_COL\_TYPE

如果 describe 方法中所设置的信息同 **CREATE PROCEDURE** 语句的过程定义不匹 配,则 describe\_parameter\_set 和 describe\_column\_set 方法将返回 EXTFNAPIV4 DESCRIBE INVALID ATTRIBUTE VALUE。然后, describe 方法将 设置一个错误参数以表明此处的客户端不匹配。

此示例使用定义于 udf\_utils.h 中的 UDF\_CHECK\_DESCRIBE 宏以检查 describe 的返回值,并当执行失败时,设置一个错误参数。

在优化期间,表 UDF **udf\_rg\_2** 将通知服务器其所返回的行的数量与参数 1 中所指示 的行数相同。因为生成的行在递增,所以该值也是唯一的。在优化期间,只能使用具 有常量值的参数。使用 describe 属性

EXTFNAPIV4\_DESCRIBE\_PARM\_CONSTANT\_VALUE 以获取常量参数的值。当表 UDF 确定了属性值可用时, udf rq 2 将会把

EXTFNAPIV4\_DESCRIBE\_PARM\_TABLE\_NUM\_ROWS 和

EXTFNAPIV4 DESCRIBE COL DISTINCT VALUES 设置为获取的值。

### 另请参见

- udf rg 3  $(\frac{46}{107})$
- 实现示例表 UDF udf rg 1 (第 98 页)

#### 运行 udf\_rg\_2.cxx 中的示例表 UDF

udf rg 2 示例包含于名为 libv4apiex (扩展名因平台而异)的预编译动态库。 它的实现在 udf\_rg\_2.cxx 中的 samples 目录中。

**1.** 若要向服务器声明表 UDF,请发出以下命令:

```
CREATE OR REPLACE PROCEDURE udf_rg_2( IN num INT )
RESULT( c1 INT )
EXTERNAL NAME 'udf_rg_2@libv4apiex'
```
**2.** 从表 UDF 中选择行:

```
SELECT * FROM udf rg 2( 5 );
```
**3.** 若要查看 describe 的影响行为,请执行 **CREATE PROCEDURE** 语句,该语句所 具有的模式不同于表 UDF 所发布的模式。例如:

```
CREATE OR REPLACE PROCEDURE udf_rg_2( IN num INT, IN extra INT )
RESULT( c1 INT )
EXTERNAL NAME 'udf_rg_2@libv4apiex'
```
**4.** 从表 UDF 中选择行:

SELECT  $*$  FROM udf rg 2( 5 );

IQ 返回错误。

#### **udf\_rg\_3**

示例表 UDF **udf\_rg\_3** 基于 **udf\_rg\_2** 而构建,并且具有类似的行为。该过程名为 **udf\_rg\_3**,它的实现在 udf\_rg\_3.cxx 中的 samples 目录中。

表 UDF **udf\_rg\_3** 和 **udf\_rg\_2** 之间的行为差异在于 **udf\_rg\_3** 只能生成从 0 到 99 的 100 个唯一值,而后根据需要重复此序列。此表 UDF 提供了 \_start\_extfn 和 finish extfn 方法, 并且包含 describe extfn 的修订版本以解释函数中的 不同语义。

请使用 fetch\_block 而非 fetch\_into 方法, 以使表 UDF 拥有行块结构并使用 自己的数据布局。为描述此问题,在数组中对生成的数字作预分配。当执行读取操作 时,表 UDF 将行块数据指针直接指向包含数据的内存地址,而不是将数据复制到服 务器所提供的行块中,因而避免了额外的复制操作。

如下的辅助结构可以存储数字数组。此结构也可保存一个指向所分配行块的指针,以 供释放行块之用。

```
#define MAX_ROWS 100
struct RowData {
     a_sql_int32 numbers[MAX_ROWS];<br>a_sql_uint32 piece_len;
     a<sup>_</sup>sql<sup>_</sup>uint32 piece
     a<sup>-</sup>v4<sup>-</sup>extfn row block * rows;
      void Init()
\left\{\begin{array}{ccc} \end{array}\right\} rows = NULL;
                piece len = sizeof( a sql int32 );
                for( \overline{int} i = 0; i < MAX ROWS; i++ ) {
                      numbers[i] = i;\{x_i\}_{i=1}^N , where \{x_i\}_{i=1}^N }
};
```
当表 UDF 开始执行(执行完毕)时, 将使用 a\_v4\_extfn\_proc\_context 中的 start extfn ( finish extfn ) 方法分配此结构 (释放此结构) 。

```
static void UDF CALLBACK udf rg start(
         a v4 extfn proc context *ctx )
/**********************************/
{
   // The start extfn method is a good place to allocate our row
    // data. This method is called only once at the beginning of
    // execution.
   RowData *row data = (RowData *')ctx->a\overline{1}loc(ctx, sizeof( RowData) );
   row data->Init();
    ctx->_user_data = row_data;
}
```
finish 方法执行两个功能:

- 释放 RowData 结构。
- 如果表 UDF 在执行读取操作时遇到错误且无法销毁行块,则销毁该行块。

```
static void UDF CALLBACK udf rg finish(
          a v4 extfn proc_context *ctx )
/**************************************/
{
    if( ctx-> user data != NULL ) {
           RowData *row data = (RowData *)ctx-> user data;
            // If rows is non-null here, it means an error occurred and
           // fetch block did not complete.
             if( row_data->rows != NULL ) {
                DestroyRowBlock( ctx, row data->rows, 0, false );
\{x_i\}_{i=1}^N , where \{x_i\}_{i=1}^Nctx->free( ctx, ctx-> user data );
           ctx-> user data = NULL;
     }
}
```
fetch\_block 方法是:

```
static short UDF CALLBACK udf rg fetch block(
        a v4 extfn table context *tctx,
         a<sup>v4</sup> extfn row block **rows )
/*********************************************/
{
udf_rg_state * state = (udf_rg_state*)tctx->user_data;
RowData * row_data = (RowData *)tctx->proc_context->_user_data;
    // First call, we need to build the row block
   if( *rows == NULL ) {
          // This function will build a row block structure that holds
         // MAX ROWS rows of data. See udf utils.cxx for details.
         *rows \equiv BuildRowBlock( tctx->proc_context, 0, MAX ROWS, false );
```
### 表 UDF 和 TPF

```
 // This pointer gets saved here because in some circumstances
           // when an error occurs, its possible we may have allocated
           // the rowblock structure but then never called back into
          // fetch block to deallocate it. In this case, when the finish
           // method is called, we will end up deallocating it there.
          row data->rows = *rows;
     }
    (*rows)->num rows = 0;
    // The row block we allocated contains a max_rows member that was
   // set to the macro MAX ROWS (100 in this case). This field is the
    // maximum number of rows that this row block can handle. We can
    // not exceed this number. We will also stop producing rows when
    // we have produced the number of rows required as per the max_row
    // in the state.
    while( (*rows)->num_rows < (*rows)->max_rows && 
             state->next row < state->max row ) {
          a v4 extfn row \&row = (*rows)-\times\text{row data} (*rows)->num rows ];
          a \overline{v4} extfn column data \&col0 = row.columal data[ 0 ];
           // Row generation here is a matter of pointing the data
           // pointer in the rowblock to our pre-allocated array of
          // integers that was stored in the proc context.
          col0.data = &row_data->numbers[(*rows)->num_rows % MAX_ROWS];
          col0.max piece len = sizeof( a sql int32 );
           col0.piece_len = &row_data->piece_len;
          state->next row++;(*rows)->num rows++;
\qquad \qquad \}if( (*rows)->num rows > 0 ) {
           return 1;
     } else {
          // When we are finished generating data, we can destroy the
          // row block structure.
         DestroyRowBlock( tctx->proc_context, *rows, 0, false );
        row data->rows = NULL;
        re<sub>turn</sub> 0:
     }
```
首次调用此方法时,将使用 udf\_utils.cxx 中的帮助函数 **BuildRowBlock** 分配一 个行块。将指向该行块的指针保存于 RowData 结构中,以备后用。

通过将列数据的数据指针设置为序列(此前分配的数字数组)中下一个数字的地址, 从而完成行的生成。列数据的 piece\_len 指针也必须进行初始化, 将其设置为 piece\_len(RowData 的成员)的地址。因为行具有固定的数据长度,所以对于所 有行此数字相同。

当最后一次调用读取操作、且不再生成新的数据时, 将使用 udf\_utils.cxx 中的 帮助函数 **DestroyRowBlock** 销毁行块结构。

为了容纳此表 UDF (仅生成 100 个唯一值), 请将 EXTFNAPIV4 DESCRIBE COL DISTINCT VALUES 设置为 100。源自 describe 方 法的下述代码片段对此作了描述:

static void UDF CALLBACK udf rg describe( a v4 extfn proc context \*ctx )

}

```
/*****************************************************************/
{
...
...
...
    a v4 extfn estimate distinct = {
         MAXROWS, 1.0
     };
    // Inform the server that this UDF will produce MAX_ROWS
     // distinct values for column 1 of its result set.
     desc_rc = ctx->describe_column_set
           ( ctx,
            0, 1,
             EXTFNAPIV4_DESCRIBE_COL_DISTINCT_VALUES,
             &distinct,
            sizeof( distinct ) );
    UDF CHECK DESCRIBE( ctx, desc rc );
...
...
...
}
```
- udf rg 2  $(\frac{46}{103} \overline{0})$
- 实现示例表 UDF udf rg 1 (第 98 页)

### 运行 udf\_rg\_3.cxx 中的示例表 UDF

udf rg 3 示例包含于名为 libv4apiex (扩展名因平台而异) 的预编译动态库。 它的实现在 udf\_rg\_3.cxx 中的 samples 目录中。

**1.** 若要向服务器声明表 UDF,请发出以下命令:

CREATE OR REPLACE PROCEDURE udf\_rg\_3( IN num INT ) RESULT( c1 INT ) EXTERNAL NAME 'udf\_rg\_3@libv4apiex'

**2.** 从表 UDF 中选择行:

SELECT \* FROM udf rg 3( 200 );

此查询为 c1 生成从 0 到 99、再从 0 到 99 的值。

### **apache\_log\_reader**

示例表 UDF apache\_log\_reader 将 Apache 访问日志或者 Apache 错误日志的内容 读取至表数据之中。它的实现在 samples 目录中的 apache log reader.cxx 文 件中。

示例访问日志 (apache\_access.log) 和示例错误日志 (apache\_error.log) 位于 samples 目录中。

apache\_log\_reader 示例使用\_open\_extfn 方法打开日志文件。然后, 它使用 \_fetch\_into\_extfn 方法读取数据,并将其解析为过程支持的模式。最后,它使用 \_close\_extfn 方法关闭日志文件。

## 另请参见

- [\\_open\\_extfn](#page-306-0)  $(\frac{\text{#}}{4} 299 \overline{\text{F}})$
- fetch into extfn  $(\frac{4}{9} 300 \overline{)})$
- close extfn  $(\frac{\omega}{\sqrt{3}} 302 \overline{0})$

### 运行 apache\_log\_reader.cxx 中的示例表 UDF

apache\_log\_reader 示例包含于名为 libv4apiex (扩展名因平台而异) 的预编 译动态库。它的实现在 apache log reader.cxx 中的 samples 目录中。

**1.** 若要向服务器声明表 UDF,请发出以下命令:

```
create procedure apache_log_reader
  (
      in file name varchar(4000),
       in log_format varchar(32),
      in ip padding varchar(1)
  )
  result
  (
     ip address varchar(15),
     log name varchar(4000),
     user name varchar(4000),
     access time datetime,
   time_zone int,
   request varchar(4000),
  response int,
     bytes sent int,
  referer varchar(4000),
   browser varchar(4000),
     error_type varchar(4000),
     error<sup>msq</sup> varchar(4000)
  )
  external name 'apache_log_reader@libv4apiex'
2. 从表 UDF 中选择行。当执行 SQL 查询时,请使用完整路径访问日志文件。
```

```
SELECT * FROM apache_log_reader( 'apache_access.log', 'access', 
null );
```
#### **udf\_blob**

示例表 UDF udf\_blob 说明了表 UDF 或 TPF 如何使用 blob API 读取 LOB 输入参 数。

udf\_blob 用于计算第一个输入参数中出现的字母数。参数**1** 的数据类型可以为 LONG VARCHAR或VARCHAR(64)。若类型为LONG VARCHAR,则表UDF会使用blob API 读取值。若类型为 VARCHAR(64), 则可使用 get\_value 来获得整个值。

以下来自 \_open\_extfn 方法的代码段说明了如何使用 blob API 读取参数 **1**:

```
static short UDF CALLBACK udf blob open (
    a v4 extfn table context \overline{x} tctx )
/***************************************/ 
{
…
…
    a v4 extfn blob *blob = NULL;ret = tctx->proc_context->get_value( tctx->args handle, 2,
&value );
    UDF SQLERROR RT( tctx->proc_context,
             "get value for argument 2 failed",
             ret \equiv 1.
              0 );
    letter to find = *(char *)value.data;
    ret = tctx->proc_context->get_value( tctx->args handle, 1,
&value );
    UDF SQLERROR RT( tctx->proc_context,
             "get value for argument 1 failed",
             ret == 1,
             0);
    if( EXTFN_IS_NULL(value) || EXTFN_IS_EMPTY(value) ) {
   state->return value = 0;
    return 1;
     }
     if( EXTFN_IS_INCOMPLETE(value) ) {
   // If the value is incomplete, then that means we
// are dealing with a blob.
    tctx->proc_context->get_blob( tctx->args_handle, 1, &blob );
    return value = ProcessBlob( tctx->proc_context,
 blob,
 letter to find );
   b \overline{10b}->release(blob);
     } else {
     // The entire value was put into the value pointer.
    return value = CountNum( (char *)value.data,
value.piece_len,
letter to find );
    }
```

```
\cdots\cdots}
```
使用 get\_value 检索参数 **1**。如果值为空或 NULL,则无需进行进一步处理。如果 值确定为使用宏 EXTFN\_IS\_INCOMPLETE 的 blob, 则表 UDF 会使用 a\_v4\_extfn\_proc\_context 的 get\_blob 方法获取 a\_v4\_extfn\_blob 实例。 从 blob 中读取的 ProcessBlob 方法用于确定存在多少指定的字母。

## 另请参见

- [Blob \(a\\_v4\\_extfn\\_blob\)](#page-192-0)  $(\frac{4}{31} 185 \overline{J})$
- open extfn  $(\frac{\text{#}}{4} 299 \overline{)}$
- get blob  $(\frac{46}{3284})$
- 外部过程上下文 [\(a\\_v4\\_extfn\\_proc\\_context\)](#page-280-0) (第 273 页)

### 运行示例表 UDF udf\_blob.cxx

udf blob 示例包含于名为 libv4apiex(扩展名因平台而异)的预编译动态库。 它的实现在 udf\_blob.cxx 中的 samples 目录中。

**1.** 若要向服务器声明表 UDF,请发出以下命令:

CREATE PROCEDURE udf\_blob( IN data long varchar, letter char(1) ) RESULT ( c1 BIGINT ) EXTERNAL NAME 'udf\_blob@libv4apiex'

**2.** 从表 UDF 中选择行:

```
set temporary option Enable LOB Variables = 'On';create variable testblob long varchar;
set testblob = 'aaaaaaaabbbbbbbbabbbbbabb';
select * from udf blob(testblob, 'a');
```
提供的字符串包含 10 个字母"a"。

# 查询处理状态

引用 UDF 的 SQL 语句遍历 SAP Sybase IQ 服务器中的所有查询处理状态。在这些状 态中,该服务器使用 v4 API 与 UDF 进行通信和协商。

## 另请参见

- 通用 [describe\\_column](#page-310-0) 错误 (第 303 页)
- EXTFNAPIV4 DESCRIBE COL TYPE (Set)  $(\frac{\omega}{212} \overline{0})$
- EXTFNAPIV4 DESCRIBE COL TYPE (Get)  $($ 第 196 页)

# 初始状态

服务器的初始状态。初始状态期间调用的唯一 UDF 方法为 start extfn。

服务器为创建的 UDF 的每个实例调用启动方法。如果查询由单个服务器线程所执行, 则仅调用一次启动方法。如果查询由多个线程所处理,或者查询分布于多个节点,则 服务器将创建不同的 UDF 实例,因此启动方法将被调用多次。

UDF 可以在 a\_v4\_extfn\_proc\_context 结构的\_user\_data 字段中设置函数实 例的级别数据、该数据是启动方法的参数。

# 标注状态

在标注状态下,服务器会用进行高效正确的查询优化所需的元数据更新分析树。

会调用 [ enter state]、 describe extfn 和 [ leave state] 方法。 enter\_state 和 leave\_state 方法是可选方法,如果 UDF 提供就会调用这些 方法。

标注状态在第4版 API 中通过 a\_v4\_extfn\_state 枚举由 EXTFNAPIV4 STATE ANNOTATION 表示:

typedef enum a\_v4\_extfn\_state { … EXTFNAPIV4\_STATE\_ANNOTATION, … } a  $v4$  extfn state;

UDF 开发人员可在此阶段中进行一些初步模式协商。通过 UDF 向服务器描述模式支 持什么,或通过 UDF 询问服务器模式声明方式,均可进行模式协商。

UDF 向服务器进行自我描述时,服务器会检测失配情况,还会向客户端报告 SQL 错 误。例如,如果 UDF 作出其需要四个参数的描述,但 SQL 写入程序仅用两个参数声 明了 UDF, 则服务器会检测到这种情况, 向客户端报告 SOL 错误。

UDF 通过询问服务器其声明方式自行验证时,会相应调整其运行时执行方式:比较 声明方式,或通过 set\_error 第 4 版 API 返回错误。例如,假定构建最多可返回五 个输入标量整数的 UDF。则运行时 UDF 会判断提供了多少输入参数, 然后相应调整 其内部逻辑。然后 SQL 分析师就能按以下方式创建过程:

CREATE PROCEDURE my\_sum\_2( IN a INT, IN b INT ) EXTERNAL "my sum@my lib" CREATE PROCEDURE my sum 3( IN a INT, IN b INT, IN c INT ) EXTERNAL "my\_sum@my\_lib"

这两个函数采用相同的底层 my\_sum 实现方式。UDF 认识到只有两个 my\_sum\_2 参 数, 然后尝试对参数 1 和参数 2 求和。对于 my\_sum\_3, UDF 会对参数 1、参数 2 和 参数 3 求和。

UDF 开发人员仅可在标注状态下获取文字常量参数值。进入执行状态后才能获取其 他值。要在标注状态下获取参数值,请对 PARM\_CONSTANT\_VALUE 和 PARM IS CONSTANT 属性使用 describe parameter get 方法。

在标注状态下,UDF 有权访问模式 describe 属性:

- EXTFNAPIV4\_DESCRIBE\_UDF\_NUM\_PARMS
- EXTFNAPIV4\_DESCRIBE\_PARM\_NAME
- EXTFNAPIV4\_DESCRIBE\_PARM\_TYPE
- EXTFNAPIV4\_DESCRIBE\_PARM\_WIDTH
- EXTFNAPIV4\_DESCRIBE\_PARM\_SCALE
- EXTFNAPIV4\_DESCRIBE\_PARM\_IS\_CONSTANT
- EXTFNAPIV4\_DESCRIBE\_PARM\_CONSTANT\_VALUE
- EXTFNAPIV4\_DESCRIBE\_PARM\_TABLE\_NUM\_COLUMNS
- EXTFNAPIV4\_DESCRIBE\_COL\_NAME
- EXTFNAPIV4\_DESCRIBE\_COL\_TYPE
- EXTFNAPIV4\_DESCRIBE\_COL\_WIDTH
- EXTFNAPIV4\_DESCRIBE\_COL\_SCALE
- EXTFNAPIV4\_DESCRIBE\_COL\_IS\_CONSTANT
- EXTFNAPIV4\_DESCRIBE\_COL\_CONSTANT\_VALUE

在标注阶段,UDF 可设置上列值以便向服务器定义其模式。如果服务器检测到 UDF 描述和 SOL 过程声明之间有失配之处, 则会返回错误。这种技术称为*自我描述*。

UDF 可运用备用技术模式验证。这样 UDF 就需要获取模式描述类型值,并且设置检 测到失配情况时报告的错误。通过这种方法可将验证留给 UDF 执行,但 UDF 可决定 通过一个实现方案(例如,用于支持给定参数的多个数据类型的功能,或者支持数量 不固定的参数的功能)支持多个模式。

### 另请参见

- EXTFNAPIV4 DESCRIBE UDF NUM PARMS 属性 (Get) (第 261 页)
- EXTFNAPIV4 DESCRIBE UDF NUM PARMS 属性 (Set) (第 262 页)
- EXTFNAPIV4 DESCRIBE PARM NAME 属性 (Get) (第 227 页)
- EXTFNAPIV4 DESCRIBE PARM NAME 属性 (Set) (第 246 页)
- EXTFNAPIV4 DESCRIBE PARM TYPE 属性 (Get) (第 228 页)
- EXTFNAPIV4 DESCRIBE PARM TYPE 属性 (Set) (第 247 页)
- EXTFNAPIV4 DESCRIBE PARM WIDTH 属性 (Get) (第 228 页)
- EXTFNAPIV4 DESCRIBE PARM WIDTH 属性 (Set) (第 247 页)
- EXTFNAPIV4 DESCRIBE PARM SCALE 属性 (Get) (第 230 页)
- EXTFNAPIV4 DESCRIBE PARM SCALE 属性 (Set) (第 248 页)
- EXTFNAPIV4 DESCRIBE PARM IS CONSTANT 属性 (Get) (第 235 页)
- EXTFNAPIV4 DESCRIBE PARM IS CONSTANT 属性 (Set) (第 250 页)
- EXTFNAPIV4 DESCRIBE PARM CONSTANT VALUE 属性 (Get) (第 236 页)
- [EXTFNAPIV4\\_DESCRIBE\\_PARM\\_CONSTANT\\_VALUE](#page-258-0) 属性 (Set) (第251页)
- EXTFNAPIV4 DESCRIBE COL NAME (Get)  $(\frac{\pi}{4} 195 \overline{0})$
- [EXTFNAPIV4\\_DESCRIBE\\_COL\\_NAME \(Set\)](#page-218-0) (第 211 页)
- EXTFNAPIV4 DESCRIBE COL TYPE (Get) (第 196 页)
- EXTFNAPIV4 DESCRIBE COL TYPE (Set)  $(\frac{\omega}{212} \overline{0})$
- EXTFNAPIV4 DESCRIBE COL WIDTH (Get)  $(第 196  $\overline{0}$ )$
- EXTFNAPIV4 DESCRIBE COL WIDTH (Set)  $($  第 213 页)
- EXTFNAPIV4 DESCRIBE COL SCALE (Get)  $($ 第 197 页)
- EXTFNAPIV4 DESCRIBE COL SCALE (Set)  $(\frac{4}{9}$  214  $\overline{0})$
- EXTFNAPIV4 DESCRIBE COL IS CONSTANT (Get)  $(\frac{4}{9}$  202  $\overline{0})$
- EXTFNAPIV4 DESCRIBE COL IS CONSTANT (Set) (第 218 页)
- EXTFNAPIV4 DESCRIBE COL CONSTANT VALUE (Get) (第 203 页)
- EXTENAPIV4 DESCRIBE COL CONSTANT VALUE (Set) (第 218 页)

# 查询优化状态

在优化状态下,服务器处于初始查询计划构建过程。服务器会收集模式信息和一些初 步统计信息。

会调用 [\_enter\_state]、\_describe\_extfn 和 [ leave\_state] 方法。 enter\_state 和 \_leave\_state 方法是可选方法, 如果 UDF 提供就会调用这些 方法。

查询优化状态在第4版 API 中通过 a\_v4\_extfn\_state 枚举由 EXTFNAPIV4 STATE OPTIMIZATION 表示:

typedef enum a\_v4\_extfn\_state {  $\cdots$  EXTFNAPIV4 STATE OPTIMIZATION,  $\cdots$ 

} a v4 extfn state;

查询优化状态期间的协商包括:

- 服务器和 UDF 确定已对输入表指定分区/排序/集群信息。
- 服务器和 UDF 确定输入表所需的分区/排序信息。
- UDF 对结果表声明物理属性(如排序属性)。
- UDF 描述了可用于查询优化过程中的任意属性和统计信息(如预计开销)。
	- 估计的表范围包括:
		- 行数 UDF 在执行状态期间所具有的总行数。此值对于输入 TABLE 参数 和返回的表都可用。
		- 行宽 是每行平均字节数的估计值。
	- 列范围估计值包括:
		- 离散值个数 一列中不同值的数量除以表中的总行数。此值对于输入TABLE 参数和返回的表都可用。

在优化状态下,UDF 可以访问 describe 属性:

- EXTFNAPIV4\_DESCRIBE\_PARM\_NAME
- EXTFNAPIV4\_DESCRIBE\_PARM\_TYPE
- EXTFNAPIV4\_DESCRIBE\_PARM\_WIDTH
- EXTFNAPIV4\_DESCRIBE\_PARM\_SCALE
- EXTFNAPIV4\_DESCRIBE\_PARM\_IS\_CONSTANT
- EXTFNAPIV4\_DESCRIBE\_PARM\_CONSTANT\_VALUE
- EXTFNAPIV4\_DESCRIBE\_PARM\_TABLE\_NUM\_COLUMNS
- EXTFNAPIV4\_DESCRIBE\_PARM\_TABLE\_NUM\_ROWS
- EXTFNAPIV4\_DESCRIBE\_PARM\_TABLE\_ORDERBY
- EXTFNAPIV4\_DESCRIBE\_PARM\_TABLE\_PARTITIONBY
- EXTFNAPIV4\_DESCRIBE\_PARM\_TABLE\_REQUEST\_REWIND
- EXTFNAPIV4\_DESCRIBE\_PARM\_TABLE\_HAS\_REWIND
- EXTFNAPIV4\_DESCRIBE\_COL\_NAME
- EXTFNAPIV4\_DESCRIBE\_COL\_TYPE
- EXTFNAPIV4\_DESCRIBE\_COL\_WIDTH
- EXTFNAPIV4\_DESCRIBE\_COL\_SCALE
- EXTFNAPIV4\_DESCRIBE\_COL\_CAN\_BE\_NULL
- EXTFNAPIV4\_DESCRIBE\_COL\_IS\_CONSTANT
- EXTFNAPIV4\_DESCRIBE\_COL\_CONSTANT\_VALUE
- EXTFNAPIV4\_DESCRIBE\_COL\_IS\_USED\_BY\_CONSUMER
- EXTFNAPIV4\_DESCRIBE\_COL\_VALUES\_SUBSET\_OF\_INPUT

- DEFAULT TABLE UDF ROW COUNT 选项  $(第 167 \overline{D})$
- EXTFNAPIV4 DESCRIBE PARM NAME 属性 (Get) (第 227 页)
- EXTFNAPIV4 DESCRIBE PARM NAME 属性 (Set) (第 246 页)
- EXTFNAPIV4 DESCRIBE\_PARM\_TYPE 属性 (Get) (第 228 页)
- EXTFNAPIV4 DESCRIBE PARM TYPE 属性 (Set) (第 247 页)
- EXTFNAPIV4 DESCRIBE PARM WIDTH 属性 (Get) (第 228 页)
- EXTFNAPIV4 DESCRIBE PARM WIDTH 属性 (Set) (第 247 页)
- EXTFNAPIV4 DESCRIBE PARM SCALE 属性 (Get) (第 230 页)
- [EXTFNAPIV4\\_DESCRIBE\\_PARM\\_SCALE](#page-255-0) 属性 (Set) (第 248 页)
- EXTFNAPIV4 DESCRIBE PARM IS CONSTANT 属性 (Get) (第 235 页)
- [EXTFNAPIV4\\_DESCRIBE\\_PARM\\_IS\\_CONSTANT](#page-257-0) 属性 (Set) (第 250 页)
- EXTFNAPIV4 DESCRIBE PARM\_CONSTANT\_VALUE 属性 (Get) (第 236 页)
- EXTFNAPIV4 DESCRIBE PARM CONSTANT VALUE 属性 (Set) (第 251 页)
- EXTFNAPIV4 DESCRIBE PARM TABLE NUM COLUMNS 属性 (Get) (第 237 页)

• EXTFNAPIV4 DESCRIBE PARM TABLE NUM COLUMNS 属性 (Set) (第 252 页)

• [EXTFNAPIV4\\_DESCRIBE\\_PARM\\_TABLE\\_NUM\\_ROWS](#page-245-0) 属性 (Get) (第 238 页)

- EXTENAPIV4 DESCRIBE PARM TABLE NUM ROWS  $\mathbb{R}^{\uparrow}$  (set) (第 253 页)
- EXTFNAPIV4 DESCRIBE PARM TABLE ORDERBY 属性 (Get) (第 239 页)
- EXTENAPIV4 DESCRIBE PARM TABLE ORDERBY 属性 (Set) (第 254 页)
- EXTFNAPIV4 DESCRIBE PARM TABLE PARTITIONBY (Get)  $(\frac{\omega}{240 \pi})$
- EXTFNAPIV4 DESCRIBE PARM TABLE PARTITIONBY (Set)  $(\frac{\pi}{255} \overline{\mathfrak{R}})$
- EXTFNAPIV4 DESCRIBE PARM TABLE REQUEST REWIND 属性 (Get) (第 241 页)

• EXTFNAPIV4 DESCRIBE PARM TABLE REQUEST REWIND 属性 (Set) (第  $256 \,\mathrm{\overline{u}}$ )

• EXTFNAPIV4 DESCRIBE PARM TABLE HAS REWIND 属性 (Get) (第 242 页)

• EXTFNAPIV4 DESCRIBE PARM TABLE HAS REWIND 属性 (Set) (第 258 页)

- EXTFNAPIV4 DESCRIBE COL NAME (Get)  $(\frac{\pi}{2} 195 \overline{\mathcal{D}})$
- EXTFNAPIV4 DESCRIBE COL NAME (Set)  $(\frac{\omega}{211} \overline{0})$
- EXTFNAPIV4 DESCRIBE COL TYPE (Get)  $(\frac{\omega}{\pi})$  196  $\overline{\mathbb{Q}}$ )
- EXTENAPIV4 DESCRIBE COL TYPE (Set) (第 212 页)
- EXTFNAPIV4 DESCRIBE COL WIDTH (Get)  $($ 第 196 页)
- EXTFNAPIV4 DESCRIBE COL WIDTH (Set)  $(\frac{66}{12} 213 \overline{0})$
- EXTFNAPIV4 DESCRIBE COL SCALE (Get) (第 197 页)
- EXTFNAPIV4 DESCRIBE COL SCALE (Set)  $(\frac{6}{7}, 214)$
- EXTFNAPIV4 DESCRIBE COL CAN BE NULL (Get)  $($ 第 198 页)
- EXTFNAPIV4 DESCRIBE COL CAN BE NULL (Set) (第 215 页)
- EXTFNAPIV4 DESCRIBE COL IS CONSTANT (Get) (第 202 页)
- EXTFNAPIV4 DESCRIBE COL IS CONSTANT (Set) (第 218 页)
- EXTENAPIV4 DESCRIBE COL CONSTANT VALUE (Get) (第 203 页)
- EXTFNAPIV4 DESCRIBE COL CONSTANT VALUE (Set)  $(\frac{20}{32} 218 \overline{0})$
- EXTFNAPIV4 DESCRIBE COL IS USED BY CONSUMER (Get)  $($ 第 204 页)
- EXTFNAPIV4 DESCRIBE COL IS USED BY CONSUMER (Set) (第 219 页)

• EXTFNAPIV4 DESCRIBE COL VALUES SUBSET OF INPUT (Get) (第 209 页)

• EXTFNAPIV4 DESCRIBE COL VALUES SUBSET OF INPUT (Set) (第 224 页)

## 计划构建状态

在计划构建状态期间,服务器将根据在查询优化状态期间发现的最佳计划构建查询执 行计划。

会调用 [\_enter\_state]、\_describe\_extfn 和 [\_leave\_state] 方法。 enter\_state 和 leave\_state 方法是可选方法,如果 UDF 提供就会调用这些 方法。

计划构建状态在第4版 API 中通过 a\_v4\_extfn\_state 枚举由 EXTFNAPIV4 STATE PLAN BUILDING 表示:

```
typedef enum a_v4_extfn_state {
    \cdots EXTFNAPIV4 STATE PLAN BUILDING, \cdots} a v4 extfn state;
```
在查询处理中的这一时刻,服务器将决定需要 UDF 中的哪些列,并从 TABLE 参数 请求所需列的相关信息。

如果UDF 支持并行处理,并且服务器同意查询能进行并行处理,则服务器会创建多个 UDF 实例,以便进行分布式查询处理。

在计划构建状态下,UDF 有权访问所有描述属性。

例如,以下代码段可查询服务器以确定使用了哪些列:

```
a_sql_int32 rc;<br>
rq udf *rqUdf = (rq udf *)ctx-> user data;
 rg_udf *rgUdf = (rg_udf *)ctx->_user_data;
 rg_table *rgTable = rgUdf->rgTable;
     a sql uint32 buffer size = 0;
      buffer_size = sizeof(a_v4_extfn_column_list) ( rgTable-
>number of colums - 1 ) * sizeof(a-sql) uint32);
     a v\overline{4} extfn column list *ulist = (a \overline{v}4 extfn column list *)ctx-
>alloc(
\mathsf{ctx}, \mathsf{ctx}, \mathsf{ctx}, \mathsf{ctx}, \mathsf{ctx}, \mathsf{ctx},
                                                        buffer size );
     memset(ulist, 0, buffer size);
     rc = ctx->describe parameter get( ctx,
\overline{0}, \overline{0},  EXTFNAPIV4_DESCRIBE_PARM_TABLE_UNUSED_COLUMNS,
                         ulist,
                        buffer size );
      if( rc != buffer_size ) {
            ctx->free( ctx, ulist );
         UDF SQLERROR( PC(ctx), "Describe parameter type get failure.",
rc == buffer size );
      } else {
             rgTable->unused_col_list = ulist;
\begin{matrix} \phantom{-} \end{matrix}
```
假定以上代码段摘自可生成 4 个结果集列的表 UDF,并且 SQL 语句是

```
SELECT c1, c2 FROM my table proc();
```
则 describe API 仅会返回 c1 和 c2。UDF 借此可优化结果集值的生成。

### 另请参见

• [描述](#page-200-0) API (第 193 页)

# 执行状态

在执行状态下,服务器会对 UDF 进行执行调用。

创建在计划构建状态下的执行计划,在执行状态下用于计算 SQL 查询结果集。

可调用以下方法:[\_enter\_state]\_describe\_extfn、evaluate\_extfn、 open extfn、 fetch into extfn、 fetch block extfn、 close extfn、[ leave state] 和 finish extfn。

执行状态在 a\_v4\_extfn\_state API 中通过以下枚举方式表示:

typedef enum a\_v4\_extfn\_state {  $\cdots$  EXTFNAPIV4 STATE EXECUTING,  $\cdots$ 

```
} a_v4_extfn state;
```
在执行状态下:

- 输入 TABLE 参数行和非常量标量输入参数值可用。
- UDF 可打开输入 TABLE 参数上的结果集,并读取行。

### 执行分区状态

如果存在输入 TABLE 参数且 SQL 查询中存在 **PARTITION BY** 子句,那么服务器将对 每个可用分区调用一次 UDF。

# 行块数据交换

行块是生产者和消耗程序之间的数据传输区域。

表 UDF 仅可生成行。表 UDF 可使用现有行块, 也可自行构建行块。

TPF 可生成和消耗行。TPF 和表 UDF 的行生成方式相同, 还可以使用现有行块或自 行构建行块。TPF 可消耗输入表中的行,也可向生产者提供行块,或请求生产者自行 创建行块。

## 另请参见

- 行块 [\(a\\_v4\\_extfn\\_row\\_block\)](#page-296-0) (第 289 页)
- $\overline{\mathcal{R}}$  (a\_v4 extfn\_table) (第 289 页)
- 表函数 [\(a\\_v4\\_extfn\\_table\\_func\)](#page-305-0) (第 298 页)
- open extfn  $(\frac{\text{ }}{\text{ }3299 \text{ } \overline{0})$
- **\_fetch\_into\_extfn** (第 300 页)
- fetch block extfn  $(\frac{4}{9} 300 \overline{J})$
- rewind extfn  $(\frac{4}{9} 301 \overline{0})$
- close extfn  $(\frac{46}{302} \overline{0})$

# 行块的提取方法

行块的提取方法是 fetch\_into\_extfn 和 fetch\_block\_extfn。这些方法是 a\_v4\_extfn\_table\_func 结构的一部分。

生成数据时,如果表 UDF 或 TPF 构建自己的行块, 则 UDF 必须提供 fetch\_block API 方法。如果 UDF 不构建自己的行块, 则 UDF 必须提供 fetch\_into API 方法。

消耗数据时,如果 TPF 构建自己的行块,则 UDF 调用生产者的 fetch into 方法。 如果 TPF 不构建自己的行块, 则 TPF 必须调用生产者的 fetch block 方法。

UDF 可以选择用于数据生成和数据消耗的提取方法。通常,这些准则适用:

- **fetch\_into**–当消耗程序拥有数据传输区内存并且请求生产者使用该区时,请使用此 API。在此情况下,消耗程序关注的是如何建立数据传输区,以及生产者如何将必 要的数据复制到该区。
- **fetch\_block**  当消耗程序并不关心数据传输区的格式时,请使用此 API。 fetch\_block 请求生产者创建数据传输区,并且提供指向该区的指针。消耗程 序拥有数据传输区内存,并且负责从该区中复制数据。

## 另请参见

- [表参数化函数](#page-133-0) (第 126 页)
- fetch into  $(\frac{46}{32} 292 \overline{0})$
- fetch block  $(\frac{\omega}{2} 294 \overline{J})$

### **fetch\_block** 方法

将 fetch\_block 方法用于基础数据存储。

当消耗程序不需要特殊格式的数据时,使用 fetch\_block 方法作为入口点。 fetch\_block 请求生产者创建数据传输区,并提供指向该区的指针。消耗程序拥有 数据传输区内存,并且负责从该区中复制数据。

如果用户不需要特定的布局,则 fetch\_block 方法比 fetch\_into 更为有效。 fetch\_block 调用提供一个可填充行块,并将此块传递至下一个 fetch\_block 调 用。此方法是 a\_v4\_extfn\_table\_context 结构的一部分。

如果基础数据存储无法轻松映射至行块结构,则 UDF 只需将行块指向其内存中的地 址即可。这样可避免不必要的数据复制,从而满足其他的内存布局方案。

API 使用由 a\_v4\_extfn\_row\_block 结构定义的数据传输区域, 它被定义为一组 行,其中的每一行都被定义为一组列。行块的创建者可以分配足够的存储空间来存储 一个行或一组行。创建者可以填充这些行,但不能超出为该行块分配的最大行数。如 果创建者具有额外的行,则会通过从 fetch 方法返回数值 1 的方式通知用户。

读取是针对表对象执行的,此表对象或者是作为 UDF 表的结果集而生成的对象,或 者是用作输入 TABLE 参数结果集的对象。

## 另请参见

- 使用行块生成数据 (第 122 页)
- fetch block  $(\frac{46}{12} 294 \overline{10})$

### **fetch\_block** 方法

当消耗程序拥有数据传输区内存并且请求生产者使用该区时,请使用 fetch\_into API。

如果生产者不知道应该如何在内存中安排数据,则 fetch\_into 方法将十分有用。 当消耗程序拥有特定格式的传输区时, 此方法将被用作入口点。fetch\_into() 函 数将提取的行写入所提供的行块。此方法是 a\_v4\_extfn\_table\_context 结构的 一部分。

API 使用由 a\_v4\_extfn\_row\_block 结构定义的数据传输区域, 它被定义为一组 行,其中的每一行都被定义为一组列。行块的创建者可以分配足够的存储空间来存储 一个行或一组行。创建者可以填充这些行,但不能超出为该行块分配的最大行数。如 果创建者具有额外的行,则会通过从 fetch 方法返回数值 1 的方式通知用户。

此 API 使消耗程序可以有选择地构造行块,以便数据指针指向其自己的数据结构。 这样生产者就可以直接填充消耗程序的内存。如果需要先进行数据整理或者验证检 查,则消耗程序可能不希望这样做。

读取是针对表对象执行的, 此表对象或者是作为 UDF 表的结果集而生成的对象, 或 者是用作输入 TABLE 参数结果集的对象。

# 另请参见

- 使用行块生成数据 (第 122 页)
- fetch into  $(\frac{46}{32} 292 \overline{0})$

# 使用行块生成数据

表 UDF 或 TPF 可以使用行块结构生成数据。

a\_v4\_extfn\_row\_block 行块包含三个字段:

- max rows 行块可以在一块内存中存储的表行的数量。
- **num\_rows**  实际生成或可供消耗的行的数量。其大小不能超过 max\_rows。
- row data 生成的或可供消耗的行数组。每行皆为 a\_v4\_extfn\_row 结构。

## 另请参见

- 表 UDF [实现示例](#page-105-0) (第 98 页)
- fetch into  $(\frac{\text{#}}{292 \text{ }\overline{J}})$
- [fetch\\_block](#page-301-0)  $(\frac{\omega}{\sqrt{2}})$  294 页)
- 行块 [\(a\\_v4\\_extfn\\_row\\_block\)](#page-296-0) (第 289 页)
- $\overline{f}$  (a\_v4 extfn\_row) (第 288 页)
- 列数据 [\(a\\_v4\\_extfn\\_column\\_data\)](#page-197-0) (第 190 页)

## 使用 **fetch\_into** 生成数据

请使用 fetch\_into API 方法以生成数据。

- **1.** 根据读取调用中所生成的行的数量,设置 num\_rows 的值。
- **2.** 对于所生成的每一行,请将 a\_v4\_extfn\_row 的 row\_status 标志设置为 1 (可用)或者 0(不可用)。缺省值为 1。
- **3.** 对于行集中的每一列 (a\_v4\_extfn\_column\_data) :

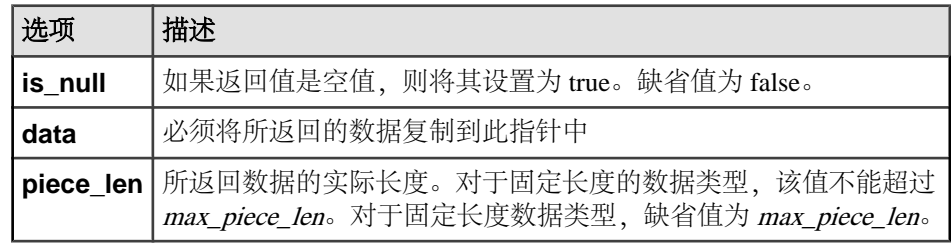

4. 对于每一列, 返回 1 表示有生成行, 返回 0 则表示未生成行。

## 使用 **fetch\_block** 生成数据

请使用 fetch\_block API 方法以生成数据。

- **1.** 将 max\_rows 设置为生产者所分配的行块结构能够容纳的行数。
- **2.** 当首次执行读取调用时,将分配一个能够容纳 max\_rows 的行块结构。
- **3.** 根据读取调用中所生成的行的数量,设置 num\_rows 的值。
- **4.** 对于所生成的每一行,请将 a\_v4\_extfn\_row 的 row\_status 标志设置为 1 (可用)或者 0(不可用)。缺省值为 1。
- **5.** 对于行集中的每一列 (a\_v4\_extfn\_column\_data) :

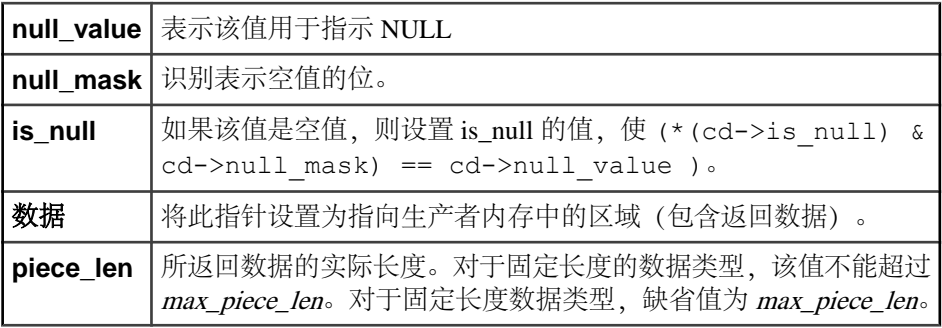

**6.** 从 fetch\_into 返回 1 表示有生成行, 返回 0 则表示未生成行。当执行最后一 次读取调用时,将释放分配给行块结构的内存空间。

# 行块分配

当生产者使用 fetch\_block 方法生成数据, 或当消耗程序使用 fetch\_into 方 法检索数据时,需要进行行块分配。 udf utils.cxx 包含有示例代码, 其中描述了分配和释放行块的方法。 当分配行块时,使用 extfnapiv4.h 头文件中的相关数据结构: typedef struct a\_v4\_extfn\_column\_data { a\_sql\_byte \*is\_null; a\_sql\_byte null\_mask; a\_sql\_byte null\_value; void \*data; a\_sql\_uint32<br>size t max piece len; void \*blob handle; } a v4 extfn column data; typedef struct a\_v4\_extfn\_row { a sql uint32 \*row status; a<sup>-</sup>v4 extfn column data \*column data; } a\_v4\_extfn\_row; typedef struct a v4 extfn row block { a\_sql\_uint32 max\_rows;<br>a\_sql\_uint32 mum\_rows; a<sup>-</sup>sql<sup>-</sup>uint32 num<sup>-</sup>rows;<br>a<sup>-v4</sup> extfn row \*row data;  $a$ <sup>-</sup>v4<sup>-</sup>extfn row } a  $v4$  extfn row block;

当配行块时,开发人员必需确定行块能够容纳的行数、每行具有的列数、以及每列所 需的字节数。

对于一个大小为 m 的行块 (其中每行有 n 列), 开发人员必需分配一个具有 m a\_v4\_extfn\_row 结构的数组。开发人员必需为该数组中的每行分配 <sup>n</sup>a\_v4\_extfn\_column\_data 结构。

这些表概述了行块结构中每个成员的分配需求。

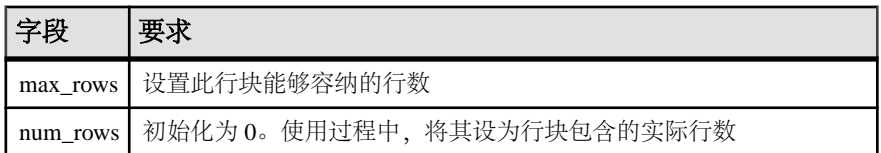

## 表 **2. a\_v4\_extfn\_row\_block** 结构

| 字段 | 要求 |  |                                                        |
|----|----|--|--------------------------------------------------------|
|    |    |  | *row_data   分配一个数组, 其中包含具有 a v4 extfn row 结构的 max_rows |

表 **3. a\_v4\_extfn\_row** 结构

| 字段                      | 要求                                                                  |  |  |  |
|-------------------------|---------------------------------------------------------------------|--|--|--|
| <sup>*</sup> row status | 分配足以容纳 a_sql_uint32 的内存空间                                           |  |  |  |
|                         | *column_data 分配一个包含结果集的列数的数组, 该结果集具有 a v4 extfn col-<br>umn data 结构 |  |  |  |

表 **4. a\_v4\_extfn\_column\_data** 结构

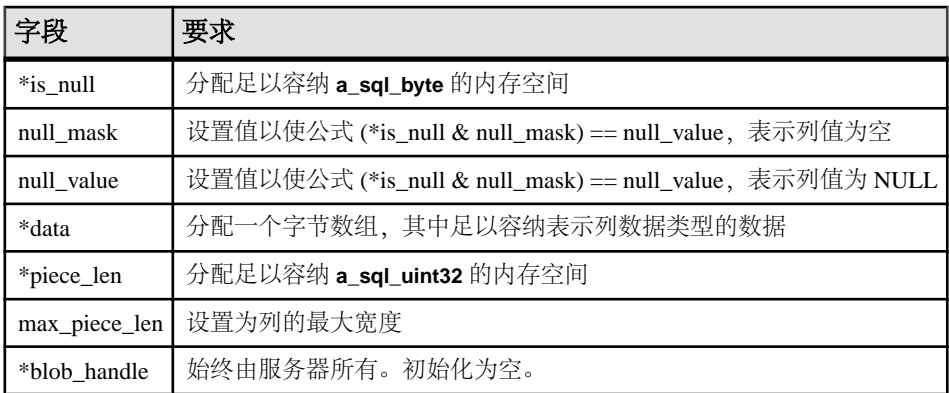

- SQL [数据类型](#page-15-0) (第 8 页)
- 外部过程上下文 [\(a\\_v4\\_extfn\\_proc\\_context\)](#page-280-0) (第 273 页)

# 表 **UDF** 查询计划对象

表 UDF 值和 TPF 值在查询计划中可见。

- 获取的区块 显示用于传输 UDF 生成的所有数据的区块数量。此值等于服务器调用 UDF 获取方法的次数。
- 每 fetch into extfn的最大行数 (仅在 UDF使用 fetch into extfn 时可见。)显示 UDF 在每次调用 fetch into extfn 时可产生的最大行数, 此行数由服务器决定。
- 输出列的最小值**/**最大值 显示每列的最小/最大值,前提是 UDF 已通过 extfnapiv4\_describe\_col\_maximum\_value 对其进行设置。仅针对算术数 据类型列显示最小/最大值。
- <span id="page-133-0"></span>• **ORDER BY**节点(仅针对**TPF**)–对于TPF,查询计划显示ORDER BY节点作为 TPF 子查询节点的子节点。ORDER BY 节点表示数据在流入 TABLE 参数时是有 序的。
- 输出行宽 (仅在 UDF 使用 \_fetch\_into\_extfn 时可见。)以字节为单位 显示输出列的宽度。在计算最大行数时会用到此值。
- **TableUDF** 节点 代表着查询中的一个表 UDF 实例。TableUDF 节点是叶节点。
- **TPF** 节点(仅针对 **TPF**) 与 TableUDF 节点相同,不过 TPF 节点允许使用输入 TABLE 参数。TableUDF 节点是叶节点;而 TPF 是内部节点,最多只能具有一个 子项。
- **TPF SubQuery** 节点(仅针对 **TPF**) 是 TPF 节点的下级节点。代表着输入表参 数的子查询。
- **UDF** 库 UDF 库文件名。显示从中装载用来实现 UDF 的动态库在磁盘中的完整 路径。
- 输出列的唯一性 反映通过 extfnapiv4 describe col is unique 设置 的值。
- TABLE UDF ROW BLOCK SIZE KB 如果指定的值不是 128 KB, 则会在查 询计划统计信息中显示选项值。

# 启用内存跟踪

启用内存跟踪,以定位您 UDF 中的内存泄露,并且释放已泄露的内存部分。内存跟 踪将导致性能下降。

启用内存跟踪, 以跟踪 a\_v4\_extfn\_proc\_context alloc 和 a\_v4\_extfn\_proc\_context\_free 的所有调用。未匹配释放方法的内存分配将被 记录于 iqmsg 文件。

- **1.** 请确保将 **external\_UDF\_execution\_mode** 设置为 1 或 2(校验模式或跟踪模式)。
- **2.** 使用具有 a\_v4\_extfn\_proc\_context 结构的 alloc 的 free 方法。

### 另请参见

- [alloc](#page-288-0) (第 281 页)
- [free](#page-289-0) (第282页)

# 表参数化函数

表参数化函数 (TPF) 由表 UDF 扩展而成, 除标量输入参数外, 还可以接收表输入参 数。

可对 TPF 配置用户指定的分区方式。UDF 开发人员可声明这样的分区模式,即可将 数据集细分为较小的查询处理部分(对多个节点分配)。这样就能在分布式服务器环 境中,对行组分区同时执行 TPF。查询引擎支持大规模 TPF 并行化处理。

## 注意: Multiplex 需要一个单独的许可证。请参见管理:Multiplex。

## **TPF** 开发人员的学习路线图

开发 C 或者 C++ TPF。

本路线图假定:

- 您的计算机具有 C 或者 C++ 开发环境。
- 对于可选数据分区功能,您具有 Multiplex 环境。请参见管理:Multiplex。

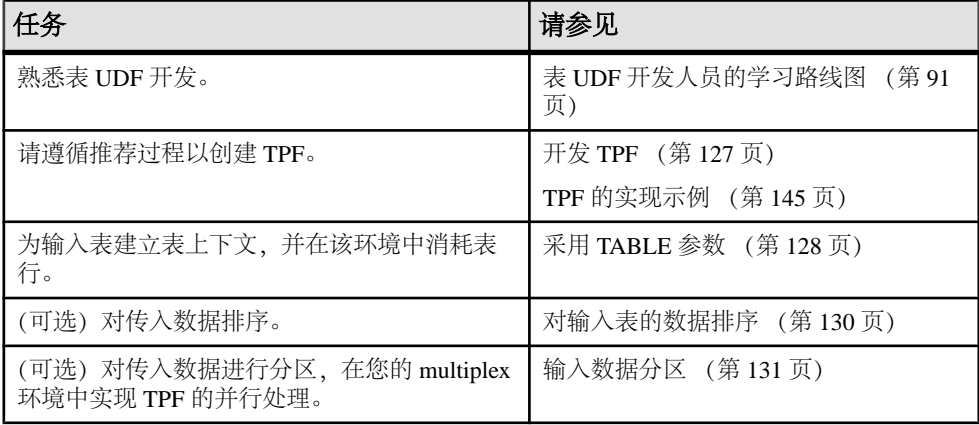

# 开发 **TPF**

查看开发 TPF 所需的主要步骤。

- **1.** 执行开发表 UDF 所需的相同步骤。
- **2.** 使用输入参数。
- 3. (可选) 对输入表数据排序。
- **4.** (可选)对输入表数据分区。
- 5. (可选) 启用并行 TPF 处理。

### 另请参见

- 采用 [TABLE](#page-135-0) 参数 (第 128 页)
- [对输入表的数据排序](#page-137-0) (第 130 页)
- [输入数据分区](#page-138-0) (第 131 页)
- open extfn  $(\frac{\omega}{2})$  299 页)
- [\\_fetch\\_into\\_extfn](#page-307-0) (第 300 页)
- [\\_fetch\\_block\\_extfn](#page-307-0) (第 300 页)
- rewind extfn  $(\frac{4}{3}, 301 \overline{0})$
- [\\_evaluate\\_extfn](#page-278-0)  $(\frac{\text{A}}{1271 \overline{M}})$

<span id="page-135-0"></span>• [开发表](#page-103-0) UDF (第 96 页)

# 采用 **TABLE** 参数

TABLE 参数是非常量参数。这意味着 TPF 必须处于执行状态中才能检索 TABLE 参 数。

TPF 可通过以下方法来检索 TABLE 参数:

- \_open\_extfn
- fetch into extfn
- \_fetch\_block\_extfn
- rewind extfn
- evaluate extfn

要采用 TABLE 参数,TPF 必须:

### 获取表对象

通过使用 a\_v4\_extfn\_proc\_context 的 get\_value 方法, TPF 获取 TABLE 参 数的表对象。

表对象 (a\_v4\_extfn\_table) 可以从输入表启动行检索操作。以下代码片段描述了 get\_value 方法是如何为 **1** 参数获取表对象的。为简单起见,此代码假定参数 **1** 为 表。

```
a_v4_extfn_value value;
a_v4_extfn_table * table;
ctx->get_value( args_handle,
 1,
                   &value );
```
table = (a v4 extfn table \*)value.data;

## 另请参见

• get value  $(\frac{46}{17}, \frac{274}{10})$ 

### 打开结果集

当使用 get\_value 获取到表对象之后,TPF 必须在提取行之前使用具有

a\_v4\_extfn\_proc\_context 结构的 open\_result\_set 方法打开表对象的结果 集。

调用 open\_result\_set 将返回 a\_v4\_extfn\_table\_context 的实例, TPF 可 使用该实例处理表数据。它也会将表对象保存于 a\_v4\_extfn\_table\_context 对 象的表成员中。

以下代码片段描述了 open\_result\_set 是如何得到 a\_v4\_extfn\_table\_context 实例以提取行的:

```
a v4 extfn table context * rs = NULL;
ctx->open_result_set( ctx,
                         (a_v4_extfn_table *)value.data,
                        \overline{\text{8rs}} ) :
```
- open result set  $(\frac{\kappa}{28} 283 \overline{J})$
- 表上下文 [\(a\\_v4\\_extfn\\_table\\_context\)](#page-297-0) (第 290 页)

### 从结果集提取

TPF 使用打开的结果集从输入表中提取表数据。

通过对返回自 open\_result\_set 的 a\_v4\_extfn\_table\_context 对象调用 fetch\_block 或 fetch\_into 方法, 以完成提取操作。TPF 可以选择所用的提取 方法。如果使用 fetch\_block 方法, 则服务器负责分配行块。如果使用 fetch\_into 方法,则 TPF 负责分配行块。

每次调用提取方法时, 或者不返回任何内容(以返回 false 表示), 或者返回填充过 的行块结构。然后,该行块结构可用于消耗表数据。

## 另请参见

- fetch into  $(\frac{46}{32} 292 \overline{0})$
- fetch block  $(\frac{46}{3294} \overline{0})$
- [行块数据交换](#page-127-0) (第 120 页)

## 使用行块消耗表数据

TPF 使用 fetch\_into 或 fetch\_block 行块结构以消耗表数据。

每次成功调用 fetch\_into 或 fetch\_block 时, 将填充 a\_v4\_extfn\_row\_block 结构。

a\_v4\_extfn\_row\_block 的组成为:

- **max\_rows**  行块可在一块内存中存储的表行的数量。
- **num\_rows**  实际生成的、或者可用于消耗的行的数量。其大小不能超过 max\_rows。
- row\_data 实际生成的、或者可用于消耗的行数组。每行皆为 a\_v4\_extfn\_row 结构。

row\_data 中的每行表数据的组成为:

- **row\_stats**  指示该行的值是否存在。为 1 表示该值存在; 为 0 则表示该值不存 在。
- **column\_data**  同此行相关的列数据。

<span id="page-137-0"></span>column\_data 的组成为:

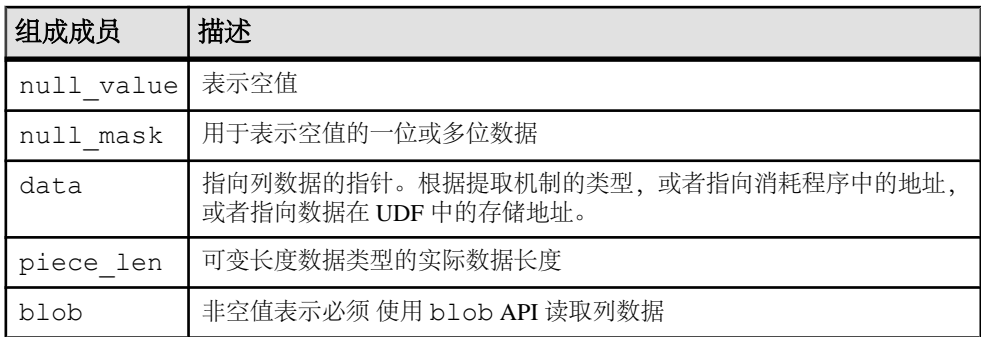

### 另请参见

- 列数据 [\(a\\_v4\\_extfn\\_column\\_data\)](#page-197-0) (第 190 页)
- 行块 [\(a\\_v4\\_extfn\\_row\\_block\)](#page-296-0) (第 289 页)
- $\overline{f}$  (a\_v4 extfn\_row) (第 288 页)
- get blob  $(\frac{4}{7}, 297 \overline{J})$

### 关闭结果集

当 TPF 处理完表数据之后, 它将使用 a\_v4\_extfn\_proc\_context 的 close\_result\_set 方法关闭已打开的结果集。

此代码片段对 close\_result\_set 方法(用于关闭结果集)进行了描述。

```
ctx->close_result_set( ctx,
                         rs ) );
```
# 对输入表的数据排序

SQL 分析人员或 UDF 开发人员可以对输入数据进行排序。

SQL 分析人员通过在 **SELECT** 语句中写入 **ORDER BY** 子句以实现排序控制。

UDF 开发人员通过使用 **DESCRIBE\_PARM\_TABLE\_ORDERBY** 属性实现排序控制。

两种方法都将导致服务器对输入数据进行排序,其结果可在排序节点的查询计划中看 到。

### 另请参见

- EXTFNAPIV4 DESCRIBE PARM TABLE ORDERBY 属性 (Get) (第 239 页)
- EXTFNAPIV4 DESCRIBE PARM TABLE ORDERBY 属性 (Set) (第 254 页)

# <span id="page-138-0"></span>输入数据分区

可在并行 TPF 中用 **PARTITION BY** 子句表达和声明调用分区方式。

通过在 SQL 查询中利用并行服务器查询,以及能通过 **PARTITION BY** 子句使用的分配 功能,SQL 分析师能高效地利用系统资源。服务器可将数据划分为各不相同的,基 于值的行组,也可按行的范围划分行组,具体情况取决于所指定的子句。

- 基于值的分区 取决于表达式中的键值。计算取决于是否能看到集合的所有值相 同的行时,这些分区用于提供值。
- 基于行的分区 简单高效的计算工作分担方法。必须执行并行查询时使用这种方 法。

可通过 TPF **TABLE** 参数上的 **PARTITION BY <expr>** 子句来表示分区设计。UDF 开发 者可使用 TABLE 参数的元数据属性

**EXTFNAPIV4\_DESCRIBE\_PARM\_TABLE\_PARTITIONBY** 以编程方式声明,需对 UDF 进 行分区之后方可继续进行调用。UDF 可通过查询分区的方式实现分区,也可以动态 修改分区。

## 另请参见

• 使用 EXTFNAPIV4 DESCRIBE PARM TABLE PARTITIONBY 的并行 TPF [PARTITION BY](#page-140-0) 示例 (第 133 页)

- EXTFNAPIV4 DESCRIBE PARM TABLE PARTITIONBY (Get)  $($ 第 240 页)
- [EXTFNAPIV4\\_DESCRIBE\\_PARM\\_TABLE\\_PARTITIONBY \(Set\)](#page-262-0) (第 255 页)
- 第 4 版 API describe parameter 和

EXTFNAPIV4 DESCRIBE PARM TABLE PARTITIONBY (第 131 页)

### 第 **4** 版 **API describe\_parameter** 和 **EXTFNAPIV4\_DESCRIBE\_PARM\_TABLE\_PARTITIONBY**

可使用 describe parameter set 和 describe parameter get 对所需列的 输入 TABLE 参数进行分区。

声明

describe\_parameter API 有两种声明方式。

### describe\_parameter\_set 声明

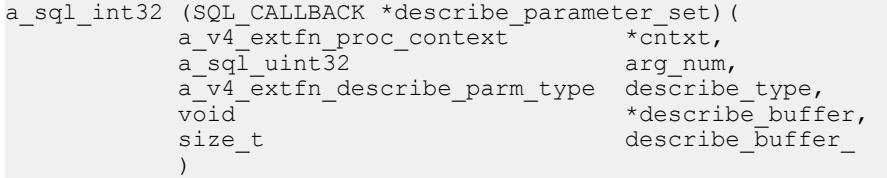

### describe parameter get 声明

```
a_sql_int32 (SQL_CALLBACK *describe_parameter_get)(<br>a v4 extfn proc context *dcntxt,
a_v4_extfn_proc_context *cntxt,
a_sql_uint32 arg_num,
                              a<sup>-v4</sup>-extfn_describe_parm_type describe_type,<br>const void *describe buff
                              const void \overline{\phantom{a}} \overline{\phantom{a}} \overline{\phantomdescribe buffer
) and the state \mathcal{L} ( \mathcal{L} ) and \mathcal{L}
```
### 用法

**arg\_num** 必须引用 TABLE 参数,**describe\_buffer** 必须引用内存块 a\_v4\_extfn\_column\_list 结构类型,才能使用这些 API。

```
typedef struct a_v4_extfn_column_list {
 a_sql_int32 number_of_columns;
 a_sql_uint32 column_indexes[1]; 
} a_v4_extfn_column_list;
```
结构字段 **number\_of\_columns** 的值必须是下列某个值:

- 正整数 N, 其中的 N 用于表示出现在分区依据列表中的列的数量。
- 0,用于表示 **PARTITION BY ANY**。
- -1,用于表示 **NO PARTITION BY**。

在 extfnapiv4.h 头文件中定义了此枚举类型:

```
typedef struct a_v4_extfn_column_list {
 a_sql_int32 number_of_columns;
 a_sql_uint32 column_indexes[1]; 
} a_v4_extfn_column_list;
```
可用 v4 extfn\_partitionby\_col\_num 枚举类型构建列列表结构,以及执行 describe parameter set和 describe parameter get API, 以便将其要求 告知服务器, 以及判断已对哪些输入列分区。describe\_parameter\_set 和 describe parameter get API 的执行可能有以下情形:

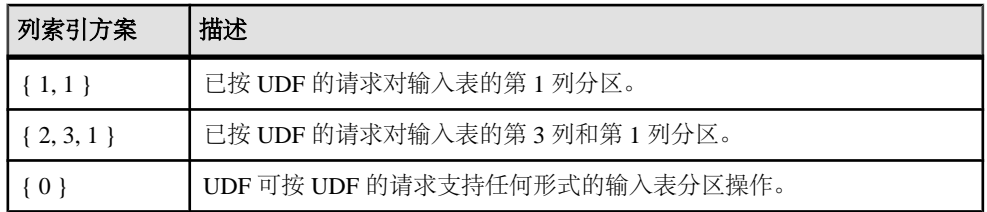

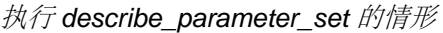

### <span id="page-140-0"></span>执行 describe parameter get 的情形

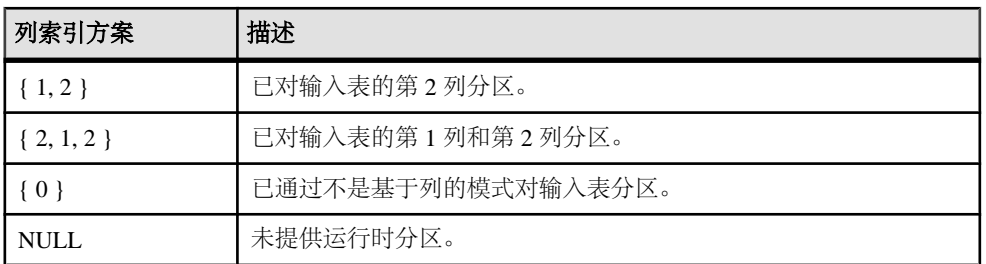

注意:对于输入查询,出现在选择列表中的**PARTITION BY**表达式不得是**PARTITION BY ANY** 或 **PARTITION BY NONE**。

### 另请参见

- [描述](#page-200-0) API (第 193 页)
- 通过列号分区 [\(a\\_v4\\_extfn\\_partitionby\\_col\\_num\)](#page-294-0) (第 287 页)
- EXTFNAPIV4 DESCRIBE PARM TYPE 属性  $(Get)$  (第 228 页)
- EXTFNAPIV4 DESCRIBE PARM TABLE NUM COLUMNS 属性 (Get) (第 237 页)
- EXTFNAPIV4 DESCRIBE PARM TYPE 属性 (Set) (第 247 页)
- EXTENAPIV4 DESCRIBE PARM TABLE NUM COLUMNS 属性 (Set) (第 252 页)
- EXTFNAPIV4 DESCRIBE COL TYPE (Get)  $(\frac{\omega}{\pi})$  196  $\overline{\mathbb{Q}}$ )
- EXTFNAPIV4 DESCRIBE COL TYPE (Set) (第 212 页)

### 使用 **EXTFNAPIV4\_DESCRIBE\_PARM\_TABLE\_PARTITIONBY** 的并行 **TPF PARTITION BY** 示例

使用 TPF 函数的 **TABLE** 参数中的 **PARTITION BY <expr>** 子句开发分区。作为 UDF 开 发者,使用 TABLE 参数的元数据属性

EXTFNAPIV4 DESCRIBE PARM TABLE PARTITIONBY 以编程方式声明, 需对 UDF 进行分区之后方可继续进行调用。

这些示例说明的是:

- UDF 向服务器描述分区要求时的各种 SQL 写入程序情形
- 各种情形下的有效查询和无效查询(SQL 异常)
- 服务器如何检测失配情况
- 因为使用 **PARTITION BY** SQL 子句和 EXTFNAPIV4\_DESCRIBE\_PARM\_TABLE\_PARTITIONBY UDF 属性而产生的各 种潜在组合

<span id="page-141-0"></span>• [输入数据分区](#page-138-0) (第 131 页)

### 示例过程定义

是一个支持 TPF **PARTITION BY** 子句示例的示例过程定义。

本节中的所有 TPF **PARTITION BY** 子句示例的前提都是首次执行此过程定义:

```
CREATE PROCEDURE my tpf( arg1 TABLE( c1 INT, c2 INT ) )
  RESULTS ( r1 INT, r2 INT, r3 INT )
 EXTERNAL 'my tpf proc@mylibrary';
```
CREATE TABLE T( x INT, y INT, z INT );

## 另请参见

- describe parameter set 示例 1: 对第 1 列执行的一列分区 (第 134 页)
- describe parameter set 示例 2: 两列分区 (第 136 页)
- describe parameter set 示例 3: 对任何一列分区 (第 138 页)
- describe parameter set 示例 4: PARTITION BY ANY 子句不受支持 (第 140 页)
- describe parameter set 示例 5: 分区不受支持 (第 141 页)
- [describe\\_parameter\\_set](#page-150-0) 示例 6: 对第 2 列执行的一列分区 (第 143 页)

describe\_parameter\_set 示例 1: 对第 1 列执行的一列分区

```
此示例 UDF 可告知服务器对第 1 列 (c1) 执行分区。
```

```
void UDF CALLBACK my tpf proc describe ( a v4 extfn proc context
*ctx)
{
    if( ctx->current_state == EXTFNAPIV4_STATE_ANNOTATION ) {
       a sql int32 rc = 0;a^-v4 extfn column list pbcol =
 { 1, // 1 column in the partition by list
 1 }; // column index 1 requires partitioning
        // Describe partitioning for argument 1 (the table)
        rc = ctx->describe_parameter_set( 
ctx, 
 1, 
                 EXTFNAPIV4_DESCRIBE_PARM_TABLE_PARTITIONBY,
                  &pbcol, 
                  sizeof(pbcol) );
   if( rc == 0 ) {
           ctx->set_error( ctx, 17000, 
             "Runtime error, unable set partitioning requirements for
\text{column.}^{\text{"}} );
\qquad \qquad \}\qquad \qquad \}}
```
- [示例过程定义](#page-141-0) (第 134 页)
- describe parameter set 示例 2: 两列分区 (第 136 页)
- [describe\\_parameter\\_set](#page-145-0) 示例 3: 对任何一列分区 (第138页)
- describe parameter set 示例 4: PARTITION BY ANY 子句不受支持 (第 140 页)
- describe parameter set 示例 5: 分区不受支持 (第 141 页)
- describe parameter set 示例 6: 对第 2 列执行的一列分区 (第 143 页)

对第 1 列执行一列分区的 SQL 写入程序语义 对于针对第 1 列 (c1) 执行的一列分区, 这些示例杳询有效。

#### 示例 1

```
SELECT * FROM my_tpf( 
  TABLE( SELECT \overline{T}.x, T. y FROM T)
OVER ( PARTITION BY T.\overline{x} ) )
```
在此示例中, UDF 向服务器作的描述是, 数据按第一列 (T.x) 分区, SOL 写入程序也 特意请求对同一列执行分区。如果两列相符,则通过以下协商查询可继续执行上面的 查询,而且不会出错:

```
my_tpf( TABLE( SELECT T.x, T.y FROM T ) 
      OVER ( PARTITION BY T.x ) )
V4 describe parameter get API returns: \{ 1, 1 \}
```
### 示例 2

```
SELECT * FROM my_tpf( 
  TABLE( SELECT \overline{T}.x, T. y FROM T )
 OVER( PARTITION BY ANY ) )
```
在此示例中,UDF 向服务器作的描述是,数据按第一列 (T.x) 分区,SQL 写入程序只 想让查询引擎对分区执行 UDF。服务器会使用 UDF 的分区首选项,因此会执行示例 1 中那样的有效查询。

### 示例 3

SELECT \* FROM my\_tpf( TABLE( SELECT  $\overline{T}.x$ , T. y FROM T ) ) SELECT \* FROM my\_tpf( TABLE( SELECT  $\overline{T}.x$ , T. y FROM T ) OVER ( PARTITION BY DEFAULT ) )

此示例显示 SQL 写入程序不将 **PARTITION BY** 子句或 **PARTITION BY DEFAULT** 子句纳 入指定的输入表查询。这种情况下,UDF 请求的指定输入表查询适用,目的是对列 T.x 执行分区。

<span id="page-143-0"></span>对第 1 列执行一列分区时的 SQL 异常

对于针对第 1 列 (c1) 执行的一列分区, 这些示例查询无效。每个示例都会引发 SQL 异常。

示例 1

SELECT \* FROM my\_tpf( TABLE( SELECT  $\overline{T}.x$ , T. y FROM T ) OVER( PARTITION BY T.y ))

在此示例中, UDF 向服务器作的描述是, 数据按第一列 (T.x) 分区, SQL 写入程序也 特意请求对另一列 (T.y) 执行分区, 这与 UDF 的请求有冲突, 因此服务器会返回 SOL 错误。

### 示例 2

```
SELECT * FROM my_tpf( 
  TABLE( SELECT \overline{T}.x, T.y FROM T)
 OVER( NO PARTITION BY ))
```
此示例与 UDF 发出的请求有冲突, 因为 SOL 写入程序不想对输入表分区, 因此服务 器会返回 SQL 错误。

示例 3

```
SELECT * FROM my_tpf( 
 TABLE( SELECT \overline{T}.x, T. y FROM T)
 OVER( PARTITION BY T.x, T.y ))
```
在此示例中, UDF 向服务器作的描述是, 数据按第一列 (T.x) 分区, SQL 写入程序请 求对多个列(T.x 和 T.y)执行分区,这与UDF 的请求有冲突,因此服务器会返回 SQL 错误。

```
describe_parameter_set 示例 2: 两列分区
此示例 UDF 可告知服务器对第 1 列 (c1) 和第 2 列 (c2) 执行分区。
```

```
void UDF CALLBACK my tpf proc describe( a v4 extfn proc context
*ctx)
{
    if( ctx->current_state == EXTFNAPIV4_TSTR_ANNOTATION ) {<br>a sql int32 rc = 0;
        a sql int32
        a v4 extfn column list pbcol =
{ EXTFNAPIV4 PARTITION BY COLUMN ANY };
         // Describe partitioning for argument 1 (the table)
         rc = ctx->describe_parameter_set( 
ctx, 
 1, 
                  EXTFNAPIV4_DESCRIBE_PARM_TABLE_PARTITIONBY,
                    &pbcol, 
                    sizeof(pbcol) );
```
```
if( rc == 0 ) {
           ctx->set_error( ctx, 17000, 
              "Runtime error, unable set partitioning requirements for
column." );
 }
    }
}
```
#### 另请参见

- [示例过程定义](#page-141-0) (第 134 页)
- describe parameter set 示例 1: 对第 1 列执行的一列分区 (第 134 页)
- describe parameter set 示例 3: 对任何一列分区 (第 138 页)
- describe parameter set 示例 4: PARTITION BY ANY 子句不受支持 (第 140 页)
- describe parameter set 示例 5: 分区不受支持 (第 141 页)
- describe parameter set 示例 6: 对第 2 列执行的一列分区 (第 143 页)

两列分区的 SQL 写入程序语义

对于针对第 1 列 (c1) 和第 2 列 (c2) 执行的两列分区,这些示例查询有效。

示例 1

```
SELECT * FROM my_tpf( 
  TABLE( SELECT \overline{T}.x, T. y FROM T)
   OVER( PARTITION BY T.y, T.x ))
```
在此示例中,UDF 向服务器作的描述是数据按列 T.y 和 T.x 分区。SQL 写入程序也请 求对同一列执行分区。如果两列相符,则通过以下协商查询可继续执行上面的查询, 而且不会出错:

```
my_tpf( TABLE( SELECT T.x, T.y FROM T ) 
      OVER ( PARTITION BY T.y, T.x ) )
V4 describe parameter get API returns: { 2, 2, 1 }
```
#### 示例 2

```
SELECT * FROM my_tpf( 
  TABLE( SELECT \overline{T}.x, T. y FROM T)
 OVER( PARTITION BY ANY ))
```
在此示例中,SQL 写入程序不为进行分区指定具体的列。SQL 写入程序转而对输入 表进行分区。UDF 请求对列 T.y 和 T.x 分区,因此,服务器会对列 T.y 和 T.x 中的输 入数据分区。

#### 示例 3

```
SELECT * FROM my_tpf( 
   TABLE( SELECT T.x, T.y FROM T )
SELECT * FROM my_tpf(
```
<span id="page-145-0"></span> TABLE( SELECT T.x, T.y FROM T ) OVER ( PARTITION BY DEFAULT ))

此示例显示 SQL 写入程序不包括 **PARTITION BY** 子句或 **PARTITION BY DEFAULT** 子 句。服务器会使用 UDF 请求的分区, 但由于 UDF 作的描述是其要求对列 T.v 和 T.x 分区,因此服务器会通过对列 T.y 和 T.x 进行分区执行查询。

#### 示例 4

SELECT \* FROM my\_tpf( TABLE( SELECT T.x, T.y FROM T ) OVER( PARTITION BY T.x,T.y))

此示例在语义上与示例 1 相同。两列的顺序不相同,但在给定的分区中,列 T.x 和 T.y 的值一直相同。通过列 (T.x, T.y) 和列 (T.y, T.x) 得出的数据逻辑分区效果相同。

两列分区的 SQL 异常 对于针对第 1 列 (c1) 和第 2 列 (c2) 执行的两列分区, 这些示例查询无效。每个示例 都会引发 SQL 异常。

示例 1

```
SELECT * FROM my_tpf( 
  TABLE( SELECT \overline{T}.x, T.y FROM T)
  OVER( NO PARTITION BY ) )
```
此示例与 UDF 发出的请求有冲突,因为 SQL 写入程序不想对输入表分区。因此服务 器会返回 SQL 错误。

示例 2

```
SELECT * FROM my_tpf( 
  TABLE( SELECT \overline{T}.x, T. y FROM T)
   OVER( PARTITION BY T.x ) )
SELECT * FROM my_tpf( 
 TABLE( SELECT \overline{T}.x, T. y FROM T )
   OVER( PARTITION BY T.y ) )
```
在此示例中,UDF 向服务器作的描述是,数据按列 T.y 和 T.x 分区,而 SQL 写入程 序请求对列 T.y 或 Tx 执行分区,这与 UDF 的请求有冲突。因此服务器会返回 SQL 错误。

describe\_parameter\_set 示例 3: 对任何一列分区 此示例 UDF 可告知服务器其可对任何一列执行分区。 void UDF CALLBACK my tpf proc describe( a v4 extfn proc context  $*$ ctx) { if( ctx->current\_state ==  $\text{EXTFNAPIV4\_STATE\_ANNOTATION}$  ) {<br>a sql int32  $\text{rc} = 0$ ; a sql int32  $^-$ 

```
a v4 extfn column list pbcol =
{ EXTFNAPIV4 PARTITION BY COLUMN ANY };
         // Describe partitioning for argument 1 (the table)
         rc = ctx->describe_parameter_set( 
ctx, 
 1, 
                  EXTFNAPIV4_DESCRIBE_PARM_TABLE_PARTITIONBY,
                   &pbcol, 
                   sizeof(pbcol) );
   if( rc == 0 ) {
          ctx->set_error( ctx, 17000, 
             "Runtime error, unable set partitioning requirements for
column." );
      }
    }
}
```
#### 另请参见

- [示例过程定义](#page-141-0) (第 134 页)
- [describe\\_parameter\\_set](#page-141-0) 示例 1: 对第 1 列执行的一列分区 (第 134 页)
- describe parameter set 示例 2: 两列分区 (第 136 页)
- describe parameter set 示例 4: PARTITION BY ANY 子句不受支持 (第 140 页)
- describe parameter set 示例 5: 分区不受支持 (第 141 页)
- [describe\\_parameter\\_set](#page-150-0) 示例 6: 对第 2 列执行的一列分区 (第 143 页)

对任何一列分区的 SQL 写入程序语义 对于对任何一列分区,这些示例查询有效。

示例 1

```
SELECT * FROM my_tpf( 
 TABLE( SELECT T.x, T.y FROM T)
  OVER( PARTITION BY T.x ) )
```
在此示例中, UDF 向服务器作的描述是, 数据按第一列 (T.x) 分区, SOL 写入程序也 特意请求对同一列执行分区。如果两列相符,则通过以下协商查询可继续执行上面的 查询,而且不会出错:

```
my_tpf( TABLE( SELECT T.x, T.y FROM T ) 
      OVER ( PARTITION BY T.y, T.x ) )
V4 describe parameter get API returns: { 2, 2, 1 }
```
示例 2

```
SELECT * FROM my_tpf( 
   TABLE( SELECT T.x, T.y FROM T )
 OVER( PARTITION BY ANY ) )
```
<span id="page-147-0"></span>在此示例中,SQL 写入程序和 UDF 都不为进行分区指定具体的列。SQL 写入程序转 而对输入表进行分区,因此,服务器会在不是基于值的模式中安排分区操作,还会对 一些范围内的行的数据进行分区。

#### describe\_parameter\_set 示例 4: PARTITION BY ANY 子句不受支持

此示例UDF可告知服务器不能对任何列执行分区,因为UDF不支持**PARTITION BY ANY** 子句。

```
void UDF CALLBACK my tpf proc describe( a v4 extfn proc context
*ctx)
{
```
// No describe calls

#### 另请参见

}

- [示例过程定义](#page-141-0) (第 134 页)
- [describe\\_parameter\\_set](#page-141-0) 示例 1: 对第 1 列执行的一列分区 (第 134 页)
- describe parameter set 示例 2: 两列分区 (第 136 页)
- describe parameter set 示例 3: 对任何一列分区 (第 138 页)
- describe parameter set 示例 5: 分区不受支持 (第 141 页)
- describe parameter set 示例 6: 对第 2 列执行的一列分区 (第 143 页)

PARTITION BY ANY 子句不受支持的 SQL 写入程序语义 UDF 不支持 **PARTITION BY ANY** 子句时,这些示例查询有效。

示例 1 SELECT \* FROM my\_tpf( TABLE( SELECT  $\overline{T}$ .x,  $T$ .y FROM T ))

此示例显示 SQL 写入程序不包括 **PARTITION BY** 子句。服务器会使用 UDF 请求的分 区,但由于 UDF 不支持任何分区要求,因此服务器会在未执行任何分区操作的情况 下执行查询。

示例 2

```
SELECT * FROM my_tpf( 
  TABLE( SELECT \overline{T}.x, T. y FROM T )
   OVER( NO PARTITION BY ))
```
在此示例中,SQL 写入程序在指定的输入表查询中请求 **NO PARTITION BY** 子句。因 此,服务器会在不进行运行时分区的情况下执行查询。

示例 3

```
SELECT * FROM my_tpf( 
  TABLE( SELECT \overline{T}.x, T. y FROM T )
   OVER( PARTITION BY T.x))
```
<span id="page-148-0"></span>在此示例中,UDF 不描述任何分区要求。但是,SQL 写入程序请求按列 T.x 分区, 因此服务器会通过对列 T.x 执行分区执行查询。

示例 4

SELECT \* FROM my\_tpf( TABLE( SELECT T.x, T.y FROM T ) OVER( PARTITION BY T.y))

在此示例中,UDF 不描述任何分区要求。但是,SQL 写入程序请求按列 T.y 分区。 因此,服务器会通过对列 T.y 执行分区执行查询。

示例 5

SELECT \* FROM my\_tpf( TABLE( SELECT  $\overline{T}.x$ , T. y FROM T ) OVER( PARTITION BY T.y, T.x))

在此示例中,UDF 不描述任何分区要求。但是,SQL 写入程序请求按列 T.y 和 T.x 分 区。因此,服务器会通过对列 T.y 和 T.x 执行分区执行查询。

示例 6

```
SELECT * FROM my_tpf( 
 TABLE( SELECT \overline{T}.x, T. y FROM T )
 OVER( PARTITION BY ANY ))
```
在此示例中,SQL 写入程序请求进行 **PARTITION BY ANY** 分区。但是,UDF 不支持任 何分区要求。因此,服务器会通过执行行范围分区执行查询。

describe\_parameter\_set 示例 5: 分区不受支持 此示例 UDF 可告知服务器不支持任何分区操作。 void UDF CALLBACK my tpf proc describe( a v4 extfn proc context  $*$ ctx) { if( ctx->current\_state == EXTFNAPIV4\_STATE\_ANNOTATION ) { a sql int32  $rc = 0;$  $a$  v4 extfn column list pbcol = { EXTFNAPIV4 PARTITION BY COLUMN NONE }; // Describe partitioning for argument 1 (the table) rc = ctx->describe\_parameter\_set( ctx, 1, EXTFNAPIV4\_DESCRIBE\_PARM\_TABLE\_PARTITIONBY, &pbcol, sizeof(pbcol) ); if(  $rc == 0$  ) { ctx->set\_error( ctx, 17000,

```
 "Runtime error, unable set partitioning requirements for
column." );
    }
   }
}
```
## 另请参见

- [示例过程定义](#page-141-0) (第 134 页)
- [describe\\_parameter\\_set](#page-141-0) 示例 1: 对第 1 列执行的一列分区 (第 134 页)
- describe parameter set 示例 2: 两列分区 (第 136 页)
- describe parameter set 示例 3: 对任何一列分区 (第 138 页)
- describe parameter set 示例 4: PARTITION BY ANY 子句不受支持 (第 140 页)
- [describe\\_parameter\\_set](#page-150-0) 示例 6: 对第 2 列执行的一列分区 (第 143 页)

分区不受支持的 SQL 写入程序语义

UDF 不支持任何分区操作时,这些示例查询有效。

示例 1

```
SELECT * FROM my_tpf( 
  TABLE( SELECT \overline{T}.x, T. y FROM T)
 OVER( PARTITION BY ANY )
```
在此示例中,SQL 写入程序请求进行 **PARTITION BY ANY** 分区。但是,UDF 不支持任 何分区操作,因此,服务器会在不进行运行时分区的情况下执行查询。

#### 示例 2

```
SELECT * FROM my_tpf( 
  TABLE( SELECT \overline{T}.x, T. y FROM T)
SELECT * FROM my_tpf( 
  TABLE( SELECT \overline{T}.x, T. y FROM T)
 OVER ( PARTITION BY DEFAULT )
```
此示例显示 SQL 写入程序不包括 **PARTITION BY** 子句或 **PARTITION BY DEFAULT** 子 句。服务器会使用 UDF 请求的分区,但由于 UDF 不支持任何分区操作,因此服务器 会在未执行任何分区操作的情况下执行查询。

示例3

```
SELECT * FROM my_tpf( 
  TABLE( SELECT T.x, T.y FROM T )
  OVER( NO PARTITION BY )
```
在此示例中,SQL 写入程序不请求进行分区,因此,服务器会在不进行运行时分区 的情况下执行查询。

<span id="page-150-0"></span>分区不受支持的 SQL 异常

示例查询无效,因为 UDF 不支持任何分区操作。每个示例都会引发 SQL 异常。

示例 1

SELECT \* FROM my\_tpf( TABLE( SELECT  $\overline{T}.x$ , T.  $y$  FROM T ) OVER( PARTITION BY T.x ))

此示例会产生 SQL 错误,因为 SQL 写入程序已请求对列 T.x 执行分区,但 UDF 不 支持对任何列执行的任何分区操作。

示例2

SELECT \* FROM my\_tpf( TABLE( SELECT  $\overline{T}$ .x, T. y FROM T) OVER ( PARTITION BY  $\overline{T} \cdot \overline{y}$  ))

此示例会产生 SQL 错误,因为 SQL 写入程序已请求对列 T.v 执行分区,但 UDF 不 支持对任何列执行的任何分区操作。

示例 3

```
SELECT * FROM my_tpf( 
 TABLE( SELECT T.x, T.y FROM T )
  OVER( PARTITION BY T.y, T.x ))
```
此示例会产生 SOL 错误,因为 SOL 写入程序已请求对列 T.y 和 T.x 执行分区,但 UDF 不支持对任何列执行的任何分区操作。

<u>describe\_parameter\_set 示例 6:对第 2 列执行的一列分区</u>

```
此示例 UDF 可告知服务器对第 2 列 (c2) 执行分区。
void UDF CALLBACK my tpf proc describe( a v4 extfn proc context
*ctx)
{
    if( ctx->current_state == EXTFNAPIV4_STATE_RNNOTATION ) {<br>a sql int32 rc = 0;
         a sql int32 \overline{\phantom{1}}a<sup>-</sup>v4<sup>-</sup>extfn<sub>-column</sub> list pbcol =<br>{ 1, \frac{1}{\sqrt{7}} 1 column in
                       \sqrt{7} 1 column in the partition by list
                2 }; // column index 2 requires partitioning
          // Describe partitioning for argument 1 (the table)
          rc = ctx->describe_parameter_set( 
ctx, 
 1, 
                      EXTFNAPIV4_DESCRIBE_PARM_TABLE_PARTITIONBY, 
                      &pbcol, 
                      sizeof(pbcol) );
    if( rc == 0 ) {
            ctx->set_error( ctx, 17000, 
                "Runtime error, unable set partitioning requirements for
```

```
column." );
\qquad \qquad \}\qquad \qquad \}}
```
## 另请参见

- [示例过程定义](#page-141-0) (第 134 页)
- describe parameter set 示例 1: 对第 1 列执行的一列分区 (第 134 页)
- describe parameter set 示例 2: 两列分区 (第 136 页)
- describe parameter set 示例 3: 对任何一列分区 (第 138 页)
- describe parameter set 示例 4: PARTITION BY ANY 子句不受支持 (第 140 页)
- [describe\\_parameter\\_set](#page-148-0) 示例 5: 分区不受支持 (第 141 页)

对第 2 列执行一列分区的 SQL 写入程序语义 对于针对第 2 列 (c2) 执行的一列分区,这些示例查询有效。

示例 1

SELECT \* FROM my\_tpf( TABLE( SELECT  $T.\overline{x}$ ,  $T.y$  FROM T) OVER( PARTITION BY T.y )

在此示例中,UDF 向服务器作的描述是,数据按第一列 (T.y) 分区,SQL 写入程序也 特意请求对同一列执行分区。如果两列相符,则通过以下协商查询可继续执行上面的 查询,而且不会出错:

```
my_tpf( TABLE( SELECT T.x, T.y FROM T ) 
      OVER ( PARTITION BY T.y ) )
V4 describe parameter get API returns: { 1, 2 }
```
示例 2

```
SELECT * FROM my_tpf( 
  TABLE( SELECT T.x, T.y FROM T )
 OVER( PARTITION BY ANY )
```
在此示例中,SQL 写入程序不为进行分区指定具体的列。SQL 写入程序转而对输入 表进行分区。UDF 请求对列 T.y 分区,因此,服务器会对列 T.y 中的输入数据分区。

#### 示例 3

```
SELECT * FROM my_tpf( 
  TABLE( SELECT \overline{T}.x, T. y FROM T)
SELECT * FROM my_tpf( 
   TABLE( SELECT T.x, T.y FROM T )
 OVER ( PARTITION BY DEFAULT )
```
此示例显示 SQL 写入程序不将 **PARTITION BY** 子句或 **PARTITION BY DEFAULT** 子句纳 入指定的输入表查询。这种情况下,UDF 请求的指定输入表查询适用,目的是对列 T.y 执行分区。

对第2 列执行一列分区时的 SQL 异常

对于针对第 2 列 (c2) 执行的一列分区, 这些示例查询无效。每个示例都会引发 SQL 异常。

示例 1

SELECT \* FROM my\_tpf( TABLE( SELECT  $\overline{T}.x$ , T. y FROM T) OVER( PARTITION BY T.x )

在此示例中,UDF 向服务器作的描述是,数据按第一列 (T.y) 分区,SQL 写入程序也 特意请求对另一列 (T.x) 执行分区, 这与 UDF 的请求有冲突。因此服务器会返回 SQL 错误。

#### 示例 2

```
SELECT * FROM my_tpf( 
  TABLE( SELECT \overline{T}.x, T.y FROM T)
 OVER( NO PARTITION BY )
```
此示例与 UDF 发出的请求有冲突,因为 SQL 写入程序不想对输入表分区。因此服务 器会返回 SQL 错误。

示例 3

```
SELECT * FROM my_tpf( 
  TABLE( SELECT \overline{T}.x, T. y FROM T)
   OVER( PARTITION BY T.x, T.y )
```
在此示例中,UDF 向服务器作的描述是,数据按第一列 (T.y) 分区,SQL 写入程序请 求对多个列(T.x 和 T.y)执行分区,这与UDF 的请求有冲突。因此服务器会返回 SOL 错误。

### **TPF** 的实现示例

实现示例从简单的 TPF 开始,其后随着示例的改进,其复杂度不断增加、功能不断 完善。

TPF 实现示例位于 samples 目录。

在名为 libv4apiex 的预编译动态库中该示例可用。库的扩展名与平台相关。此库 包括定义于 udf\_main.cxx 中的函数,其中包括例如 extfn\_use\_new\_api 的库 级函数。请将 libv4apiex 置于服务器可以读取的目录之中。

**tpf\_rg\_1**

TPF 示例 tpf\_rg\_1.cxx 类似于表 UDF 示例 udf\_rg\_2.cxx。它根据输入参数生 成数据行。

所生成行的数量为单个输入表中行值的总和。输出与 udf\_rg\_2.cxx 相同。

此示例的大多数代码同 udf\_rg\_2.cxx 相同。主要区别在于:

- 实现函数的名称具有 tpf\_rq 前缀,而非 udf\_rq。有关详细信息,请参见 tpf\_rg\_1.cxx。
- describe extfn 的实现对该示例的模式进行验证,但是不对生成行的数量进 行估计。
- open\_extfn 的实现从输入表中读取各行, 以便确定生成行的数量。

describe\_extfn 方法可满足 udf\_rg\_2.cxx 和此示例间的模式差异。特别是, -<br>参数1是一个表,该表有一个整数列。此代码片段对 describe extfn作了描述:

```
static void UDF CALLBACK tpf rg describe(
       a v4 extfn proc_context *ctx )
/****************************************/
{
   a sql int32 desc rc;
    // The following describes will ensure that the schema defined
    // by the user matches the schema supported by this TPF
    // This is achieved by telling the server what our schema is
   // using describe xxxx set methods.
   if( ctx->current state == EXTFNAPIV4 STATE ANNOTATION ) {
        …
…
        // Inform the server that the type of parameter 1 is a TABLE
       type = DT_EXTFN_TABLE;
       desc rc = ctx-\overline{d}escribe</math> parameter set(\text{ctx}, 1, 1,
              EXTFNAPIV4_DESCRIBE_PARM_TYPE,
               &type,
                 sizeof(type));
       UDF CHECK DESCRIBE( ctx, desc rc );
         // Inform the server that the input table should have a single
         // column.
       num cols = 1;desc rc = ctx->describe parameter set
            \overline{C} ctx,
 1,
              EXTFNAPIV4_DESCRIBE_PARM_TABLE_NUM_COLUMNS,
               &num_cols,
                 sizeof( num cols ) );
```

```
UDF CHECK DESCRIBE( ctx, desc rc );
         // Inform the server that the input table column is an integer
         type = DT_INT;
        desc rc = ctx \rightarrow describe \ column \ set ( ctx,
               1,
 1,
              EXTFNAPIV4_DESCRIBE_COL_TYPE,
               &type,
                  sizeof(type));
        UDF CHECK DESCRIBE( ctx, desc rc );
…
…
    }
}
```
在 udf\_rg\_2.cxx 中,UDF 所生成的行的数量如果为常量,则在描述阶段即可得到 该值。表参数不能为常量,所以直到处于执行状态时才可得到其值。因此,任何优化 程序都无法在描述阶段即对所生成的行的数量做出估计。

在此示例中,仅当处于标注状态时调用 describe 才可起到作用。当处于其他状态时, 类似调用将不执行任何操作。

\_open\_extfn 方法从输入表中读取行数据, 并计算其和值。与在 udf\_rg\_2.cxx 示例中所采用的方法相同, 使用 get\_value 检索第一个输入参数的值。此处的不同 之处在于参数为 a\_v4\_extfn\_table 指针类型。此代码片段对 \_open\_extfn 作 了描述:

```
static short UDF CALLBACK tpf rg open (
    a v4 extfn table context \frac{1}{x} tctx )
/***************************************/ 
{
an_extfn_value value;
tpf_rg_state * state = NULL;
   a_V\overline{4} extfn_table_context * rs = NULL;<br>a_Sq\overline{1} uint32 num to generate = 0;
                               num to generate = 0; // Read in the value of the input parameter and store it away in a
    // state object. Save the state object in the context.
    if( !tctx->proc_context->get_value( tctx->args_handle,
 1,
                     &value ) ) {
         // Send an error to the client if we could not get the value.
         tctx->proc_context->set_error( 
             tctx->proc_context,
             17001,
             "Error: Could not get the value of parameter 1" );
        return 0;
\qquad \qquad \}
```

```
 // Open a result set for the input table.
    if( !tctx->proc_context->open_result_set( tctx->proc_context,
                          ( a v4 extfn table * )value.data,
                          \&rs^{-}) \overline{)} {
         // Send an error to the client if we could not open the result
         // set.
        tctx->proc_context->set_error( 
            tctx->proc_context,
             17001,
             "Error: Could not open result set on input table." );
        return 0;
     }
   a_V4 extfn_row_block * rbfb = NULL;<br>a_V4 extfn_row_* rfb = NULL;
a_v4 extfn_row * rfb = NULL;
a_v4_extfn_column_data * cdfb = NULL;
    // When using fetch block to read rows from an input table, the
    // server will manage the row block allocation.
   while( rs->fetch block( rs, &rbfb ) ) {
         // Each successful call to fetch will fill rows in the server
        // allocated row block. The number of rows retrieved is
       // indicated by the num rows member.
       for( unsigned int i = 0; i < rbfb->num rows; i++ ) {
           rfb = \&(rbfb->row data[i]);
            cdfb = \kappa(rfb->column data[0]);
                 // Only consider non-null values. To determine null we
                 // have to use the following logic.
                if( (*cdfb->isnull & cdfb->nullmask) != cdfb->null value ) {
            num to generate += *(a sql int32 *)cdfb->data;
                }
}
    }
    if( !tctx->proc_context->close_result_set( tctx->proc_context, rs ) )
{
        // Send an error to the client if we could not close the
        // result set.
        tctx->proc_context->set_error( 
            tctx->proc_context,
             17001,
             "Error: Could not close result set on input table." );
        return 0;
    }
   // Allocate memory for the state using the a v4 extfn proc context
    // function alloc.
   state = (tpf rg state *)
    tctx->proc_context->alloc( tctx->proc_context, 
                  sizeof( tpf rg state ) );
   // Start generating at row zero.
```

```
state->next row = 0;
 // Save the value of parameter 1
state->max row = num to generate;
 // Save the state on the context
 tctx->user_data = state;
 return 1;
```
当您使用 get\_value 检索表对象时, 请调用 open\_result\_set 以便从表中读取 数据行。

若要从输入表中读取各行, UDF 可以使用 fetch\_into 或 fetch\_block。当 UDF 从输入表中读取行时,它成为数据消耗程序。如果消耗程序(在本例中为 UDF)想 负责行块结构的管理,则其必须分配属于自己的行块结构,并使用 fetch\_into 对 数据进行检索。或者,如果消耗程序希望生产者(在本例中为服务器)负责行块结构 的管理, 则使用 fetch\_block。tpf\_rg\_1 对后者作了描述。

使用打开的结果集时, tpf\_rg\_1 通过反复调用 fetch\_block 以检索来自服务器 的数据行。每当成功调用  $f = -1$  block 时, 将使用至多为 num\_rows 的行填充服 务器分配的行块结构。在 tpf  $\overline{r_g}$  1 中, 对各行中第一列的值计算和值。与 udf\_rg\_2.cxx 示例相同, 该和值被存储于 a\_v4\_extfn\_proc\_context 状态以 备后用。

### 另请参见

}

- [描述](#page-200-0) API (第 193 页)
- open extfn  $(\frac{\text{\'{3}299 \overline{0}}{})$
- 表 [\(a\\_v4\\_extfn\\_table\)](#page-296-0) (第 289 页)
- fetch block extfn  $(\frac{46}{300} \overline{0})$

#### 运行 tpf\_rg\_1 中的示例 TPF

 $\overline{\text{tpf}}$  rg  $1$  示例包含于名为 libv4apiex (扩展名因平台而异) 的预编译动态库。 它的实现在 tpf\_rg\_1.cxx 中的 samples 目录中。

**1.** 向服务器声明 TPF。

```
CREATE OR REPLACE PROCEDURE tpf_rg_1( IN tab TABLE( num INT ) )
RESULT( c1 INT )
EXTERNAL NAME 'tpf_rg_1@libv4apiex';
```
**2.** 声明用作 TPF 输入的表。

```
CREATE TABLE test table( val int );
```
**3.** 将行插入表中:

```
INSERT INTO test_table values(1);
INSERT INTO test_table values(2);
```

```
INSERT INTO test_table values(3);
COMMIT;
```
**4.** 从 TPF 中选择行。

```
表 test table 包含三行, 其值为 1、2、3。这些值的和为 6。该示例生成 6 行。
SELECT * from tpf rg 1( TABLE( select val from test table ) );
```
a) 若要查看 describe 对行为的影响,请执行 **CREATE PROCEDURE** 语句,该语 句所具有的模式不同于 TPF 在 describe 中所发布的模式:

```
CREATE OR REPLACE PROCEDURE tpf_rg_1( IN tab TABLE( num INT, 
num2 INT ) )
RESULT( c1 INT )
EXTERNAL NAME 'tpf rg 1@libv4apiex';
```
b) 从 TPF 中选择行:

```
// This will return an error that the number of columns in 
select list 
does not match input table param schema
SELECT * from tpf rg 1( TABLE( select val from test table ) );
```
### **tpf\_rg\_2**

TPF 示例 tpf\_rg\_2.cxx 基于 tpf\_rg\_1.cxx 中的示例而构建,并具有类似的行 为。它根据输入参数生成数据行。

此示例提供了 open extfn 在 a v4 extfn func 描述符中的替代实现方法。其 行为与 tpf\_rg\_1 相同,不过 TPF 使用 fetch\_into 而非 fetch\_block 从输入 表中读取各行。

此代码片段来自于 open extfn 方法,对 fetch into (用于从输入表中读取各 行)进行了描述:

```
static short UDF CALLBACK tpf rg open (
    a v4 extfn table context \overline{x} tctx )
/***************************************/ 
{
…
…
…
    // This block of code will create a statically allocated row block
     // that can contain at most 1 row of data.
   a_sql_uint32 c1_data;<br>a_sql_byte c1_null
    a<sup>-</sup>sql<sup>-</sup>byte c1_null = 0x0;<br>
a-sql-uint32 c1 len = 0;
a_sq1_uint32 c1_len = 0;
a_sql_byte null_mask = 0x1;
a_sql_byte null_value = 0x1;
    a v4 extfn column data cd[1] =\left\{\begin{array}{ccc} \end{array}\right\}{\text{oc1\_null}, \frac{1}{2} // is_null null mask, \frac{1}{2} // null mask,
                          \frac{1}{\sqrt{2}} null_mask
      null_value, // null_value<br>&c1 data, // data
      nuii<br>&cl_data,<br>&cl_len,
                       // piece_len
      sizeof(c1_data), // max_piece_len
```
### 表 UDF 和 TPF

```
 NULL // blob
    }
    };
   a sql uint32 r status;
    a_v4_extfn_row row =
\left\{\begin{array}{ccc} \end{array}\right\} &r_status, &cd[0]
     };
    a_v4 extfn_row_block rb =
     {
     1, 0, &row
     };
    // We are providing a row block structure that was statically
     // allocated to have a single row. This means that each call to
    // fetch into will return at most 1 row.
    while(r\bar{s}->fetch into(rs, &rb)) {
// Only consider non-null rows. They way the column data has
// been defined allows us to treat cl null as a boolean.
if( !c1_null ) {
   num to generate += c1 data;
}
     }
     …
}
```
当使用 fetch\_into 从输入表中检索行时,由 TPF 管理行块结构。在此示例中,创 建了一个静态行块结构,它可以每次检索一行数据。或者,您可以分配一个动态行块 结构,以便同时支持任意数量的行。

在代码片段中,所定义的行块结构将输入表中的列值存储于变量 c1\_data 之中。如果 遇到空行,则将变量 c1\_null 设置为 1 以作描述。

#### 另请参见

- open extfn  $(\frac{\text{#}}{4} 299 \overline{)}$
- $_{\text{fetch\_into\_extfn}}$  (第 300 页)

#### 运行 tpf\_rg\_2 中的示例 TPF

tpf\_rg\_2 示例包含于名为 libv4apiex(扩展名因平台而异)的预编译动态库。 它的实现在 tpf\_rg\_2.cxx 中的 samples 目录中。

**1.** 发出 **CREATE PROCEDURE** 语句,向服务器声明 TPF。

```
CREATE OR REPLACE PROCEDURE tpf rq 2 ( IN tab TABLE ( num INT ) )
RESULT( c1 INT )
EXTERNAL NAME 'tpf_rg_2@libv4apiex';
```
**2.** 发出 **CREATE TABLE** 语句,声明用作 TPF 输入的表。

```
CREATE TABLE test table( val INT );
```
**3.** 将行插入表中。

```
INSERT INTO test table VALUES(1);
INSERT INTO test_table VALUES(2);
INSERT INTO test_table VALUES(3);
COMMIT;
```
**4.** 从 TPF 中选择行。

SELECT  $*$  FROM tpf rg 2( TABLE( SELECT val FROM test table ) );

表 test\_table 包含三行, 其值为 1、2、3。这些值的和为 6。该示例生成 6 行。

#### **tpf\_blob** 中的传递 **TPF**

TPF 示例 tpf\_blob.cxx 对高级 UDF LOB 和 CLOB 处理进行了描述。samples 目 录中提供了此示例。tpf\_blob 描述了一些在简单示例 tpf\_rg\_1 和 tpf\_rg\_2 中 尚未涉及的概念;仅对相关部分进行讨论。

表 UDF 或 TPF 无法生成 LOB 或 CLOB 类型的数据。然而, 使用名为*传递*的概念, 可将 LOB 或 CLOB 数据从输入表传递至输出表。事实上,可以将任何数据类型从输入表 传递至结果集。这样, TPF 就可以对行进行*过滤*, 这意味着输出成为输入表行的子 集。

tpf\_blob 所支持的 **CREATE PROCEDURE** 语句为:

```
CREATE PROCEDURE tpf blob( IN tab TABLE( num INT, s [LONG] <VARCHAR |
BINARY >,
                             IN pattern char(1) )
```
RESULT SET ( num INT, s [LONG] <VARCHAR | BINARY > ) EXTERNAL NAME 'tpf\_blob@libv4apiex'

该过程支持多种模式。在结果集和输入表中,**s** 列的数据类型可以为 VARCHAR、 BINARY,LONG VARCHAR、或者 LONG BINARY。

#### 动态模式支持

tpf\_blob 过程的模式是动态的。

在结果集和输入表中,**s** 列的数据类型可以为 VARCHAR、BINARY,LONG VARCHAR、 或者 LONG BINARY。您可以使用具有 a\_v4\_extfn\_proc\_context 结构的 describe\_column\_get 方法予以完成,以便获得输入表列的数据类型。根据实际 定义的模式,对 TPF 的实现予以调整。根据 **s** 列的数据类型,对过程的 pattern 参数 的解释有所不同。对于字符数据类型,该参数被解释为字母;对于二进制数据类型, 该参数被解释为数字。

## 另请参见

- 外部过程上下文 [\(a\\_v4\\_extfn\\_proc\\_context\)](#page-280-0) (第 273 页)
- [\\*describe\\_column\\_get](#page-201-0) (第 194 页)

### 处理输入表中的 LOB 和 CLOB 列

tpf\_blob 示例对输入表中每个数据行内某种模式的出现次数进行计算。

在定义的过程中,如果 **s** 列包含有 LONG VARCHAR 或 LONG BINARY 类型的数据, 则必须使用 blob API 处理数据。此代码片段来自以 fetch\_into\_extfn 方法,描 述了 TPF 如何使用 blob API 处理源自输入表的 LOB 和 CLOB 数据。

```
if( EXTFN_COL_IS_BLOB(cd, 1) ) {
    ret = state->rs->get blob( state->rs, \&cd(1), \&blob );
    UDF_SOLERROR_RT( tctx->proc_context,
              "Failed to get blob",
              (\text{ret} == 1 \&\& \text{ blob} != \text{NULL}), 0 );
     if( state->data_type == DT_VARCHAR || 
        state->datatype == DTLONGVARCHAR ) {
       num = ProcessBlob( tctx->proc_context, blob, state->pattern );
     } else {
        char i = (char)atoi( & (state->pattern) );
        num = ProcessBlob( tctx->proc context, blob, i );
     }
     ret = blob->release( blob );
    UDF SQLERROR RT( tctx->proc_context,
               "Failed to release blob",
              (\text{ret} == 1).
               0 );
     } else {
     if( state->data_type == DT_VARCHAR || 
         state->data_type == DT_LONGVARCHAR ) {
        num = CountNum( (char <math>\star</math>) cd[1].data,*(cd[1].piecelen),state>pattern);
     } else {
        char i = (char)atoi( & (state->pattern) );
        num = CountNum( (char *)cd[1].data, *(cd[1].piece len), i );
     }
\begin{array}{ccc} \end{array}
```
对于输入表中的每一行, TPF 将查看其是否为使用 EXTFN\_COL\_IS\_BLOB 宏的 BLOB。如果它是BLOB、则TPF将使用具有a\_v4\_extfn\_table\_context结构的 get\_blob 方法为指定列创建一个 BLOB 类型的对象。成功时, get\_blob 方法将为 TPF 提供一个 a\_v4\_extfn\_blob 实例,该实例允许 TPF 读取 BLOB 数据。当 TPF 完成 BLOB 数据的读取后,它将会对其调用 release。

ProcessBlob 方法描述了 BLOB 对象对数据的处理方法:

```
static a sql uint64 ProcessBlob(
    a_v4_extfn_proc_context *ctx,
    a<sup>-v4-</sup>extfn<sup>-blob-*blob,</sup>
     char pattern)
/*******************************/
{
    char buffer[BLOB ISTREAM BUFFER LEN];
    size t len = 0;
    short ret = 0;
    a sql uint64 num = 0;
    a v4 extfn blob istream *is = NULL;
     ret = blob->open_istream( blob, &is );
    UDF SQLERROR RT( ctx,
               "Failed to open blob istream",
              (\text{ret} == 1 \&\& \text{ is } != \text{NULL}), 0 );
    for(j; j) {
    len = is->get( is, buffer, BLOB ISTREAM BUFFER LEN );
    if( len == 0 ) {
         break;
     }
     num += CountNum( buffer, len, pattern );
     }
     ret = blob->close_istream( blob, is );
     UDF_SQLERROR_RT( ctx,
               "Failed to close blob istream",
              (\text{ret} == 1),
               0 );
     return num;
}
```
针对 BLOB 对象的 open istream 方法首先创建一个 a\_v4\_extfn\_blob\_istream 实例,然后使用该实例将指定数量的 BLOB 数据读 取至缓存中(使用 get 方法)。

## 另请参见

- Blob 输入流 [\(a\\_v4\\_extfn\\_blob\\_istream\)](#page-195-0) (第 188 页)
- [Blob \(a\\_v4\\_extfn\\_blob\)](#page-192-0)  $(\frac{4}{9} 185 \overline{y})$
- get blob  $(\frac{46}{12} 297 \overline{0})$
- fetch into  $(\frac{\text{ }}{\text{ }3292 \text{ } \overline{0})$

#### 将输入表列传递至结果集

tpf blob 描述了 TPF 是如何将输入表中各行传递至结果集的,以及如何使用 row\_status 标记指示某一行的存在。

这样, TPF 就可以过滤掉不需要的行。

1. 在描述阶段, 请确保 TPF 使用具有

EXTFNAPIV4 DESCRIBE COL VALUES SUBSET OF INPUT 属性的 describe\_column\_set 方法通知服务器: 特定的结果集行是输入表行的子集。 此代码片段来自于 describe\_extfn 方法,对过滤作了描述:

```
else if( ctx->current state == EXTFNAPIV4 STATE OPTIMIZATION ) {
     // The output columns of this TPF are the same as the first
    // argument's input table columns. The following describe
    // informs the consumer of this fact.
   a v4 extfn col subset of input colMap;
    for( short i = 1; i \le 2; i++ ) {
        colMap.source table parameter arg num = 1;colMap.source column number = i;desc rc = ctx-\lambdadescribe column set( ctx,\overline{0}, i,
            EXTFNAPIV4_DESCRIBE_COL_VALUES_SUBSET_OF_INPUT,
            \&coIMap, sizeof(a v4 extfn col_subset_of_input) );
        UDF CHECK DESCRIBE( ctx, desc rc );
     }
}
```
2. 请将与传至 fetch\_into\_extfn 方法相同的行块结构传至针对输入表的 fetch\_into 调用。这确保了结果集的行块结构同输入表一致。

#### 另请参见

• EXTFNAPIV4 DESCRIBE COL VALUES SUBSET OF INPUT (Set) (第 224 页)

- fetch into  $(\frac{46}{12} 292 \overline{0})$
- **\_fetch\_into\_extfn** (第 300 页)

#### 运行 tpf\_blob.cxx 中的示例 TPF

tpf\_blob 示例包含于名为 libv4apiex(扩展名因平台而异)的预编译动态库。 它的实现在 tpf\_blob.cxx 中的 samples 目录中。

**1.** 向服务器声明 TPF:

```
CREATE OR REPLACE PROCEDURE tpf_blob( IN tab TABLE( num INT,
s long to the control of the control of the control of the control of the control of the control of the control of the control of the control of the control of the control of the control of the control of the control of th
varchar ),
                                                                               IN pattern char(1) )
RESULT( num INT, s long varchar )
EXTERNAL NAME 'tpf_blob@libv4apiex';
```
**2.** 声明用作 TPF 输入的表。

```
CREATE TABLE test table( val INT, str LONG VARCHAR );
```
**3.** 将行插入表中:

```
INSERT INTO test table VALUES(1, 'aaaaaaaaaaabbbbbbbbbbb');
INSERT INTO test<sup>-</sup>table VALUES(2, 'aaaaaaaaaaaabbbbbbbbbbbb');
```

```
INSERT INTO test table VALUES(3, 'aaaaaaaaaaaabbbbbbbbbbbbbbb');
INSERT INTO test_table VALUES(4, 'aaaaaaaaaaaaabbbbbbbbbbbbb');
INSERT INTO test<sup>-</sup>table VALUES(5, 'aaaaaaaaaaaaaaabbbbbbbbbbbbbbbbbbb');
COMMIT:
```
**4.** 从 TPF 中选择行:

```
SELECT * FROM tpf blob( TABLE( SELECT val, str FROM test table ),
'a' );
```
表 test table 有三行, 其中每行包含偶数个 **a**s。第一行有 10 个, 第三行有 12 个, 第五行有 14 个。

# 针对表 **UDF** 和 **TPF** 查询的 **SQL** 参考

针对表 UDF 和 TPF 查询的 SQL 语句参考。

## **ALTER PROCEDURE** 语句

用修改后的版本替换现有过程。在 **ALTER PROCEDURE** 语句中包括修改后的整个过 程,并对该过程重新分配用户权限。

快速链接:

- [转至参数](#page-164-0) (第 157 页)
- [转至用法](#page-164-0) (第 157 页)
- [转至标准](#page-165-0) (第 158 页)
- [转至权限](#page-165-0) (第 158 页)

## 语法

语法 1

**ALTER PROCEDURE** [ *owner*.]*procedure-name procedure-definition*

```
语法 2
```

```
ALTER PROCEDURE [ owner.]procedure-name
   REPLICATE { ON | OFF }
```
语法 3

**ALTER PROCEDURE** [ *owner*.]*procedure-name* **SET HIDDEN**

语法 4

```
ALTER PROCEDURE [ owner.]procedure-name
    RECOMPILE
```
语法 5

#### **ALTER PROCEDURE**

```
 [ owner.]procedure-name ( [ parameter, …] )
```

```
 [ RESULT (result-column, ...)]
    EXTERNAL NAME 'external-call' [ LANGUAGE JAVA [ environment-name ] }
external-call - (back to Syntax 5)
    [column-name:]function-name@library; ...
environment-name - (back to Syntax 5)
```
**DISALLOW | ALLOW SERVER SIDE REQUESTS**

## 参数

[\(返回顶部\)](#page-163-0) (第 156 页)

- **procedure-definition**  跟在名称之后的 **CREATE PROCEDURE** 语法。
- **REPLICATE**  如果希望通过 SAP Sybase 复制服务器将过程重新定位到其它站 点,则使用 REPLICATE ON 子句。
- **SET HIDDEN**  对关联过程的定义进行模糊处理,使之不可读。可以卸载该过 程,然后将其重装到其它数据库中。

注意: 此设置是不可逆的。建议将原始过程定义保留在数据库之外。

• **RECOMPILE** – 重新编译一个存储过程。当重新编译一个过程时,存储在目录 中的定义被重新分析,其语法也被验证。

重新编译不会更改过程的定义。可以重新编译使用 SET HIDDEN 子句隐藏其定义 的过程,但其定义仍是隐藏的。

- **RESULT**  对于生成结果集但不包含 RESULT 子句的过程,数据库服务器会尝试 确定过程的结果集特性,并将信息存储在目录中。如果自过程创建以来,过程所 引用的表发生变更,从而添加、删除或重命名了列,这些信息会很有用。
- **environment-name**  DISALLOW 是缺省值。ALLOW 表示允许服务器端连接。

#### 注意:

- 如果没有必要,不要指定 ALLOW。使用 ALLOW 子句会导致减慢某些类型的 SAP Sybase IQ 表连接。
- 在同一查询中使用 UDF 时,不要同时设置 ALLOW SERVER SIDE REQUESTS 和 DISALLOW SERVER SIDE REQUESTS 子句。

## 用法

[\(返回顶部\)](#page-163-0) (第 156 页)

**ALTER PROCEDURE** 语句必须包括整个新过程。可以将 **PROC** 用作 **PROCEDURE** 的同 义词。Watcom 和 Transact-SQL® 方言过程都可以使用 **ALTER PROCEDURE** 进行变更。 过程的现有权限保持不变。如果执行 **DROP PROCEDURE**,紧接执行 **CREATE PROCEDURE**, 则会重新指派执行权限。

<span id="page-165-0"></span>不能将语法 2 和语法 1 组合起来。

针对表 UDF 使用 **ALTER PROCEDURE** 语句时,适用的限制与 **CREATE PROCEDURE** 语句(外部讨程)相同。

### 标准

[\(返回顶部\)](#page-163-0) (第 156 页)

- SOL ISO/ANSI SOL 语法的服务商扩充。
- SAP Sybase 数据库产品 不受 SAP Adaptive Server® Enterprise 的支持。

### 权限

[\(返回顶部\)](#page-163-0) (第 156 页)

变更 Watcom-SQL 或 Transcat-SQL 过程 - 需要具备以下特权之一:

- ALTER ANY PROCEDURE 系统特权。
- ALTER ANY OBJECT 系统特权。
- 您拥有该过程。

变更外部 C/C++ 或外部环境过程 – 需要具有 CREATE EXTERNAL REFERENCE 系 统特权。还需要具备以下特权之一:

- ALTER ANY PROCEDURE 系统特权。
- ALTER ANY OBJECT 系统特权。
- 您拥有该过程。

### 另请参见

- 表 [UDF](#page-100-0) 限制 (第 93 页)
- CREATE PROCEDURE 语句 (表 UDF) (第 158 页)

## **CREATE PROCEDURE** 语句(表 **UDF**)

创建外部表用户定义函数的接口(表 UDF)。用户必须经过专门授权才能使用表 UDF。

有关外部过程的 **CREATE PROCEDURE** 参考信息,请参见 CREATE PROCEDURE 语 句(外部过程)。有关 Java UDF 的 **CREATE PROCEDURE** 参考信息,请参见 CREATE PROCEDURE 语句 (Java UDF)

快速链接:

[转至参数](#page-166-0) (第 159 页) [转至用法](#page-167-0) (第 160 页) [转至标准](#page-168-0) (第 161 页) <span id="page-166-0"></span>[转至权限](#page-168-0) (第 161 页)

### 语法

```
CREATE[ OR REPLACE ] PROCEDURE
[ owner.]procedure-name ( [ parameter[, …]] )
| RESULT result-column [, …] )
[ SQL SECURITY { INVOKER | DEFINER } ] 
EXTERNAL NAME 'external-call'
parameter - (back to Syntax)
    [ IN ] parameter-name data-type [ DEFAULT expression ] 
    | [ IN ] parameter-name table-type
table-type - (back to parameter)
    TABLE( column-name data-type [, ...] ) 
external-call - (back to Syntax)
 [column-name:]function-name@library; ...
```
## 参数

[\(返回顶部\)](#page-165-0) (第 158 页)

• **IN** – 该参数是为标量参数提供值或为 UDF 的 TABLE 参数提供值集的对象。

注意: TABLE 参数不能声明为 INOUT 或 OUT。您只能有一个 TABLE 参数(它 的位置并不重要)。

- **OR REPLACE**  指定 **OR REPLACE** (**CREATE OR REPLACE PROCEDURE**) 将创建 一个新过程或替换同名的现有过程。此子句将更改过程的定义,但保留现有权限。 如果尝试替换已使用的过程,则将返回错误。
- **RESULT**  声明外部 UDF 结果集的列名称及其数据类型。各列的数据类型必须 是有效的 SQL 数据类型(例如,结果集中的列不能有 TABLE 数据类型)。结果 中的数据集隐含 TABLE。外部 UDF 只能有一个 TABLE 类型的结果集。

注意: TABLE 不是输出值。表 UDF 不能在结果集中存在 LONG VARBINARY 或 LONG VARCHAR 数据类型,但表参数化函数 (TPF) 可以在其结果集中存在大对象 (LOB) 数据。

TPF 不能产生 LOB 数据,但可以在结果集中存在 LOB 数据类型的列。但在输出 中获得 LOB 数据的唯一方式是将输入表中的列传递到输出表。通过 describe 属性 EXTFNAPIV4\_DESCRIBE\_COL\_VALUES\_SUBSET\_OF\_INPUT 可实现这点,详 见示例文件 tpf\_blob.cxx。

• SQL SECURITY - 定义该过程是作为 INVOKER (调用 UDF 的用户)执行还是 作为 DEFINER (拥有 UDF 的用户)执行。缺省值为 DEFINER。

指定 SOL SECURITY INVOKER 后, 必须对每个调用该过程的用户加以标注, 因 此会使用更多内存。另外, 指定 SQL SECURITY INVOKER 后, 也会作为调用者 <span id="page-167-0"></span>进行名称解析。因此,应注意用适合的所有者限定所有对象名称(表、过程等)。 例如,假定 user1 创建以下过程:

```
CREATE PROCEDURE user1.myProcedure()
    RESULT( columnA INT )
    SQL SECURITY INVOKER
    BEGIN
       SELECT columnA FROM table1;
    END;
```
如果 user2 试图运行此过程,而表 user2.table1 不存在,则会产生表查寻错误。另 外,如果 user2.table1 确实存在,则使用该表而不使用预定的 user1.table1。为了防 止出现这种情况,请在语句中限定表引用(user1.table1,而不只是 table1)。

• **EXTERNAL NAME**–外部UDF必须具有EXTERNAL NAME子句,以针对使用C 语言等编程语言编写的函数定义一个接口。该函数由数据库服务器装载到其地址 空间中。

库名可包含文件扩展名, 在 Windows 中通常为 .dll, 在 UNIX 中通常为 .so。在没 有扩展名的情况下,该软件将附加平台特定的缺省库文件扩展名。以下是规范示 例。

```
CREATE PROCEDURE mystring( IN instr CHAR(255),
   IN input table TABLE(A INT) )
   RESULT (CHAR(255))
EXTERNAL NAME
'mystring@mylib.dll;Unix:mystring@mylib.so'
```
下面是使用特定于平台的缺省值编写上述 EXTERNAL NAME 子句的更简单的方 法:

```
CREATE PROCEDURE mystring( IN instr CHAR(255),
   IN input table TABLE(A INT) )
   RESULT (CHAR(255))
EXTERNAL NAME 'mystring@mylib'
```
## 用法

[\(返回顶部\)](#page-165-0) (第 158 页)

您使用 a\_v4\_extfn API 来定义表 UDF。有关不使用 a\_v3\_extfn 或 a\_v4\_extfn API的外部过程的**CREATE PROCEDURE**语句参考信息,请参见单独主题。Java UDF的 **CREATE PROCEDURE** 语句参考信息也在单独主题中详述。

**CREATE PROCEDURE** 语句在数据库中创建过程。要为自己创建过程,用户必须具有 CREATE PROCEDURE 系统特权。要为其他人创建过程,用户必须指定过程所有者, 并且必须具有 CREATE ANY PROCEDURE 或 CREATE ANY OBJECT 系统特权。如 果过程包含外部引用,则除上述系统特权外,用户还必须具有 CREATE EXTERNAL REFERENCE 系统特权, 无论谁是过程的所有者。

如果存储过程返回一个结果集,则它不能同时设置输出参数或返回一个返回值。

<span id="page-168-0"></span>从多个过程引用临时表时,如果该临时表定义不一致且高速缓存引用该表的语句,则 会出现潜在问题。在过程中引用临时表时应小心谨慎。

可通过 **CREATE PROCEDURE** 语句创建使用除 SQL 语言以外的其它编程语言实现的 外部表 UDF。但在创建外部 UDF 之前, 请先了解表 UDF 限制。

标量参数、结果列以及 TABLE 参数列的数据类型必须是有效的 SQL 数据类型。

参数名必须符合其它数据库标识符(如列名)的规则。它们必须是有效的 SOL 数据 类型。

TPF 支持混合标量参数和单个 TABLE 参数。TABLE 参数必须为要由 UDF 处理的一 组输入行定义模式。TABLE 参数定义包括列名和列数据类型。

TABLE(c1 INT, c2 CHAR(20))

上例定义的模式包含两列 c1 和 c2,数据类型分别是 INT 和 CHAR(20)。由 UDF 处理 的每行必须是含有两个值的元组。与标量参数不同,不能为 TABLE 参数分配缺省 值。

#### 标准

[\(返回顶部\)](#page-165-0) (第 158 页)

- SQL 符合 ISO/ANSI SQL 标准。
- SAP Sybase 数据库产品 Transact-SQL **CREATE PROCEDURE** 语句不同。
- SQLJ 建议的 SQLJ1 标准中指定了 Java 结果集的语法扩展。

#### 权限

[\(返回顶部\)](#page-165-0) (第 158 页)

除非创建临时过程,否则用户必须具有 CREATE PROCEDURE 系统特权才能为自己 创建UDF。要为其他人创建 UDF,用户必须指定过程所有者,并且必须具有 CREATE ANY PROCEDURE 或 CREATE ANY OBJECT 系统特权。如果此过程包含外部引用, 则除上述系统特权外,用户还必须具有 CREATE EXTERNAL REFERENCE 系统特 权。

#### 另请参见

• [示例文件](#page-100-0) (第 93 页)

### **CREATE FUNCTION** 语句

在数据库中创建用户定义的函数。通过指定所有者名称,可以为其他用户创建函数。 根据权限,可通过与其它非集合函数完全相同的方法使用用户定义的函数。

快速链接:

[转至参数](#page-170-0) (第 163 页)

[转至示例](#page-172-0) (第 165 页)

[转至用法](#page-173-0) (第 166 页) [转至标准](#page-174-0) (第 167 页) [转至权限](#page-174-0) (第 167 页)

### 语法

```
语法 1
```
**CREATE** [ **OR REPLACE** ] [ **TEMPORARY** ] **FUNCTION** [ *owner*.]*function-name* ( [ **parameter**, … ] ) [ **SQL SECURITY** { **INVOKER** | **DEFINER** } ] **RETURNS** *data-type* **ON EXCEPTION RESUME** | [ **NOT** ] **DETERMINISTIC** { *compound-statement* | **AS tsql-compound-statement** | **EXTERNAL NAME library-call** | **EXTERNAL NAME java-call LANGUAGE JAVA** }

#### 语法 2

**CREATE FUNCTION** [ *owner*.]*function-name* ( [ **parameter**, … ] ) **RETURNS** *data-type* **URL url-string** [ **HEADER** *header-string* ] [ **SOAPHEADER** *soap-header-string* ] [ **TYPE** { '**HTTP**[:{ **GET** | **POST** } ] ' | '**SOAP**[:{ **RPC** | **DOC** } ]' } ] [ **NAMESPACE** *namespace-string* ] [ **CERTIFICATE** *certificate-string* ] [ **CLIENTPORT** *clientport-string* ] [ **PROXY** *proxy-string* ] **parameter** - (back to Syntax 1) or (back to Syntax 2) **IN** *parameter-name data-type* [ **DEFAULT** *expression* ] **tsql-compound-statement** - (back to Syntax 1) *sql-statement sql-statement* … **library-call** - (back to Syntax 1) '[ **operating-system**:]*function-name@library*; …' **operating-system** - (back to library-call) UNIX **java-call** - (back to Syntax 1) '[ *package-name*.]*class-name*.*method-name* **method-signature**' **method-signature** - (back to java-call) ( [ **field-descriptor**, ….] ) **return-descriptor field-descriptor** and **return-descriptor** - (back to method-signature)  $Z$  | **B** | **S** | **I** | **J** | **F** | **D** | **C** | **V** | **[**  $d$ escriptor | **L**  $c$ lass-name; **url-string** - (back to Syntax 2) ' { **HTTP** | **HTTPS** | **HTTPS\_FIPS** }://[*user:password@*]*hostname*[:*port*][/ *path*] '

### <span id="page-170-0"></span>参数

[\(返回顶部\)](#page-168-0) (第 161 页)

• **CREATE [ OR REPLACE ]** – 参数名必须符合数据库标识符规则。它们必须具有 有效的 SQL 数据类型,而且必须以关键字 IN 作为前缀,以表明参数是为函数提 供值的表达式。

CREATE 子句将创建一个新函数,而 OR REPLACE 子句将替换同名的现有函数。 替换函数时会更改函数的定义,但保留现有权限。不能将 OR REPLACE 子句与临 时函数一起使用。

• **TEMPORARY** – 该函数仅对创建它的连接可见,并在删除该连接时随之自动删 除。也可以显式删除临时函数。无法对临时函数执行 **ALTER**、**GRANT** 或 **REVOKE** 操作,而且与其它函数不同,临时函数不会被记录在目录或事务日志中。

具有临时函数创建者(当前用户)权限才能执行临时函数,并且临时函数只能由 其创建者所有。因此,创建临时函数时无需指定所有者。临时函数可在连接到只 读数据库时加以创建和删除。

• **SOL SECURITY** - 定义是作为 INVOKER (调用函数的用户) 还是作为 DEFINER (拥有函数的用户)执行函数。缺省值为 DEFINER。

指定 INVOKER 后,必须对每个调用该过程的用户加以标注,因此会使用更多内 存。此外,还将以调用者身份执行名称解析。因此,需确保用适合的所有者限定 所有对象名称(表、过程等)。

- **data-type**  不允许将 LONG BINARY 和 LONG VARCHAR 作为返回值数据类型。
- **compound-statement**  一组用 **BEGIN** 和 **END** 括起来的 SQL 语句,中间用分号分 隔。请参见 BEGIN … END 语句。
- **tsql-compound-statement**  一批 Transact-SQL 语句。
- **external-name**  包含对外部库函数调用的包装,在 RETURNS 子句之后不含任 何其它子句。库名可包含文件扩展名, 在 Windows 中通常为 .dll, 在 UNIX 中 通常为 .so。在没有扩展名的情况下,该软件附加平台特定的缺省库文件扩展名。

临时函数不支持 external-name 子句。

- **LANGUAGE JAVA**  关于 Java 方法的包装。有关调用 Java 过程的信息,请参见 CREATE PROCEDURE 语句。
- **ON EXCEPTION RESUME**  使用类似于 Transact-SQL 的错误处理。请参见 CREATE PROCEDURE 语句。
- **[NOT] DETERMINISTIC**  每次在查询中调用函数时都将重新求值。不是以这 种方式指定的函数结果可以存入高速缓存以便提高性能,并且每次在查询求值过 程中使用相同参数调用函数时,都会重新使用缓存的结果。

对于具有副作用(如修改基础数据)的函数, 应将其声明为 NOT DETERMINISTIC。例如,应将生成主键值且用于 **INSERT** … **SELECT** 语句的函数 声明为 NOT DETERMINISTIC:

```
CREATE FUNCTION keygen( increment INTEGER ) 
RETURNS INTEGER 
NOT DETERMINISTIC 
BEGIN 
   DECLARE keyval INTEGER; 
  UPDATE counter SET x = x + \text{increment};SELECT counter.x INTO keyval FROM counter;
  RETURN keyval 
END 
INSERT INTO new_table 
SELECT keygen(1), ...
FROM old_table
```
如果函数对给定输入参数总是返回相同的值,则该函数可以声明为 DETERMINISTIC。除非所有用户定义的函数都声明为 NOT DETERMINISTIC, 否则它们将被视为确定型函数。确定型函数为相同的参数返回一致的结果,并且 没有副作用。即,数据库服务器假定对具有相同参数的同一函数连续进行两次调 用将返回相同的结果,并且不会对查询的语义产生任何不良的副作用。

• **URL** – 仅在定义 HTTP 或 SOAP Web 服务客户端函数时使用。指定 Web 服务的 URL。其中的用户名和口令参数是可选的,它们提供了一种用于提供 HTTP 基本 验证所需的证书的方法。HTTP 基本验证对用户和口令信息进行基于 64 位的编 码,并将其传递到 HTTP 请求的"验证"标头中。

对于 Web 服务客户端函数来说, SOAP 和 HTTP 函数的返回类型必须为字符数据 类型之一,如 VARCHAR。返回值是 HTTP 响应的主体。其中不包括 HTTP 标头 信息。如果需要详细信息(例如状态信息),请使用过程而非函数。

参数值将作为请求的一部分进行传递。使用的语法取决于请求的类型。对于 HTTP:GET, 参数将作为 URL 的一部分进行传递; 对于 HTTP:POST 请求, 则将 值放在请求主体中。SOAP 请求的参数总是被绑定在请求主体中。

- **HEADER**  创建 HTTP Web 服务客户端函数时,此子句用于添加或修改 HTTP 请求标头条目。仅可为 HTTP 标头指定可打印 ASCII 字符,且这些字符不区分大 小写。有关如何使用此子句的详细信息,请参见 CREATE PROCEDURE 语句 的 HEADER 子句。
- **SOAPHEADER**–当将SOAP Web服务声明为函数时,此子句用于指定一个或多个 SOAP 请求标头条目。SOAP 标头可声明为静态常量,也可使用参数替代机制动态 设置(为参数 hd1、hd2 等声明 IN、OUT 或 INOUT 参数)。Web 服务函数可定 义一个或多个 IN 模式替代参数,但无法定义 INOUT 或 OUT 替代参数。
- **TYPE**  指定创建 Web 服务请求时使用的格式。如果指定 SOAP 或未包括类型子 句,则使用缺省类型 SOAP:RPC。HTTP 隐含 HTTP:POST。由于始终将 SOAP 请 求作为 XML 文档发送, 所以 HTTP:POST 始终用于发送 SOAP 请求。
- <span id="page-172-0"></span>• **NAMESPACE** – 仅适用于 SOAP 客户端函数, 并目标识 SOAP:RPC 和 SOAP:DOC 请求通常都需要的方法命名空间。处理请求的 SOAP 服务器使用此命名空间来解释 SOAP 请求消息主体中的实体名称。可以通过 Web 服务服务器,从 SOAP 服务的 WSDL 描述中获取命名空间。缺省值是过程的 URL, 但是不包括可选的路径组 件。
- **CERTIFICATE**  要创建安全 (HTTPS) 请求,客户端必须有权访问 HTTPS 服务 器所用的证书。必要的信息在一个用分号分隔的键/值对字符串中指定。证书可置 于文件中且文件的名称通过 file 键提供,或者整个证书可置于字符串中,但不能 同时出现这两种情况。可使用以下键:

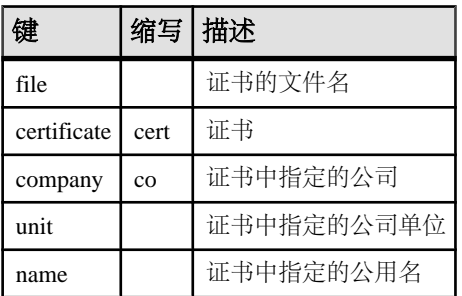

只有定向到 HTTPS 服务器或可以从非安全服务器重定向至安全服务器的请求才需 要证书。

- **CLIENTPORT**  标识 HTTP 客户端过程使用 TCP/IP 通信时所在的端口号。该子 句是为通过防火墙的连接提供的,并建议只用于此类连接,因为防火墙按照 TCP/ UDP 端口进行过滤。您可以指定单个端口号、端口号范围或是两者的组合;例如 CLIENTPORT '85,90-97'。
- **PROXY**  指定代理服务器的 URI。在客户端必须通过代理访问网络时使用。指 示过程将要连接到代理服务器,并通过它将请求发送到 Web 服务。

## 示例

[\(返回顶部\)](#page-168-0) (第 161 页)

• 示例 **1** – 将 firstname 字符串与 lastname 字符串连接在一起:

```
CREATE FUNCTION fullname (
   firstname CHAR(30),
  lastname CHAR(30) )
RETURNS CHAR(61)
BEGIN
   DECLARE name CHAR(61);
  SET name = firstname || ' ' || lastname;
  RETURN (name);
END
```
此示例说明了 **fullname** 函数的用法。

<span id="page-173-0"></span>• 根据提供的两个字符串返回全名: SELECT fullname ('joe','smith')

## **fullname('joe', 'smith')**

joe smith

...

• 列出所有雇员的姓名:

```
SELECT fullname (givenname, surname)
FROM Employees
```
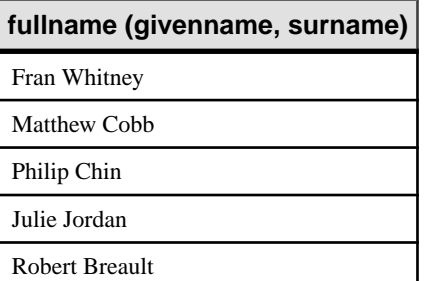

• 示例 **2** – 使用 Transact-SQL 语法:

```
CREATE FUNCTION DoubleIt ( @Input INT )
RETURNS INT 
AS 
DECLARE @Result INT 
SELECT @Result = @Input * 2 
RETURN @Result
```
语句 SELECT DoubleIt( 5 ) 返回值 10。

• 示例 **3** – 创建一个用 Java 编写的外部函数:

```
CREATE FUNCTION dba.encrypt( IN name char(254) )
RETURNS VARCHAR 
EXTERNAL NAME
'Scramble.encrypt (Ljava/lang/String;)Ljava/lang/String;'
LANGUAGE JAVA
```
## 用法

[\(返回顶部\)](#page-168-0) (第 161 页)

要修改用户定义的函数或通过加扰函数定义来隐藏函数的内容,请使用 **ALTER FUNCTION** 语句。

执行函数时,不必指定所有参数。如果在 **CREATE FUNCTION** 语句中提供了缺省值, 则系统会为缺少的参数指派缺省值。如果调用程序既未提供参数又未设置缺省值,则 会给出错误。

<span id="page-174-0"></span>副作用

• 自动提交

## 标准

[\(返回顶部\)](#page-168-0) (第 161 页)

- SOL 符合 ISO/ANSI SOL 标准。
- SAP Sybase 数据库产品 不受 Adaptive Server 支持。

## 权限

[\(返回顶部\)](#page-168-0) (第 161 页)

如果希望函数归自己所有 – 需要 CREATE PROCEDURE 系统特权。 如果希望函数可由任何用户拥有 – 则需要以下特权之一:

• CREATE ANY PROCEDURE 系统特权。

• CREATE ANY OBJECT 系统特权。

要创建包含外部引用的函数,则无论用户是否为函数的所有者,另外都需要 CREATE EXTERNAL REFERENCE 系统特权。

## **DEFAULT\_TABLE\_UDF\_ROW\_COUNT** 选项

使您得以替换表 UDF (C、C++ 或 Java 表 UDF) 所返回的默认行数估计。

允许值 0 至 4294967295

缺省值 200000

范围

可在数据库 (PUBLIC) 或用户级别设置选项。在数据库级别进行设置时,值将变为任 何新用户的缺省值,但不会对现有用户产生任何影响。在用户级别进行设置时,仅替 换该用户的 PUBLIC 值。为自身设置选项无需任何系统特权。在数据库或用户级别为 任何其他用户设置选项都需要系统特权。

必须具有 SET ANY PUBLIC OPTION 系统特权才能设置此选项。可针对个别连接或 PUBLIC 角色进行临时设置。设置立即生效。

注释

表 UDF 可以使用 DEFAULT TABLE UDF ROW COUNT 选项为查询处理器估算表 UDF 将返回的行数。Java 表 UDF 只有通过这种方式才能传达此信息。但对于 C 或 C++ 表 UDF,UDF 开发人员应考虑在 describe 阶段发布此信息,即使用 EXTFNAPIV4\_DESCRIBE\_PARM\_TABLE\_NUM\_ROWS describe 参数发布预期返回的

<span id="page-175-0"></span>行数。EXTFNAPIV4\_DESCRIBE\_PARM\_TABLE\_NUM\_ROWS 的值始终替代 **DEFAULT\_PROXY\_TABLE\_UDF\_ROW\_COUNT** 选项的值。

### 另请参见

• [查询处理状态](#page-120-0) (第 113 页)

## **TABLE\_UDF\_ROW\_BLOCK\_CHUNK\_SIZE\_KB** 选项

用于控制服务器分配的行块的大小(以千字节为单位)。行块由 UDF 和 TPF 使用。

允许值 0 至 4294967295

缺省值

128

范围

可在数据库 (PUBLIC) 或用户级别设置选项。在数据库级别进行设置时,值将变为任 何新用户的缺省值,但不会对现有用户产生任何影响。在用户级别进行设置时,仅替 换该用户的 PUBLIC 值。为自身设置选项无需任何系统特权。在数据库或用户级别为 任何其他用户设置选项都需要系统特权。

必须具有 SET ANY PUBLIC OPTION 系统特权才能设置此选项。可针对个别连接或 PUBLIC 角色进行临时设置。设置立即生效。

描述

指定从服务器所读取的行块大小(以千字节为单位)。

当您使用 fetch\_into 从表 UDF 读取行时, 或者当您使用 fetch\_block 从 TPF 输入表读取行时,服务器将会分配行块。

指定的行块大小所能容纳的行数即为行块所包含的行数。如果指定的行块尺寸小于容 纳单行所需的行块尺寸,则服务器将至少分配单行大小的行块。

## **FROM** 子句

指定 **SELECT** 语句中涉及的数据库表或视图。

快速链接:

- [转至参数](#page-178-0) (第 171 页)
- [转至示例](#page-180-0) (第 173 页)
- [转至用法](#page-181-0) (第 174 页)
- [转至标准](#page-182-0) (第 175 页)
- [转至权限](#page-182-0) (第 175 页)

```
语法
```

```
...FROM table-expression [,...]
table-expression - (back to Syntax)
    table-name
     | view-name
      | procedure-name
     | common-table-expression
     | (subquery) [[ AS ] derived-table-name [ column_name, ...) ]]
    | derived-table
     | join-expression
      | ( table-expression , ... )
    | openstring-expression
    | apply-expression
      | contains-expression
      | dml-derived-table
table-name - (back to table-expression)
     [ userid.] table-name ]
     [ [ AS ] correlation-name ]
     [ FORCE INDEX ( index-name ) ]
view-name - (back to table-expression)
     [ userid.]view-name [ [ AS ] correlation-name ]
procedure-name - (back to table-expression)
       [ owner, ] procedure-name ([ parameter, ...])
       [ WITH(column-name datatype, )]
     [ [ AS ] correlation-name ]
parameter - (back to procedure-name)
    scalar-expression | table-parameter
table-parameter - (back to parameter)
    TABLE (select-statement) [ OVER ( table-parameter-over )]
table-parameter-over - (back to table-parameter)
     [ PARTITION BY {ANY
      | NONE| table-expression } ] 
    [ ORDER BY { expression | integer } 
     [ ASC | DESC ] [, ...] ]
derived-table - (back to table-expression)
     ( select-statement ) 
          [ AS ] correlation-name [ ( column-name, ... ) ]
join-expression - (back to table-expression)
     table-expression join-operator table-expression
         [ ON join-condition ]
join-operator - (back to join-expression)
     [ KEY | NATURAL ] [ join-type ] JOIN | CROSS JOIN
join-type - (back to join-operator)
    INNER
```

```
 | LEFT [ OUTER ]
       | RIGHT [ OUTER ]
       | FULL [ OUTER ]
openstring-expression - (back to table-expression)
    OPENSTRING ( { FILE | VALUE } string-expression )
      WITH ( rowset-schema ) 
         [ OPTION ( scan-option ... ) ]
         [ AS ] correlation-name
apply-expression - (back to table-expression)
    table-expression { CROSS | OUTER } APPLY table-expression
contains-expression - (back to table-expression)
    { table-name | view-name } CONTAINS
    ( column-name [,...], contains-query ) 
    [ [ AS ] score-correlation-name ]
rowset-schema - (back to openstring-expression)
    column-schema-list
         | TABLE [owner.]table-name [ ( column-list ) ]
column-schema-list - (back to rowset-schema)
    { column-name user-or-base-type | filler( ) } [ , ... ]
column-list - (back to rowset-schema)
    { column-name | filler( ) } [ , ... ]
scan-option - (back to openstring-expression)
    BYTE ORDER MARK { ON | OFF }
    | COMMENTS INTRODUCED BY comment-prefix
    | DELIMITED BY string
    | ENCODING encoding
    | ESCAPE CHARACTER character
    | ESCAPES { ON | OFF }
    | FORMAT { TEXT | BCP }
    | HEXADECIMAL { ON | OFF }
    | QUOTE string
    | QUOTES { ON | OFF }
    | ROW DELIMITED BY string
    | SKIP integer
    | STRIP { ON | OFF | LTRIM | RTRIM | BOTH } 
contains-query - (back to contains-expression)
    string
dml-derived-table - (back to table-expression)
     ( dml-statement ) REFERENCING ( [ table-version-names | NONE ] )
dml-statement - (back to dml-derived-table)
    insert-statement
    update-statement
    delete-statement
table-version-names - (back to dml-derived-table)
```

```
 OLD [ AS ] correlation-name [ FINAL [ AS ] correlation-name ]
   | FINAL [ AS ] correlation-name
```
### 参数

[\(返回顶部\)](#page-175-0) (第 168 页)

- **table-name**  基表或临时表。其他用户拥有的表可以通过指定用户 ID 来限定。 缺省情况下,如果未指定用户 ID, 则找到的是由当前用户所属的组拥有的表。
- **view-name**  指定要在查询中包含的视图。同表一样,其他用户拥有的视图可以 通过指定用户 ID 来限定。缺省情况下,如果未指定用户 ID,找到的将是由当前 用户所属的组拥有的视图。尽管语法上允许在视图上使用表提示,但这些提示并 不起任何作用。
- **procedure-name**–返回结果集的存储过程。此子句仅适用于SELECT语句的FROM 子句。过程名后需要加括号,即使该过程没有参数。可指定 DEFAULT 替代可选 参数。
- **parameter** 指定scalar-parameter 或 table-parameter 子句。scalar-parameter 是有效 SQL 数据类型的任意对象。如果对象同样也是在 table-parameter 外部使用,则可 使用表、视图或公用 table-expression 名称指定该 table-parameter,并将其视为此对 象的新实例。

此查询阐释了有效的 **FROM** 子句,其中对同一个表 T 的两次引用可视为同一个表 T 的两个不同实例。

SELECT \* FROM T, my proc(TABLE(SELECT T.Z, T.X FROM T) OVER(PARTITION BY  $T(Z)$ );

表参数化函数 (TPF) 示例 - 此查询阐释了有效的 **FROM** 子句。

SELECT \* FROM R, SELECT \* FROM my udf(1); SELECT \* FROM my\_tpf(1, TABLE(SELECT c1, c2 FROM t)) (my\_proc(R.X, TABLE T OVER PARTITION BY T.X)) AS XX;

如果将子查询用于定义 TABLE 参数, 则必须持续应用以下限制:

- table-parameter 子句的类型必须为 IN。
- PARTITION BY 或 ORDER BY 子句必须参考派生表的列和外部引用。 expression-list 中的表达式可以是一个整数 K,表示 TABLE 输入参数的第 K 列。

#### 注意: 只能在 SQL 语句的 **FROM** 子句中引用表 UDF。

• **PARTITION BY** – 在逻辑上指定执行引擎如何执行函数调用。执行引擎必须针 对每个分区调用函数,该函数在每次调用时必须处理整个分区。

PARTITION BY 子句还将指定如何对输入数据进行分区以便每次函数调用都会恰 好处理一个分区的数据。函数的调用次数必须等于分区的数量。对于 TPF, 可在 运行时通过服务器与 UDF 之间的动态协商建立并行机制特性。如果可以针对 N 个 输入分区并行执行 TPF, 则可对函数进行 M 次实例化 (M <=N)。每个函数实例化 都可以多次调用,每次调用恰好消耗一个分区。

只能为PARTITION BY expression-list或PARTITION BY ANY子句指定一个TABLE 输入参数。对于所有其它 TABLE 输入参数,必须显式或隐式指定 PARTITION BY NONE 子句。

注意: 执行引擎可按任意分区顺序调用函数,并且假定无论分区顺序如何,函数 都会返回相同的结果集。不能将分区拆分为两次函数调用。

- **ORDER BY**  指定每个分区中的输入数据预期由执行引擎按照 expression-list 进 行排序。UDF 预期每个分区都具备这一物理属性。如果只存在一个分区,那么所 有输入数据将按照 ORDER BY 的指定进行排序。可以为任意 TABLE 输入参数指 定包含 PARTITION BY NONE 或不包含 PARTITION BY 子句的 ORDER BY 子句。
- **derived-table**  可以在 FROM 子句中提供 SELECT 语句来代替表名或视图名。以 这种方式使用的 SELECT 语句称为派生表,并且必须为其提供一个别名。例如, 以下语句包含一个派生表 MyDerivedTable,它按照 UnitPrice 对 Products 表中的产 品进行排序。

```
SELECT TOP 3 *
  FROM ( SELECT Description, 
          Quantity, 
          UnitPrice,
          RANK() OVER ( ORDER BY UnitPrice ASC ) 
          AS Rank 
          FROM Products ) AS MyDerivedTable
          ORDER BY Rank;
```
• **join-expression**、**join-operator**、**join-type** – join-type 关键字包括:

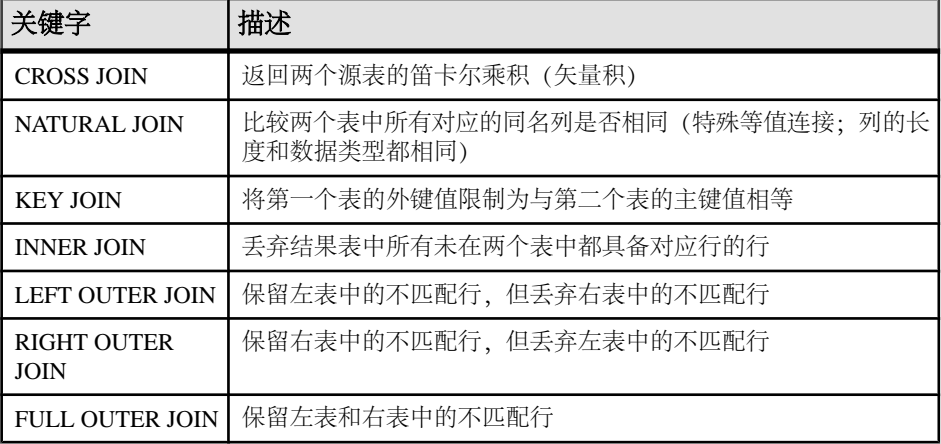

不要混淆 **FROM** 子句中的逗号方式连接和关键字方式连接。可以使用两种方式编 写同一查询,每种方式使用上述两种连接方式中的其中一种。最好使用 ANSI 语 法关键字方式连接。

以下查询使用逗号方式连接:
```
SELECT *
  FROM Products pr, SalesOrders so, SalesOrderItems si
  WHERE pr.ProductID = so.ProductID
    AND pr.ProductID = si.ProductID;
```
同一查询可以使用更可取的关键字方式连接:

```
SELECT *
   FROM Products pr INNER JOIN SalesOrders so
    ON (pr.ProductID = so.ProductID)
  INNER JOIN SalesOrderItems si
    ON (pr.ProductID = si.ProductID);
```
ON 子句用于过滤内连接、左连接、右连接和完全连接的数据。交叉连接没有 ON 子句。在内连接中,ON子句等效于 WHERE 子句。但在外连接中,ON 和 WHERE 子句有所区别。在外连接中,ON 子句用于过滤矢量积的行,然后将通过空值扩 展的不匹配行包含在结果中。WHERE 子句则可对通过外连接生成的匹配行和不 匹配行中的行都予以消除。务必确保所需的不匹配行不会被 WHERE 子句中的谓 词消除。

不能在外连接 ON 子句内使用子查询。

- **openstring-expression**  指定 OPENSTRING 子句以便在文件或 BLOB 中进行查 询,此时将这些源的内容视作行的集合。这样做时,由于不是对已定义的结构(如 表或视图)进行查询,因此还需为将要生成的结果集指定有关文件或 BLOB 的模 式的信息。此子句适用于 SELECT 语句的 FROM 子句。UPDATE 或 DELETE 语 句不支持此子句。
- **apply-expression** 此子句用于指定一个连接条件, 即针对左侧 table-expression 的 每一行计算右侧的 table-expression。例如,可以使用 apply 表达式为表表达式中的 每一行计算函数、过程或派生表。
- **contains-expression**  在表名后使用 CONTAINS 子句可对表进行过滤,从而仅返 回与 contains-query 所指定的全文查询相匹配的行。表的每个匹配行与分数列一起 返回,可以使用 score-correlation-name(如果已指定)引用此分数列。如果未指定 score-correlation-name, 则使用缺省相关名 contains 来引用分数列。
- dml-derived-table 支持将 DML 语句 (INSERT、UPDATE 或 DELETE) 用作杳 询的 FROM 子句中的表表达式。

## 示例

[\(返回顶部\)](#page-175-0) (第 168 页)

• 示例 **1** – 以下是有效的 **FROM** 子句:

```
...
FROM Employees
...
...
FROM Employees NATURAL JOIN Departments
...
```

```
...
FROM Customers
KEY JOIN SalesOrders
KEY JOIN SalesOrderItems
KEY JOIN Products
...
```
• 示例 **2** – 以下查询说明如何在查询中使用派生表:

```
SELECT Surname, GivenName, number of orders
FROM Customers JOIN
      ( SELECT CustomerID, count(*)
       FROM SalesOrders
       GROUP BY CustomerID )
    AS sales order counts ( CustomerID,
                             number_of_orders )
ON ( Customers. ID = sales order counts.cust id )
WHERE number of orders > 3
```
## 用法

[\(返回顶部\)](#page-175-0) (第 168 页)

**SELECT** 语句需要用一个表列表来指定该语句要使用的表。

注意: 虽然此说明针对的是表,但它同样适用于视图(除非另外说明)。

**FROM** 表列表创建由所有指定表中的所有列组成的结果集。组件表中行的所有组合最 初都在结果集中,但 JOIN 条件和/或 **WHERE** 条件通常会减少组合数。

其他用户拥有的表可以通过指定 userid 来限定。缺省情况下,如果未指定用户 ID, 则找到的是由当前用户所属的角色拥有的表。

相关名用于为表赋予一个仅供 SQL 语句使用的临时名称。当引用必须由表名限定的 列,但表名很长不方便键入时,相关名颇为有用。在同一查询中多次引用同一表时, 也有必要使用相关名来区分各个表的实例。如果未指定相关名,则表名将在当前语句 中用作相关名。

如果表表达式中的同一个表两次使用相同的相关名,该表按仅列出一次处理。例如, 在以下语句中:

```
SELECT *
FROM SalesOrders
KEY JOIN SalesOrderItems,
SalesOrders
KEY JOIN Employees
```
SalesOrders 表的两个实例按一个实例处理,因此等效于:

```
SELECT *
FROM SalesOrderItems
KEY JOIN SalesOrders
KEY JOIN Employees
```
与之相反, 在以下语句中, Person 表因具有两个不同的相关名 HUSBAND 和 WIFE 而被视为两个实例进行处理。

```
SELECT *
FROM Person HUSBAND, Person WIFE
```
连接列需要相似的数据类型来获得最优性能。

• 性能注意事项–在优化程序启用的情况下,SAPSybase IQ允许在**FROM**子句中使用 16到64个表,具体视查询而定;不过,如果在非常复杂的查询的**FROM**子句中使用 16 到 18 个以上的表,则性能可能会受到影响。

注意: 如果省略 **FROM** 子句,或者查询中的所有表都在 SYSTEM dbspace 中,则 查询将由 SQL Anywhere 而非 SAP Sybase IQ 处理且行为可能不同,特别是关于语 法和语义限制以及选项设置的影响方面。

如果您的查询不需要**FROM**子句,则可以通过添加**FROM iq\_dummy**子句强制由SAP Sybase IQ 处理查询, 其中 iq dummy 是在数据库中创建的包含一行和一列的表。

### 标准

[\(返回顶部\)](#page-175-0) (第 168 页)

- SQL 符合 ISO/ANSI SQL 标准。
- SAP Sybase 数据库产品 某些 Adaptive Server 版本不支持 **JOIN** 子句。这样就必须 改用 **WHERE** 子句构建连接。

#### 权限

[\(返回顶部\)](#page-175-0) (第 168 页) 必须连接到数据库。

## **SELECT** 语句

从数据库检索信息。

快速链接:

- [转至参数](#page-183-0) (第 176 页)
- [转至示例](#page-188-0) (第 181 页)
- [转至用法](#page-189-0) (第 182 页)
- [转至标准](#page-190-0) (第 183 页)

[转至权限](#page-190-0) (第 183 页)

#### 语法

```
SELECT [ ALL | DISTINCT ] [ row-limitation-option1 ] select-list
    … [ INTO { host-variable-list | variable-list | table-name } ]
    … [ INTO LOCAL TEMPORARY TABLE { table-name } ]
    … [ FROM table-list ]
    … [ WHERE search-condition ]
```

```
 … [ GROUP BY [ expression [, ...]
             | ROLLUP ( expression [, ...] )
            | CUBE ( expression [, ...] ) ] ] 
    … [ HAVING search-condition ]
    … [ ORDER BY { expression | integer } [ ASC | DESC ] [, ...] ]
    | [ FOR JSON json-mode ] 
    … [ row-limitation-option ]
select-list - (back to Syntax)
    { column-name
    | expression [ [ AS ] alias-name ]
    | * }
row-limitation-option1 - (back to Syntax) 
    FIRST
    | TOP {ALL | limit-expression} [START AT startat-expression ]
limit-expression - (back to row-limitation-option1) or (back to row-
limitation-option2)
     simple-expression
startat-expression - (back to row-limitation-option1) 
     simple-expression
row-limitation-option2 - (back to Syntax)
    LIMIT { [ offset-expression, ] limit-expression
    | limit-expression OFFSET offset-expression }
offset-expression - (back to row-limitation-option2)
    simple-expression
simple-expression - (back to startat-expression) or (back to offset-
expression) or (back to limit-expression)
    integer
    | variable
    | ( simple-expression )
   | ( simple-expression { + | - | * } simple-expression )
```
## 参数

[\(返回顶部\)](#page-182-0) (第 175 页)

• **ALL** 或 **DISTINCT** – 过滤查询结果。如果二者都未指定,则将检索满足 **SELECT** 语句的子句的所有行。如果指定 DISTINCT, 则会消除重复的输出行。这叫做语 句结果的投影。在许多情况下,当指定 DISTINCT 时,很多语句的执行时间会显 著延长, 因此应仅在必要时使用 DISTINCT。

如果使用 DISTINCT, 则该语句不能包含使用 DISTINCT 参数的集合函数。

• **row-limitation-option1** – 指定从查询返回的行数。FIRST 返回从查询选择的第一 行。TOP 从查询返回指定的行数, 其中 number-of-rows 的范围为 1 - 2147483647, 可以是整数常量或整数变量。

注意: 不能在同一查询中使用 TOP 和 LIMIT。

FIRST 和 TOP 主要与 ORDER BY 子句一起使用。如果没有与 ORDER BY 子句一 起使用这些关键字,则同一查询每次运行的结果可能会不同,因为优化程序可能 会选择不同的查询计划。

FIRST 和 TOP 只允许在查询的顶级 SELECT 中使用, 因此它们不能用于派生表或 视图定义。在视图定义中使用 FIRST 或 TOP 可能会导致在视图上运行查询时忽略 该关键字。

使用 FIRST 等同于将 **ROW\_COUNT** 数据库选项设置为 1。使用 TOP 等同于将 **ROW\_COUNT**选项设置为相同的行数。如果TOP和**ROW\_COUNT**都进行了设置,则 TOP 的值优先。

在涉及全局变量、系统函数或代理表的查询中使用时,**ROW\_COUNT** 选项可能会 产生不一致的结果。有关详细信息, 请参见 ROW\_COUNT 选项。

• *select-list* – 是一个由逗号分隔的表达式列表,用于指定从数据库中检索的内容。 如果指定一个星号(\*),将选中 FROM 子句(table-name 命名表的所有列)中 的所有表的所有列。select-list 中允许使用集合函数和分析函数。

注意: 在 SAP Sybase IO 中, 顶级 SELECT 的选择列表中允许标量子查询(嵌套 的选择),这与在 SQL Anywhere 和 Adaptive Server 中一样。子查询不能用在条 件值表达式中(例如 **CASE** 语句中)。

子查询还可以在 WHERE 或 HAVING 子句谓词(支持的谓词类型之一)中使用。 但在 WHERE 或 HAVING 子句中, 子查询不能用在值表达式中, 也不能用在 CONTAINS 或 LIKE 谓词中。外部连接的 ON 子句或 GROUP BY 子句中不允许子 查询。

- *alias-names* –在整个查询中都可以用来表示带别名的表达式。InteractiveSQL 还在 **SELECT** 语句的每个输出列的顶部显示别名。如果表达式后面未指定可选 aliasname. 则 Interactive SOL 显示该表达式。如果为列别名使用与列名一样的名称或 表达式,则该名称将处理为带别名的列,而不是表列名。
- **INTO** *host-variable-list* 指定 **SELECT** 语句结果的位置。select-list 中的每一项都 必须有一个 host-variable。选择列表中的项依次放入宿主变量中。每个 host-variable 还可以有一个指示符宿主变量,以便程序可以判定选择列表项是否为 NULL。仅 用于嵌入式 SQL。
- **INTO** *variable-list* 指定 **SELECT** 语句结果的位置。选择列表中的每一项都必须 有一个变量。选择列表中的项依次放入变量中。仅用在过程中
- **INTO** *table-name* 创建表并用数据填充表。

如果表名以 # 开头,则该表创建为临时表。否则,该表创建为永久基表。对于要 创建的永久表,查询必须满足以下条件:

- select-list 中包含多个项目, INTO 目标是单个 table-name 标识符, 或
- select-list 包含一个 \*, INTO 目标指定为 *owner.table*。

若要创建有一列的永久表,表名必须指定为 owner.table。可忽略临时表的所有者 说明。

作为创建表的副作用,此语句会在执行前导致 **COMMIT**。需要 CREATE TABLE 系 统特权才能执行该语句。新表未被授予任何权限:该语句是后接 **INSERT... SELECT** 的 **CREATE TABLE** 简写形式。

不允许在存储过程或函数中执行 **SELECT INTO**,因为 **SELECT INTO** 为原子语句, 无法在原子语句中执行 **COMMIT**、**ROLLBACK** 或某些 **ROLLBACK TO SAVEPOINT** 语 句。

用此语句创建的表没有定义主键。可以使用 **ALTER TABLE** 添加主键。在对表应用 任何更新或删除之前应添加主键;否则,这些操作会使受影响的行的所有列值记 录在事务日志中。

该子句仅限于在有效的 SQL Anywhere 查询中使用。不支持 SAP Sybase IQ 扩展。

- **INTO LOCAL TEMPORARY TABLE**  创建本地临时表并用查询结果对其进行 填充。使用此子句时,临时表名不必以 # 开头。
- **FROM** *table-list* 检索 table-list 中指定的行和视图。连接可使用连接运算符进行 指定。有关详细信息,请参见 FROM 子句。不带 FROM 子句的 **SELECT** 语句可用 于显示不是从表中派生的表达式的值。例如:

SELECT @@version

显示全局变量 @@version 的值。这等效于:

SELECT @@version FROM DUMMY

注意: 如果省略 FROM 子句, 或者查询中的所有表都在 SYSTEM dbspace 中, 则 查询将由 SQL Anywhere 而非 SAP Sybase IQ 处理且行为可能不同,特别是关于语 法和语义限制以及选项设置的影响方面。

如果您的查询不需要FROM子句,则可以通过添加"FROM iq\_dummy"子句强制由 SAP Sybase IO 处理查询, 其中 iq\_dummy 是在数据库中创建的包含一行和一列 的表。

• **WHERE** *search-condition* – 指定从 FROM 子句命名的表选择哪些行。还用于在 多个表之间进行连接。这是通过在 WHERE 子句中放置一个条件来完成的,该条 件将一个表中的一列或一组列与另一个表中的一列或一组列相关。两个表都必须在 FROM 子句中列出。

分组查询的 SELECT 和 WHERE 子句都不允许使用相同的 **CASE** 语句。

SAP Sybase IQ 还支持对子查询谓词执行析取。每个子查询可以与其它谓词一起显 示在 WHERE 或 HAVING 子句内, 并可使用 AND 或 OR 运算符进行组合。

• **GROUP BY** – 按列、别名或函数进行分组。GROUP BY 表达式也必须出现在选 择列表中。查询结果对于指定列、别名或函数的每个不同的值集均包含一行。结 果行通常称为组,因为对于表列表中的每组行,结果中均有一行。如果是 GROUP BY,则所有 NULL 值都视为完全相同。然后可将集合函数应用于这些组以获得有 意义的结果。

GROUP BY 必须含有一个以上的常量。不需向 GROUP BY 子句添加常量即可选 择分组查询中的常量。如果 GROUP BY 表达式只含有一个常量,则会返回错误, 查询也会被拒绝。

使用 GROUP BY 时, 除了在 GROUP BY 子句中命名的标识符之外, 选择列表、 HAVING 子句和 ORDER BY 子句不能引用任何其它标识符。但有以下例外: selectlist 和 HAVING 子句可以包含集合函数。

• **ROLLUP** 运算符 – 从详细级别一直累计到总计的小计 GROUP BY 表达式。

ROLLUP 运算符要求以参数的方式提供分组表达式的有序列表。ROLLUP 首先计算 GROUP BY 中指定的标准集合值。然后,ROLLUP 在整个分组列的列表中从右侧 移到左侧,并以累积方式创建更高级别的小计。在结尾处创建总计。如果 <sup>n</sup> 代表 分组列数,则 ROLLUP 会创建 n+1 个级别的小计。

对 ROLLUP 运算符的限制如下:

- ROLLUP支持所有可用于GROUP BY子句的集合函数,但ROLLUP当前不支持 COUNT DISTINCT 和 SUM DISTINCT。
- ROLLUP 只能在 **SELECT** 语句中使用,不能在 SELECT 子查询中使用 ROLLUP。
- 当前不支持将 ROLLUP、CUBE 和 GROUP BY 列组合在同一个 GROUP BY 子 句中的多个分组规范。
- 不支持以常量表达式作为 GROUP BY 键。

GROUPING 与 ROLLUP 运算符一起使用,以区分存储的 NULL 值与 ROLLUP 创 建的查询结果中的 NULL 值。

ROLLUP 语法:

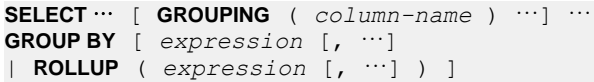

GROUPING 采用列名作为参数并返回布尔值:

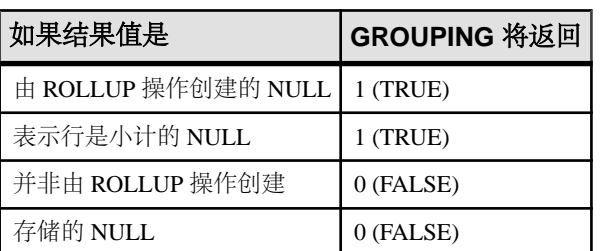

## 表 **5.** 使用 **ROLLUP** 运算符时 **GROUPING** 返回的值

• **CUBE** 运算符 – 通过以多维形式将数据分组来分析数据。CUBE 需要分组表达式 (维度)的有序列表作为参数,并让 **SELECT** 语句计算所有可能维度组的组合的小 计。CUBE 运算符是 GROUP BY 子句的一部分。

对 CUBE 运算符的限制如下:

- CUBE 支持所有可用于 GROUP BY 子句的集合函数,但 CUBE 当前不支持 COUNT DISTINCT 或 SUM DISTINCT。
- CUBE 目前不支持逆分布分析函数 **PERCENTILE\_CONT** 和 **PERCENTILE\_DISC**。
- CUBE 只能在 **SELECT** 语句中使用,不能在 SELECT 子查询中使用 CUBE。
- 当前不支持将 ROLLUP、CUBE 和 GROUP BY 列组合在同一个 GROUP BY 子 句中的多个 GROUPING 规范。
- 不支持以常量表达式作为 GROUP BY 键。

GROUPING 可与 CUBE 运算符配合使用来区分存储 NULL 值和 CUBE 创建的查 询结果中的 NULL 值。

CUBE 语法:

**SELECT** … [ **GROUPING** ( *column-name* ) …] … **GROUP BY** [ *expression* [, …] | **CUBE** ( *expression* [, …] ) ]

GROUPING 采用列名作为参数并返回布尔值:

| 如果结果值是            | GROUPING 将返回 |
|-------------------|--------------|
| 由 CUBE 操作创建的 NULL | 1 (TRUE)     |
| 表示行是小计的 NULL      | 1 (TRUE)     |
| 由 CUBE 操作创建的 NULL | 0 (FALSE)    |
| 存储的 NULL          | 0 (FALSE)    |

表 **6.** 使用 **CUBE** 运算符时 **GROUPING** 返回的值

生成查询计划时,SAP Sybase IQ 优化程序会估计通过 GROUP BY CUBE 散列操 作生成的组的总数。**MAX\_CUBE\_RESULTS** 数据库选项对优化程序视为可以运行的 散列算法的估计行数设置一个上限。如果实际行数超过 **MAX\_CUBE\_RESULT** 选项 值,优化程序将停止处理查询,并返回错误消息"估计数目:nnn 超过 GROUP BY CUBE 或 ROLLUP 的 DEFAULT MAX CUBE RESULT",其中 nnn 是优化程序 估计的数值。有关设置 **MAX\_CUBE\_RESULT** 选项的信息,请参见 MAX CUBE RESULT 选项。

- **HAVING** *search-condition* 基于组的值而非各行的值。只有当该语句有 GROUP BY 子句或选择列表完全由集合函数组成时,才能使用 HAVING 子句。在 HAVING 子句中引用的任何列名必须存在于 GROUP BY 子句中, 或被用作 HAVING 子句 中集合函数的参数。
- **ORDER BY**  排序查询结果。ORDER BY 列表中的每一项均可标记为 ASC 以按 升序排序,或者标记为 DESC 以按降序排序。如果两者都未指定,则假定为升序。 如果表达式是整数 **n**,则查询结果按选择列表中的第 **n** 项排序。

在嵌入式 SQL 中,**SELECT** 语句用于从数据库中检索结果,并通过 INTO 子句将 值放入宿主变量中。**SELECT** 语句必须只返回一行。对于多行查询,必须使用游 标。

<span id="page-188-0"></span>不能在 SELECT 列表中包含 Java 类, 但可以创建一个充当 Java 类的包装的函数或 变量,然后选择它。

FOR JSON 子句指定以 JSON 格式返回结果集。JSON 格式取决于所指定的模式。 此子句不能与 FOR UPDATE 或 FOR READ ONLY 子句一起使用。用 FOR JSON 声明的游标为隐式只读。

指定 RAW 模式时,结果集中的每行都将以展平的 JSON 表示形式返回。

AUTO 模式以基于查询连接的嵌套 JSON 对象格式返回查询结果。

使用 EXPLICIT 模式可以控制生成的 JSON 对象的格式。使用 EXPLICIT 模式可 以更加灵活地指定列和嵌套层次对象来生成统一或异构数组。

• *row-limitation-option2* – 返回满足 WHERE 子句的行的子集。每次只能指定一个 row-limitation 子句。指定该子句时,需要使用 ORDER BY 子句来按照有意义的方 式对行进行排序。行限制子句仅在语句的顶级查询块中有效。

LIMIT 参数必须是整数或整型变量。OFFSET 参数的计算结果必须是一个大于或 等于 0 的值。如果没有指定 offset-expression, 则缺省值为 0。

行限制子句 LIMIT *offset-expression、limit-expression* 等效于 LIMIT *limit-expression* OFFSET offset-expression。

缺省情况下,禁用LIMIT关键字。使用**RESERVED\_KEYWORDS**选项可启用LIMIT 关键字。

注意: 不能在同一查询中指定 TOP 和 LIMIT。

#### 示例

[\(返回顶部\)](#page-182-0) (第 175 页)

• 示例 **1** – 列出系统目录中的所有表和视图:

```
SELECT tname
FROM SYS.SYSCATALOG
WHERE tname LIKE 'SYS%' ;
```
• 示例 **2** – 列出所有客户及其订单总值:

```
SELECT CompanyName,
   CAST( sum(SalesOrderItems.Quantity *
   Products.UnitPrice) AS INTEGER) VALUE
FROM Customers
   LEFT OUTER JOIN SalesOrders
   LEFT OUTER JOIN SalesOrderItems
  LEFT OUTER JOIN Products
GROUP BY CompanyName
ORDER BY VALUE DESC
```
• 示例 **3** – 列出雇员人数:

```
SELECT count(*)
FROM Employees;
```
#### <span id="page-189-0"></span>表 UDF 和 TPF

• 示例 **4** – 嵌入式 SQL SELECT 语句:

SELECT count(\*) INTO :size FROM Employees;

• 示例 **5** – 按年份、模型和颜色列出总销售额:

```
SELECT year, model, color, sum(sales) 
FROM sales_tab 
GROUP BY ROLLUP (vear, model, color);
```
• 示例 **6** – 选择所有具有一定折扣的项目,放入临时表:

```
SELECT * INTO #TableTemp FROM lineitem 
WHERE 1 discount < 0.5
```
• 示例 **7** – 返回在按姓氏对雇员进行排序时首先出现的雇员的信息:

SELECT FIRST \* FROM Employees ORDER BY Surname;

• 示例 **8** – 返回按姓氏排序时的前五名雇员:

SELECT TOP 5 \* FROM Employees ORDER BY Surname;

```
SELECT *
FROM Employees
ORDER BY Surname
LIMIT 5;
```
• 示例 **9** – 列出了按姓氏降序排序时的第五名和第六名雇员:

```
SELECT *
FROM Employees
ORDER BY Surname DESC
LIMIT 4,2;
```
## 用法

[\(返回顶部\)](#page-182-0) (第 175 页)

可在 Interactive SQL 中使用 **SELECT** 语句浏览数据库中的数据,或者将数据从数据库 导出到外部文件。

也可以在过程或嵌入式SQL中使用**SELECT**语句。带INTO子句的**SELECT**语句用于在 **SELECT** 语句只返回一行时从数据库中检索结果。(用 SELECT INTO 创建的表不继承 IDENTITY/AUTOINCREMENT 表。)对于多行查询,必须使用游标。如果选择多个 列且没有使用 #table,则 SELECT INTO 会创建一个永久基表。无论列数多少,SELECT INTO #table 始终会创建临时表。SELECT INTO 单列表会选择到宿主变量中。

注意: 在编写 SELECT INTO 临时表执行的脚本和存储过程时, 在 CAST 表达式中 对不是基列的选择列表项进行封装。这样可保证临时表的列数据类型是所需的数据类 型。

<span id="page-190-0"></span>如果表的名称相同但所有者不同,则需要提供别名。没有别名的查询将返回错误结 果:

```
SELECT * FROM user1.t1
WHERE NOT EXISTS
(SELECT *
FROM user2.t1
WHERE user2.t1.col1 = user1.t.col1);
```
要返回正确结果,请为每个表使用一个别名:

```
SELECT * FROM user1.t1 U1
WHERE NOT EXISTS
(SELECT *
FROM user2.t1 U2
WHERE U2.col1 = U1.col1);
```
具有 variable-list 的 INTO 子句仅用在过程中。

在 **SELECT** 语句中,存储过程调用可出现在基表或视图允许的任意位置。请注意,需 要考虑 CIS 功能补偿性能注意事项。例如,**SELECT** 语句也可以返回来自过程的结果 集。

## 标准

[\(返回顶部\)](#page-182-0) (第 175 页)

- SOL 符合 ISO/ANSI SOL 标准。
- SAP Sybase 数据库产品 受 SAP Sybase IQ 支持,但存在一些语法差异。

## 权限

[\(返回顶部\)](#page-182-0) (第 175 页) 需要命名表和视图的 SELECT 特权。 表 UDF 和 TPF

# **a\_v4\_extfn** 的 **API** 参考

针对 a\_v4\_extfn 函数、方法和属性的参考信息。

## **Blob (a\_v4\_extfn\_blob)**

请使用 a\_v4\_extfn\_blob 结构以表示一个独立的 BLOB 对象。

实现

```
typedef struct a_v4_extfn_blob {
    a sql uint64 (SQL CALLBACK *blob length) (a v4 extfn blob *blob);
    void (SQL CALLBACK *open istream) (a v4 extrn blob *blob,
a v4 extfn blob istream **is);
    \overline{v}oid (\overline{S}OL CALLBACK *close istream)(a v4 extfn blob *blob,
a v4 extfn blob istream *is);
   void (\overline{SQL} CALLBACK *release) (a v4 extfn blob *blob);
} a v4 extfn \overline{b}lob;
```
方法总结

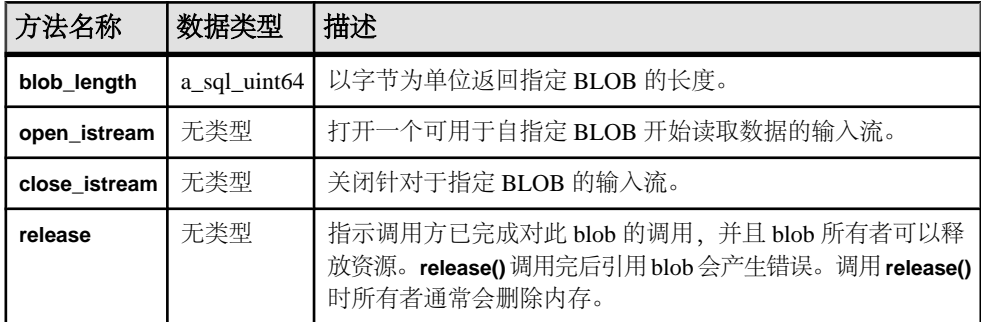

描述

如下情况时请使用 a\_v4\_extfn\_blob 对象:

- 表 UDF 需要从标量输入值读取 LOB 或 CLOB 数据
- TPF 需要从输入表中的列读取 LOB 或 CLOB 数据

约束和限制

无。

## <span id="page-193-0"></span>**blob\_length**

使用 blob\_length v4 API 方法返回指定 BLOB 的长度(以字节为单位)。

声明

```
a sql uint64 blob length(
     a<sup>-</sup>v4 extfn blob *
\lambda
```
用法

以字节为单位返回指定 BLOB 的长度。

参数

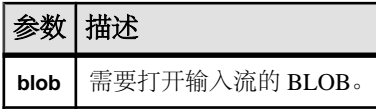

返回 指定的 BLOB 的长度。

## 另请参见

- open\_istream  $(\frac{\omega}{\sqrt{2}} 186 \overline{\omega})$
- close istream  $(\frac{4}{9} 187 \overline{0})$
- [release](#page-195-0) (第188页)

## **open\_istream**

请使用 open\_istream v4 方法打开输入流, 以便从 BLOB 读取数据。

声明

```
void open_istream(
    a v4 extfn blob *blob,
     a_v4_extfn_blob_istream **is
\qquad \qquad
```
用法

打开一个可用于自指定 BLOB 开始读取数据的输入流。

参数

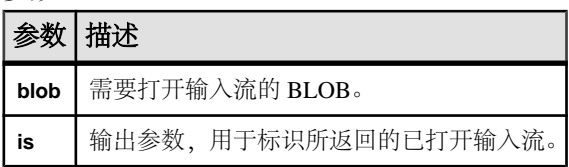

<span id="page-194-0"></span>返回 无。

## 另请参见

- [blob\\_length](#page-193-0)  $(\frac{\omega}{\sqrt{2}} 186 \overline{\omega})$
- close\_istream  $(\frac{4}{9} 187 \overline{J})$
- [release](#page-195-0)  $(\frac{66}{188}\frac{188}{10})$

## **close\_istream**

请使用 close\_istream v4 API 方法关闭指定 BLOB 的输入流。

### 声明

```
void close_istream(
    a v4 extfn blob *blob,
    a<sup>-v4-extfn_blob_istream</sup> *is
\qquad \qquad
```
## 用法

关闭以前使用 open istream API 打开的输入流。

### 参数

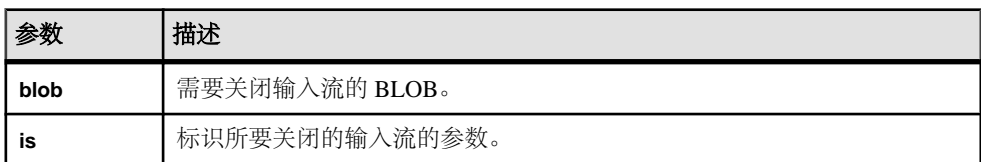

返回

无。

## 另请参见

- [blob\\_length](#page-193-0)  $(\frac{\omega}{\sqrt{2}} 186 \overline{\omega})$
- [open\\_istream](#page-193-0) (第 186 页)
- [release](#page-195-0)  $(\frac{4}{9}188 \overline{J})$

### <span id="page-195-0"></span>**release**

请使用 release v4 API 方法指示调用方已经使用完当前选定的 BLOB 。所有者得以 释放内存。

声明

```
void release(
a v4 extfn blob *blob
\overline{)}
```
#### 用法

指示调用方已完成对此 blob 的调用,并且 blob 所有者可以释放资源。**release()** 调用 完后引用 blob 会产生错误。调用 **release()** 时所有者通常会删除内存。

参数

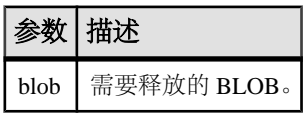

返回

无。

#### 另请参见

- blob length  $(\frac{46}{31} 186 \overline{0})$
- open istream  $(\frac{46}{31} 186 \overline{0})$
- close istream  $(\frac{46}{187} \overline{0})$

## **Blob** 输入流 **(a\_v4\_extfn\_blob\_istream)**

请使用 a\_v4\_extfn\_blob\_istream 结构为 LOB 或 CLOB 标量输入列、或输入表 中的 LOB 或 CLOB 列读取 BLOB 数据。

实现

```
typedef struct a v4 extfn blob istream {
   size t (SQL CALLBACK \overline{x}get)( a v4 extfn blob istream *is, void
*buf, size t len );
   a_v4 extfn_blob *blob;<br>a_sq byte *beg;
   a_sql_byte *beg;<br>a_sql_byte *ptr;
   a sql byte
   a sql byte *lim;
} a v\overline{4} extfn blob istream;
```
## 方法总结

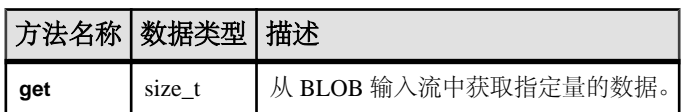

#### 数据成员及数据类型的摘要

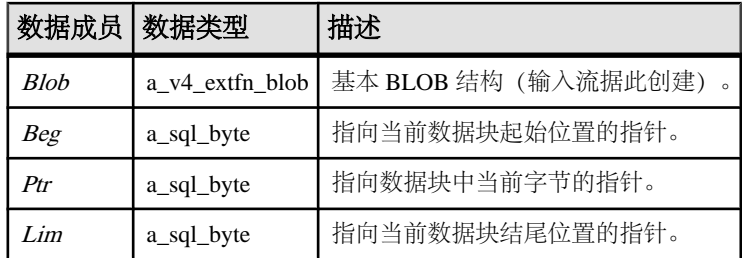

## **get**

请使用 get v4 API 方法从 BLOB 输入流获取指定量的数据。

声明

```
size_t get(
 a_v4_extfn_blob_istream *is,
 void *buf,
 size_t len
)
```
用法

从 BLOB 输入流中获取指定量的数据。

参数

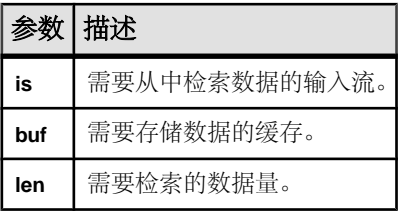

返回 接收的数据量。

## 列数据 **(a\_v4\_extfn\_column\_data)**

a\_v4\_extfn\_column\_data 结构代表一个单列的数据值。当生成结果集数据时, 生产者将使用该结构,而当读取输入表列数据时,消耗程序将使用该结构。

实现

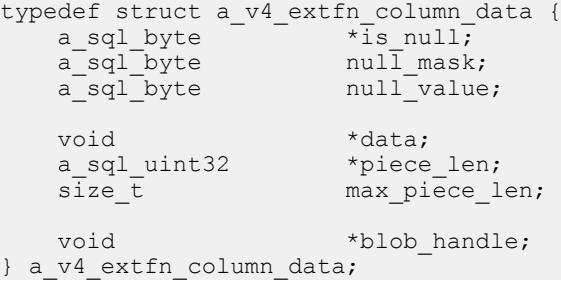

数据成员及数据类型的摘要

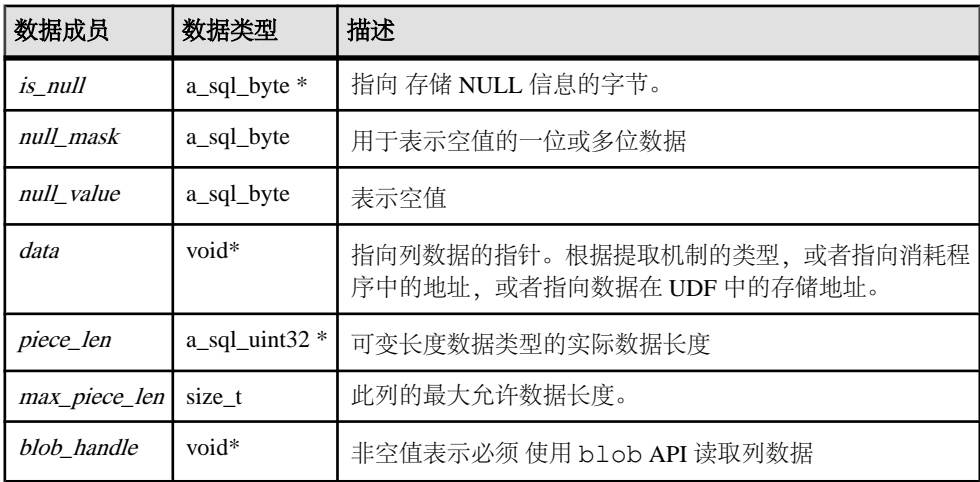

描述

a\_v4\_extfn\_column\_data 结构代表数据值以及特定数据列的相关属性。当生成  $\overline{z}$ 集数据时,生产者将使用此结构。数据生产者也希望为 data、piece\_len 和 is\_null 标志创建存储空间。

is\_null、null\_mask 和 null\_value 数据成员指示列中有空值, 并且对某些情况(8 列共 用一个包含有 NULL 位编码的字节) 或者其他情况 (每列使用一个完整字节) 进行 处置。

此示例描述如何解释用于代表 NULL 的三个字段: is\_null、null\_mask 和 null\_value。

```
is value null()
   return( (*is null & null mask) == null value )
set_value_null()
   \overline{*}is null = ( *is null & ~null mask) | null value
set value not null()
   \overline{x} is null = \overline{x} is null & ~null mask | (~null value & null mask)
```
## 另请参见

• get blob  $(\frac{46}{12} 297 \overline{10})$ 

## 列的列表 **(a\_v4\_extfn\_column\_list)**

对 **PARTITION BY** 或 TABLE\_UNUSED\_COLUMNS 进行描述时, 请使用 a\_v4\_extfn\_column\_list 结构以提供列的列表。

实现

```
typedef struct a_v4_extfn_column_list {
 a_sql_int32 number_of_columns;
 a_sql_uint32 column_indexes[1]; // there are 
number of columns entries
a v4ex<sup>-</sup>extfn column list;
```
#### 数据成员及数据类型的摘要

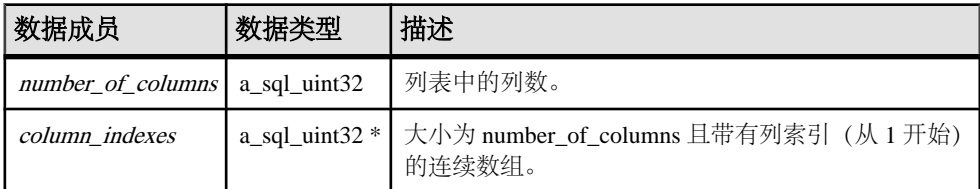

描述

列列表中的内容,其含义的改变取决于该列表是否同 **TABLE\_PARTITIONBY** 或 **TABLE\_UNUSED\_COLUMNS** 一起使用。

## 另请参见

• 第 4 版 [API describe\\_parameter](#page-138-0) 和

[EXTFNAPIV4\\_DESCRIBE\\_PARM\\_TABLE\\_PARTITIONBY](#page-138-0) (第 131 页)

• 使用 EXTFNAPIV4 DESCRIBE PARM TABLE PARTITIONBY 的并行 TPF [PARTITION BY](#page-140-0) 示例 (第 133 页)

• EXTFNAPIV4 DESCRIBE PARM TABLE UNUSED COLUMNS 属性 (Get) (第 243 页)

• EXTFNAPIV4 DESCRIBE PARM TABLE UNUSED COLUMNS 属性 (Set) (第 259 页)

## 列顺序 **(a\_v4\_extfn\_order\_el)**

```
请使用 a_v4_extfn_order_el 结构以描述列中的元素顺序。
```
实现

```
typedef struct a v4 extfn order el {
   a sql uint32 column index; // Index of the column in the
table (1-based)<br>a sql byte
                   ascending; \frac{1}{2} Nonzero if the column
is ordered "ascending".
} a_v4_extfn_order_el;
```
数据成员及数据类型的摘要

| 教据成员      | 数据类型       | 描述                                          |
|-----------|------------|---------------------------------------------|
|           |            | column_index   a_sql_uint32   表中列的索引(从1开始)。 |
| ascending | a_sql_byte | 如果列顺序为"升序", 则其值"非零"                         |

描述

a\_v4\_extfn\_order\_el 结构对列作了描述,并且表明该列是否应为升序或降序。 a\_v4\_extfn\_orderby\_list 结构包含具有这些结构的一个数组。对于 **ORDERBY** 子句中的每一列,都有一个 a\_v4\_extfn\_order\_el 结构。

#### 另请参见

• 按列表排序 [\(a\\_v4\\_extfn\\_orderby\\_list\)](#page-293-0) (第 286 页)

## 列子集 **(a\_v4\_extfn\_col\_subset\_of\_input)**

使用 a\_v4\_extfn\_col\_subset\_of\_input 结构声明输出列具有一个始终从特定 输入列获取到 UDF 的值。

```
实现
```

```
typedef struct a v4 extfn col subset of input {
 a sql_uint32 source_table_parameter_arg_num; // arg_num of
the source table parameter
  a sql uint32 source column number; // source column of
the source table
} a v4 extfn col subset of input;
```
#### 数据成员及数据类型的摘要

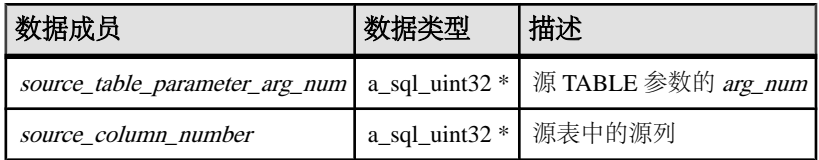

描述

查询优化程序使用输入子集来推断输出列中的值的逻辑属性。例如,输入列中离散值 数量为输出列中离散值数量的上限,并且输入列上的任何本地谓词同样保持于输出列 之上。

### 另请参见

• 描述列的类型 [\(a\\_v4\\_extfn\\_describe\\_col\\_type\)](#page-270-0) (第 263 页)

## 描述 **API**

\_describe\_extfn 函数是 a\_v4\_extfn\_proc 的组成部分。UDF 使用 a\_v4\_extfn\_proc\_context 对象中的 describe\_column、 describe\_parameter 和 describe\_udf 属性以获取和设置逻辑属性。

```
_describe_extfn 声明
void (UDF CALLBACK * describe extfn) (a v4 extfn proc_context
*cntxt );
)
```
#### 用法

**\_describe\_extfn** 函数向服务器描述了过程评测。

每个 describe column、describe parameter和 describe udf 属性都有一 个相关的获取和设置方法、一组属性类型以及与之其关联的数据类型。获取方法从服 务器检索信息;而设置方法则向服务器描述 UDF 的逻辑属性(例如输出列的数量或 者某一输出列的离散值数量)。

## 另请参见

- [\\*describe\\_column\\_get](#page-201-0)  $(\frac{4}{9} 194 \overline{0})$
- [\\*describe\\_column\\_set](#page-216-0)  $(第 209 \overline{0})$
- \*describe parameter get  $(\frac{\text{A}}{226 \text{ }\overline{0})}$
- \*describe parameter set  $(\frac{4}{9} 245 \overline{y})$
- \*describe udf get  $(\frac{4}{9} 260 \overline{J})$
- \*describe udf set  $(\frac{4}{9} 261 \overline{J})$
- 外部函数 [\(a\\_v4\\_extfn\\_proc\)](#page-277-0) (第 270 页)

## <span id="page-201-0"></span>**\*describe\_column\_get**

表 UDF 使用 describe\_column\_qet v4 API 方法检索 TABLE 参数单个列的相关 属性。

声明

```
a sql int32 (SQL CALLBACK *describe column qet) (
     a_v4_extfn_proc_context *cntxt,
    a<sup>-</sup>sql_uint32 arg_num,<br>a<sup>-</sup>sql_uint32 arg_num, column num,
   a_sql_uint32
     a_v4_extfn_describe_parm_type describe_type,
  void *describe_buffer,<br>size t *describe_buffer 1
                                              describe \overline{b}uffer len );
```
参数

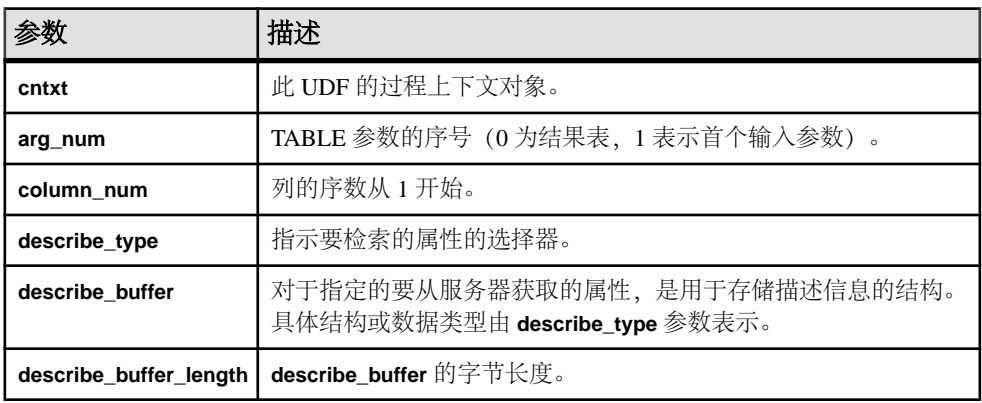

返回

成功时会返回已写入 **describe\_buffer** 的字节数。如果出错或未检索到属性,则此函数 会返回某个通用 describe\_column 错误。

## 另请参见

• [\\*describe\\_column\\_set](#page-216-0)  $($ 第 209 页)

#### **\*describe\_column\_get** 的属性

以下代码中有 describe\_column\_get 第 4 版 API 方法的属性。

```
typedef enum a v4 extfn describe col type {
     EXTFNAPIV4 DESCRIBE COL NAME,
     EXTFNAPIV4_DESCRIBE_COL_TYPE,
    EXTFNAPIV4<sup>-DESCRIBE<sup>-</sup>COL<sup>-</sup>WIDTH,</sup>
    EXTFNAPIV4<sup>-DESCRIBE<sup>-</sup>COL<sup>-</sup>SCALE,</sup>
    EXTFNAPIV4 DESCRIBE COL CAN BE NULL,
    EXTFNAPIV4 DESCRIBE COL DISTINCT VALUES,
    EXTFNAPIV4_DESCRIBE_COL_IS_UNIQUE,
    EXTFNAPIV4<sup>-DESCRIBE<sup>-</sup>COL<sup>-</sup>IS<sup>-</sup>CONSTANT,</sup>
```
 EXTFNAPIV4\_DESCRIBE\_COL\_CONSTANT\_VALUE, EXTFNAPIV4 DESCRIBE COL IS USED BY CONSUMER, EXTFNAPIV4<sup>-DESCRIBE<sup>-</sup>COL<sup>MIN</sup>IMUM<sup>-</sup>VALUE,</sup> EXTFNAPIV4\_DESCRIBE\_COL\_MAXIMUM\_VALUE, EXTFNAPIV4<sup>-DESCRIBE<sup>-</sup>COL<sup>-</sup>VALUES SUBSET OF INPUT,</sup> } a v4 extrn describe col type;

#### EXTFNAPIV4\_DESCRIBE\_COL\_NAME (Get)

**EXTFNAPIV4\_DESCRIBE\_COL\_NAME** 属性指示列的名称。用于 describe column get 情形。

数据类型 char[]

描述

列名。该属性仅对表参数有效。

用法

如果 UDF 获取该属性, 则返回指定列的名称。

返回

成功时会返回列名长度。

如果失败, 则返回通用 describe\_column 错误之一, 或:

- EXTFNAPIV4 DESCRIBE INVALID STATE 查询处理阶段不大于"初始"阶 段时返回此 get 错误。
- EXTFNAPIV4 DESCRIBE BUFFER SIZE MISMATCH 缓冲区长度为 0 或字符 数不足时返回此 get 错误。
- EXTFNAPIV4 DESCRIBE NON TABLE PARAMETER 参数不为 **TABLE** 参数时 返回此 get 错误。

查询处理阶段 在以下状态下有效:

- 标注阶段
- 查询优化阶段
- 计划构建阶段
- 执行阶段

## 另请参见

- EXTFNAPIV4 DESCRIBE COL NAME (Set)  $($ 第 211 页)
- EXTFNAPIV4 DESCRIBE COL TYPE (Set)  $(\frac{\omega}{212} \overline{0})$
- EXTFNAPIV4 DESCRIBE COL TYPE (Get)  $($ 第 196 页)
- 通用 [describe\\_column](#page-310-0) 错误 (第 303 页)

<span id="page-203-0"></span>• [查询处理状态](#page-120-0) (第 113 页)

#### EXTFNAPIV4\_DESCRIBE\_COL\_TYPE (Get)

EXTFNAPIV4 DESCRIBE COL TYPE 属性指示列的数据类型。用于 describe\_column\_get 场景。

数据类型

a\_sql\_data\_type

描述

列的数据类型。该属性仅对表参数有效。

用法

如果 UDF 获取该属性, 则返回指定列的数据类型。

返回

如果成功,则返回 sizeof(a\_sql\_data\_type)。

如果失败,则返回通用 describe\_column 错误之一, 或:

- EXTFNAPIV4 DESCRIBE BUFFER SIZE MISMATCH 描述缓冲区大小不是 a\_sql\_data\_type 时返回此 get 错误。
- EXTFNAPIV4 DESCRIBE INVALID STATE 查询处理阶段不大于"初始"阶 段时返回此 get 错误。

查询处理阶段

- 标注阶段
- 查询优化阶段
- 计划构建阶段
- 执行阶段

#### 另请参见

- 通用 describe column 错误 (第 303 页)
- [EXTFNAPIV4\\_DESCRIBE\\_COL\\_TYPE \(Set\)](#page-219-0)  $(\frac{\pi}{212} \overline{\mathcal{D}})$
- [查询处理状态](#page-120-0) (第 113 页)

#### EXTFNAPIV4\_DESCRIBE\_COL\_WIDTH (Get)

**EXTFNAPIV4\_DESCRIBE\_COL\_WIDTH** 属性指示列的宽度。用于 describe\_column\_get 情形。

数据类型 a\_sql\_uint32 描述

列宽。列宽是以字节为单位的存储空间量,用于存储关联数据类型的值。该属性仅对 表参数有效。

用法

如果 UDF 获取该属性,则返回由 **CREATE PROCEDURE** 语句所定义的列的宽度。

返回

如果成功,则返回 sizeof(a\_sql\_uint32)。

如果失败,则返回通用 describe\_column 错误之一,或:

- EXTFNAPIV4 DESCRIBE BUFFER SIZE MISMATCH 描述缓冲区大小不是 a\_sql\_uint32 时返回此 get 错误。
- EXTFNAPIV4 DESCRIBE INVALID STATE 查询处理阶段不大于"初始"阶 段时返回此 get 错误。

查询处理阶段

- 标注阶段
- 查询优化阶段
- 计划构建阶段
- 执行阶段

## 另请参见

- EXTFNAPIV4 DESCRIBE COL WIDTH (Set)  $($ 第 213 页)
- 通用 [describe\\_column](#page-310-0) 错误 (第 303 页)
- [查询处理状态](#page-120-0) (第 113 页)

#### EXTFNAPIV4\_DESCRIBE\_COL\_SCALE (Get)

The **EXTFNAPIV4\_DESCRIBE\_COL\_SCALE** 属性指示列的标度。用于

describe column get 情形。

数据类型 a\_sql\_uint32

描述

列的标度。对于算术型数据类型,参数标度是指数字的小数点右边的位数。该属性仅 对表参数有效。

用法

如果 UDF 获取该属性,则返回由 **CREATE PROCEDURE** 语句所定义的列的标度。此 属性仅对算术数据类型有效。

返回

如果成功, 则返回 sizeof(a\_sql\_uint32), 前提是返回值, 或:

• EXTFNAPIV4 DESCRIBE NOT AVAILABLE - 指定列的数据类型的标度不可用 时返回此 get 错误。

如果失败,则返回通用 describe\_column 错误之一, 或:

- EXTFNAPIV4 DESCRIBE BUFFER SIZE MISMATCH 描述缓冲区大小不是 a\_sql\_uint32 时返回此 get 错误。
- EXTFNAPIV4 DESCRIBE INVALID STATE 查询处理阶段不大于"初始"阶 段时返回此 get 错误。

查询处理阶段

- 标注阶段
- 查询优化阶段
- 计划构建阶段
- 执行阶段

## 另请参见

- [EXTFNAPIV4\\_DESCRIBE\\_COL\\_SCALE \(Set\)](#page-221-0) (第 214 页)
- 通用 [describe\\_column](#page-310-0) 错误 (第 303 页)
- [查询处理状态](#page-120-0) (第 113 页)

## EXTFNAPIV4\_DESCRIBE\_COL\_CAN\_BE\_NULL (Get)

The **EXTFNAPIV4\_DESCRIBE\_COL\_CAN\_BE\_NULL** 属性指示列是否可以为空。用于 describe column get 情形。

数据类型

a sql byte

描述

如果列可以是空值,则该值为"真"。该属性仅对表参数有效。该属性仅对参数 0 有 效。

用法

当某个 UDF 获取该属性时, 如果列可以为 NULL 则返回 1, 否则返回 0。

返回

如果成功, 则返回 sizeof (a\_sql\_byte), 前提是属性可用, 或:

• EXTFNAPIV4 DESCRIBE NOT AVAILABLE - 无法获取属性时返回。列不包含 在查询中时可能发生此情况。

如果失败, 则返回通用 describe\_column 错误之一, 或:

- EXTFNAPIV4 DESCRIBE BUFFER SIZE MISMATCH 描述缓冲区大小不是 a\_sql\_byte 时返回此 get 错误。
- EXTFNAPIV4 DESCRIBE INVALID STATE 指定的参数为输入表且查询处理 阶段不大于"计划构建"阶段时返回此 get 错误。

查询处理阶段 在以下状态下有效:

• 执行阶段

### 另请参见

- EXTFNAPIV4 DESCRIBE COL CAN BE NULL (Set) (第 215 页)
- 通用 [describe\\_column](#page-310-0) 错误 (第 303 页)
- [查询处理状态](#page-120-0) (第 113 页)

#### EXTFNAPIV4\_DESCRIBE\_COL\_DISTINCT\_VALUES (Get)

**EXTFNAPIV4\_DESCRIBE\_COL\_DISTINCT\_VALUES**属性用于描述某一列的离散值。用于 describe column get 情形。

数据类型

a\_v4\_extfn\_estimate

描述

某一列的估计离散值数量。该属性仅对表参数有效。

用法

如果 UDF 获得了该属性,则会返回某一列的估计离散值数量。

返回

如果成功, 则返回 sizeof(a\_v4\_extfn\_estimate), 前提是它返回值, 或:

• EXTFNAPIV4\_DESCRIBE\_NOT\_AVAILABLE – 无法获取属性时返回。列不包含 在查询中时可能发生此情况。

如果失败,则返回通用 describe\_column 错误之一, 或:

- EXTFNAPIV4 DESCRIBE BUFFER SIZE MISMATCH 描述缓冲区大小不是 a\_v4\_extfn\_estimate 时返回此 get 错误。
- EXTFNAPIV4 DESCRIBE INVALID STATE 指定的参数为输入表且查询处理 阶段大于"优化"阶段时返回此 get 错误。

查询处理阶段

```
在以下状态下有效:
• 计划构建阶段
• 执行阶段
示例
考虑 describe extfn API 函数中的过程定义及代码段:
CREATE PROCEDURE my tpf( col char char(10), col table TABLE( c1 INT,
c2 INT ) )
RESULTS ( r1 INT, r2 INT, r3 INT )
EXTERNAL 'my tpf proc@mylibrary';
CREATE TABLE T( x INT, y INT, z INT );
select * from my tpf( 'test', TABLE( select x, y from T ) )
本示例显示了TPF如何获取输入表中某个列的离散值数量。如果有益于选择合适的处理
算法,则 TPF 可能需要得到 该值。
my tpf describe(a v4 extfn proc context *cntxt)
{
    if( cntxt->current_state == EXTFNAPIV4_STATE_PLAN_BUILDING ) {
          a v4 extfn estimate num distinct;
          a sql int32 ret = 0;
         // Get the number of distinct values expected from the first
column
       // of the table input parameter 'col table'
          ret = cntxt->describe column get( cntxt, 2, 1
                     EXTFNAPIV4_DESCRIBE_COL_DISTINCT_VALUES,
                      &num_distinct,
                     sizeof(a v4 extfn estimate) );
           // default algorithm is 1
          algorithm = 1;
          if( ret > 0 ) {
               // choose the best algorithm for sample size.
               if ( num_distinct.value < 100 ) {
                   // use faster algorithm for small distinct values.
                     algorithm = 2;
 }
 }
           else {
              if ( ret < 0 ) {
                      // Handle the error
                      // or continue with default algorithm
               } else {
                      // Attribute was unavailable
                      // We will use the default algorithm.
```
 } } } }

## 另请参见

- EXTFNAPIV4 DESCRIBE COL DISTINCT VALUES (Set) (第 216 页)
- 通用 [describe\\_column](#page-310-0) 错误 (第 303 页)
- [查询处理状态](#page-120-0) (第 113 页)

## EXTFNAPIV4\_DESCRIBE\_COL\_IS\_UNIQUE (Get)

**EXTFNAPIV4\_DESCRIBE\_COL\_IS\_UNIQUE** 属性指示某列在表中是唯一的。用于 describe\_column\_get 情形。

数据类型

a sql byte

描述

如果表中的列是惟一的,则该值为"真"。该属性仅对表参数有效。

用法

当 UDF 获取该属性时,如果列具有唯一性,则返回 1,否则返回 0。

返回

如果成功, 则返回 sizeof(a\_sql\_byte), 或:

• EXTFNAPIV4\_DESCRIBE\_NOT\_AVAILABLE – 无法获取属性时返回。列不包含 在查询中时可能发生此情况。

失败时会返回某个通用 describe\_column 错误, 或者:

- EXTFNAPIV4 DESCRIBE BUFFER SIZE MISMATCH 描述缓冲区大小不是 a\_sql\_byte 时返回此 get 错误。
- EXTFNAPIV4 DESCRIBE INVALID STATE 查询处理阶段不大于"初始"阶 段时返回此 get 错误。

查询处理阶段 在以下状态下有效:

- 标注阶段
- 查询优化阶段
- 计划构建阶段
- 执行阶段

## 另请参见

- 通用 [describe\\_column](#page-310-0) 错误 (第 303 页)
- EXTFNAPIV4 DESCRIBE COL IS UNIQUE (Set)  $(\frac{4}{9}$  217  $\overline{0})$
- [查询处理状态](#page-120-0) (第 113 页)

#### EXTFNAPIV4\_DESCRIBE\_COL\_IS\_CONSTANT (Get)

**EXTFNAPIV4\_DESCRIBE\_COL\_IS\_CONSTANT** 属性指示某一列是否是常量。用于 describe\_column\_get 情形。

数据类型 a\_sql\_byte

描述

如果该列在语句的生存期内保持不变,则为"真"。该属性仅对输入的表参数有效。

用法

当 UDF 获取该属性时,如果列在语句的生存期内保持不变,则返回值为 1,否则返回 0。如果输入表的选择列表中的列为常量表达式或者 NULL,则输入表的列保持不变。

返回

如果成功, 则返回 sizeof(a\_sql\_byte), 前提是它返回值, 或:

• EXTFNAPIV4 DESCRIBE NOT AVAILABLE - 无法获取属性。列不包含在查询 中时返回此错误。

失败时会返回某个通用 describe\_column 错误, 或者:

- EXTFNAPIV4 DESCRIBE BUFFER SIZE MISMATCH 描述缓冲区大小不是 a\_sql\_byte 时返回此 get 错误。
- EXTFNAPIV4 DESCRIBE INVALID STATE 查询处理阶段不大于"初始"阶 段时返回此 get 错误。
- EXTFNAPIV4 DESCRIBE INVALID PARAMETER 指定参数不是输入表时返 回此 get 错误。

查询处理阶段 在以下状态下有效:

- 标注阶段
- 查询优化阶段
- 计划构建阶段
- 执行阶段

## 另请参见

• EXTFNAPIV4\_DESCRIBE COL IS CONSTANT (Set) (第 218 页)

- 通用 [describe\\_column](#page-310-0) 错误 (第 303 页)
- [查询处理状态](#page-120-0) (第 113 页)

#### EXTFNAPIV4\_DESCRIBE\_COL\_CONSTANT\_VALUE (Get)

**EXTFNAPIV4\_DESCRIBE\_COL\_CONSTANT\_VALUE** 属性表示列的常量值。用于 describe\_column\_get 情形。

数据类型 an extfn value

描述

如果列在语句的生存期内保持不变,则为列值。如果该列的 EXTFNAPIV4 DESCRIBE COL IS CONSTANT 返回为"真",则该值可用。该属 性仅对表参数有效。

用法

对于输入表中包含常量值的列, 返回该值。如果该值不可用, 则返回 NULL。

返回

如果成功, 则返回 sizeof (a\_sql\_byte), 前提是返回值, 或:

• EXTFNAPIV4 DESCRIBE NOT AVAILABLE - 无法获取属性。列不包含在查询 中或值不被视为常量时返回此错误。

失败时会返回某个通用 describe\_column 错误, 或者:

- EXTFNAPIV4 DESCRIBE BUFFER SIZE MISMATCH 描述缓冲区大小不是 a\_sql\_byte 时返回此 get 错误。
- EXTFNAPIV4 DESCRIBE INVALID STATE 查询处理阶段不大于"初始"阶 段时返回此 get 错误。
- EXTFNAPIV4 DESCRIBE INVALID PARAMETER 指定参数不是输入表时返 回此 get 错误。

查询处理阶段 在以下状态下有效:

- 标注阶段
- 查询优化阶段
- 计划构建阶段
- 执行阶段

## 另请参见

- 通用 describe column 错误 (第 303 页)
- EXTFNAPIV4 DESCRIBE COL CONSTANT VALUE (Set)  $(\frac{4}{9}$  218  $\overline{0})$
- [查询处理状态](#page-120-0) (第 113 页)

EXTFNAPIV4\_DESCRIBE\_COL\_IS\_USED\_BY\_CONSUMER (Get) **EXTFNAPIV4\_DESCRIBE\_COL\_IS\_USED\_BY\_CONSUMER** 属性指示结果表中的某列是 否为用户所使用。用于 describe\_column\_get 情形。

#### 数据类型

a sql byte

描述

或者用于确定消耗程序是否用到结果表中的某个列,或者用于表明不需要输入表中的 某个列。对于表参数有效。允许用户设置或检索关于单列的信息,而类似的属性 EXTFNAPIV4 DESCRIBE PARM TABLE UNUSED COLUMNS 则设置或检索关于一 次调用中涉及的所有列的信息。

#### 用法

UDF 查询该属性,以确定结果表中的某列是否为用户所需。这有助于 UDF 避免对未 使用的列执行不必要的操作。

返回

如果成功, 则返回 sizeof (a\_sql\_byte) 或:

• EXTFNAPIV4 DESCRIBE NOT AVAILABLE - 无法获取属性时返回。列不包含 在查询中时可能发生此情况。

失败时会返回某个通用 describe\_column 错误, 或者:

- EXTFNAPIV4 DESCRIBE BUFFER SIZE MISMATCH 描述缓冲区大小不是 a\_v4\_extfn\_estimate 时返回此 get 错误。
- EXTFNAPIV4 DESCRIBE INVALID STATE 查询处理阶段不大于"初始"阶 段时返回此 get 错误。
- EXTFNAPIV4 DESCRIBE INVALID PARAMETER 指定的参数为参数 0 时返 回此 get 错误。

查询处理阶段

有效于:

- 标注阶段
- 查询优化阶段
- 计划构建阶段
- 执行阶段

在 describe extfn API 函数中的过程定义及代码段:

```
CREATE PROCEDURE my_tpf( col_char char(10), col_table TABLE( c1 INT,
c2
INT ) )
       RESULTS ( r1 INT, r2 INT, r3 INT )
```
EXTERNAL 'my tpf proc@mylibrary'; CREATE TABLE T( x INT, y INT, z INT ); select  $r2, r3$  from my tpf( 'test', TABLE( select  $x, y$  from T ) ) 当此 TPF 运行时,了解用户是否已选择结果集的列 r1 将十分有用。如果用户不需要 r1,则无需对其进行计算,也无需针对服务器生成 r1。

```
my tpf describe(a v4 extfn proc context *cntxt)
{
     if( cntxt->current_state > EXTFNAPIV4_STATE_INITIAL ) {
      a sql byte col is used = 0;
      a sql int32 ret = \overline{0};
      ret = cntxt->describe column qet( cntxt, 0, 1,
             EXTFNAPIV4 DESCRIBE COL IS USED BY CONSUMER,
             \&col is used,
             sizeof(a sql byte) );
       if( ret < 0 ) {
            // Handle the error.
 }
\begin{array}{ccc} & & \\ \end{array}
```
### 另请参见

- EXTFNAPIV4 DESCRIBE COL IS USED BY CONSUMER (Set)  $(\frac{\omega}{2} 219 \overline{0})$
- 通用 [describe\\_column](#page-310-0) 错误 (第 303 页)
- [查询处理状态](#page-120-0) (第 113 页)

#### EXTFNAPIV4\_DESCRIBE\_COL\_MINIMUM\_VALUE (Get)

**EXTFNAPIV4\_DESCRIBE\_COL\_MINIMUM\_VALUE** 属性指示列的最小值。用于 describe column get 情形。

数据类型 an extfn value

描述

如果可用,则为列的最小值。仅对参数 0 和表参数有效。

用法

如果 UDF 获得 **EXTFNAPIV4\_DESCRIBE\_COL\_MINIMUM\_VALUE** 属性,则列数据的最 小值通过 **describe\_buffer** 予以返回。如果输入表为基表,则基于表中的所有列数据产 生最小值,并且仅当表列具有索引时才可以访问该最大值。如果输入表为其他 UDF 的结果,则最小值为由该 UDF 所设置的 EXTFNAPIV4\_DESCRIBE\_COL\_TYPE。

该属性的数据类型对于不同的列是不同的。UDF 可以使用 EXTFNAPIV4 DESCRIBE COL TYPE 确定列的数据类型。UDF 也可以根据 EXTFNAPIV4 DESCRIBE COL WIDTH 确定列的存储需求, 以便提供相应大小的缓 冲区保存该值。

**describe\_buffer\_length** 允许服务器确定缓冲区是否有效。

如果 **EXTFNAPIV4 DESCRIBE COL MINIMUM VALUE** 属性不可用, 则 describe buffer 为 NULL。

返回

如果成功,则返回 describe\_buffer\_length,或:

• EXTFNAPIV4\_DESCRIBE\_NOT\_AVAILABLE – 无法获取属性时返回。列不包含 在查询中,或所请求列的最小值不可用时将返回此错误。

失败时会返回某个通用 describe\_column 错误, 或者:

- EXTFNAPIV4\_DESCRIBE\_BUFFER\_SIZE\_MISMATCH 描述缓冲区的大小不足 以容纳最小值时返回此 get 错误。
- EXTFNAPIV4 DESCRIBE INVALID STATE 状态不大于"初始"阶段时返回 此 get 错误。

查询处理状态

在除初始状态外的任何状态中皆有效:

- 标注状态
- 查询优化状态
- 计划构建状态
- 执行状态

```
示例
```

```
describe_extfn API 函数中的过程定义及代码段:
```

```
CREATE PROCEDURE my_tpf( col_char char(10), col_table TABLE( c1 INT,
c2 INT ) )
     RESULTS ( r1 INT, r2 INT, r3 INT )
   EXTERNAL 'my tpf proc@mylibrary';
CREATE TABLE T( x INT, y INT, z INT );
select * from my tpf( 'test', TABLE( select x,y from T ) )
本示例描述了 TPF 如何获取输入表中两列的最小值以供内部优化使用。
my tpf describe(a v4 extfn proc context *cntxt)
{
       if( cntxt->current_state > EXTFNAPIV4_STATE_INITIAL ) {
           a sql int32 min value = 0;
           asql<sup>-</sup>int32 ret<sup>-</sup>= 0;
         // Get the minimum value of the second column of the
         // table input parameter 'col_table'
```

```
ret = cntxt->describe column qet( cntxt, 2, 2
             EXTFNAPIV4_DESCRIBE<sup>-</sup>COL_MINIMUM_VALUE,
             &min_value,
             sizeof(a sql int32) );
if( ret < 0 ) {
          // Handle the error.
    }
  }
```
### 另请参见

}

- [查询处理状态](#page-120-0) (第 113 页)
- EXTFNAPIV4 DESCRIBE COL MINIMUM VALUE (Set) (第 221 页)
- EXTFNAPIV4 DESCRIBE COL TYPE (Get)  $(\frac{46}{196}\sqrt{7})$
- EXTENAPIV4 DESCRIBE COL TYPE (Set)  $(\frac{4}{9}$  212  $\overline{0})$
- EXTFNAPIV4 DESCRIBE COL WIDTH (Get)  $($ 第 196 页)
- EXTFNAPIV4 DESCRIBE COL WIDTH (Set)  $($  第 213 页)
- 通用 [describe\\_column](#page-310-0) 错误 (第 303 页)

#### EXTFNAPIV4\_DESCRIBE\_COL\_MAXIMUM\_VALUE (Get)

**EXTFNAPIV4\_DESCRIBE\_COL\_MAXIMUM\_VALUE** 属性指示列的最大值。用于 describe column get 情形。

数据类型

an extfn value

描述

列的最大值。该属性仅对参数 0 和表参数有效。

#### 用法

如果 UDF 获取 EXTFNAPIV4 DESCRIBE\_COL\_MAXIMUM\_VALUE 属性, 则 **describe\_buffer** 中将返回列数据的最大值。如果输入表为基表,则最大值将基于表中 所有列数据且仅当表列上存在索引时可访问。如果输入表为另一 UDF 的结果, 则最 大值为该 UDF 设置的 COL\_MAXIMUM\_VALUE。

该属性的数据类型对于不同的列是不同的。UDF 可以使用 EXTFNAPIV4 DESCRIBE COL TYPE 确定列的数据类型。UDF 也可以根据 EXTFNAPIV4 DESCRIBE COL WIDTH 确定列的存储需求, 以便提供相应大小的缓 冲区保存该值。

**describe\_buffer\_length** 允许服务器确定缓冲区是否有效。

如果 EXTFNAPIV4 DESCRIBE COL MAXIMUM VALUE 不可用, 则 describe buffer 为 NULL。

返回

如果成功, 则返回 describe\_buffer\_length 或:

• EXTFNAPIV4\_DESCRIBE\_NOT\_AVAILABLE – 无法获取属性时返回。列不包含 在查询中,或所请求列的最大值不可用时将发生此情况。

失败时会返回某个通用 describe\_column 错误, 或者:

- EXTFNAPIV4 DESCRIBE BUFFER SIZE MISMATCH 描述缓冲区的大小不足 以容纳最大值时返回此 get 错误。
- EXTFNAPIV4 DESCRIBE INVALID STATE 查询处理阶段不大于"初始"阶 段时返回此 get 错误。

查询处理阶段

在除"初始"阶段外的其它阶段均有效:

- 标注阶段
- 查询优化阶段
- 计划构建阶段
- 执行阶段

```
示例
```
\_describe\_extfn API 函数中的 **PROCEDURE** 定义和代码段:

```
CREATE PROCEDURE my tpf( col char char(10), col table TABLE( c1 INT,
c2 INT ) )
          RESULTS ( r1 INT, r2 INT, r3 INT )
         EXTERNAL 'my tpf proc@mylibrary';
CREATE TABLE T( x INT, y INT, z INT );
select * from my tpf( 'test', TABLE( select x, y from T ) )
本示例描述了 TPF 如何获取输入表中两列的最大值以供内部优化使用。
my tpf describe(a v4 extfn proc context *cntxt)
{
     if( cntxt->current_state > EXTFNAPIV4_STATE_INITIAL ) {
         a sql int32 max value = 0;
         asql<sup>-</sup>int32 ret<sup>-</sup>= 0;
          // Get the maximum value of the second column of the
          // table input parameter 'col_table'
         ret = cntxt->describe column get( cntxt, 2, 2
                   EXTFNAPIV4_DESCRIBE_COL_MAXIMUM_VALUE,
                   &max_value,
                  sizeof(a sql int32) );
         if( ret < 0 ) {
             // Handle the error.
 }
```
<span id="page-216-0"></span> $\{a_1, \ldots, a_n\}$ 

# 另请参见

}

- [查询处理状态](#page-120-0) (第 113 页)
- EXTFNAPIV4 DESCRIBE COL MAXIMUM VALUE (Set) (第 222 页)
- EXTFNAPIV4 DESCRIBE COL TYPE (Get)  $($ 第 196 页)
- EXTFNAPIV4 DESCRIBE COL TYPE (Set)  $($   $\frac{\pi}{4}$  212  $\overline{0}$ )
- EXTFNAPIV4 DESCRIBE COL WIDTH (Get)  $($ 第 196 页)
- EXTFNAPIV4 DESCRIBE COL WIDTH (Set) (第 213 页)
- 通用 [describe\\_column](#page-310-0) 错误 (第 303 页)

# EXTFNAPIV4\_DESCRIBE\_COL\_VALUES\_SUBSET\_OF\_INPUT (Get)

**EXTFNAPIV4 DESCRIBE COL VALUES SUBSET OF INPUT** 属性为输入行中指定的值 设置子集。在 describe\_column\_get 情形中使用该属性将返回错误。

数据类型

a v4 extfn col subset of input

描述 列值是是输入列中所指定的值的子集。

用法 仅可对此属性进行设置。

返回

返回错误 EXTFNAPIV4\_DESCRIBE\_INVALID\_ATTRIBUTE。

查询处理状态

任何状态下都将返回错误 EXTFNAPIV4\_DESCRIBE\_INVALID\_ATTRIBUTE。

# 另请参见

• EXTFNAPIV4 DESCRIBE COL VALUES SUBSET OF INPUT (Set) (第 224 页)

- 通用 [describe\\_column](#page-310-0) 错误 (第 303 页)
- [查询处理状态](#page-120-0) (第 113 页)

# **\*describe\_column\_set**

describe\_column\_set 第 4 版 API 方法可在服务器中设置 UDF 列级属性。

说明

列级属性用于描述结果集或 TPF 输入表中的列的各种特性。例如,UDF 可告知服务 器其结果集中的一列仅会有十个非重复值。

```
声明
```

```
a_sql_int32 (SQL_CALLBACK *describe_column_set)(<br>a v4 extfn proc context *cntxt,
     a_v4_extfn_proc_context<br>a_sql_uint32 arg num,
     a<sup>-</sup>sq<sup>1</sup> uint<sup>32</sup> arg_num,<br>a sq<sup>1</sup> uint32 column num,
     asqluint32a v4 extfn describe udf type describe type,
     const void *\overline{\text{describe buffer}},
     size t describe buffer len );
```
参数

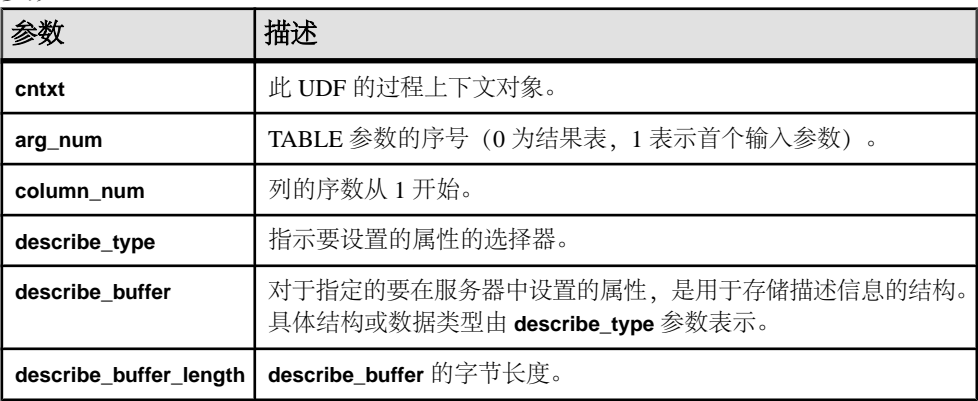

返回

成功时会返回已写入 describe\_buffer 的字节数。如果出错或未检索到属性, 则此函数 会返回某个通用 describe\_column 错误。

# 另请参见

[\\*describe\\_column\\_get](#page-201-0)  $(第 194 \overline{A})$ 

# **\*describe\_column\_set** 的属性

以下代码中有 describe\_column\_set 属性。

```
typedef enum a v4 extfn describe col type {
     EXTFNAPIV4_DESCRIBE_COL_NAME,
     EXTFNAPIV4_DESCRIBE_COL_TYPE,
    EXTFNAPIV4_DESCRIBE_COL_WIDTH,
     EXTFNAPIV4_DESCRIBE_COL_SCALE,
     EXTFNAPIV4_DESCRIBE_COL_CAN_BE_NULL,
    EXTFNAPIV4_DESCRIBE_COL_DISTINCT_VALUES,
   EXTFNAPIV4 DESCRIBE COL IS UNIQUE,
   EXTFNAPIV4 DESCRIBE COL IS CONSTANT,
   EXTFNAPIV4<sup>T</sup>DESCRIBE<sup>T</sup>COL<sup>T</sup>CONSTANT_VALUE,
   EXTFNAPIV4<sup>T</sup>DESCRIBE<sup>T</sup>COL<sup>T</sup>IS USED BY CONSUMER,
     EXTFNAPIV4_DESCRIBE_COL_MINIMUM_VALUE,
    EXTFNAPIV4_DESCRIBE_COL_MAXIMUM_VALUE,
    EXTFNAPIV4_DESCRIBE_COL_VALUES_SUBSET_OF_INPUT,
   } a v4 ext\overline{\text{f}}n describe col type;
```
### EXTFNAPIV4\_DESCRIBE\_COL\_NAME (Set)

**EXTFNAPIV4\_DESCRIBE\_COL\_NAME** 属性指示列名。用在 describe\_column\_set 情形中。

#### 数据类型

char[]

描述

列名。该属性仅对表参数有效。

#### 用法

对于参数 0,如果 UDF 设置此属性,则服务器会比较该值与 **CREATE PROCEDURE** 语 句中所提供的列名。这种比较可以确保 **CREATE PROCEDURE** 语句的列名和 UDF 预 期列名相同。

### 返回

成功时会返回列名长度。

如果失败, 则返回通用 describe\_column 错误之一, 或:

- EXTFNAPIV4 DESCRIBE INVALID STATE 状态不为"标注"时返回此 set 错误。
- EXTFNAPIV4 DESCRIBE NON TABLE PARAMETER 参数不为 TABLE 参数时 返回此 set 错误。
- EXTFNAPIV4 DESCRIBE\_ INVALID\_ATTRIBUTE\_VALUE 输入列名称长度 超过 128 个字符或输入列名称与存储于目录中的列名不匹配时返回此 set 错误。

### 查询处理状态

• 标注状态

### 示例

```
short desc rc = 0;char name[7] = 'column';
      // Verify that the procedure was created with the second column
of the result table as an int 
      if( ctx->current_state == EXTFNAPIV4_STATE_ANNOTATION ) {
           desc rc = ctx->describe column set( ctx, 0, 2,
EXTFNAPIV4 DESCRIBE COL NAME,
name, \mathbf{r} and \mathbf{r} and \mathbf{r} and \mathbf{r} and \mathbf{r} and \mathbf{r} and \mathbf{r} and \mathbf{r} sizeof(name) );
           if( desc rc < 0 ) {
            // handle the error.
 }
\qquad \qquad \}
```
- <span id="page-219-0"></span>• EXTFNAPIV4 DESCRIBE COL NAME (Get)  $($ 第 195 页)
- EXTFNAPIV4 DESCRIBE COL TYPE (Set)  $($  第 212 页)
- EXTFNAPIV4 DESCRIBE COL TYPE (Get)  $($   $\frac{\pi}{96}$  196  $\overline{\pi}$ )
- 通用 [describe\\_column](#page-310-0) 错误 (第 303 页)
- [查询处理状态](#page-120-0) (第 113 页)

### EXTFNAPIV4\_DESCRIBE\_COL\_TYPE (Set)

EXTFNAPIV4 DESCRIBE COL TYPE 属性指示列的数据类型。用于 describe\_column\_set 场景。

数据类型 a\_sql\_data\_type

描述

列的数据类型。该属性仅对表参数有效。

用法

对于参数零,如果 UDF 设置此属性,则服务器会比较该值与 **CREATE PROCEDURE** 语句中所提供的列数据类型。UDF借此可确保**CREATE PROCEDURE**语句的数据类型与 UDF 预期数据类型相同。

返回

如果成功,则返回 a\_sql\_data\_type。

如果失败,则返回通用 describe\_column 错误之一, 或:

- EXTFNAPIV4 DESCRIBE BUFFER SIZE MISMATCH 描述缓冲区大小不是 a\_sql\_data\_type 时返回此 set 错误。
- EXTFNAPIV4 DESCRIBE INVALID STATE 状态不为"标注"时返回此 set 错误。
- EXTFNAPIV4 DESCRIBE INVALID ATTRIBUTE VALUE 输入数据类型与 存储于目录中的数据类型不匹配时返回此 set 错误。

查询处理状态

• 标注状态

示例

```
short desc rc = 0;
a sql data type type = DT INT;
    // Verify that the procedure was created with the second column of
the result table as an int 
     if( ctx->current_state == EXTFNAPIV4_STATE_ANNOTATION ) {
        desc rc = ctx->describe column set( ctx, 0, 2,
```

```
EXTFNAPIV4 DESCRIBE COL TYPE,
          &type, 
                   sizeof(a sql data type) );
          if( desc rc < 0 ) {
          // handle the error.
 }
\begin{array}{ccc} & & \\ \end{array}
```
- 通用 [describe\\_column](#page-310-0) 错误 (第 303 页)
- EXTFNAPIV4 DESCRIBE COL TYPE (Get)  $($ 第 196 页)
- [查询处理状态](#page-120-0) (第 113 页)

#### EXTFNAPIV4\_DESCRIBE\_COL\_WIDTH (Set) **EXTFNAPIV4\_DESCRIBE\_COL\_WIDTH** 属性指示列的宽度。用在

describe\_column\_set 情形中。

数据类型

a\_sql\_uint32

描述

列宽。列宽是以字节为单位的存储空间量,用于存储关联数据类型的值。该属性仅对 表参数有效。

用法

如果 UDF 设置此属性,则服务器会比较该值与 **CREATE PROCEDURE** 语句中所提供 的列的宽度。UDF 借此可确保 **CREATE PROCEDURE** 语句的列宽与 UDF 预期列宽相 同。

返回

如果成功,则返回 sizeof(a\_sql\_uint32)。

如果失败, 则返回通用 describe\_column 错误之一, 或:

- EXTFNAPIV4 DESCRIBE BUFFER SIZE MISMATCH 描述缓冲区大小不是 a\_sql\_uint32 时返回此 set 错误。
- EXTFNAPIV4 DESCRIBE INVALID STATE 查询处理状态不为"标注"时返 回此 set 错误。
- EXTFNAPIV4 DESCRIBE INVALID ATTRIBUTE VALUE 输入宽度与存储于 目录中的宽度不匹配时返回此 set 错误。

查询处理状态 在以下状态下有效:

• 标注状态

- EXTFNAPIV4 DESCRIBE COL WIDTH (Get)  $($ 第 196 页)
- 通用 [describe\\_column](#page-310-0) 错误 (第 303 页)
- [查询处理状态](#page-120-0) (第 113 页)

# EXTFNAPIV4\_DESCRIBE\_COL\_SCALE (Set)

**EXTFNAPIV4\_DESCRIBE\_COL\_SCALE** 属性指示列的标度。用在

describe\_column\_set 情形中。

数据类型 a\_sql\_uint32

描述

列的标度。对于算术型数据类型,参数标度是指数字的小数点右边的位数。该属性仅 对表参数有效。

用法

如果 UDF 设置此属性,则服务器会比较该值与 **CREATE PROCEDURE** 语句中所提供 的列的标度。UDF 借此可确保 **CREATE PROCEDURE** 语句的列宽与 UDF 预期列宽相 同。此属性仅对算术数据类型有效。

返回

如果成功, 则返回 sizeof (a\_sql\_uint32), 或:

• EXTFNAPIV4 DESCRIBE NOT AVAILABLE - 指定列的数据类型的标度不可用 时返回此 set 错误。

如果失败,则返回通用 describe\_column 错误之一, 或:

- EXTFNAPIV4 DESCRIBE BUFFER SIZE MISMATCH 描述缓冲区大小不是 a\_sql\_uint32 时返回此 set 错误。
- EXTFNAPIV4 DESCRIBE INVALID STATE 查询处理状态不为"标注"时返 回此 set 错误。
- EXTFNAPIV4 DESCRIBE INVALID ATTRIBUTE VALUE 输入标度与存储于 目录中的标度不匹配时返回此 set 错误。

查询处理状态 在以下状态下有效:

• 标注状态

示例

```
short desc rc = 0;
a sql uint\overline{3}2 scale = 0;
```
// Verify that the procedure has a scale of zero for the

```
second result table column.
          if( ctx->current_state == EXTFNAPIV4_STATE_ANNOTATION ) {
         desc rc = ctx->describe column set( ctx, 0, 2,
EXTFNAPIV4_DESCRIBE_COL_SCALE,
              &scale, 
             sizeof(a sql data type) );
         if( desc rc \leq 0 ) {
              // handle the error.
 }
\begin{array}{ccc} & & \\ \end{array}
```
- EXTFNAPIV4 DESCRIBE COL SCALE (Get)  $($ 第 197 页)
- 通用 [describe\\_column](#page-310-0) 错误 (第 303 页)
- [查询处理状态](#page-120-0) (第 113 页)

# EXTFNAPIV4\_DESCRIBE\_COL\_CAN\_BE\_NULL (Set)

**EXTFNAPIV4\_DESCRIBE\_COL\_CAN\_BE\_NULL** 属性指示列是否可以为空。用在 describe\_column\_set 情形中。

数据类型 a sql byte

描述

如果列可以是空值,则该值为"真"。该属性仅对表参数有效。该属性仅对参数 0 有 效。

用法

对于结果表列,如果可以是空列,则 UDF 可设置此属性。如果 UDF 不特意设置此属 性,则会假定列可以是空列。服务器可在优化状态下使用这些信息。

返回

如果成功,则返回 sizeof(a\_sql\_byte),前提是已设置属性或:

• EXTFNAPIV4 DESCRIBE NOT AVAILABLE - 无法设置属性时返回, 列不包含 在查询中时可能发生此情况。

如果失败,则返回通用 describe\_column 错误之一, 或:

- EXTFNAPIV4 DESCRIBE BUFFER SIZE MISMATCH 描述缓冲区大小不是 a\_sql\_byte 时返回此 set 错误。
- EXTFNAPIV4 DESCRIBE INVALID STATE 状态不等于"优化"时返回此 set 错误。
- EXTFNAPIV4 DESCRIBE INVALID ATTRIBUTE VALUE UDF 尝试将此属性 设置为 0 或 1 之外的其它值时返回此 set 错误。

查询处理状态 在以下状态下有效:

• 优化状态

# 另请参见

- EXTFNAPIV4 DESCRIBE COL CAN BE NULL (Get)  $(\frac{\omega}{\pi})$  198  $\overline{0}$ )
- 通用 describe column 错误 (第 303 页)
- [查询处理状态](#page-120-0) (第 113 页)

# EXTFNAPIV4\_DESCRIBE\_COL\_DISTINCT\_VALUES (Set)

**EXTFNAPIV4\_DESCRIBE\_COL\_DISTINCT\_VALUES** 属性用于描述列的非重复值。用在 describe\_column\_set 情形中。

数据类型

a\_v4\_extfn\_estimate

描述

某一列的估计离散值数量。该属性仅对表参数有效。

用法

如果 UDF 知道其结果表中的一列能有多少非重复值,则 UDF 可设置此属性。服务器 可在优化状态下使用这些信息。

返回

如果成功,则返回 sizeof(a\_v4\_extfn\_estimate),前提是它设置值,或:

• EXTFNAPIV4 DESCRIBE NOT AVAILABLE – 无法设置属性时返回。列不包含 在查询中时可能发生此情况。

如果失败,则返回:

- EXTFNAPIV4 DESCRIBE BUFFER SIZE MISMATCH 描述缓冲区大小不是 a\_v4\_extfn\_estimate 时返回此 set 错误。
- EXTFNAPIV4 DESCRIBE INVALID STATE 状态不等于"优化"时返回此 set 错误。

查询处理状态 在以下状态下有效:

• 优化状态

# 另请参见

• [EXTFNAPIV4\\_DESCRIBE\\_COL\\_DISTINCT\\_VALUES \(Get\)](#page-206-0) (第 199 页)

- 通用 [describe\\_column](#page-310-0) 错误 (第 303 页)
- [查询处理状态](#page-120-0) (第 113 页)

### EXTFNAPIV4\_DESCRIBE\_COL\_IS\_UNIQUE (Set)

**EXTFNAPIV4\_DESCRIBE\_COL\_IS\_UNIQUE** 属性指示列在表中是否为唯一的列。用在 describe\_column\_set 情形中。

数据类型

a sql byte

描述

如果表中的列是惟一的,则该值为"真"。该属性仅对表参数有效。

用法

如果 UDF 知道结果表列值是唯一的值,则 UDF 可设置此属性。服务器可在优化状态 下使用这些信息。UDF 仅可对参数 0 设置此属性。

### 返回

如果成功, 则返回 sizeof (a\_sql\_byte) 或:

• EXTFNAPIV4 DESCRIBE NOT AVAILABLE - 无法设置属性时返回。列不包含 在查询中时可能发生此情况。

如果失败,则返回通用 describe\_column 错误之一, 或:

- EXTFNAPIV4 DESCRIBE BUFFER SIZE MISMATCH 描述缓冲区大小不是 a\_sql\_byte 时返回此 set 错误。
- EXTFNAPIV4 DESCRIBE INVALID STATE 查询处理状态不为"优化"时返 回此 set 错误。
- EXTFNAPIV4 DESCRIBE INVALID PARAMETER **arg\_num** 不为零时返回此 set 错误。
- EXTFNAPIV4 DESCRIBE INVALID ATTRIBUTE VALUE UDF 尝试将此属性 设置为 0 或 1 之外的其它值时返回此 set 错误。

查询处理状态 在以下状态下有效:

• 优化状态

# 另请参见

- 通用 describe column 错误 (第 303 页)
- EXTFNAPIV4 DESCRIBE COL IS UNIQUE (Get)  $(\frac{4}{9}$  201  $\overline{0})$
- [查询处理状态](#page-120-0) (第 113 页)

### EXTFNAPIV4\_DESCRIBE\_COL\_IS\_CONSTANT (Set)

**EXTFNAPIV4\_DESCRIBE\_COL\_IS\_CONSTANT** 属性指示列是否为常量。用在 describe\_column\_set 情形中。

#### 数据类型

a sql byte

描述

如果该列在语句的生存期内保持不变,则为"真"。该属性仅对输入的表参数有效。

用法

这是只读属性。所有的设置尝试都将返回 EXTFNAPIV4\_DESCRIBE\_INVALID\_ATTRIBUTE。

返回

- EXTFNAPIV4 DESCRIBE INVALID ATTRIBUTE 这是只读属性; 所有的设 置尝试都将返回此错误。
- EXTFNAPIV4 DESCRIBE INVALID STATE 状态不为"优化"时返回此 set 错误。
- EXTFNAPIV4\_DESCRIBE\_INVALID\_PARAMETER **arg\_num** 不为零时返回此 set 错误。
- EXTFNAPIV4 DESCRIBE INVALID ATTRIBUTE VALUE UDF 尝试将此属性 设置为 0 或 1 之外的其它值时返回此 set 错误。

查询处理状态 不适用。

# 另请参见

- [EXTFNAPIV4\\_DESCRIBE\\_COL\\_IS\\_CONSTANT \(Get\)](#page-209-0) (第 202 页)
- 通用 [describe\\_column](#page-310-0) 错误 (第 303 页)
- [查询处理状态](#page-120-0) (第 113 页)

# EXTFNAPIV4\_DESCRIBE\_COL\_CONSTANT\_VALUE (Set)

**EXTFNAPIV4\_DESCRIBE\_COL\_CONSTANT\_VALUE** 属性指示列的常量值。用在 describe\_column\_set 情形中。

数据类型 an extfn value 描述

如果列在语句的生存期内保持不变,则为列值。如果该列的 EXTFNAPIV4 DESCRIBE COL IS CONSTANT 返回为"真",则该值可用。该属 性仅对表参数有效。

用法 此属性是只读属性。

返回

• EXTFNAPIV4 DESCRIBE INVALID ATTRIBUTE - 这是只读属性; 所有的设 置尝试都将返回此错误。

查询处理状态 不适用。

# 另请参见

- 通用 [describe\\_column](#page-310-0) 错误 (第 303 页)
- EXTFNAPIV4 DESCRIBE COL CONSTANT VALUE (Get)  $($ 第 203 页)
- [查询处理状态](#page-120-0) (第 113 页)

### EXTFNAPIV4\_DESCRIBE\_COL\_IS\_USED\_BY\_CONSUMER (Set)

**EXTFNAPIV4\_DESCRIBE\_COL\_IS\_USED\_BY\_CONSUMER** 属性指示消耗程序是否使用 结果表中的列。用在 describe\_column\_set 情形中。

数据类型 a\_sql\_byte

描述

或者用于确定消耗程序是否用到结果表中的某个列,或者用于表明不需要输入表中的 某个列。对于表参数有效。允许用户设置或检索关于单列的信息,而类似的属性 EXTFNAPIV4 DESCRIBE PARM TABLE UNUSED COLUMNS 则设置或检索关于一 次调用中涉及的所有列的信息。

用法

UDF 会对输入表中的列设置

**EXTFNAPIV4\_DESCRIBE\_COL\_IS\_USED\_BY\_CONSUMER**,以告知生产者 UDF 不需要 该列的值。

返回

如果成功, 则返回 sizeof (a\_sql\_byte) 或:

• EXTFNAPIV4\_DESCRIBE\_NOT\_AVAILABLE – 无法设置属性时返回。列不包含 在查询中时可能发生此情况。

失败时会返回某个通用 describe\_column 错误,或者:

- EXTFNAPIV4 DESCRIBE BUFFER SIZE MISMATCH 描述缓冲区大小不是 a\_v4\_extfn\_estimate 时返回此 set 错误。
- EXTFNAPIV4 DESCRIBE INVALID PARAMETER 指定的参数为参数 0 时返 回此 set 错误。
- EXTFNAPIV4 DESCRIBE INVALID STATE 状态不等于"优化"时返回此 set 错误。
- EXTFNAPIV4\_DESCRIBE\_INVALID\_ATTRIBUTE\_VALUE UDF 设置的值不为 0 或 1 时返回此 set 错误。

```
查询处理状态
```
在以下状态下有效:

• 优化状态

```
describe_extfn API 函数中的 PROCEDURE 定义和代码段:
```

```
CREATE PROCEDURE my_tpf( col_char char(10), col_table TABLE( c1 INT,
c2
INT ) )
       RESULTS ( r1 INT, r2 INT, r3 INT )
      EXTERNAL 'my tpf proc@mylibrary';
CREATE TABLE T( x INT, y INT, z INT );
select r2, r3 from my_tpf( 'test', TABLE( select x, y from T ) )
当此TPF运行时,如果服务器了解此TPF是否使用了列y将十分有用。如果TPF不需要
y,则服务器可使用此信息进行优化,而不将此列信息发送到 TPF。
my tpf describe(a v4 extfn proc context *cntxt)
{
    if( cntxt->current state == EXTFNAPIV4 STATE OPTIMIZATION ) {
      a sql byte col is used = 0;
      asql<sup>-</sup>int32 ret<sup>-</sup>= \overline{0};
      ret = cntxt->describe column get( cntxt, 2, 2,
            EXTFNAPIV4 DESCRIBE COL IS USED BY CONSUMER,
            \&col is used,
            sizeof(a sql byte) );
      if( ret < 0 ) {
           // Handle the error.
\qquad \qquad \}\begin{array}{ccc} \end{array}}
```
- [EXTFNAPIV4\\_DESCRIBE\\_COL\\_IS\\_USED\\_BY\\_CONSUMER \(Get\)](#page-211-0) (第 204 页)
- 通用 [describe\\_column](#page-310-0) 错误 (第 303 页)
- [查询处理状态](#page-120-0) (第 113 页)

### EXTFNAPIV4\_DESCRIBE\_COL\_MINIMUM\_VALUE (Set)

**EXTFNAPIV4\_DESCRIBE\_COL\_MINIMUM\_VALUE** 属性用于对列指定最小值。用在 describe\_column\_set 情形中。

数据类型 an extfn value

描述 是列能有的最小值(如果有)。仅对参数 0 有效。

用法

如果 UDF 知道列的最小数据值是什么,则 UDF 可设置

EXTFNAPIV4\_DESCRIBE\_COL\_MINIMUM\_VALUE。服务器可在优化过程中使用这 些信息。

UDF 可用 EXTFNAPIV4\_DESCRIBE\_COL\_TYPE 确定列的数据类型,也可用 EXTFNAPIV4 DESCRIBE COL WIDTH 确定列的存储要求, 以便提供大小调整得相 当的缓冲区,以存储要设置的值。

返回

成功时会返回 describe\_buffer\_length, 或者:

• EXTFNAPIV4 DESCRIBE NOT AVAILABLE — 如果该属性不能设置。如果查询 不涉及该列, 或者所请求的列未提供最小值, 则返回。

失败时会返回某个通用 describe\_column 错误, 或者:

- EXTFNAPIV4 DESCRIBE BUFFER SIZE MISMATCH 如果描述缓冲区不够 大,不能存储最小值,则会返回设置错误。
- EXTFNAPIV4 DESCRIBE INVALID STATE 如果状态不是优化状态, 则会返 回设置错误。
- EXTFNAPIV4\_DESCRIBE\_INVALID\_PARAMETER 如果**arg\_num** 不是0,则会 返回设置错误。

查询处理状态 在以下状态下有效:

• 优化状态

示例

用于实现 describe extfn 回调 API 函数的 PROCEDURE 定义和 UDF 代码段:

```
CREATE PROCEDURE my tpf( col char char(10), col table TABLE( c1 INT,
c2 INT ) )
    RESULTS ( r1 INT, r2 INT, r3 INT )
   EXTERNAL 'my tpf proc@mylibrary';
CREATE TABLE T( x INT, y INT, z INT );
select * from my tpf( 'test', TABLE( select x,y from T ) )
此例所示的是可从中将其用于服务器(或用于另一可接收此 TPF 的结果, 将其用作
输入的 TPF) 的 TPF, 以了解第一个结果集列的最小值。 在此例中, 第一列的最小
输出值是 27。
my tpf describe(a_v4_extfn_proc_context *cntxt)
{
   if( cntxt->current state == EXTFNAPIV4 STATE OPTIMIZATION ) {
   a sql int32 min value = 27;
   asql<sup>-</sup>int32 ret<sup>-</sup>= 0;
// Tell the server what the minimum value of the first column
// of our result set will be.
   ret = cntxt->describe column set( cntxt, 0, 1EXTFNAPIV4 DESCRIBE COL MINIMUM VALUE,
        &min_value,
       sizeof(a sql_int32) );
   if( ret < 0 ) {
        // Handle the error.
     }
}
}
```
- [查询处理状态](#page-120-0) (第 113 页)
- EXTFNAPIV4 DESCRIBE COL MINIMUM VALUE (Get) (第 205 页)
- [EXTFNAPIV4\\_DESCRIBE\\_COL\\_TYPE \(Set\)](#page-219-0)  $(\frac{\pi}{212} \overline{\mathfrak{R}})$
- EXTFNAPIV4 DESCRIBE COL TYPE (Get)  $($   $\frac{\pi}{96}$  196  $\overline{\pi}$ )
- [EXTFNAPIV4\\_DESCRIBE\\_COL\\_WIDTH \(Set\)](#page-220-0) (第213页)
- EXTFNAPIV4 DESCRIBE COL WIDTH (Get)  $($ 第 196 页)
- 通用 describe column 错误 (第 303 页)

# EXTFNAPIV4\_DESCRIBE\_COL\_MAXIMUM\_VALUE (Set)

**EXTFNAPIV4\_DESCRIBE\_COL\_MAXIMUM\_VALUE** 属性用于对列指定最大值。用在 describe\_column\_set 情形中。

数据类型 an\_extfn\_value 描述

列的最大值。该属性仅对参数 0 和表参数有效。

### 用法

如果 UDF 知道列的最大数据值是什么, 则 UDF 可设置 EXTFNAPIV4\_DESCRIBE\_COL\_MAXIMUM\_VALUE。服务器可在优化过程中使用这 些信息。

UDF 可用 EXTFNAPIV4\_DESCRIBE\_COL\_TYPE 确定列的数据类型,也可用 EXTFNAPIV4\_DESCRIBE\_COL\_WIDTH 确定列的存储要求,以便提供大小调整得相 当的缓冲区,以存储要设置的值。

describe buffer length 是此缓冲区的 sizeof()。

返回

如果成功, 则返回 describe\_buffer\_length, 前提是已设置值, 或:

• EXTFNAPIV4 DESCRIBE NOT AVAILABLE – 无法设置属性时返回。列不包含 在查询中,或所请求列的最大值不可用时将返回此错误。

失败时会返回某个通用 describe\_column 错误, 或者:

- EXTFNAPIV4 DESCRIBE BUFFER SIZE MISMATCH 描述缓冲区的大小不足 以容纳最大值时返回此 set 错误。
- EXTFNAPIV4 DESCRIBE INVALID STATE 查询处理状态不等于"优化"时 返回此 set 错误。
- EXTFNAPIV4\_DESCRIBE\_INVALID\_PARAMETER–**arg\_num**不为0时返回此set 错误。

查询处理状态 在以下状态下有效:

• 优化状态

示例

用于实现 describe extfn 回调 API 函数的 PROCEDURE 定义和 UDF 代码段:

```
CREATE PROCEDURE my_tpf( col_char char(10), col_table TABLE( c1 INT,
c2 INT ) )
          RESULTS ( r1 INT, r2 INT, r3 INT )
         EXTERNAL 'my tpf proc@mylibrary';
CREATE TABLE T( x INT, y INT, z INT );
select * from my tpf( 'test', TABLE( select x, y from T ) )
```
<span id="page-231-0"></span>此例所示的是可从中将其用于服务器(或用于另一可接收此 TPF 的结果, 将其用作 输入的 TPF) 的 TPF, 以了解第一个结果集列的最大值。 在此例中, 第一列的最大 输出值是 500000。

```
my tpf describe(a v4 extfn proc context *cntxt)
{
     if( cntxt->current_state == EXTFNAPIV4_STATE_OPTIMIZATION ) {
         a sql int32 max value = 500000;
         asql<sup>-</sup>int32 ret<sup>-</sup>= 0;
         // Tell the server what the maximum value of the first column
          // of our result set will be.
      ret = cntxt->describe column set( cntxt, 0, 1EXTFNAPIV4 DESCRIBE COL MAXIMUM VALUE,
                   \text{kmax value},
                   sizeof(a sql int32) );
         if( ret < 0 ) {
             // Handle the error.
 }
    }
}
```
# 另请参见

- [查询处理状态](#page-120-0) (第 113 页)
- EXTFNAPIV4 DESCRIBE COL MAXIMUM VALUE (Get) (第 207 页)
- EXTFNAPIV4 DESCRIBE COL TYPE (Get)  $($ 第 196 页)
- EXTFNAPIV4 DESCRIBE COL TYPE (Set)  $(\frac{\omega}{212} \overline{0})$
- EXTFNAPIV4 DESCRIBE COL WIDTH (Get)  $($ 第 196 页)
- EXTFNAPIV4 DESCRIBE COL WIDTH (Set)  $($  第 213 页)
- 通用 describe column 错误 (第 303 页)

# EXTFNAPIV4\_DESCRIBE\_COL\_VALUES\_SUBSET\_OF\_INPUT (Set)

**EXTFNAPIV4\_DESCRIBE\_COL\_VALUES\_SUBSET\_OF\_INPUT** 属性为输入行中指定的值 设置子集。用于 describe column set 情形。

数据类型 a v4 extfn col subset of input

描述

列值是是输入列中所指定的值的子集。

用法

设置此描述属性将通知查询优化程序,所指列值是输入列中指定值的子集。例如,考 虑一个 TPF 过滤器,该 TPF 消耗表资源,并且基于函数对行进行过滤。在此种情况

下, 返回表为输入表的子集。为 TPF 过滤器设置

**EXTFNAPIV4\_DESCRIBE\_COL\_VALUES\_SUBSET\_OF\_INPUT** 属性以优化查询。

# 返回

如果成功, 则返回 sizeof(a\_v4\_extfn\_col\_subset\_of\_input)。 失败时会返回某个通用 describe\_column 错误, 或者:

- EXTFNAPIV4 DESCRIBE BUFFER SIZE MISMATCH 缓冲区长度小于 sizeof (a\_v4\_extfn\_col\_subset\_of\_input) 时返回此 set 错误。
- EXTFNAPIV4 DESCRIBE INVALID ATTRIBUTE VALUE 源表的列索引超出 范围时返回此 set 错误。
- EXTFNAPIV4 DESCRIBE NOT AVAILABLE 设置了 subset of input 的 列不适用(例如,该列不在选择列表中)时返回此 set 错误。
- EXTFNAPIV4 DESCRIBE INVAILD STATE 查询处理状态不为"优化"时返 回此 set 错误。
- EXTFNAPIV4 DESCRIBE BUFFER SIZE MISMATCH 缓冲区长度为零时返回 此 set 错误。
- EXTFNAPIV4 DESCRIBE INVALID PARAMETER 调用参数而非返回表时返 回此 set 错误。

查询处理状态 在以下状态下有效:

• 优化状态

示例

```
a v4 extfn col subset of input colMap;
    colMap.source table parameter arg num = 4;colMap.source column number =i;
    desc rc = ctx-\lambdadescribe column set( ctx,
        \overline{0}, i,
        EXTFNAPIV4_DESCRIBE_COL_VALUES_SUBSET_OF_INPUT,
        \&coMap, sizeof(a v4 extfn col_subset_of_input) );
```
# 另请参见

• EXTFNAPIV4 DESCRIBE COL VALUES SUBSET OF INPUT (Get) (第 209 页)

- 通用 describe column 错误 (第 303 页)
- [查询处理状态](#page-120-0) (第 113 页)

# **\*describe\_parameter\_get**

describe\_parameter\_get 第 4 版 API 方法可从服务器中获取 UDF 参数属性。

```
声明
```

```
a sql int32 (SQL CALLBACK *describe parameter get) (
                                a_v4_extfn_proc_context *cntxt,<br>a_sql_uint32 arg_num,
                                a-sqL uint 32 arg_num,<br>a-v4 ext fn describe udf type describe type,
                               a_v^-\overline{v4\_extfn}\_describe\_udf\_type\ \text{const} void
                              const void \overline{\phantom{0}} \overline{\phantom{0}} \overline{\phantomdescribe buffer len );
```
参数

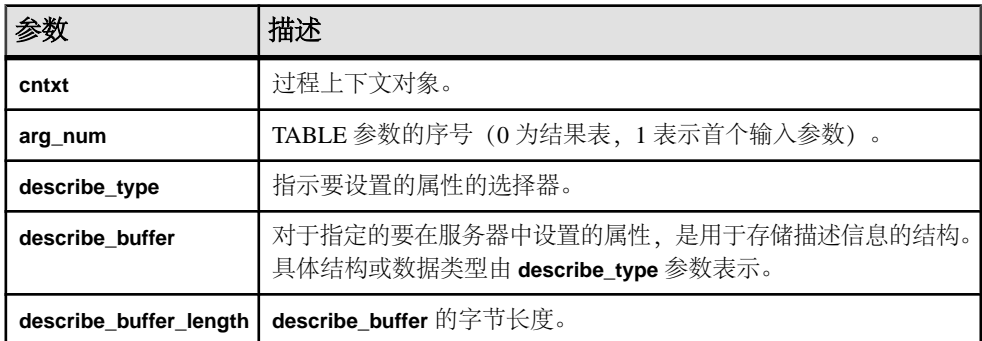

返回

成功时会返回 0 或已写入 **describe\_buffer** 的字节数。值为 0 表明服务器不能获取属 性,但没出错。如果出错或未检索到属性,则此函数会返回某个通用 **describe\_parameter** 错误。

### **\*describe\_parameter\_get** 的属性

以下代码中有 describe\_parameter\_get 属性。

typedef enum a v4 extfn describe parm type { EXTFNAPIV4 DESCRIBE PARM NAME, EXTFNAPIV4\_DESCRIBE\_PARM\_TYPE, EXTFNAPIV4\_DESCRIBE\_PARM\_WIDTH, EXTFNAPIV4\_DESCRIBE\_PARM\_SCALE, EXTFNAPIV4\_DESCRIBE\_PARM\_CAN\_BE\_NULL, EXTFNAPIV4\_DESCRIBE\_PARM\_DISTINCT\_VALUES, EXTFNAPIV4\_DESCRIBE\_PARM\_IS\_CONSTANT, EXTFNAPIV4\_DESCRIBE\_PARM\_CONSTANT\_VALUE, EXTFNAPIV4\_DESCRIBE\_PARM\_TABLE\_NUM\_COLUMNS, EXTFNAPIV4\_DESCRIBE\_PARM\_TABLE\_NUM\_ROWS, EXTFNAPIV4\_DESCRIBE\_PARM\_TABLE\_ORDERBY,

EXTFNAPIV4\_DESCRIBE\_PARM\_TABLE\_PARTITIONBY, EXTFNAPIV4<sup>-DESCRIBE<sup>-</sup>PARM<sup>-</sup>TABLE<sup>-</sup>REQUEST\_REWIND,</sup>

 EXTFNAPIV4\_DESCRIBE\_PARM\_TABLE\_HAS\_REWIND, EXTFNAPIV4<sup>-DESCRIBE<sup>-</sup>PARM<sup>-</sup>TABLE<sup>-</sup>UNUSED\_COLUMNS,</sup>

} a v4 extfn describe parm type;

### EXTFNAPIV4\_DESCRIBE\_PARM\_NAME 属性 (Get)

EXTFNAPIV4 DESCRIBE PARM NAME 属性指示参数名。用于 describe parameter get 场景。

数据类型 char[]

描述 UDF 的参数名称。

用法

用于获取 **CREATE PROCEDURE** 语句中所定义的参数名称。对于参数 0 无效。

返回

成功时会返回参数名称长度。

如果失败, 则返回通用 describe\_parameter 错误之一, 或:

- EXTFNAPIV4\_DESCRIBE\_BUFFER\_SIZE\_MISMATCH **describe\_buffer** 的大小 不足以保存名称时返回此 get 错误。
- EXTFNAPIV4 DESCRIBE INVALID STATE 查询处理阶段不大于"初始"阶 段时返回此 get 错误。
- EXTFNAPIV4 DESCRIBE INVALID PARAMETER 参数为结果表时返回此 get 错误。

查询处理阶段 在以下状态下有效:

- 标注阶段
- 查询优化阶段
- 计划构建阶段
- 执行阶段

# 另请参见

- EXTFNAPIV4 DESCRIBE PARM NAME 属性 (Set) (第 246 页)
- 通用 describe parameter 错误 (第 304 页)
- [查询处理状态](#page-120-0) (第 113 页)

### <span id="page-235-0"></span>EXTFNAPIV4 DESCRIBE PARM TYPE 属性 (Get)

EXTFNAPIV4\_DESCRIBE\_PARM\_TYPE 属性在 describe\_parameter\_get 情形下用 于返回数据类型。

#### 数据类型

a\_sql\_data\_type

#### 描述

UDF 的参数数据类型。

#### 用法

用于获取 **CREATE PROCEDURE** 语句中所定义的参数数据类型。

### 返回

如果成功,则返回 sizeof(a\_sql\_data\_type)。

失败时会返回某个通用 describe\_parameter 错误, 或者:

- EXTFNAPIV4\_DESCRIBE\_BUFFER\_SIZE\_MISMATCH **describe\_buffer** 不是 sizeof(a\_sql\_data\_type) 时返回此 get 错误。
- EXTFNAPIV4 DESCRIBE INVALID STATE 查询处理阶段不大于"初始"阶 段时返回此 get 错误。

### 查询处理阶段 在以下状态下有效:

- 标注阶段
- 查询优化阶段
- 计划构建阶段
- 执行阶段

# 另请参见

- EXTFNAPIV4 DESCRIBE PARM TYPE 属性 (Set) (第 247 页)
- 通用 describe parameter 错误 (第 304 页)
- [查询处理状态](#page-120-0) (第 113 页)

# EXTFNAPIV4\_DESCRIBE\_PARM\_WIDTH 属性 (Get)

**EXTFNAPIV4\_DESCRIBE\_PARM\_WIDTH** 属性指示参数的宽度。用在 describe parameter get 情形中。

数据类型 a\_sql\_uint32 描述

UDF 的参数宽度。EXTFNAPIV4\_DESCRIBE\_PARM\_WIDTH 仅适用于标量参数。参 数宽度是以字节为单位的存储空间量,用于存储关联数据类型的参数。

- 定长数据类型 存储数据所需的字节。
- 变长数据类型 长度上限。
- **LOB** 数据类型 将句柄存入数据所需的存储空间量。
- **TIME** 数据类型 存储经过编码的时间所需的存储空间量。

用法

用于获取 **CREATE PROCEDURE** 语句中所定义的参数宽度。

返回

如果成功,则返回 sizeof(a\_sql\_uint32)。

如果失败, 则返回通用 describe parameter 错误之一, 或:

- EXTFNAPIV4 DESCRIBE INVALID STATE 查询处理阶段不大于"初始"阶 段时返回此 get 错误。
- EXTFNAPIV4\_DESCRIBE\_BUFFER\_SIZE\_MISMATCH **describe\_buffer** 大小不 是 a\_sql\_uint32 时返回此 get 错误。
- EXTFNAPIV4 DESCRIBE INVALID PARAMETER 指定参数为 TABLE 参数时 返回此 get 错误。这包括参数  $0$  或参数  $n(n)$  为输入表)。

查询处理阶段

有效于:

- 标注阶段
- 查询优化阶段
- 计划构建阶段
- 执行阶段

```
示例
示例过程定义:
```

```
CREATE PROCEDURE my_udf(IN p1 INT, IN p2 char(100))
RESULT (x INT)
EXTERNAL NAME 'my udf@myudflib';
```

```
示例 describe extfn API 函数代码段:
```

```
my udf describe(a v4 extfn proc context *cntxt)
{
     if( cntxt->current_state == EXTFNAPIV4_STATE_OPTIMIZATION ) {
    a sql uint32 width = 0;
   asql<sup>-</sup>int32 ret = 0;
     // Get the width of parameter 1
```

```
ret = cntxt->describe parameter qet( cntxt, 1,
    EXTFNAPIV4_DESCRIBE_PARM_WIDTH,
    &width,
   sizeof(a sql uint32) );
   if( ret < 0 ) {
         // Handle the error.
     }
    //Allocate some storage based on parameter width
   a sql byte *p = (a sql byte *)cntxt->alloc( cntxt, width )
    // Get the width of parameter 2
    ret = cntxt->describe_parameter_get( cntxt, 2,
        EXTFNAPIV4_DESCRIBE_PARM_WIDTH,
        &width,
       sizeof(a sql uint32) );
   if( ret \leq 0) {
        // Handle the error.
     }
    // Allocate some storage based on parameter width
   char \starc = (char \star) cntxt->alloc( cntxt, width)
 …
```
} }

- EXTFNAPIV4 DESCRIBE PARM WIDTH 属性 (Set) (第 247 页)
- 通用 describe parameter 错误 (第 304 页)
- [查询处理状态](#page-120-0) (第 113 页)

### EXTFNAPIV4\_DESCRIBE\_PARM\_SCALE 属性 (Get)

**EXTFNAPIV4\_DESCRIBE\_PARM\_SCALE** 属性指示参数的标度。用在 describe parameter get 情形中。

数据类型 a\_sql\_uint32

### 描述

UDF 的参数标度。对于算术型数据类型,参数标度是指数字的小数点右边的位数。 此属性对于以下数据无效:

- 非算术数据类型
- TABLE 参数

用法

用于获取 **CREATE PROCEDURE** 语句中所定义的参数标度。

返回

如果成功,则返回 (a\_sql\_uint32) 的大小。

如果失败, 则返回通用 describe parameter 错误之一, 或:

- EXTFNAPIV4\_DESCRIBE\_BUFFER\_SIZE\_MISMATCH **describe\_buffer** 大小不 是 a sql uint32 时返回此 get 错误。
- EXTFNAPIV4 DESCRIBE INVALID STATE 查询处理阶段不大于"初始"阶 段时返回此 get 错误。
- EXTFNAPIV4 DESCRIBE INVALID PARAMETER 指定参数为 TABLE 参数时 返回此 get 错误。这包括参数  $0$  或参数  $n(n)$  为输入表)。

查询处理阶段 有效于:

- 标注阶段
- 查询优化阶段
- 计划构建阶段
- 
- 执行阶段

```
示例
```

```
用于获取参数 1 的标度的示例 describe extfn API 函数代码段:
```

```
if( cntxt->current_state > EXTFNAPIV4_STATE_ANNOTATION ) {
    a_sql_uint32 scale = 0;asql<sup>-</sup>int32 ret = 0;
```

```
ret = ctx->describe parameter get( ctx, 1,
EXTFNAPIV4 DESCRIBE PARM SCALE,
    \&\text{scale}, sizeof(a sql_uint32));
```

```
if( ret \leq 0 ) {
       // Handle the error.
\begin{array}{ccc} \end{array}
```
# 另请参见

}

- [EXTFNAPIV4\\_DESCRIBE\\_PARM\\_SCALE](#page-255-0) 属性 (Set) (第 248 页)
- 通用 describe parameter 错误 (第 304 页)
- [查询处理状态](#page-120-0) (第 113 页)

# EXTFNAPIV4\_DESCRIBE\_PARM\_CAN\_BE\_NULL 属性 (Get)

**EXTFNAPIV4\_DESCRIBE\_PARM\_CAN\_BE\_NULL** 属性指示参数是否为空。用在 describe parameter get 情形中。

数据类型 a\_sql\_byte 描述

如果执行时参数值可为 NULL,则为 True。对于 TABLE 参数或参数 0,值为 false。

用法

获取查询执行期间指定的参数是否可以为空。

返回

如果成功,则返回 sizeof(a\_sql\_byte)。

如果失败, 则返回通用 describe parameter 错误之一, 或:

- EXTFNAPIV4\_DESCRIBE\_BUFFER\_SIZE\_MISMATCH **describe\_buffer** 大小不 是 a\_sql\_byte 时返回此 get 错误。
- EXTFNAPIV4 DESCRIBE INVALID STATE 查询处理阶段不大于"计划构 建"阶段时返回此 get 错误。

查询处理阶段 有效于:

• 执行阶段

示例: EXTFNAPIV4 DESCRIBE PARM\_CAN\_BE\_NULL (Get) 示例过程定义, describe extfn API 函数代码段, 以及用于获取 **EXTFNAPIV4\_DESCRIBE\_PARM\_CAN\_BE\_NULL** 值的 SQL 查询。

```
过程定义
本主题中示例查询所用的示例过程定义:
CREATE PROCEDURE my_udf(IN p INT)
RESULT (x INT)
EXTERNAL NAME 'my_udf@myudflib';
```
API 函数代码段

本主题中示例查询所用的示例 describe extfn API 函数代码段:

```
my udf describe(a v4 extfn proc context *cntxt)
{
     if( cntxt->current_state > EXTFNAPIV4_STATE_OPTIMIZATION ) {
    a sql byte can be null = 0;
    a<sup>-sql-int32</sup> ret = 0;
    ret = cntxt->describe parameter get( cntxt, 1,
    EXTFNAPIV4_DESCRIBE_PARM_CAN_BE_NULL,
    &can be null,
    sizeof(a sql byte) );
    if( ret \leq 0 ) {
         // Handle the error.
\begin{array}{ccc} \end{array}
```
### 示例 1· 未使用 NOT NULL

} }

本示例所创建的表包含单个整数列,且没有指定 **NOT NULL** 修饰符。相关子查询传入 has\_nulls 表中的 c1 列。当在执行状态中调用过程 my\_udf\_describe 时, 对 describe parameter get 的调用将为 **can be null** 赋值 1。

CREATE TABLE has nulls ( c1 INT ); INSERT INTO has nulls VALUES(1); INSERT INTO has nulls VALUES(NULL); SELECT \* from has nulls WHERE (SELECT sum(my udf.x) FROM my udf(has nulls.c1)) > 0;

#### $\overline{\pi}$ 例 2: 使用 NOT NULL

本示例所创建的表包含单个整数列,且没有指定 **NOT NULL** 修饰符。相关子查询传入 no\_nulls 表中的 c1 列。当在执行状态中调用过程 **my\_udf\_describe** 时,对 describe\_parameter\_get 的调用将为 **can\_be\_null** 赋值 0。

CREATE TABLE no nulls ( c1 INT NOT NULL); INSERT INTO no nulls VALUES(1); INSERT INTO no\_nulls VALUES(2); SELECT \* from no nulls WHERE (SELECT sum(my\_udf.x) FROM my udf(no nulls.c1))  $> 0$ ;

示例 3: 使用常量

本示例使用常量调用过程 **my\_udf**。当在执行状态中调用过程 **my\_udf\_describe** 时,对 describe\_parameter\_get 的调用将为 **can\_be\_null** 赋值 0。

SELECT  $*$  from my udf(5);

示例 $4 \cdot$  使用 NULL 本示例使用NULL调用过程**my\_udf**。当在执行状态中调用过程**my\_udf\_describe**时,对 describe\_parameter\_get 的调用将为 **can\_be\_null** 赋值 1。 SELECT \* from my udf(NULL);

#### EXTFNAPIV4\_DESCRIBE\_PARM\_DISTINCT\_VALUES 属性 (Get)

**EXTFNAPIV4\_DESCRIBE\_PARM\_DISTINCT\_VALUES** 属性用于返回非重复值数量。用在 describe parameter get 情形中。

数据类型 a v4 extfn estimate

描述

返回所有调用中的估计离散值数量。仅对标量参数有效。

用法

如果有这些信息,则 UDF 会返回估计的非重复值数量,可信度为 100%。如果没有 这些信息, 则 UDF 会返回估计的数量 0, 可信度为 0%。

返回

如果成功, 则返回 sizeof(a\_v4\_extfn\_estimate)。

如果失败, 则返回通用 describe parameter 错误之一, 或:

- EXTFNAPIV4\_DESCRIBE\_BUFFER\_SIZE\_MISMATCH **describe\_buffer** 大小不 是 a\_v4\_extfn\_estimate 时返回此 get 错误。
- EXTFNAPIV4 DESCRIBE INVALID STATE 查询处理阶段不大于"初始"阶 段时返回此 get 错误。
- EXTFNAPIV4 DESCRIBE INVALID PARAMETER 参数为 TABLE 参数时返回 此 get 错误。

查询处理阶段 有效于:

- 标注阶段
- 查询优化阶段
- 计划构建阶段
- 执行阶段

```
示例
```
示例 describe extfn API 函数代码段:

```
if( ctx->current_state >= EXTFNAPIV4_STATE_ANNOTATION ) {
    desc est.value = 0.0;
    desc<sup>-</sup>est.config<sub>contidence</sub> = 0.0;desc rc = ctx->describe parameter get( ctx,
         1,
        EXTFNAPIV4_DESCRIBE_PARM_DISTINCT_VALUES,
        \& desc_est, sizeof(a_v4_extfn_estimate) );
}
```
# 另请参见

- EXTFNAPIV4 DESCRIBE PARM DISTINCT VALUES 属性 (Set) (第 250 页)
- EXTFNAPIV4 DESCRIBE PARM TYPE 属性 (Get) (第 228 页)
- 通用 describe parameter 错误 (第 304 页)
- [查询处理状态](#page-120-0) (第 113 页)

### EXTFNAPIV4 DESCRIBE PARM IS CONSTANT 属性 (Get)

无论参数是否为常量,都将返回 EXTFNAPIV4\_DESCRIBE\_PARM\_DISTINCT\_VALUES 属性。用于 describe parameter get 场景。

数据类型

a sql byte

描述

如果语句的参数为常量,则该值为"真"。仅对标量参数有效。

用法

如果指定的参数的值不是常量,则会返回 0;如果指定的参数的值是常量,则会返回 1。

返回

如果成功, 则返回 sizeof(a\_sql\_byte)。

如果失败,则返回通用 describe\_parameter 错误之一,或:

- EXTFNAPIV4\_DESCRIBE\_BUFFER\_SIZE\_MISMATCH **describe\_buffer** 大小不 是 a\_sql\_byte 时返回此 get 错误。
- EXTFNAPIV4 DESCRIBE INVALID STATE 查询处理阶段不大于"初始"阶 段时返回此 get 错误。
- EXTFNAPIV4 DESCRIBE INVALID PARAMETER 参数为 TABLE 参数时返回 此 get 错误。

查询处理阶段 有效于:

- 标注阶段
- 查询优化阶段
- 计划构建阶段
- 执行阶段

```
示例
```
示例 describe extfn API 函数代码段:

```
if( ctx->current_state >= EXTFNAPIV4_STATE_ANNOTATION ) {
    desc rc = ctx->describe parameter get(ctx,
        \overline{1},
         EXTFNAPIV4_DESCRIBE_PARM_IS_CONSTANT,
         & desc_byte, size of (a_8q\bar{b}) byte ) );
}
```
- EXTFNAPIV4 DESCRIBE PARM IS CONSTANT 属性 (Set) (第 250 页)
- EXTFNAPIV4 DESCRIBE PARM TYPE 属性 (Set) (第 247 页)
- 通用 describe parameter 错误 (第 304 页)
- [查询处理状态](#page-120-0) (第 113 页)

### EXTFNAPIV4\_DESCRIBE\_PARM\_CONSTANT\_VALUE 属性 (Get)

**EXTFNAPIV4\_DESCRIBE\_PARM\_CONSTANT\_VALUE** 属性指示参数值。用在 describe parameter get 情形中。

数据类型 an extfn value

描述

如果在描述时是已知的,则为参数值。仅对标量参数有效。

用法

用于返回参数值。

返回

如果成功, 则返回 sizeof (an extfn value), 前提是值可用, 或:

• EXTFNAPIV4 DESCRIBE NOT AVILABLE - 值不为常量时返回此值。

如果失败,则返回通用 describe\_parameter 错误之一,或:

- EXTFNAPIV4\_DESCRIBE\_BUFFER\_SIZE\_MISMATCH **describe\_buffer** 大小不 是 an extfn value 时返回此 get 错误。
- EXTFNAPIV4 DESCRIBE INVALID STATE 阶段不大于"初始"阶段时返回 此 get 错误。
- EXTFNAPIV4 DESCRIBE INVALID PARAMETER 参数为 **TABLE** 参数时返回 此 get 错误。

查询处理阶段 有效于:

- 标注阶段
- 查询优化阶段
- 计划构建阶段
- 执行阶段

示例

示例 describe extfn API 函数代码段:

```
if( ctx->current_state >= EXTFNAPIV4_STATE_ANNOTATION ) {
   a sql_int32 desc_rc;
```

```
desc rc = ctx->describe parameter qet( ctx,
     1, 
     EXTFNAPIV4_DESCRIBE_PARM_CONSTANT_VALUE,
     &arg,
    sizeof( an extfn value ) );
```
}

- EXTFNAPIV4 DESCRIBE PARM IS CONSTANT 属性 (Set) (第 250 页)
- EXTFNAPIV4 DESCRIBE PARM TYPE 属性 (Get) (第 228 页)
- 通用 describe parameter 错误 (第 304 页)
- [查询处理状态](#page-120-0) (第 113 页)

# EXTFNAPIV4 DESCRIBE PARM TABLE NUM COLUMNS 属性 (Get)

EXTFNAPIV4 DESCRIBE PARM TABLE NUM COLUMNS 属性指示表中的列数。用 于 describe\_parameter\_get 场景。

数据类型

a\_sql\_uint32

描述

表中的列数。仅对参数 0 和表参数有效。

用法

返回指定的表参数中的列数。参数 0 用于返回结果表中的列数。

返回

如果成功,则返回 sizeof(a\_sql\_uint32)。

如果失败, 则返回通用 describe\_parameter 错误之一, 或:

- EXTFNAPIV4\_DESCRIBE\_BUFFER\_SIZE\_MISMATCH **describe\_buffer** 大小不 是 size of a sql uint32 时返回此 get 错误。
- EXTFNAPIV4 DESCRIBE INVALID STATE 查询处理阶段不大于"初始"阶 段时返回此 get 错误。
- EXTFNAPIV4 DESCRIBE NON TABLE PARAMETER 参数不为 TABLE 参数时 返回此 get 错误。

查询处理阶段 有效于:

- 标注阶段
- 查询优化阶段
- 计划构建阶段

• 执行阶段

# 另请参见

• EXTFNAPIV4 DESCRIBE PARM TABLE NUM COLUMNS 属性 (Set) (第 252 页)

• [查询处理状态](#page-120-0) (第 113 页)

### EXTFNAPIV4 DESCRIBE PARM TABLE NUM ROWS 属性 (Get)

EXTFNAPIV4\_DESCRIBE\_PARM\_TABLE\_NUM\_ROWS 属性指示表中的行数。用于 describe parameter get 场景。

数据类型

a\_v4\_extfn\_estimate

描述

表中的估计行数。仅对参数 0 和表参数有效。

用法

用于在指定的表参数或结果集中返回估计的行数,可信度为 100%。

返回

如果成功, 则返回 a\_v4\_extfn\_estimate 的大小。

失败时会返回某个通用 describe\_parameter 错误, 或者:

- EXTFNAPIV4\_DESCRIBE\_BUFFER\_SIZE\_MISMATCH **describe\_buffer** 大小不 是 a\_v4\_extfn\_estimate 时返回此 get 错误。
- EXTFNAPIV4 DESCRIBE INVALID STATE 查询处理阶段不大于"初始"阶 段时返回此 get 错误。
- EXTFNAPIV4 DESCRIBE NON TABLE PARAMETER 参数不为 TABLE 参数时 返回此 get 错误。

查询处理阶段 有效于:

- 标注阶段
- 查询优化阶段
- 计划构建阶段
- 执行阶段

# 另请参见

- EXTFNAPIV4 DESCRIBE PARM TABLE NUM ROWS 属性 (Set) (第 253 页)
- [查询处理状态](#page-120-0) (第 113 页)

# EXTFNAPIV4 DESCRIBE PARM TABLE ORDERBY 属性 (Get)

EXTFNAPIV4\_DESCRIBE\_PARM\_TABLE\_ORDERBY 属性指示表中的行的顺序。用于 describe parameter get 场景。

数据类型

a v4 extfn orderby list

描述

表中各行的次序。该属性仅对参数 0 和表参数有效。

用法

通过此属性可用 UDF 代码:

- 确定输入 **TABLE** 参数是否已经过排序
- 声明结果集已经过排序

如果参数数量是 0,则该属性是指外发结果集。如果该参数 > 0,并且参数类型是表 参数,则该属性是指输入 **TABLE** 参数。

顺序由 a\_v4\_extfn\_orderby\_list 指定,是支持列顺序号及其相关升序或降序 属性的列表的一个结构。如果 UDF 将出站结果集设置为按属性排序,服务器则能够 按优化执行排序。例如,如果 UDF 按升序生成结果集首列,则服务器将通过请求消 除针对同一列的冗余排序。

如果 UDF 不对外发结果集设置 orderby 属性,则服务器会假定数据未经排序。

如果 UDF 对输入 **TABLE** 参数设置 orderby 属性,则服务器保证会对输入数据进行排 序。在这种情况下,UDF 会向服务器作出输入数据必须经过排序的描述。如果服务 器检测到运行时冲突,则会报告 SQL 异常。例如, 如果 UDF 作出这样的描述, 即输入 **TABLE** 参数第一列的顺序必须是升序,但 SQL 语句含有降序子句,则服务器会报告 SQL 异常。

如果 SQL 不含排序子句,则服务器会自动进行排序,以确保按要求对输入 **TABLE** 参 数排序。

返回

如果成功, 则返回从 a\_v4\_extfn\_orderby\_list 中复制的字节数。

查询处理状态 在以下状态下有效:

- 标注状态
- 查询优化状态

# 另请参见

• [EXTFNAPIV4\\_DESCRIBE\\_PARM\\_TABLE\\_ORDERBY](#page-261-0) 属性 (Set) (第 254 页)

• [查询处理状态](#page-120-0) (第 113 页)

#### EXTFNAPIV4\_DESCRIBE\_PARM\_TABLE\_PARTITIONBY (Get)

EXTFNAPIV4\_DESCRIBE\_PARM\_TABLE\_PARTITIONBY 属性指示 UDF 需要进行分 区。用于 describe\_parameter\_get 场景。

#### 数据类型

a\_v4\_extfn\_column\_list

#### 描述

UDF 开发者使用 **EXTFNAPIV4\_DESCRIBE\_PARM\_TABLE\_PARTITIONBY** 以编程方式声 明,调用之前须先对 UDF 进行分区。

#### 用法

UDF 可以查询分区以强制执行,或者动态调整分区。UDF 负责分配 a\_v4\_extfn\_column\_list,需要考虑输入表的总列数,并将其发送至服务器。

#### 返回

如果成功,则返回 a\_v4\_extfn\_column\_list 的大小。此值等于: sizeof(a v4 extfn column list) + sizeof(a sql uint32) \* number of partition columns

失败时会返回某个通用 describe\_parameter 错误, 或者:

• EXTFNAPIV4 DESCRIBE BUFFER SIZE MISMATCH – 缓冲区长度小于预期大 小时返回此 get 错误。

查询处理阶段 有效于:

- 查询优化阶段
- 计划构建阶段
- 执行阶段

示例

```
void UDF CALLBACK my tpf proc describe( a v4 extfn proc context
*ctx)
{
 if( ctx->current_state == EXTFNAPIV4_STATE_OPTIMIZATION ) {
a_sql_uint32 col_count = 0;
a_sql_uint32 buffer_size = 0;
       a v4 extfn column list *clist = NULL;col count = 3; // Set to the max number of possible pby
columns
      buffer size = sizeof( a v4 extfn column list ) + (col count -
1) * sizeof (a sql_uint32 );
```

```
clist = (a v4 extfn column list *)ctx->alloc( ctx,
buffer size );
        clist->number of columns = 0;
        clist->column-indexes[0] = 0;clist->column indexes[1] = 0;
        clist->column indexes[2] = 0;
    args->r_api_rc = ctx->describe_parameter_get( ctx,
        args->p\overline{3} arg num,
    EXTFNAPIV4_DESCRIBE_PARM_TABLE_PARTITIONBY,
     clist,
    buffer size );
}
}
```
- EXTFNAPIV4 DESCRIBE PARM TABLE PARTITIONBY (Set)  $(\frac{4}{9}$  255  $\overline{0})$
- 通用 describe parameter 错误 (第 304 页)
- 第 4 版 API describe parameter 和

EXTFNAPIV4 DESCRIBE PARM TABLE PARTITIONBY (第 131 页)

- 使用 EXTFNAPIV4 DESCRIBE PARM TABLE PARTITIONBY 的并行 TPF [PARTITION BY](#page-140-0) 示例 (第133页)
- [查询处理状态](#page-120-0) (第 113 页)
- [输入数据分区](#page-138-0) (第 131 页)

# EXTFNAPIV4 DESCRIBE PARM TABLE REQUEST REWIND  $\cancel{\mathbb{R}}$ tt (Get)

EXTFNAPIV4 DESCRIBE PARM TABLE REQUEST REWIND 属性指示消费者请求 输入表回绕。用于 describe\_parameter\_get 场景。

数据类型 a sql byte

描述

表示消耗程序想要回绕输入表。仅对表输入参数有效。缺省情况下,该属性为  $"$ 假"。

用法

UDF 会查询此属性以检索 true/false 值。

返回

如果成功,则返回 sizeof(a\_sql\_byte)。

如果失败, 则返回通用 describe parameter 错误之一, 或:

- EXTFNAPIV4\_DESCRIBE\_BUFFER\_SIZE\_MISMATCH **describe\_buffer** 大小不 是 a\_sql\_byte 时返回此 get 错误。
- EXTFNAPIV4 DESCRIBE INVALID STATE 阶段不为"优化"或"计划构 建"时返回此 get 错误。
- EXTFNAPIV4 DESCRIBE INVALID PARAMETER UDF 尝试从参数 0 获取此 属性时返回此 get 错误。
- EXTFNAPIV4 DESCRIBE NON TABLE PARAMETER UDF 尝试从非表的参数 获取此属性时返回此 get 错误。

查询处理阶段 有效于:

- 优化阶段
- 计划构建阶段

# 另请参见

• EXTFNAPIV4 DESCRIBE PARM TABLE REQUEST REWIND 属性 (Set) (第  $256 \,\mathrm{\overline{u}}$ )

• EXTFNAPIV4 DESCRIBE PARM TABLE HAS REWIND 属性 (Set) (第 258 页)

• EXTENAPIV4 DESCRIBE PARM TABLE HAS REWIND 属性 (Get) (第 242 页)

- rewind extfn  $(\frac{\text{A}}{301 \overline{y}})$
- [查询处理状态](#page-120-0) (第 113 页)

# EXTFNAPIV4 DESCRIBE PARM TABLE HAS REWIND  $\bar{g}/\underline{\mu}$  (Get)

EXTFNAPIV4 DESCRIBE PARM TABLE HAS REWIND 属性指示参数是否支持回 绕。用于 describe parameter get 场景。

数据类型 a sql byte

描述

表示生产者是否支持回绕。仅对表参数有效。

如果您计划将 DESCRIBE\_PARM\_TABLE\_HAS\_REWIND 设置为 true, 则还必须实 施回绕表回调 (**\_rewind\_extfn()** )。如果不提供回调方法,服务器将无法执行 UDF。

用法

UDF 会询问表输入参数是否支持回绕。UDF 必须先通过

DESCRIBE\_PARM\_TABLE\_REQUEST\_REWIND 请求回绕(这是一个前提条件),然后 才能使用此属性。

返回

如果成功,则返回 sizeof(a\_sql\_byte)。

如果失败,则返回通用 describe\_parameter 错误之一,或:

- EXTFNAPIV4\_DESCRIBE\_BUFFER\_SIZE\_MISMATCH **describe\_buffer** 大小不 是 a\_sql\_byte 时返回此 get 错误。
- EXTFNAPIV4 DESCRIBE INVALID STATE 查询处理阶段不大于"标注"阶 段时返回此 get 错误。
- EXTFNAPIV4 DESCRIBE NON TABLE PARAMETER UDF 尝试从非表的参数 获取此属性时返回此 get 错误。
- EXTFNAPIV4 DESCRIBE INVALID PARAMETER UDF 尝试从结果表获取此 属性时返回此 get 错误。

查询处理阶段 有效于:

- 优化阶段
- 计划构建阶段
- 执行阶段

# 另请参见

• EXTFNAPIV4 DESCRIBE PARM TABLE REQUEST REWIND 属性 (Get) (第 241 页)

• [EXTFNAPIV4\\_DESCRIBE\\_PARM\\_TABLE\\_REQUEST\\_REWIND](#page-263-0) 属性 (Set) (第 256 页)

• EXTFNAPIV4 DESCRIBE PARM TABLE HAS REWIND 属性 (Set) (第 258 页)

- [\\_rewind\\_extfn](#page-308-0)  $(\frac{\text{A}}{10}, \frac{\text{B}}{10})$
- [查询处理状态](#page-120-0) (第 113 页)

# EXTFNAPIV4 DESCRIBE PARM TABLE UNUSED COLUMNS 属性 (Get)

EXTFNAPIV4 DESCRIBE PARM\_TABLE\_UNUSED\_COLUMNS 属性列出未使用的列。 用于 describe parameter get 场景。

数据类型

a\_v4\_extfn\_column\_list

描述

服务器或者 UDF 将不会使用的输出表列的列表。

对于输出TABLE参数,UDF通常为所有列生成数据,而服务器将使用所有的列。输入 TABLE 参数亦是如此,其中服务器通常为所有列生成数据,而 UDF 将使用所有的 列。

但是,某些情况下服务器或 UDF 可能不会消耗所有列。这种情况下,最佳做法是让 UDF 对描述属性 **EXTFNAPIV4\_DESCRIBE\_PARM\_TABLE\_UNUSED\_COLUMNS** 执行输 出表 **GET**。此操作可查询服务器,以列出不会被服务器消耗的输出表列。然后 UDF 就可以在填充输出表列数据时使用列出的输出表列,也就是说,UDF 不会尝试对未 使用的列填充数据。

总之,对于输出表,UDF 会轮询未使用的列的列表。对于输出表,UDF 会推送未使 用的列的列表。

用法

UDF 会询问服务器是否要使用所有输出表列。UDF 必须分配包括所有输出表列的 a\_v4\_extfn\_column\_list,然后还必须将其传递给服务器。服务器随后将所有 估计不会用到的列的序数标为 1。生成数据时可使用服务器返回的列表。

#### 返回

如果成功,则返回列列表的大小: sizeof(a\_v4\_extfn\_column\_list) + sizeof(a sql uint32) \* number result columns.

失败时会返回某个通用 describe\_parameter 错误, 或者:

- EXTFNAPIV4 DESCRIBE INVALID STATE 查询处理阶段不大于"计划构 建"阶段时返回此 get 错误。
- EXTFNAPIV4\_DESCRIBE\_BUFFER\_SIZE\_MISMATCH **describe\_buffer** 的大小 不足以保存返回的列表时返回此 get 错误。
- EXTFNAPIV4 DESCRIBE INVALID PARAMETER UDF 尝试从输入表获取此 属性时返回此 get 错误。
- EXTFNAPIV4 DESCRIBE NON TABLE PARAMETER UDF 尝试从非表的参数 获取此属性时返回此 get 错误。

查询处理阶段 有效于:

• 执行阶段

### 另请参见

• EXTFNAPIV4 DESCRIBE PARM TABLE UNUSED COLUMNS 属性 (Set) (第 259 页)
## <span id="page-252-0"></span>**\*describe\_parameter\_set**

describe\_parameter\_set 第 4 版 API 方法可以设置有关一个 UDF 参数的属性。

```
声明
```

```
a_sql_int32 (SQL_CALLBACK *describe_parameter_set)(<br>a v4 extfn proc context *cntxt,
                                 a_v4_extfn_proc_context *cntxt,<br>a_sql_uint32 arg_num,
                                aasql<sup>1</sup> uint32 arg_num,<br>a v4 extfn describe udf type describe type,
                                a_vq_eextfn_describe_udf_type<br>const void
                              const void \overline{\phantom{0}} \overline{\phantom{0}} \overline{\phantomdescribe buffer len );
```
参数

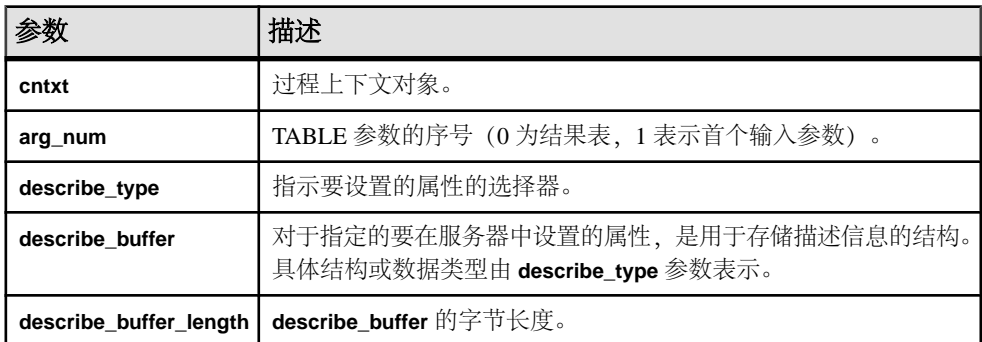

返回

成功时会返回 0 或已写入 **describe\_buffer** 的字节数。值为 0 表明服务器不能设置属 性,但没出错。如果出错或未检索到属性,则此函数会返回某个通用 **describe\_parameter** 错误。

#### **\*describe\_parameter\_set** 的属性

以下代码中有 describe\_parameter\_set 属性。

typedef enum a v4 extfn describe parm type { EXTFNAPIV4 DESCRIBE PARM NAME, EXTFNAPIV4\_DESCRIBE\_PARM\_TYPE, EXTFNAPIV4\_DESCRIBE\_PARM\_WIDTH, EXTFNAPIV4\_DESCRIBE\_PARM\_SCALE, EXTFNAPIV4<sup>T</sup>DESCRIBE<sup>T</sup>PARM<sup>T</sup>CAN BE NULL, EXTFNAPIV4\_DESCRIBE\_PARM\_DISTINCT\_VALUES, EXTFNAPIV4\_DESCRIBE\_PARM\_IS\_CONSTANT, EXTFNAPIV4\_DESCRIBE\_PARM\_CONSTANT\_VALUE, EXTFNAPIV4\_DESCRIBE\_PARM\_TABLE\_NUM\_COLUMNS, EXTFNAPIV4\_DESCRIBE\_PARM\_TABLE\_NUM\_ROWS, EXTFNAPIV4\_DESCRIBE\_PARM\_TABLE\_ORDERBY, EXTFNAPIV4\_DESCRIBE\_PARM\_TABLE\_PARTITIONBY,

EXTFNAPIV4<sup>-DESCRIBE<sup>-</sup>PARM<sup>-</sup>TABLE<sup>-</sup>REQUEST\_REWIND,</sup>

 EXTFNAPIV4\_DESCRIBE\_PARM\_TABLE\_HAS\_REWIND, EXTFNAPIV4<sup>-DESCRIBE<sup>-</sup>PARM<sup>-</sup>TABLE<sup>-</sup>UNUSED\_COLUMNS,</sup>

} a v4 extfn describe parm type;

#### EXTFNAPIV4 DESCRIBE PARM NAME 属性 (Set)

EXTFNAPIV4 DESCRIBE PARM NAME 属性指示参数名。用于 describe parameter set 场景。

数据类型 char[]

描述 UDF 的参数名称。

用法

如果 UDF 设置此属性,则服务器会比较该值与 **CREATE PROCEDURE** 语句中所提供 的参数的名称。如果两个值不一致,则服务器会返回错误。UDF 借此可确保 **CREATE PROCEDURE** 语句的参数名称与 UDF 预期参数名称相同。

#### 返回

成功时会返回参数名称长度。

如果失败, 则返回通用 describe parameter 错误之一, 或:

- EXTFNAPIV4 DESCRIBE INVALID STATE 状态不等于"标注"时返回此 set 错误。
- EXTFNAPIV4 DESCRIBE INVALID PARAMETER 参数为结果表时返回此 set 错误。
- EXTFNAPI4 DESCRIBE INVALID ATTRIBUTE VALUE UDF 尝试重置名称 时返回此 set 错误。

查询处理状态 在以下状态下有效:

• 标注状态

### 另请参见

- EXTFNAPIV4 DESCRIBE PARM NAME 属性 (Get) (第 227 页)
- 通用 [describe\\_parameter](#page-311-0) 错误 (第 304 页)
- [查询处理状态](#page-120-0) (第 113 页)

# <span id="page-254-0"></span>EXTFNAPIV4 DESCRIBE PARM TYPE 属性 (Set)

EXTFNAPIV4\_DESCRIBE\_PARM\_TYPE 属性指示参数的数据类型。用于 describe parameter set 场景。

数据类型

a\_sql\_data\_type

#### 描述

UDF 的参数数据类型。

用法

如果 UDF 设置此属性,则服务器会比较该值与 **CREATE PROCEDURE** 语句中所提供 的参数类型。如果两个值不一致,则服务器会返回错误。这项检查可确保 **CREATE PROCEDURE** 语句的参数数据类型和 UDF 的预期参数数据类型相同。

返回

如果成功,则返回 sizeof(a\_sql\_data\_type)。

失败时会返回某个通用 describe\_parameter 错误, 或者:

- EXTFNAPIV4\_DESCRIBE\_BUFFER\_SIZE\_MISMATCH **describe\_buffer** 不是 sizeof (a\_sql\_data\_type) 时返回此 set 错误。
- EXTFNAPIV4 DESCRIBE INVALID STATE 查询处理状态不等于"标注"时 返回此 set 错误。
- EXTFNAPI4 DESCRIBE INVALID ATTRIBUTE VALUE UDF 尝试将参数设 置为不是已定义的数据类型时返回此 set 错误。

查询处理状态 在以下状态下有效:

• 标注状态

# 另请参见

- [EXTFNAPIV4\\_DESCRIBE\\_PARM\\_TYPE](#page-235-0) 属性 (Get) (第 228 页)
- 通用 [describe\\_parameter](#page-311-0) 错误 (第 304 页)
- [查询处理状态](#page-120-0) (第 113 页)

# EXTFNAPIV4 DESCRIBE PARM WIDTH 属性 (Set)

**EXTFNAPIV4\_DESCRIBE\_PARM\_WIDTH** 属性指示参数的宽度。用在 describe parameter set 情形中。

数据类型 a\_sql\_uint32 描述

UDF 的参数宽度。EXTFNAPIV4\_DESCRIBE\_PARM\_WIDTH 仅适用于标量参数。参 数宽度是以字节为单位的存储空间量,用于存储关联数据类型的参数。

- 定长数据类型 存储数据所需的字节。
- 变长数据类型 最大长度。
- **LOB** 数据类型 将句柄存入数据所需的存储空间量。
- **TIME** 数据类型 存储经过编码的时间所需的存储空间量。

用法

这是一个只读属性。其宽度由相关联的列数据类型派生而来。数据类型一设置完毕, 就不能更改宽度。

返回

如果成功,则返回 sizeof(a\_sql\_uint32)。

如果失败,则返回通用 describe\_parameter 错误之一,或:

- EXTFNAPIV4 DESCRIBE INVALID STATE 查询处理状态不等于"标注"时 返回此 set 错误。
- EXTFNAPIV4\_DESCRIBE\_BUFFER\_SIZE\_MISMATCH **describe\_buffer** 不是 a\_sql\_uint32 的大小时返回此 set 错误。
- EXTFNAPIV4 DESCRIBE INVALID PARAMETER 指定参数为 TABLE 参数时 返回此 set 错误。这包括参数  $0$  或参数  $n(n + \hat{n})$ 。
- EXTFNAPI4 DESCRIBE INVALID ATTRIBUTE VALUE UDF 尝试重置参数 宽度时返回此 set 错误。

查询处理状态 在以下状态下有效:

• 标注状态

### 另请参见

- EXTFNAPIV4 DESCRIBE PARM WIDTH 属性 (Get) (第 228 页)
- 通用 [describe\\_parameter](#page-311-0) 错误 (第 304 页)
- [查询处理状态](#page-120-0) (第 113 页)

#### EXTFNAPIV4 DESCRIBE PARM SCALE 属性 (Set)

**EXTFNAPIV4\_DESCRIBE\_PARM\_SCALE** 属性指示参数的标度。用在 describe parameter set 情形中。

数据类型 a\_sql\_uint32 描述

UDF 的参数标度。对于算术型数据类型,参数标度是指数字的小数点右边的位数。 此属性对于以下数据无效:

- 非算数数据类型
- TABLE 参数

用法

这是一个只读属性。其标度由相关联的列数据类型派生而来。数据类型一设置完毕, 就不能更改标度。

返回

如果成功,则返回 sizeof(a\_sql\_uint32)。

如果失败,则返回通用 describe\_parameter 错误之一,或:

- EXTFNAPIV4\_DESCRIBE\_BUFFER\_SIZE\_MISMATCH **describe\_buffer** 不是 a\_sql\_uint32 的大小时返回此 set 错误。
- EXTFNAPIV4 DESCRIBE INVALID STATE 状态不为"标注"时返回此 set 错误。
- EXTFNAPIV4 DESCRIBE INVALID PARAMETER 指定参数为 TABLE 参数时 返回此 set 错误。这包括参数  $0$  或参数  $n(n)$  为输入表)。

查询处理状态 在以下状态下有效:

• 标注状态

### 另请参见

- EXTFNAPIV4 DESCRIBE PARM SCALE 属性 (Get) (第 230 页)
- 通用 describe parameter 错误 (第 304 页)
- [查询处理状态](#page-120-0) (第 113 页)

#### EXTFNAPIV4\_DESCRIBE\_PARM\_CAN\_BE\_NULL 属性 (Set)

**EXTFNAPIV4\_DESCRIBE\_PARM\_CAN\_BE\_NULL** 属性用于返回参数是否为空值。将此 属性用在 describe\_parameter\_set 情形下会返回错误。

数据类型 a\_sql\_byte

描述

如果执行时参数值可为 NULL,则为 True。对于 TABLE 参数或参数 0,值为 false。

用法 这是一个只读属性。

返回 这是只读属性;所有的设置尝试都将导致 EXTFNAPIV4 DESCRIBE INVALID ATTRIBUTE 错误。

查询处理状态 不适用。

## EXTFNAPIV4\_DESCRIBE\_PARM\_DISTINCT\_VALUES 属性 (Set)

**EXTFNAPIV4\_DESCRIBE\_PARM\_DISTINCT\_VALUES** 属性用于返回非重复值数量。将此 属性用在 describe\_parameter\_set 情形下会返回错误。

数据类型

a\_v4\_extfn\_estimate

描述

返回所有调用中的估计离散值数量。仅对标量参数有效。

用法 这是一个只读属性。

返回

这是只读属性;所有的设置尝试都将导致 EXTFNAPIV4 DESCRIBE INVALID ATTRIBUTE 错误。

查询处理状态 不适用。

# 另请参见

- [EXTFNAPIV4\\_DESCRIBE\\_PARM\\_DISTINCT\\_VALUES](#page-240-0) 属性 (Get) (第 233 页)
- [EXTFNAPIV4\\_DESCRIBE\\_PARM\\_TYPE](#page-235-0) 属性 (Get) (第 228 页)
- 通用 describe parameter 错误 (第 304 页)
- [查询处理状态](#page-120-0) (第 113 页)

# EXTFNAPIV4\_DESCRIBE\_PARM\_IS\_CONSTANT 属性 (Set)

无论参数是否为常量,都将返回 EXTFNAPIV4\_DESCRIBE\_PARM\_DISTINCT\_VALUES 属性。在 describe\_parameter\_set 场景使用此属性将返回错误。

数据类型 a\_sql\_byte 描述

如果语句的参数为常量,则该值为"真"。仅对标量参数有效。

用法

这是一个只读属性。

返回

这是只读属性;所有的设置尝试都将导致 EXTFNAPIV4 DESCRIBE INVALID ATTRIBUTE 错误。

查询处理状态 不适用。

# 另请参见

- EXTFNAPIV4 DESCRIBE PARM IS CONSTANT 属性 (Get) (第 235 页)
- EXTFNAPIV4 DESCRIBE PARM TYPE 属性 (Set) (第 247 页)
- 通用 describe parameter 错误 (第 304 页)
- [查询处理状态](#page-120-0) (第 113 页)
- [EXTFNAPIV4\\_DESCRIBE\\_PARM\\_CONSTANT\\_VALUE](#page-243-0) 属性 (Get) (第 236 页)
- EXTFNAPIV4 DESCRIBE PARM TYPE 属性 (Get) (第 228 页)

## EXTFNAPIV4\_DESCRIBE\_PARM\_CONSTANT\_VALUE 属性 (Set) **EXTFNAPIV4\_DESCRIBE\_PARM\_CONSTANT\_VALUE** 属性指示参数值。用在 describe parameter set 情形中。

数据类型 an extfn value

描述 如果在描述时是已知的,则为参数值。仅对标量参数有效。

用法 这是一个只读属性。

返回

这是只读属性;所有的设置尝试都将导致 EXTFNAPIV4\_DESCRIBE\_INVALID\_ATTRIBUTE 错误。

查询处理状态 不适用。

#### EXTFNAPIV4 DESCRIBE PARM TABLE NUM COLUMNS 属性 (Set)

EXTFNAPIV4\_DESCRIBE\_PARM\_TABLE\_NUM\_COLUMNS 属性指示表中的列数。用 于 describe\_parameter\_set 场景。

数据类型

a\_sql\_uint32

描述

表中的列数。仅对参数 0 和表参数有效。

用法

如果 UDF 设置此属性,则服务器会比较该值与 **CREATE PROCEDURE** 语句中所提供 的参数的名称。如果两个值不一致,则服务器会返回错误。UDF 借此可确保 **CREATE PROCEDURE** 语句的参数名称与 UDF 预期参数名称相同。

返回

如果成功,则返回 sizeof(a\_sql\_uint32)。

如果失败,则返回通用 describe\_parameter 错误之一,或:

- EXTFNAPIV4\_DESCRIBE\_BUFFER\_SIZE\_MISMATCH **describe\_buffer** 不是 size of a sql uint32 的大小时返回此 set 错误。
- EXTFNAPIV4 DESCRIBE INVALID STATE 状态不为"标注"时返回此 set 错误。
- EXTFNAPIV4 DESCRIBE NON TABLE PARAMETER 参数不为 TABLE 参数时 返回此 set 错误。
- EXTFNAPI4 DESCRIBE INVALID ATTRIBUTE VALUE UDF 尝试重置特定 表的列数时返回此 set 错误。

查询处理状态 在以下状态下有效:

• 标注状态

# 另请参见

# • [EXTFNAPIV4\\_DESCRIBE\\_PARM\\_TABLE\\_NUM\\_COLUMNS](#page-244-0) 属性 (Get) (第 237 页)

• [查询处理状态](#page-120-0) (第 113 页)

### EXTFNAPIV4 DESCRIBE PARM TABLE NUM ROWS 属性 (Set)

EXTFNAPIV4 DESCRIBE PARM TABLE NUM ROWS 属性指示表中的行数。用于 describe parameter set 场景。

数据类型

a sql a v4 extfn estimate

描述

表中的估计行数。仅对参数 0 和表参数有效。

用法

如果 UDF 估计结果集中的行数,则 UDF 会对参数 0 设置此属性。服务器会在优化过 程中用估计的行数作出查询处理决策。不能对输入表设置此值。

如果不设置值,则服务器缺省情况下会使用由 **DEFAULT\_TABLE\_UDF\_ROW\_COUNT** 选 项指定的行数。

#### 返回

如果成功,则返回 a\_v4\_extfn\_estimate。

失败时会返回某个通用 describe\_parameter 错误, 或者:

- EXTFNAPIV4\_DESCRIBE\_BUFFER\_SIZE\_MISMATCH **describe\_buffer** 不是 a\_v4\_extfn\_estimate 的大小时返回此 set 错误。
- EXTFNAPIV4 DESCRIBE INVALID STATE 状态不为"优化"时返回此 set 错误。
- EXTFNAPIV4 DESCRIBE NON TABLE PARAMETER 参数不为 TABLE 参数时 返回此 get 错误。
- EXTFNAPIV4 DESCRIBE INVALID PARAMETER TABLE 参数不是结果表时 返回此 get 错误。
- EXTFNAPI4 DESCRIBE INVALID ATTRIBUTE VALUE UDF 尝试重置特定 表的列数时返回此 get 错误。

查询处理状态 在以下状态下有效:

• 查询优化状态

# 另请参见

- EXTFNAPIV4 DESCRIBE PARM TABLE NUM ROWS 属性 (Get)  $($  第 238 页)
- [查询处理状态](#page-120-0) (第 113 页)

#### EXTFNAPIV4 DESCRIBE PARM TABLE ORDERBY 属性 (Set)

EXTFNAPIV4\_DESCRIBE\_PARM\_TABLE\_ORDERBY 属性指示表中的行的顺序。用于 describe parameter set 场景。

数据类型

a v4 extfn orderby list

描述

表中各行的次序。该属性仅对参数 0 和表参数有效。

用法

通过此属性可用 UDF 代码:

- 确定输入 **TABLE** 参数是否已经过排序
- 声明结果集已经过排序。

如果参数数量是 0,则该属性是指外发结果集。如果该参数 > 0,并且参数类型是表 参数,则该属性是指输入 **TABLE** 参数。

顺序由 a\_v4\_extfn\_orderby\_list 指定,是支持列顺序号及其相关升序或降序 属性的列表的一个结构。如果 UDF 将出站结果集设置为按属性排序,服务器则能够 按优化执行排序。例如,如果 UDF 按升序生成结果集首列,则服务器将通过请求消 除针对同一列的冗余排序。

如果 UDF 不对外发结果集设置 orderby 属性,则服务器会假定数据未经排序。

如果 UDF 对输入 **TABLE** 参数设置 orderby 属性,则服务器保证会对输入数据进行排 序。在这种情况下,UDF 会向服务器作出输入数据必须经过排序的描述。如果服务 器检测到运行时冲突,则会报告 SQL 异常。例如,如果 UDF 作出这样的描述, 即输入 **TABLE** 参数第一列的顺序必须是升序,但 SQL 语句含有降序子句,则服务器会报告 SQL 异常。

如果 SQL 不含排序子句,则服务器会自动进行排序,以确保按要求对输入 **TABLE** 参 数排序。

返回

如果成功, 则返回从 a\_v4\_extfn\_orderby\_list 中复制的字节数。

查询处理状态 在以下状态下有效:

- 标注状态
- 查询优化状态

# 另请参见

• [EXTFNAPIV4\\_DESCRIBE\\_PARM\\_TABLE\\_ORDERBY](#page-246-0) 属性 (Get) (第 239 页)

• [查询处理状态](#page-120-0) (第 113 页)

#### EXTFNAPIV4\_DESCRIBE\_PARM\_TABLE\_PARTITIONBY (Set)

EXTFNAPIV4\_DESCRIBE\_PARM\_TABLE\_PARTITIONBY 属性指示 UDF 需要进行分 区。用于 describe\_parameter\_set 场景。

#### 数据类型

a\_v4\_extfn\_column\_list

#### 描述

UDF 开发者使用 **EXTFNAPIV4\_DESCRIBE\_PARM\_TABLE\_PARTITIONBY** 以编程方式声 明,调用之前须先对 UDF 进行分区。

#### 用法

UDF 可以查询分区以强制执行,或者动态调整分区。UDF 必须分配 a\_v4\_extfn\_column\_list,需要考虑输入表的总列数,并将其发送至服务器。

#### 返回

如果成功,则返回 a\_v4\_extfn\_column\_list 的大小。此值等于: sizeof(a\_v4\_extfn\_column\_list) + sizeof(a\_sql\_uint32) \* number of partition columns

失败时会返回某个通用 describe\_parameter 错误, 或者:

• EXTFNAPIV4\_DESCRIBE\_BUFFER\_SIZE\_MISMATCH – 缓冲区长度小于预期大 小时返回此 set 错误。

查询处理状态 在以下状态下有效:

- 标注状态
- 查询优化状态

示例

```
void UDF CALLBACK my tpf proc describe( a v4 extfn proc context
*ctx)
{
    if( ctx->current_state == EXTFNAPIV4_STATE_ANNOTATION ) {
       a_sql_int32 rc = 0;
       a v4 extfn column list pbcol =
       {1,} 7/1 column in the partition by list
        2 }; // column index 2 requires partitioning
        // Describe partitioning for argument 1 (the table)
        rc = ctx->describe_parameter_set( 
        ctx, 1, 
       EXTFNAPIV4_DESCRIBE_PARM_TABLE_PARTITIONBY,
        &pbcol,
```

```
 sizeof(pbcol) );
        if( rc == 0 ) {
         ctx->set_error( ctx, 17000, 
        "Runtime error, unable set partitioning requirements for<br>);
column." );
 }
     }
}
```
# 另请参见

- EXTFNAPIV4 DESCRIBE PARM TABLE PARTITIONBY (Get)  $($ 第 240 页)
- 通用 describe parameter 错误 (第 304 页)
- 第 4 版 API describe parameter 和

EXTFNAPIV4 DESCRIBE PARM TABLE PARTITIONBY (第 131 页)

- 使用 EXTFNAPIV4 DESCRIBE PARM TABLE PARTITIONBY 的并行 TPF [PARTITION BY](#page-140-0) 示例 (第133页)
- [查询处理状态](#page-120-0) (第 113 页)
- [输入数据分区](#page-138-0) (第 131 页)

# EXTFNAPIV4 DESCRIBE PARM TABLE REQUEST REWIND 属性 (Set)

EXTFNAPIV4 DESCRIBE\_PARM\_TABLE\_REQUEST\_REWIND 属性指示消费者请求 输入表回绕。用于 describe\_parameter\_set 场景。

数据类型 a sql byte

描述

表示消耗程序想要回绕输入表。仅对表输入参数有效。缺省情况下,该属性为 "假"。

用法

如果 UDF 需要输入表回绕功能, 则 UDF 必须在优化过程中设置此属性。

返回

如果成功,则返回 sizeof(a\_sql\_byte)。

如果失败, 则返回通用 describe parameter 错误之一, 或:

- EXTFNAPIV4\_DESCRIBE\_BUFFER\_SIZE\_MISMATCH **describe\_buffer** 不是 a\_sql\_byte 的大小时返回此 set 错误。
- EXTFNAPIV4 DESCRIBE INVALID STATE 状态不等于"优化"时返回此 set 错误。
- EXTFNAPIV4 DESCRIBE INVALID PARAMETER UDF 尝试在参数 0 上设置 此属性时返回此 set 错误。
- EXTFNAPIV4 DESCRIBE NON TABLE PARAMETER UDF 尝试为非表的参数 设置此属性时返回此 set 错误。
- EXTFNAPIV4 DESCRIBE INVALID ATTRIBUTE VALUE UDF 尝试将此属性 设置为 0 或 1 之外的其它值时返回此 set 错误。

查询处理状态 在以下状态下有效:

• 优化状态

示例

```
在本示例中,如果在优化状态下调用函数 my_udf_describe,则
describe parameter set 的调用操作将通知表输入参数 1 的生产者可能需要回
绕。
```
示例过程定义:

```
CREATE PROCEDURE my_udf(IN t TABLE(c1 INT))
RESULT (x INT)
EXTERNAL NAME 'my udf@myudflib';
```

```
示例 describe extfn API 函数代码段:
```

```
my udf describe(a v4 extfn proc context *cntxt)
{
if( cntxt->current_state == EXTFNAPIV4_STATE_OPTIMIZATION ) {
a sql byte rewind required = 1;
a sql int32 ret = 0;
ret = cntxt->describe_parameter_set( cntxt, 1, 
EXTFNAPIV4 DESCRIBE PARM TABLE REQUEST REWIND,
&rewind required,
sizeof(a sql byte) );
```

```
if( ret \leq 0 ) {
     // Handle the error.
}
}
}
```
# 另请参见

• EXTFNAPIV4 DESCRIBE PARM TABLE REQUEST REWIND 属性 (Get) (第 241 页)

• EXTFNAPIV4 DESCRIBE PARM TABLE HAS REWIND 属性 (Set) (第 258 页)

- EXTFNAPIV4 DESCRIBE PARM TABLE HAS REWIND  $\mathbb{R}$ 性(Get) (第 242 页)
- rewind extfn  $(\frac{4}{9}, 301 \overline{J})$
- [查询处理状态](#page-120-0) (第 113 页)

#### <span id="page-265-0"></span>EXTFNAPIV4 DESCRIBE PARM TABLE HAS REWIND 属性 (Set)

EXTFNAPIV4 DESCRIBE PARM TABLE HAS REWIND 属性指示参数是否支持回 绕。用于 describe\_parameter\_set 场景。

#### 数据类型

a sql byte

#### 描述

表示生产者是否支持回绕。仅对表参数有效。

如果您计划将 DESCRIBE\_PARM\_TABLE\_HAS\_REWIND 设置为 true, 则还必须实施 回绕表回调 (**\_rewind\_extfn()** )。如果未提供回调方法,则服务器将无法执行 UDF。

用法

如果 UDF 可在没有开销的情况下对其结果表提供回绕功能,则 UDF 会在优化状态下 设置此属性。如果UDF 提供回绕功能的开销很大,请不要设置此属性,或将其设置为 0。如果设置为 0. 则服务器会提供回绕支持。

#### 返回

如果成功,则返回 sizeof(a\_sql\_byte)。

如果失败,则返回通用 describe\_parameter 错误之一,或:

- EXTFNAPIV4\_DESCRIBE\_BUFFER\_SIZE\_MISMATCH **describe\_buffer** 不是 a\_sql\_byte 的大小时返回此 set 错误。
- EXTFNAPIV4 DESCRIBE INVALID STATE 状态不等于"优化"时返回此 set 错误。
- EXTFNAPIV4 DESCRIBE NON TABLE PARAMETER UDF 尝试为非表的参数 设置此属性时返回此 set 错误。
- EXTFNAPIV4 DESCRIBE INVALID PARAMETER 指定参数不为结果表时返 回此 set 错误。
- EXTFNAPIV4 DESCRIBE INVALID ATTRIBUTE VALUE UDF 尝试将此属性 设置为 0 或 1 之外的其它值时返回此 set 错误。

查询处理状态 在以下状态下有效:

• 优化状态

### 另请参见

• [EXTFNAPIV4\\_DESCRIBE\\_PARM\\_TABLE\\_REQUEST\\_REWIND](#page-248-0) 属性 (Get) (第 241 页)

• [EXTFNAPIV4\\_DESCRIBE\\_PARM\\_TABLE\\_REQUEST\\_REWIND](#page-263-0) 属性 (Set) (第 256 页)

#### • [EXTFNAPIV4\\_DESCRIBE\\_PARM\\_TABLE\\_HAS\\_REWIND](#page-249-0) 属性(Get) (第 242 页)

- rewind extfn  $(\frac{4}{301} \overline{0})$
- [查询处理状态](#page-120-0) (第 113 页)

### EXTFNAPIV4 DESCRIBE PARM TABLE UNUSED COLUMNS 属性 (Set)

EXTFNAPIV4\_DESCRIBE\_PARM\_TABLE\_UNUSED\_COLUMNS 属性列出未使用的列。 用于 describe parameter set 场景。

数据类型

a\_v4\_extfn\_column\_list

描述

服务器或者 UDF 将不会使用的输出表列的列表。

对于输出TABLE参数,UDF通常为所有列生成数据,而服务器将使用所有的列。输入 TABLE 参数亦是如此,其中服务器通常为所有列生成数据,而 UDF 将使用所有的 列。

但是,某些情况下服务器或 UDF 可能不会消耗所有列。此种情况下的最佳做法是,由 UDF 对输出表执行 **GET** 操作以获取描述属性

**EXTFNAPIV4\_DESCRIBE\_PARM\_TABLE\_UNUSED\_COLUMNS**。该操作对服务器进行查 询,以获取输出表中将不会被服务器用到的列的列表。接下来,当为输出表生成列数 据时,UDF 可以使用该列表;也就是说,UDF 跳过了对未使用列生成数据的操作。

总之,对于输出表,UDF 会轮询未使用的列的列表。对于输入表,UDF 将推入未使 用列的列表。

用法

如果不使用输入 TABLE 参数的特定列, 则 UDF 将在优化时设置此属性。UDF 必须 分配一个包含输出表所有列的 a\_v4\_extfn\_column\_list,然后必须将其传递到 服务器。随后服务器将所有未计划列的顺序号标记为 1。服务器将此列表复制到其内 部数据结构中。

#### 返回

如果成功, 则返回列列表的大小: sizeof(a\_v4\_extfn\_column\_list) + sizeof(a sql uint32) \* number result columns.

失败时会返回某个通用 describe\_parameter 错误, 或者:

- EXTFNAPIV4 DESCRIBE INVALID STATE 状态不为"优化"时返回此 set 错误。
- EXTFNAPIV4 DESCRIBE INVALID PARAMETER UDF 尝试从输入表获取此 属性时返回此 set 错误。
- EXTFNAPIV4 DESCRIBE NON TABLE PARAMETER UDF 尝试为非表的参数 设置此属性时返回此 set 错误。

<span id="page-267-0"></span>查询处理状态 在以下状态下有效:

• 优化状态

## 另请参见

• EXTFNAPIV4 DESCRIBE PARM TABLE UNUSED COLUMNS 属性 (Get) (第 243 页)

# **\*describe\_udf\_get**

describe\_udf\_get 第 4 版 API 方法可从服务器中获取 UDF 属性。

声明

```
a_sql_int32 (SOL_CALLBACK *describe_udf_get)(
    a<sup>v4</sup> extfn proc context *cntxt,
    a<sup>-v4-</sup>extfn<sup>-d</sup>escribe udf type describe type,
   void *describe_buffer,
    size t describe buffer len );
```
参数

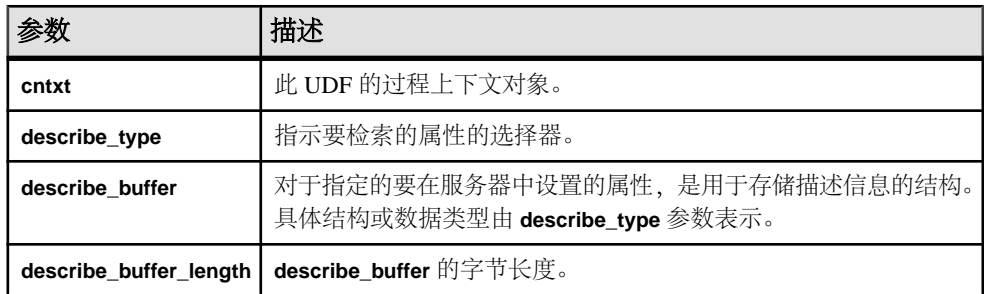

返回

成功时会返回 0 或已写入 **describe\_buffer** 的字节数。值为 0 表明服务器不能获取属 性,但没出错。如果出错或未检索到属性,则此函数会返回某个通用 describe\_udf 错误。

# 另请参见

- [\\*describe\\_udf\\_set](#page-268-0) (第 261 页)
- 通用 [describe\\_udf](#page-311-0) 错误 (第 304 页)

### 返回 **\*describe\_udf\_get** 的属性

以下代码中有 describe\_udf\_get 属性。

```
typedef enum a v4 extfn describe udf type {
   EXTFNAPIV4 DESCRIBE UDF NUM PARMS,
```
<span id="page-268-0"></span>EXTFNAPIV4\_DESCRIBE\_UDF\_LAST

} a v4 extGetfn describe udf type;

### EXTFNAPIV4 DESCRIBE UDF NUM PARMS 属性 (Get)

EXTFNAPIV4\_DESCRIBE\_UDF\_NUM\_PARMS 属性指示参数数量。用于 describe udf get 场景。

数据类型 a\_sql\_uint32

描述

提供给 UDF 的参数的数量。

用法

用于获取 **CREATE PROCEDURE** 语句中所定义的参数数量。

返回

如果成功,则返回 sizeof(a\_sql\_uint32)。

失败时会返回某个通用 describe\_udf 错误, 或者:

- EXTFNAPIV4 DESCRIBE BUFFER SIZE MISMATCH 描述缓冲区大小不是 a\_sql\_uint32 时返回此 get 错误。
- EXTFNAPIV4 DESCRIBE INVALID STATE 阶段不大于"初始"阶段时返回 此 get 错误。

查询处理阶段

- 标注阶段
- 查询优化阶段
- 计划构建阶段
- 执行阶段

# 另请参见

- EXTFNAPIV4 DESCRIBE UDF NUM PARMS 属性 (Set) (第 262 页)
- 通用 [describe\\_udf](#page-311-0) 错误 (第 304 页)
- [查询处理状态](#page-120-0) (第 113 页)

# **\*describe\_udf\_set**

describe\_udf\_set 第 4 版 API 方法可在服务器中设置 UDF 属性。

声明

```
a sql int32 (SQL CALLBACK *describe udf set) (
    a<sup>-</sup>v4 extfn proc_context *cntxt,
    a<sup>-v4-</sup>extfn<sup>-</sup>describe udf type describe type,
```

```
const void *describe buffer,
size t describe buffer len );
```
参数

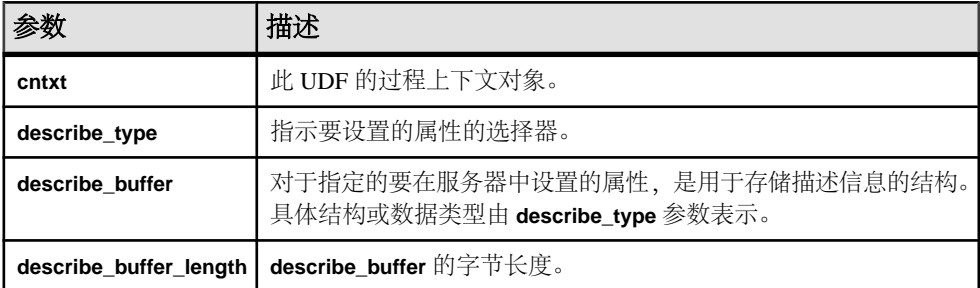

返回

成功时会返回已写入 describe buffer 的字节数。如果出错或未检索到属性, 则此函数 会返回某个通用 describe\_udf 错误。

如果出错或未检索到属性,则此函数会返回某个通用 describe\_udf 错误, 或者:

- EXTFNAPIV4\_DESCRIBE\_INVALID\_PARAMETER 如果任一 **cntxt** 或 describe\_buffer<sup>参数是空值,或者 describe\_buffer\_length 是 0,都会返回设置错</sup> 误。
- EXTFNAPIV4 DESCRIBE BUFFER SIZE MISMATCH 如果所请求的属性的大 小和所提供的 describe\_buffer\_length 不一致, 则会返回设置错误。

# 另请参见

- \*describe udf get  $(\frac{4}{9} 260 \overline{J})$
- 通用 describe udf 错误 (第 304 页)

### **\*describe\_udf\_set** 的属性

以下代码中有 describe\_udf\_set 属性。

```
typedef enum a v4 extfn describe udf type {
    EXTFNAPIV4 DESCRIBE UDF NUM PARMS,
    EXTFNAPIV4<sup>DESCRIBE</sub>UDF<sup>LAST</sup></sup>
} a v4 extGetfn describe udf type;
```
### EXTFNAPIV4\_DESCRIBE\_UDF\_NUM\_PARMS 属性 (Set)

EXTFNAPIV4 DESCRIBE UDF NUM PARMS 属性指示参数数量。用于 describe udf set 场景。

数据类型 a\_sql\_uint32 描述

提供给 UDF 的参数的数量。

用法

如果 UDF 设置此属性,则服务器会比较该值与 **CREATE PROCEDURE** 语句中所提供 的参数数量。如果两个值不一致,则服务器会返回SQL错误。UDF借此可确保**CREATE PROCEDURE** 语句的参数数量与 UDF 预期参数数量相同。

返回

如果成功, 则返回 sizeof(a\_sql\_uint32)。

如果失败,则返回通用 describe\_udf 错误之一,或:

- EXTFNAPIV4 DESCRIBE BUFFER SIZE MISMATCH 描述缓冲区大小不是 a\_sql\_uint32 时返回此 set 错误。
- EXTFNAPIV4 DESCRIBE INVALID STATE 状态不等于"标注"时返回此 set 错误。
- EXTFNAPIV4 DESCRIBE INVALID ATTRIBUTE VALUE 如果 UDF 尝试重 置参数数据类型,则会返回设置错误。

查询处理状态

• 标注状态

### 另请参见

- [EXTFNAPIV4\\_DESCRIBE\\_UDF\\_NUM\\_PARMS](#page-268-0) 属性 (Get) (第261页)
- 通用 [describe\\_udf](#page-311-0) 错误 (第 304 页)
- [查询处理状态](#page-120-0) (第 113 页)

# 描述列的类型 **(a\_v4\_extfn\_describe\_col\_type)**

枚举类型 a\_v4\_extfn\_describe\_col\_type 选择由 UDF 检索或设置的列属性。

实现

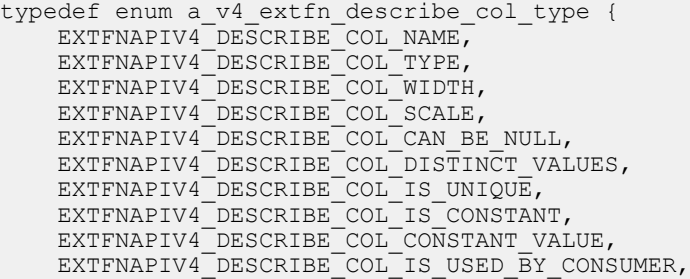

```
 EXTFNAPIV4_DESCRIBE_COL_MINIMUM_VALUE,
    EXTFNAPIV4_DESCRIBE_COL_MAXIMUM_VALUE,
 EXTFNAPIV4_DESCRIBE_COL_VALUES_SUBSET_OF_INPUT,
 EXTFNAPIV4_DESCRIBE_COL_LAST
} a_v4_extfn_describe_col_type;
```
成员摘要

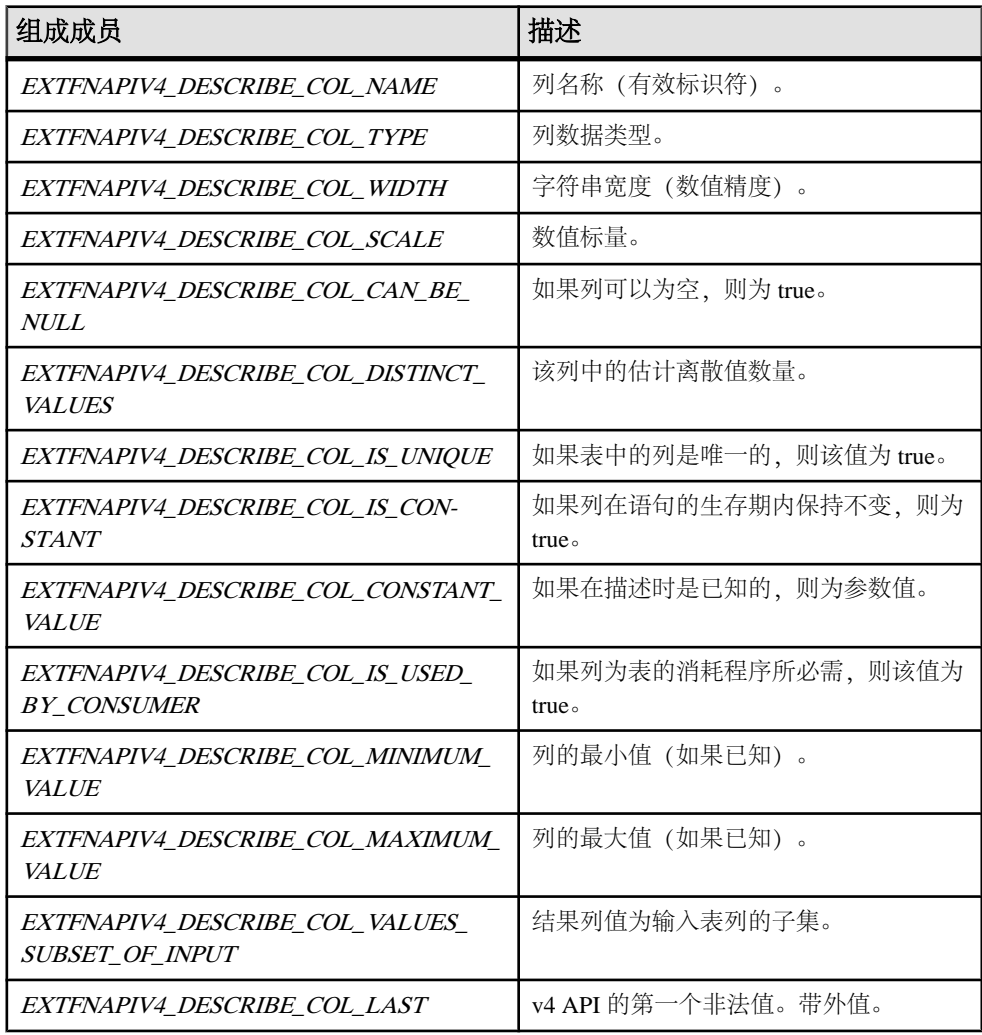

# 描述参数的类型 **(a\_v4\_extfn\_describe\_parm\_type)**

枚举类型 a\_v4\_extfn\_describe\_parm\_type 选择由 UDF 检索或设置的参数属 性。

实现

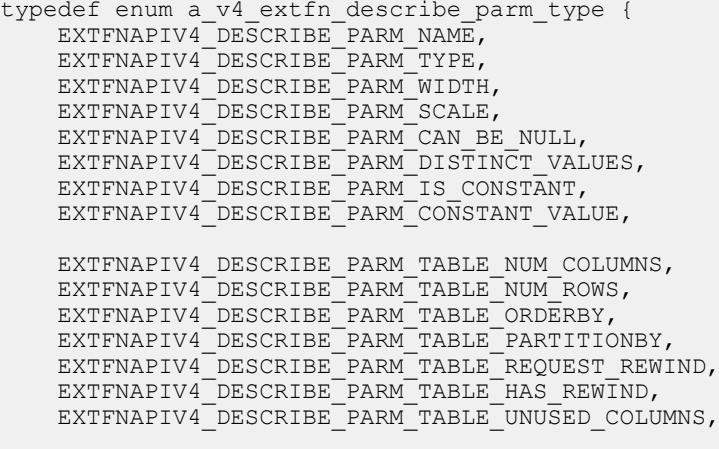

 EXTFNAPIV4\_DESCRIBE\_PARM\_LAST } a v4 extfn describe parm type;

成员摘要

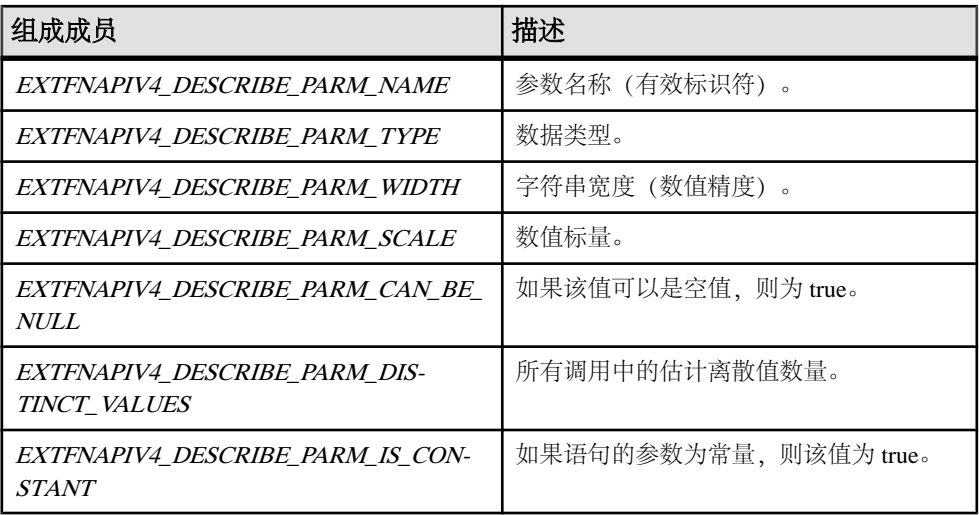

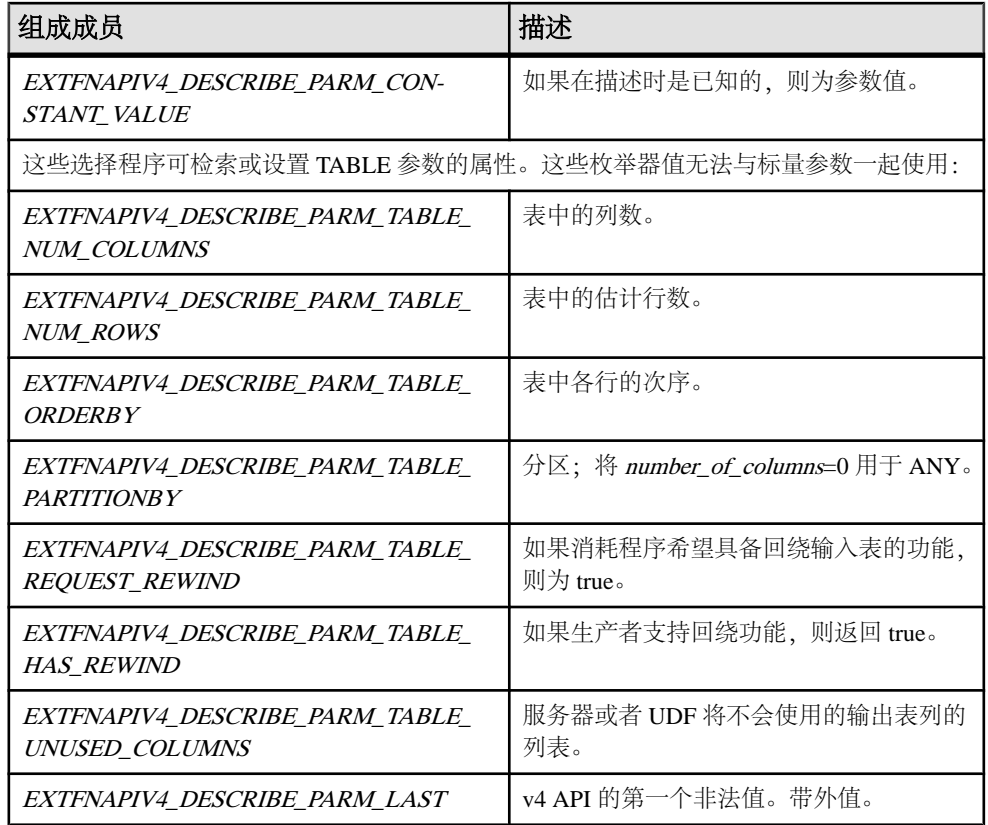

# 描述返回值 **(a\_v4\_extfn\_describe\_return)**

当 a v4 extfn proc context.describe xxx get() 或 a\_v4\_extfn\_proc\_context.describe\_xxx\_set() 不成功时, 枚举类型 a\_v4\_extfn\_describe\_return 将提供一个返回值。

```
实现
typedef enum a_v4_extfn_describe_return {
                                                  = 0, // the specified operation has no
meaning either for this attribute or in 
the current context.
   EXTFNAPIV4 DESCRIBE BUFFER SIZE MISMATCH = -1, // the provided buffer size
does not match the required length or the 
length is insufficient.
   EXTFNAPIV4_DESCRIBE_INVALID_PARAMETER = -2, // the provided parameter number
is invalid \overline{\phantom{a}} - - - -<br>EXTFNAPIV4 DESCRIBE INVALID COLUMN
                                                   = -3, // the column number is invalid
for this TABLE parameter - THE STATE EXTENAPIV4 DESCRIBE INVALID STATE
                                                  = -4, // the describe method call is not
valid in the present state
```
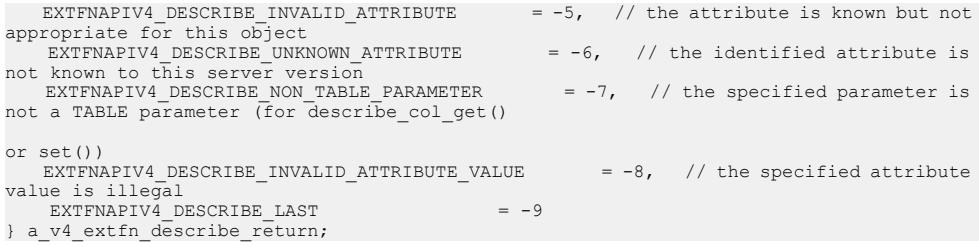

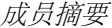

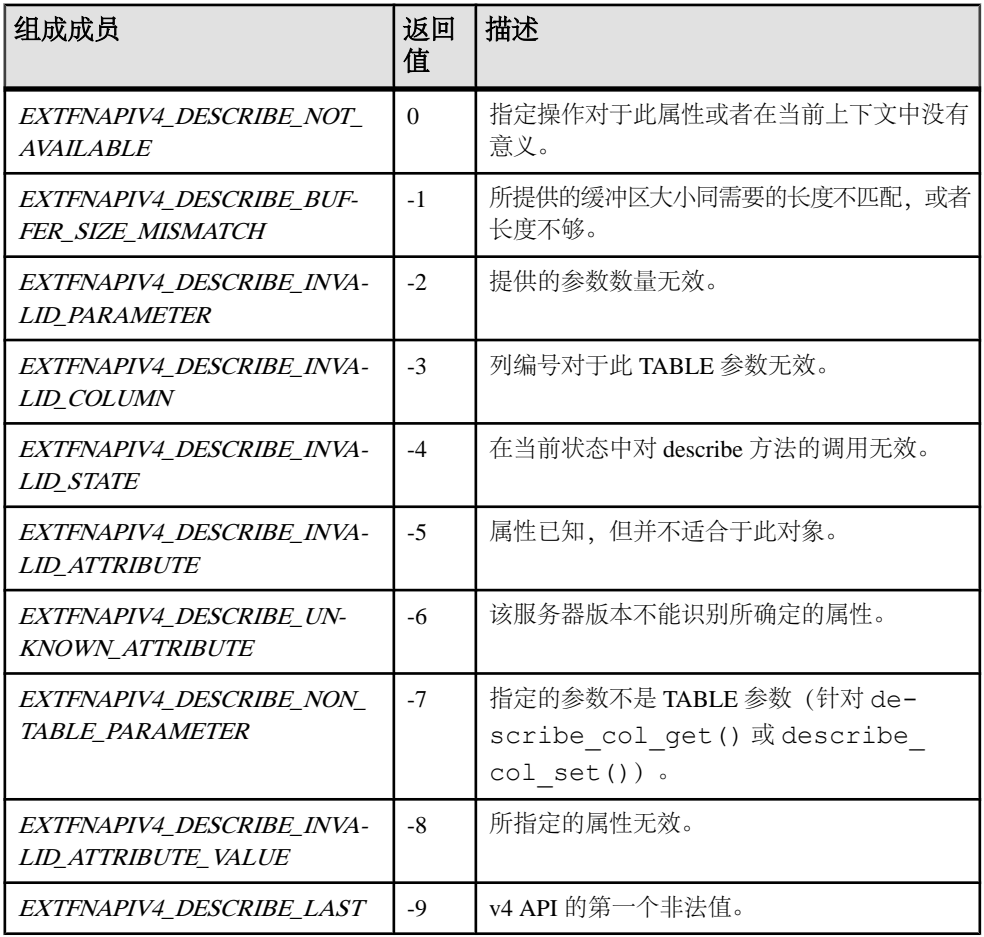

描述

a\_v4\_extfn\_proc\_context.describe\_xxx\_get() 和

a\_v4\_extfn\_proc\_context.describe\_xxx\_set() 的返回值为带符号整数。

如果结果为正整数,则操作成功,返回值为 复制的字节数量。如果返回值小于或等 于零,则操作不成功, 返回值为 a\_v4\_extfn\_describe\_return 值中的一个。

# 描述 **UDF** 的类型 **(a\_v4\_extfn\_describe\_udf\_type)**

使用枚举类型 a\_v4\_extfn\_describe\_udf\_type 对 UDF 检索或设置的逻辑属性 进行选择。

实现

```
typedef enum a_v4_extfn_describe_udf_type {
    EXTFNAPIV4 DESCRIBE UDF NUM PARMS,
    EXTFNAPIV4<sup>-DESCRIBE-UDF-LAST</sup>
} a v4 extfn describe u\overline{d}f type;
```
成员摘要

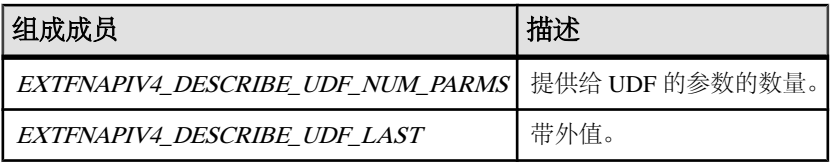

描述

UDF 使用 a\_v4\_extfn\_proc\_context.describe\_udf\_get() 方法以检索属 性, 使用 a v4 extfn proc context.describe\_udf\_set() 方法设置 关于 UDF 的整体属性。 枚举器 a\_v4\_extfn\_describe\_udf\_type 对 UDF 检索或设 置的逻辑属性进行选择。

#### 另请参见

• 外部过程上下文 [\(a\\_v4\\_extfn\\_proc\\_context\)](#page-280-0) (第 273 页)

# 执行状态 **(a\_v4\_extfn\_state)**

a\_v4\_extfn\_state 枚举类型表示 UDF 的查询处理阶段。

#### 实现

```
typedef enum a_v4_extfn_state {
  EXTFNAPIV4 STATE INITIAL, \frac{1}{2} server initial state,
not used by UDF
   EXTFNAPIV4 STATE ANNOTATION, \frac{1}{100} Annotating parse
tree with UDF reference
   EXTFNAPIV4 STATE OPTIMIZATION, // Optimizing
   EXTFNAPIV4 STATE PLAN BUILDING, \frac{1}{2} Building execution
plan
  EXTFNAPIV4 STATE EXECUTING, \frac{1}{10} Executing UDF and
```

```
fetching results from UDF
     EXTFNAPIV4_STATE_LAST
} a v4 extfn state;
```
成员摘要

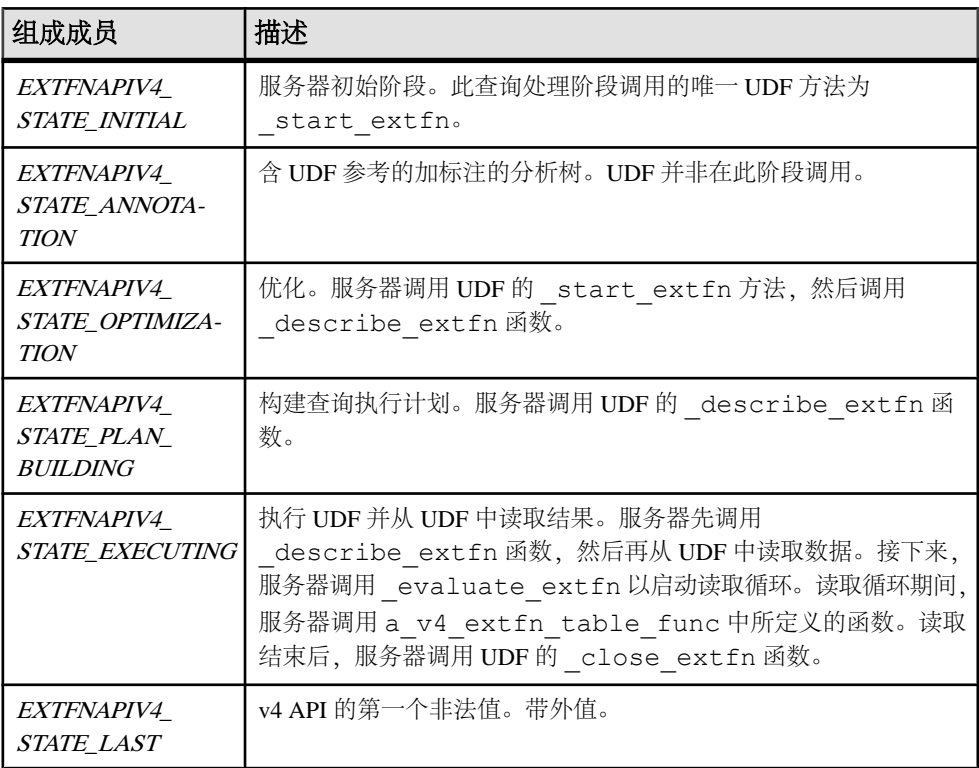

描述

a\_v4\_extfn\_state 枚举指示服务器所处的 UDF 执行阶段。当服务器从一个阶段 转换到下一阶段时,服务器将通过调用UDF的 leave state extfn函数通知UDF 它将要结束前一个阶段。服务器通过调用 UDF 的 enter\_state\_extfn 函数通知 UDF 它将要进入新的阶段。

UDF 的查询处理阶段会限制 UDF 可执行的操作。例如,在标注阶段,UDF 只可检索 常量参数的数据类型。

# 另请参见

- [查询处理状态](#page-120-0) (第 113 页)
- [\\_start\\_extfn](#page-277-0)  $(\frac{\omega}{270} \overline{J})$
- [\\_evaluate\\_extfn](#page-278-0)  $(\frac{\omega}{\sqrt{2}})$  271  $\overline{y}$ )
- enter state extfn  $(\frac{4}{9} 272 \overline{0})$
- Leave\_state\_extfn  $(\frac{\text{# }272 \overline{\text{H}})}$

<span id="page-277-0"></span>• 表函数  $(a_v4_extfn_table_func)$  (第 298 页)

# 外部函数 **(a\_v4\_extfn\_proc)**

服务器使用 a\_v4\_extfn\_proc 结构调用 UDF 中的各入口点。服务器将 a\_v4\_extfn\_proc\_context 实例传给每个函数。

方法总结

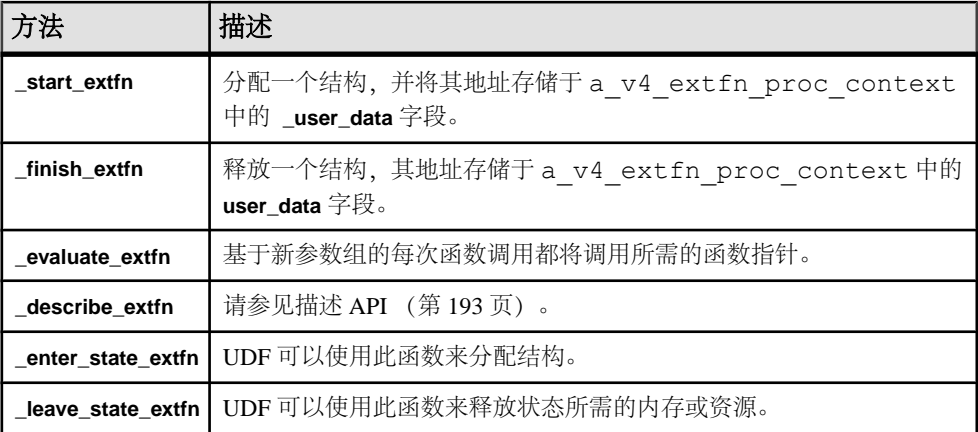

## **\_start\_extfn**

使用 start extfn 第 4 版 API 方法作为指向初始化函数的可选指针,其唯一参数 是指向 a\_v4\_extfn\_proc\_context 结构的指针。

声明

```
start extfn(
\overline{a} v4 extfn proc context *
)
```
用法

使用 start extfn 方法分配结构并将其地址存入 a v4 extfn proc\_context 中的 user data 字段。如果无须进行初始化, 则必须将此函数指针设置为空指针。

参数

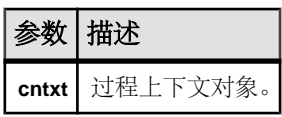

# <span id="page-278-0"></span>**\_finish\_extfn**

将 finish extfn v4 API 方法用作指向一个关闭函数的可选指针,其唯一参数为 指向 a\_v4\_extfn\_proc\_context 的指针。

声明

\_finish\_extfn( a  $\bar{v}4$  extfn proc context \*cntxt, )

# 用法

finish\_extfn API 释放一个结构,其地址存储于 a\_v4\_extfn\_proc\_context 中的 user\_data 字段。如果无需进行清理,则必须将此函数指针设置为空指针。

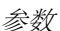

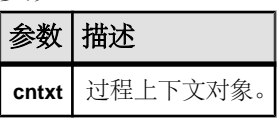

# **\_evaluate\_extfn**

将 evaluate extfn v4 API 方法作为所需的函数指针, 并于每次基于新参数组调 用函数时调用该指针。

声明

```
_evaluate_extfn(
 a_v4_extfn_proc_context *cntxt,
 void *args_handle
)
```
用法

\_evaluate\_extfn 函数必须向服务器描述如何通过填充 a\_v4\_extfn\_table 结 构的a\_v4\_extfn\_table\_func部分来提取结果,并且在使用参数0的上下文中通过 set\_value 方法将该信息发送至服务器。在基于参数 0 调用 set\_value 方法之前, 此函数还必须通过填充 a\_v4\_extfn\_table 结构的 a\_v4\_extfn\_value\_schema 部分来通知服务器其输出模式。它可以使用回调函数 get\_value 来访问其输入参数 值。此时 UDF 可以使用常量和非常量参数。

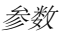

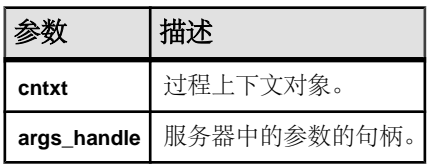

### <span id="page-279-0"></span>**\_describe\_extfn**

在每个状态开始时调用 describe extfn, 以允许服务器获取或设置逻辑属性。 UDF 可以使用 a\_v4\_proc\_context\_object 中的六种 describe 方法 (describe parameter get, describe parameter set, describe column qet, describe column set, describe udf qet, 和 describe\_udf\_set)来完成此操作。

请参见[描述](#page-200-0) API (第 193 页)。

## **\_enter\_state\_extfn**

UDF 可以将 enter state extfn v4 API 方法作为可选入口点来执行,每当 UDF 进入新的状态时则给予通知。

声明

```
enter state extfn(
     a<sup>-v4</sup> extfn proc context *cntxt,
)
```
用法

UDF 可以使用此通知来分配结构。

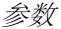

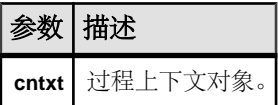

### **\_leave\_state\_extfn**

leave\_state\_extfn v4 API 方法为可选入口点, 当 UDF 转出查询处理状态时, 可以使用该方法接收通知。

声明

```
leave state extfn(
     a<sup>-v4</sup> extfn proc context *cntxt,
)
```
用法

UDF 可用该通知释放状态所需的内存或资源。

参数

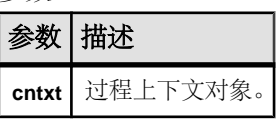

# <span id="page-280-0"></span>外部过程上下文 **(a\_v4\_extfn\_proc\_context)**

请使用 a\_v4\_extfn\_proc\_context 结构以保留来自于服务器和 UDF 的上下文信 息。

实现

```
typedef struct a_v4_extfn_proc_context {
```
. .

```
. 
} a_v4_extfn_proc_context;
```
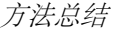

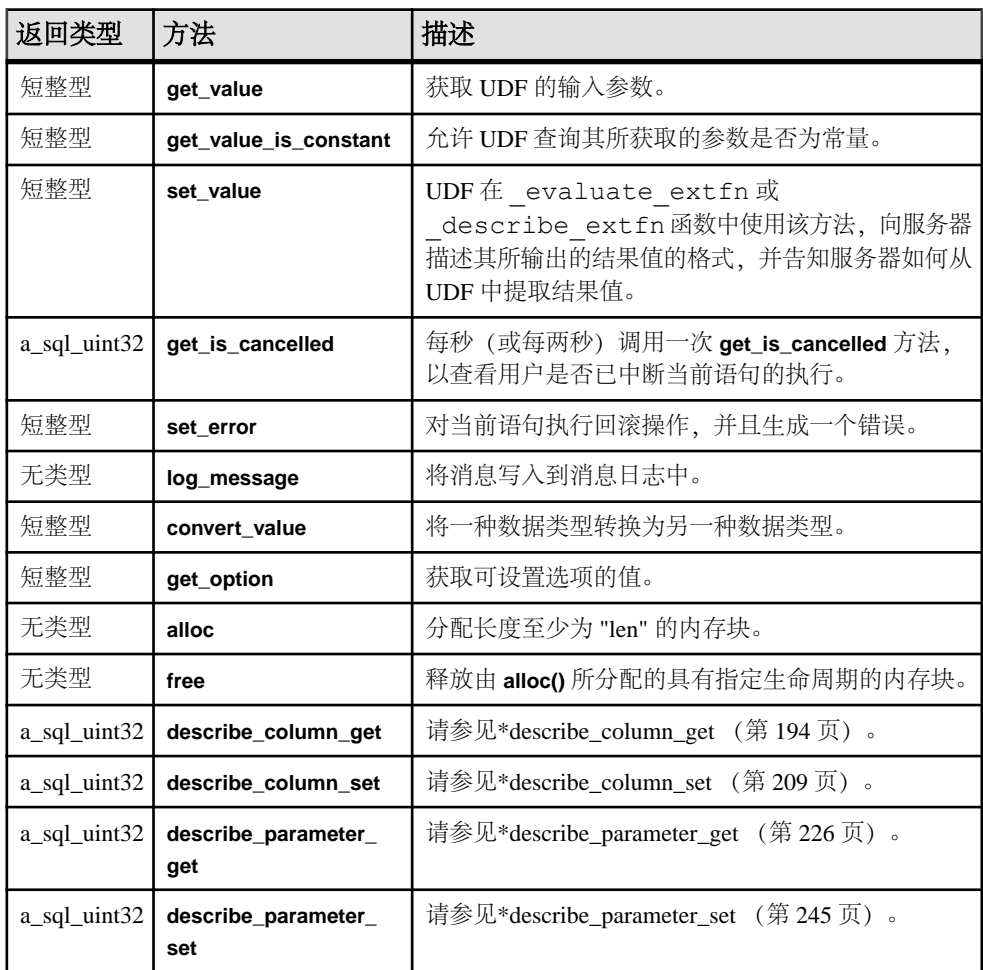

<span id="page-281-0"></span>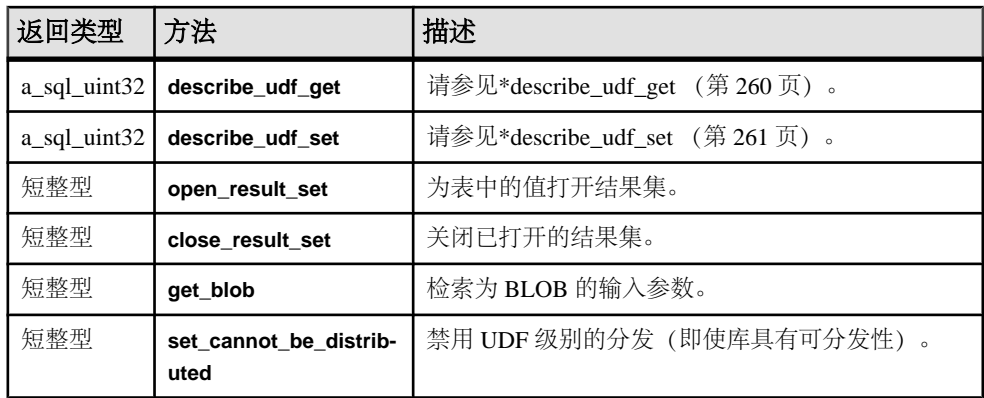

#### 数据成员及数据类型的摘要

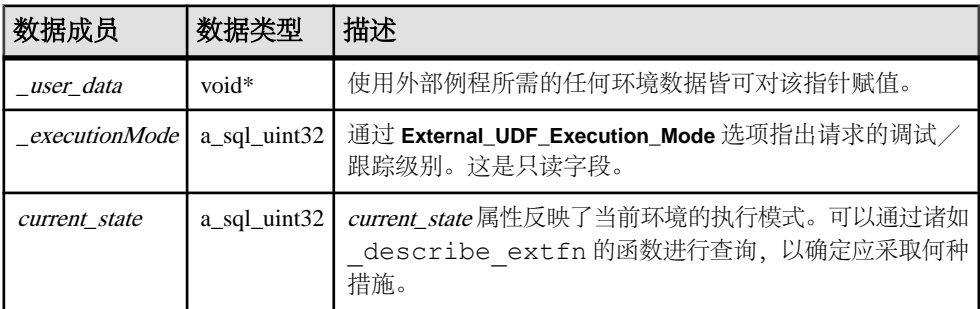

描述

除了保留来自服务器和 UDF 的上下文信息之外, a\_v4\_extfn\_proc\_context 结 构允许 UDF 回调至服务器以执行某些操作。UDF 可以在\_user\_data 成员的该结 构中存储私有数据。由服务器将此结构的实例传至 a\_v4\_extfn\_proc 方法中的函 数。直至服务器达到标注状态之后,用户数据才予以保留。

# **get\_value**

使用 get\_value 第 4 版 API 方法在 SQL 查询中获取向 UDF 发送的输入参数的值。

声明

```
 short get_value(
void * arg_handle,
a_sql_uint32 arg_num,
      an extfn value *value
\overline{\phantom{a}}
```
用法

get\_value API 在计算方法中用于检索每个 UDF 输入参数的值。对于窄型参数数据 (>32K), 调用 get\_value 就足以检索整个参数值。

通过任何有权访问 arg\_handle 指针的 API, 均可调用 get\_value API。这包括可 接收 a\_v4\_table\_context 并将其作为参数的 API 函数。a\_v4\_table\_context 有可用于执行上述调用的 args\_handle 成员变量。

对于所有长度固定的数据类型,均可从返回值中得到数据,无须执行其他调用即可获 取所有数据。生产程序可决定最大长度,而后者会通过调用 get\_value 方法全部返 回。所有长度固定的数据类型都应该保证可以存入一个连续的缓冲区。对于变长数 据,限制取决于生产程序。

对于长度不固定的数据类型,可能必须用 get\_blob 方法创建 blob 才能获得数据, 具体情况取决于数据的长度。可将宏 **EXTFN\_IS\_INCOMPLETE** 用于 get\_value 返回 的值, 以判断是否需要 blob 对象。如果 **EXTFN\_IS\_INCOMPLETE** 的计算结果是 true, 则需要 blob。

对于表输入参数,类型是 **AN\_EXTFN\_TABLE**。对于此类参数,必须通过 open\_result\_set 方法创建结果集, 才能读取表中的值。

如果调用 evaluate extfn API 前 UDF 需要参数值, 则 UDF 应该实现 describe extfn API。通过 describe extfn API, UDF 能用 describe\_parameter\_get 方法获取常量表达式的值。

#### 参数

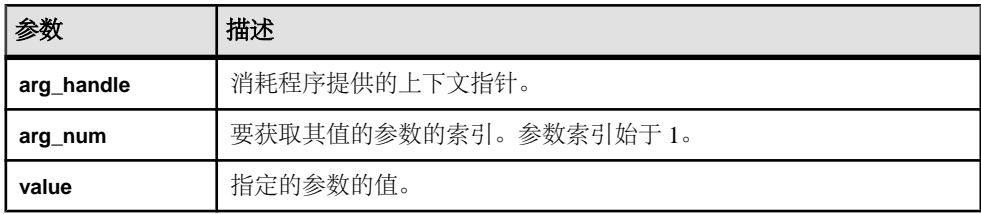

返回

如果成功则返回 1,否则返回 0。

```
an_extfn_value 结构
```
**an\_extfn\_value** 结构代表着 get\_value API 返回的输入参数的值。

这段代码显示 **an\_extfn\_value** 结构的声明方法:

```
short typedef struct an_extfn_value {<br>void* data:
                   \overline{d}ata;
      a sql uint32 piece len,
      an extfn value *value {
 a_sql_uint32 total_len;
a_sql_uint32 remain_len;
       } len;
      a sql data type type;
\} an extfn value;
```
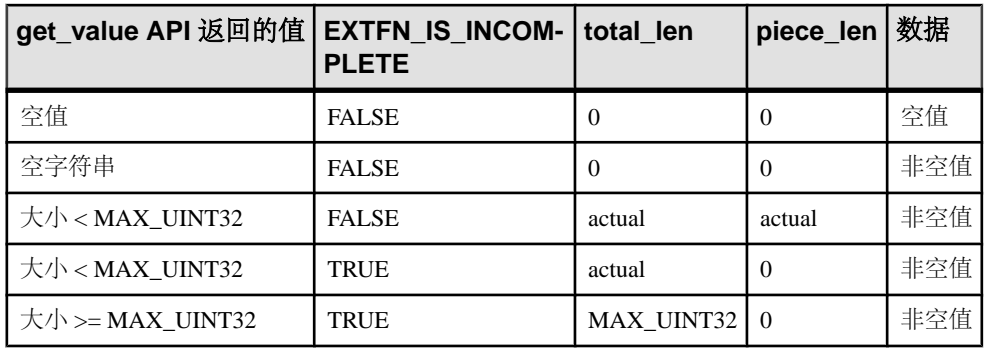

下表说明调用 get\_value 方法后返回的 **an\_extfn\_value** 对象的值:

**an\_extfn\_value** 的类型字段含有值的数据类型。对于以表为输入参数的 UDF,那种参 数的数据类型是 DT\_EXTFN\_TABLE。对于第 4 版表 UDF, 不会使用 remain len 字 段。

# 另请参见

- evaluate extfn  $(\frac{\text{A}}{})$  271  $\overline{0}$ )
- 表上下文 [\(a\\_v4\\_extfn\\_table\\_context\)](#page-297-0) (第 290 页)
- describe extfn  $(\frac{\text{A}}{})$  272  $\overline{0}$ )
- \* describe\_parameter\_get  $(\frac{\text{A}}{226 \text{ K}})$

# **get\_value\_is\_constant**

使用 get\_value\_is\_constant 第 4 版 API 方法判断指定的输入参数是否为常量。

声明

```
short get value is constant(
void * arg_handle,
a_sql_uint32 arg_num,
       an extfn value *value is constant
\overline{\phantom{a}}
```
用法

UDF 可询问给定的参数是否为常量。可借此优化 UDF,例如,可在首次调用 \_evaluate\_extfn 函数期间运行一次,而不是每当执行计算调用时都运行。

参数

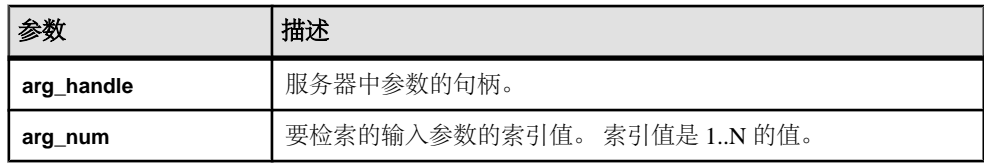

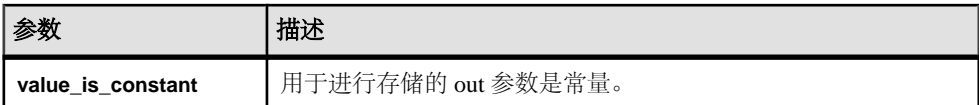

返回

如果成功则返回 1,否则返回 0。

## 另请参见

• evaluate extfn  $(\frac{46}{3271} \overline{0})$ 

# **set\_value**

使用 set\_value 第 4 版 API 方法向消耗程序描述结果集有多少列, 以及应该如何读 取数据。

声明

```
short set_value(<br>void *
void * arg_handle,
a_sql_uint32 arg_num,
      an extfn value *value
 )
```
# 用法

此方法由 UDF 在 evaluate extfn API 中使用。UDF 必须调用 set\_value 方法 才能告知消耗程序结果集中有多少列,以及 UDF 支持什么 a\_v4\_extfn\_table\_func 函数。

对于 set\_value API, UDF 会通过 evaluate\_extfn API 或通过

a\_v4\_extfn\_table\_context 结构的 **args\_handle** 成员提供相应 **arg\_handle** 指针。

对于第 4 版表 UDF, set\_value 方法的 value 的参数必须是 DT\_EXTFN\_TABLE 类 型的参数。

#### 参数

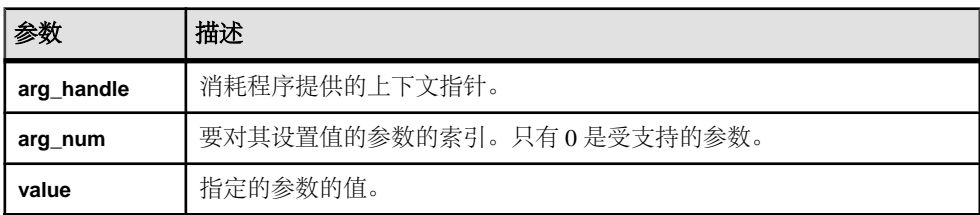

返回

如果成功则返回 1,否则返回 0。

# 另请参见

- evaluate extfn  $(\frac{\omega}{\sqrt{2}} 271 \overline{y})$
- 表函数 [\(a\\_v4\\_extfn\\_table\\_func\)](#page-305-0) (第 298 页)
- 表上下文 [\(a\\_v4\\_extfn\\_table\\_context\)](#page-297-0) (第 290 页)

# **get\_is\_cancelled**

使用 get\_is\_cancelled 第 4 版 API 方法判断是否已取消语句。

声明

```
short get is cancelled(
       a \overline{v}4 extfn proc context * cntxt,
 )
```
用法

如果 UDF 条目的运行时间加长(达到数秒), 则应该(如有可能)每秒或每两秒都 调用一次 get\_is\_cancelled 回调函数, 以确定用户是否已打断当前语句的执行。 如果已打断语句的执行,则会返回非零值,然后应该立即返回 UDF 条目。调用 \_finish\_extfn 函数以进行必要清理。此后不得调用任何其他 UDF 条目。

参数

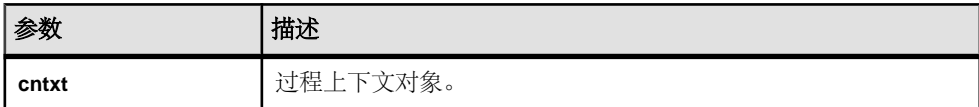

返回

如果已打断语句的执行,则会返回非零值。

# **set\_error**

使用 set\_error 第 4 版 API 方法将错误反馈给服务器并最终告知用户。

声明

```
 void set_error(
            a<sup>-</sup>v4_extfn_proc_context * cntxt,<br>a sql uint32 error
            a<sup>1</sup>sq<sup>1</sup>_uint32 = error_number,<br>const char *error desc s
\overline{\phantom{a}}
```
\*error desc string

# 用法

如果 UDF 条目遇到应该向用户发送错误消息, 并且关闭当前语句的错误,则调用 set error API。调用后, set error API会回退当前语句, 用户还会看到"Error raised by user-defined function: <error desc string>". SQLCODE 是所提供的 <error\_number> 的求反形式。

为了防止与现有错误代码发生冲突,UDF 生成的错误编号应该介于 17000 和 99999 之间。如果提供的数值不在此范围内,仍会回退语句,但错误消息会是"Invalid error raised by user-defined function: (<error number>) <error\_desc\_string>",SQLCODE 为 -1577。 **error\_desc\_string** 的最大长度为 140 个字符。

对 set\_error 的调用执行完毕后, UDF 条目会立即执行返回操作;最终会调用 \_finish\_extfn 函数,以执行必要清理。此后不得调用任何其他 UDF 条目。

参数

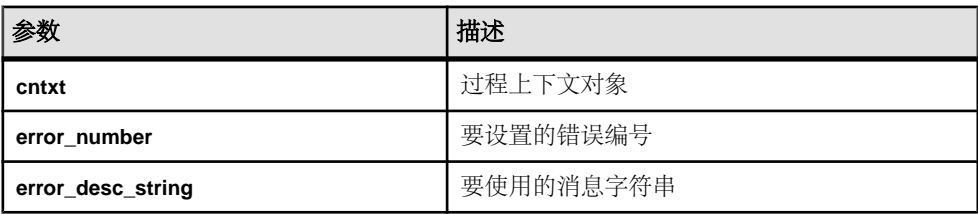

### 另请参见

• [标量和集合](#page-85-0) UDF 回调函数 (第 78 页)

### **log\_message**

使用 log\_message 第 4 版 API 方法向服务器消息日志发送消息。

声明

```
 short log_message(
           const char *msg,<br>short msg 1
\overline{\phantom{a}}
```
msg length

用法

log\_message 方法用于将消息写入消息日志。消息字符串必须 是可显示的文本字 符串,不长于 255 字节;较长的消息可能会被截断。

参数

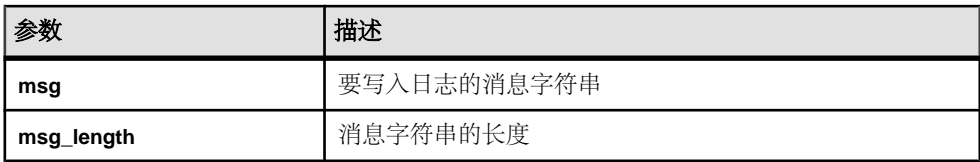

# 另请参见

• [控制错误检查和调用跟踪](#page-33-0) (第 26 页)

# **convert\_value**

使用 convert\_value 第 4 版 API 方法转换数据类型。

#### 声明

```
short convert value(
          an ext\overline{f}n value *input,
          an<sup>-</sup>extfn<sup>-</sup>value *output
 )
```
# 用法

. convert\_value API 主要用于在 DT\_DATE、DT\_TIME、DT\_TIMESTAMP 和 DT TIMESTAMP STRUCT 之间进行转换。会向该函数传递输入和输出 an extfn value。

输入参数

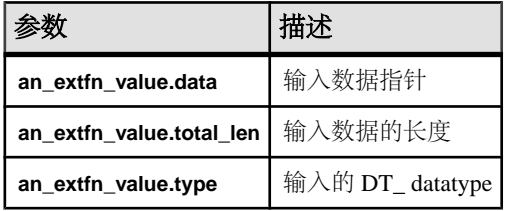

#### 输出参数

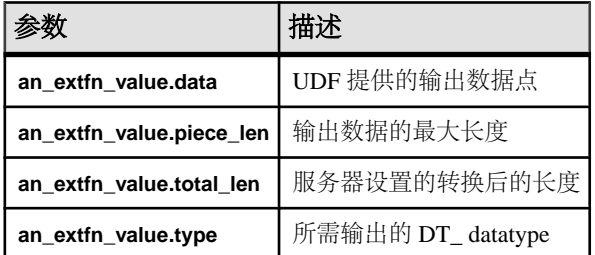

返回

如果成功则返回 1,否则返回 0。

# 另请参见

• [get\\_value](#page-281-0)  $(\frac{\kappa}{274 \overline{\mathrm{J}}})$
#### <span id="page-288-0"></span>**get\_option**

get\_option 第 4 版 API 方法用于获取可设置选项的值。

#### 声明

```
short get_option(
a v4 extfn proc context * cntxt,
c\overline{har} *option name,
an extfn value *output
\lambda
```
#### 参数

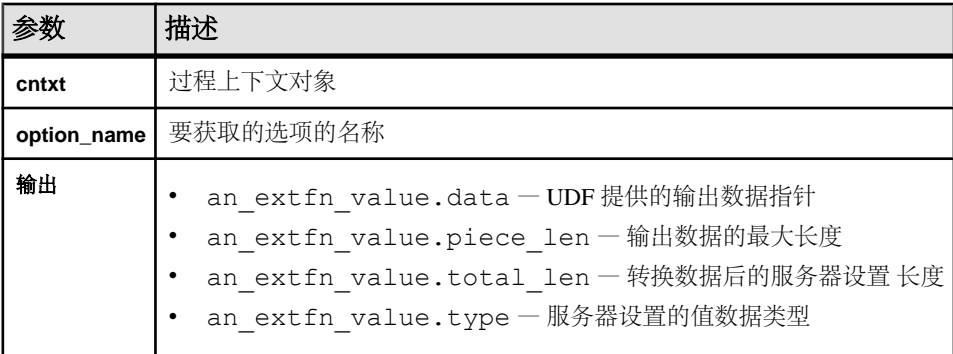

返回

如果成功则返回 1,否则返回 0。

#### 另请参见

- [外部函数原型](#page-96-0) (第 89 页)
- 外部过程上下文 [\(a\\_v4\\_extfn\\_proc\\_context\)](#page-280-0) (第 273 页)

#### **alloc**

alloc v4 API 方法分配内存块。

声明

```
void*alloc(
       a_v4_extfn_proc_context *cntxt,
      size<sup>-</sup>t len
\qquad \qquad
```
#### 用法

分配长度至少为 **len** 的内存块。返回的内存为 8 字节对齐。

提示: 将 alloc() 方法用作内存分配的唯一方法,这样便允许服务器跟踪外部例程 使用的内存量。服务器可以修改其他内存用户、跟踪泄漏以及提供改进的诊断和监控 功能。

仅当 **external\_UDF\_execution\_mode** 设置为值 1 或 2(校验模式或跟踪模式)时才会 启用内存跟踪。

参数

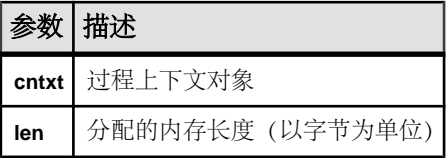

#### 另请参见

- free (第282页)
- [启用内存跟踪](#page-133-0) (第 126 页)

#### **free**

free v4 API 方法释放已分配的内存块。

声明

```
void free(
       a_v4_extfn_proc_context *cntxt,
      \overline{void} *mem
)
```
用法

释放由 alloc() 分配的具有指定生命周期的内存块。

仅当 **external\_UDF\_execution\_mode** 设置为 1 或 2 时(校验模式或跟踪模式),启用 内存跟踪。

参数

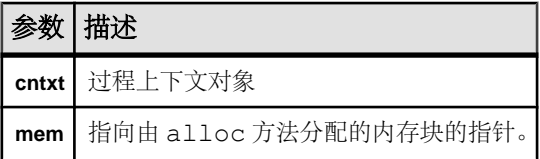

#### 另请参见

- [alloc](#page-288-0) (第 281 页)
- [启用内存跟踪](#page-133-0) (第 126 页)

#### <span id="page-290-0"></span>**open\_result\_set**

open\_result\_set 第 4 版 API 方法用于打开表值结果集。

#### 声明

```
short open result set(
a v4 extfn_proc_context *cntxt,
a^{-}v4<sup>-</sup>extfn<sup>-</sup>table *table,
a<sup>-v4</sup>extfn<sup>-</sup>table_context **result_set
)
```
#### 用法

open\_result\_set 用于打开表值结果集。UDF 可打开结果集, 从 DT EXTFN TABLE类输入参数中读取行。服务器(或另一UDF)可打开结果集,通过 UDF 读取行。

参数

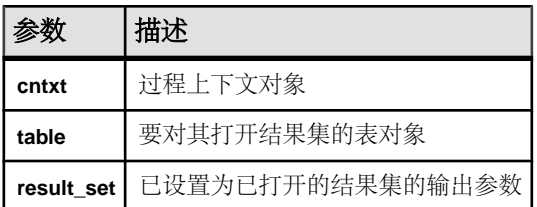

返回

如果成功则返回 1,否则返回 0。

有关 open\_result\_set 用法示例,请参见 fetch\_block 和 fetch\_into 第 4 版 API 方法说明。

#### 另请参见

- 外部过程上下文 [\(a\\_v4\\_extfn\\_proc\\_context\)](#page-280-0) (第 273 页)
- fetch into  $(\frac{\text{ }}{\text{ }3292 \text{ } \overline{0})$
- fetch block  $(\frac{46}{3294})$

#### **close\_result\_set**

close\_result\_set 第 4 版 API 方法用于关闭已打开的结果集。

```
声明
short close result set(
   a v4 extfn proc_context *cntxt,
    a_v4_extfn_table_context *result_set
)
```
用法

仅可对每个结果集使用一次 close\_result\_set。

参数

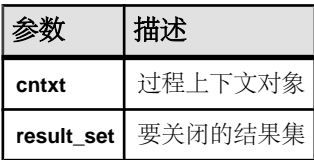

返回

如果成功则返回 1,否则返回 0。

#### **get\_blob**

使用 get\_blob 第 4 版 API 方法检索输入 blob 参数。

声明

```
 short get_blob(
 void *arg_handle,
a_sql_uint32 arg_num,
        a<sup>-</sup>v4<sup>-</sup>extfn blob **blob
\overline{\phantom{a}}
```
用法

使用 get\_blob 在调用 get\_value () 后检索 blob 输入参数。如果 piece\_len < total\_len, 则可用宏 EXTFN IS INCOMPLETE 判断是否必须有 blob 对象才能读取通过 get\_value() 返回的值的数据。blob 对象会以输出参数的形式返回, 并由调用方拥 有。

get blob 用于获取可用于读取 blob 内容的 blob 句柄。仅可对含有 blob 对象的列调 用此方法。

参数

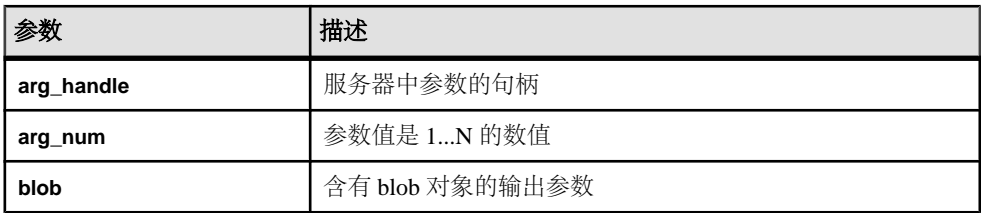

返回

如果成功则返回 1,否则返回 0。

#### 另请参见

- 外部过程上下文 [\(a\\_v4\\_extfn\\_proc\\_context\)](#page-280-0) (第 273 页)
- get value  $(\frac{46}{17}, \frac{274}{10})$

#### set cannot be distributed

即使已达到库级别的分配标准,set\_cannot\_be\_distributed 第 4 版 API 方法 也可在 UDF 级别禁止分配。

声明

void set cannot be distributed( a v4 extfn proc context \*cntxt)

用法

缺省行为下,库可分配时 UDF 也可分配。可在 UDF 中用 set cannot be distributed 作出禁止对服务器分配的决策。

## 许可证信息 **(a\_v4\_extfn\_license\_info)**

如果您是设计合作伙伴, 那么请使用 a\_v4\_extfn\_license\_info 结构定义 UDF 的库级别许可证校验,包括公司名称、库版本信息和 SAP 提供的许可证密钥。

实现

```
typedef struct an_extfn_license_info {
   short version;
} an extfn license info;
typedef struct a_v4_extfn_license_info {
   an extfn license info version;
const char name [255];
const char info[255];
 void * key;
} a_v4_extfn_license_info;
```
数据成员汇总

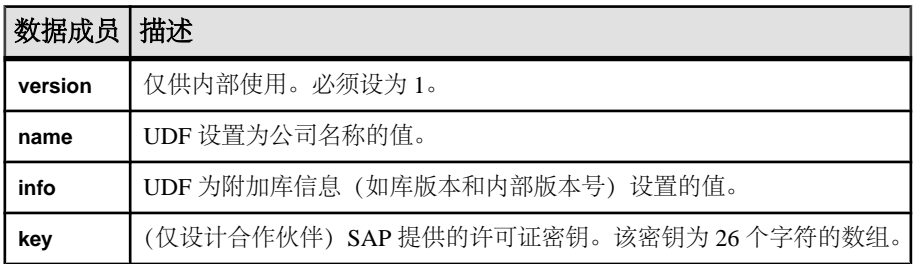

# 优化程序估计 **(a\_v4\_extfn\_estimate)**

请使用 a\_v4\_extfn\_estimate 结构来描述估计,其中包括一个值 和一个置信度。

实现

```
typedef struct a v4 extfn estimate {
 double value;
 double confidence;
} a v4 extfn estimate;
```
数据成员及数据类型的摘要

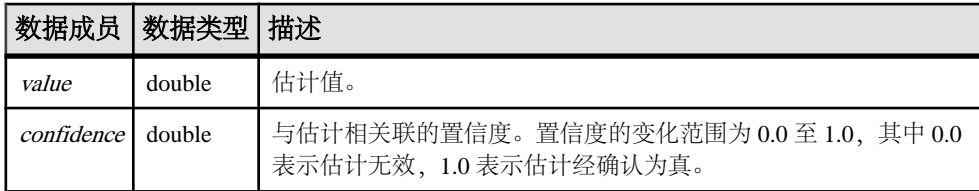

# 按列表排序 **(a\_v4\_extfn\_orderby\_list)**

请使用 a\_v4\_extfn\_orderby\_list 结构以描述表的 ORDER BY 属性。

实现

```
typedef struct a v4 extfn orderby list {
    a sql uint32 \overline{a} number of elements;
    a v4 extfn order el order elements[1]; // there are
number of elements entries
} a v4 extfn orderby list;
```
数据成员及数据类型的摘要

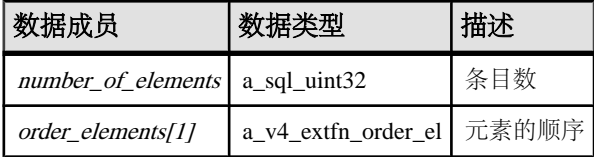

描述

存在一些 number of elements 条目, 其中每个条目都含有一个表明 元素是升序还是 降序的标志,以及一个 指示相关表中对应列的列索引。

#### 另请参见

• 列顺序 [\(a\\_v4\\_extfn\\_order\\_el\)](#page-199-0) (第 192 页)

# 通过列号分区 **(a\_v4\_extfn\_partitionby\_col\_num)**

a\_v4\_extfn\_partitionby\_col\_num 枚举类型表示列号,允许 UDF 表示对 **PARTITION BY** 的支持(类似于 SQL 所提供的支持)。

#### 实现

```
typedef enum a v4 extfn partitionby col num {
   EXTFNAPIV4 PARTITION BY COLUMN NONE = -1, // NO PARTITION
BY
   EXTFNAPIV4 PARTITION BY COLUMN ANY = 0, // PARTITION BY
ANY
                              // + INTEGER representing a specific 
column ordinal
```
} a v4 extfn partitionby col num;

成员摘要

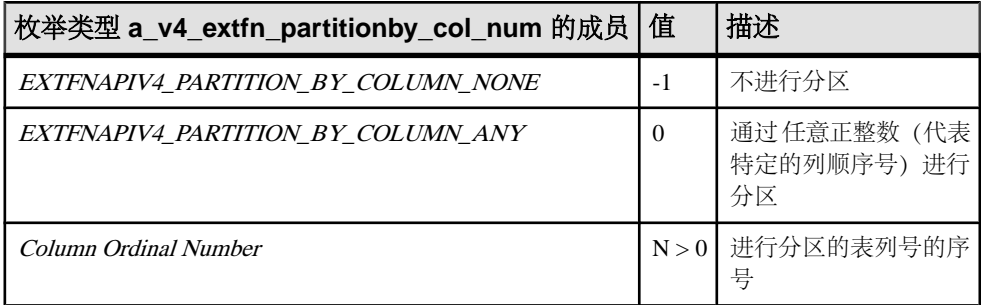

描述

此结构允许 UDF 以编程方式描述分区以及进行分区的列。

当填充 a\_v4\_extfn\_column\_list\_number\_of\_columns 字段时,使用此枚举 类型。当向服务器描述对分区操作的支持情况时, UDF 将 number\_of\_columns 设 置为一个枚举值,或将其设置为一个代表列序号的正整数。 例如,若要向服务器描 述不支持分区操作,则需要创建如下结构:

```
a v4 extfn column list nopby = {
EXTFNAPIV4 PARTITION BY COLUMN NONE,
0
};
```
EXTFNAPIV4\_PARTITION\_BY\_COLUMN\_ANY 成员通知服务器,\_UDF 支持任何形 式的分区操作。

若要描述进行分区的一组序号,则需创建如下结构:

```
a_v4_extfn_column_list nopby = {
2^{-}
```
3, 4 };

此结构表明将通过 2 列进行分区,其序号分别分别为 3 和 4。

注意: 此例仅用于描述目的,并非合法代码。调用方必须相应地分配容纳 3 个整数 的结构。

## 行 **(a\_v4\_extfn\_row)**

请使用 a\_v4\_extfn\_row 结构表示单行中的数据。

实现

```
/* a v4 extfn row - */
typedef<sup>-</sup>struct a_v4_extfn_row {<br>a sql uint32 *row
                             *row status;
     a<sup>-</sup>v4 extfn column data *column data;
} a v\overline{4} extfn row;
```
数据成员及数据类型的摘要

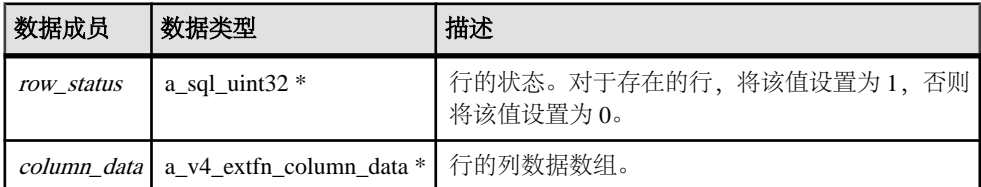

描述

行结构包含特定行列的信息。此结构定义了一个单独行的状态,并且包括一个指向行 内单独列的指针。 行的状态是一个表明该行是否存在的标志。可以使用嵌套的提取 调用更改行的状态标志,而无需对行块结构进行处理。

将 row\_status 标志设置为 1, 则表明该行可用并且可被包括在结果集中。将 row\_status 设置为0. 则表明应忽略该行。当使用TPF作为过滤器时, 这一点非常有用。因为TPF 可能会将输入表中的各行传递至结果集,但又想跳过其中的某些行,此时,它就可以 通过将这些行的状态标志设置为 0 来予以实现。

#### 另请参见

• 列数据 [\(a\\_v4\\_extfn\\_column\\_data\)](#page-197-0) (第 190 页)

# <span id="page-296-0"></span>行块 **(a\_v4\_extfn\_row\_block)**

请使用 a\_v4\_extfn\_row\_block 结构表示行块中的数据。

实现

```
/* a v4 extfn row block - */
typedef struct a \overline{v}4 extfn row block {
 a_sql_uint32 max_rows;
 a_sql_uint32 num_rows;
   a<sup>v4</sup> extfn row *row data;
} a_v4_extfn_row_block;
```
数据成员及数据类型的摘要

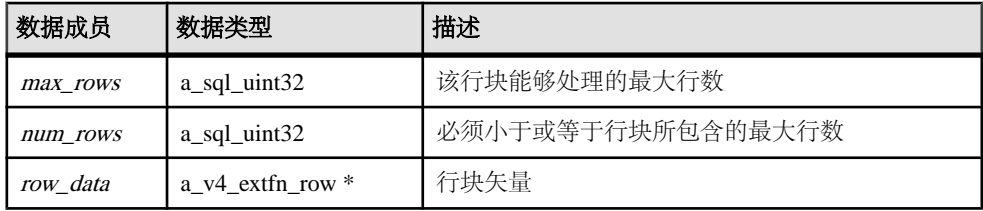

描述

fetch\_into 和 fetch\_block 方法使用行块结构以实现数据生成及数据消耗。分 配器设置最大行数。生产者错误地设置了行数。数据消耗程序不应尝试执行超出所生 成行数的读取操作。

由 row block 结构的所有者确定 max rows 数据成员的值。例如, 当表 UDF 执行 fetch\_into 时, 服务器会将 max\_rows 的值设为可以装入 128K 内存的行的数量。 然而, 当表 UDF 执行 fetch block 时, 将会自行确定 max rows 的值。

#### 约束和限制

num\_rows 和 max\_rows 的值皆大于 0。num\_rows 必须小于等于 max\_rows。对于有效 行块而言,row\_data 字段不应为 NULL。

# 表 **(a\_v4\_extfn\_table)**

请使用 a\_v4\_extfn\_table 结构以表示数据在表中的存储方法,以及消耗程序提 取数据的方法。

实现

```
typedef struct a_v4_extfn_table {
a_v4_extfn_table_func *func;
```

```
} a_v4_extfn_table;
```
a sql uint32 number of columns;

#### 数据成员及数据类型的摘要

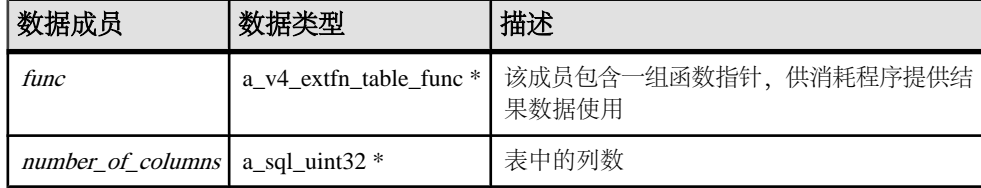

# 表上下文 **(a\_v4\_extfn\_table\_context)**

a\_v4\_extfn\_table\_context 结构表示某个表上打开的结果集。

实现

typedef struct a\_v4\_extfn\_table\_context {

```
// size t struct size;
```
/\* fetch into() - fetch into a specified row block. This entry point is used when the consumer has a transfer area with a specific format. The fetch into() function will write the fetched rows into the provided row block. \*/ short (UDF\_CALLBACK \*fetch\_into)(a\_v4\_extfn\_table\_context \*cntxt, a\_v4\_extfn\_row\_block \*);  $/*$  fetch block() - fetch a block of rows. This entry point is used when the consumer does not need the data in a particular format. For example, if the consumer is reading a result set and formatting it as HTML, the consumer does not care how the transfer area is layed out. The fetch block() entry point is more efficient if the consumer does not need a specific layout. The row block parameter is in/out. The first call should point to a NULL row block. The fetch block() call sets row block to a block that can be consumed, and this block should be passed on the next fetch block() call.  $*$ / short (UDF CALLBACK \*fetch block) (a v4 extfn table context \*cntxt, a\_v4\_extfn\_row\_block \*\*row\_block); /\* rewind() - this is an optional entry point. If NULL, rewind is not supported. Otherwise, the rewind() entry point restarts the result set at the beginning of the table.  $*$ / short (UDF CALLBACK \*rewind) (a v4 extfn table context \*); /\* get blob() - If the specified column has a blob object, return it. The blob is returned as an out parameter and is owned by the caller. This method should only be called on a column that contains a blob. The helper macro EXTFN\_COL\_IS\_BLOB can be used to determine whether a column contains a blob.  $*$ / short (UDF\_CALLBACK \*get\_blob)(a\_v4\_extfn\_table\_context \*cntxt, a\_v4\_extfn\_column\_data \*col,  $a^-v4$ <sup>-</sup>extfn<sup>-</sup>blob  $*\overline{*}$ blob); /\* The following fields are reserved for future use and must be initialized to NULL. \*/ void \*reserved1 must be null;

```
 void *reserved2_must_be_null;
 void *reserved3_must_be_null;
 void *reserved4_must_be_null;
     void *reserved5_must_be_null;
 a_v4_extfn_proc_context *proc_context;
 void *args_handle; // use in 
a_v4_extfn_proc_context::get_value() etc.
    a_v4_extfn_table *table;<br>void *user d
     void *user_data;
                                         *server internal use;
     /* The following fields are reserved for future use and must be initialized to NULL.
*/
 void *reserved6_must_be_null;
 void *reserved7_must_be_null;
 void *reserved8_must_be_null;
 void *reserved9_must_be_null;
 void *reserved10_must_be_null;
```
} a\_v4\_extfn\_table\_context;

方法总结

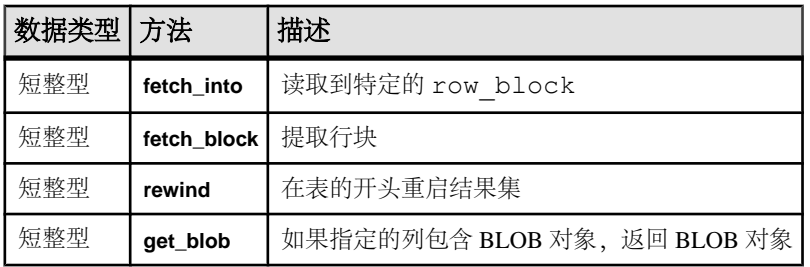

#### 数据成员及数据类型的摘要

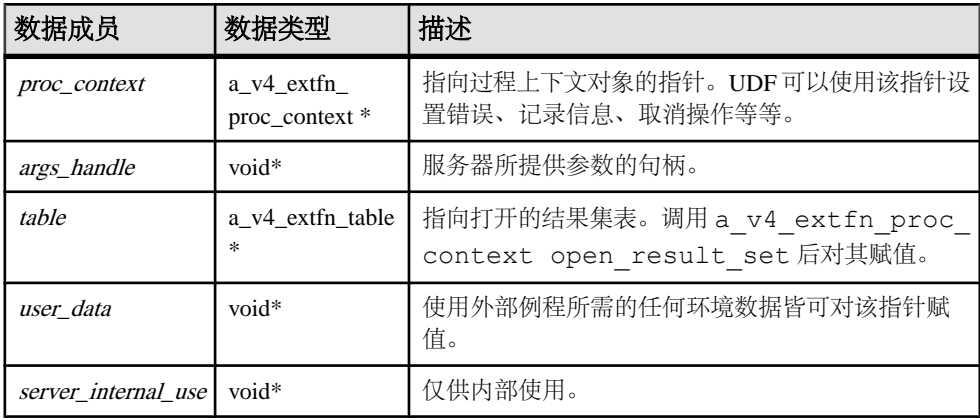

描述

a\_v4\_extfn\_table\_context 结构充当生产者和消费者的中间层,在二者需要单 独的格式时帮助管理数据。

<span id="page-299-0"></span>UDF 可使用 a\_v4\_extfn\_table\_context 从输入 TABLE 参数中读取行。服务器 或其它 UDF 可使用 a\_v4 extfn\_table\_context 从 UDF 的结果表中读取行。

通过执行 a\_v4\_extfn\_table\_context 的方法,服务器有机会解决阻抗不匹配问 题。

#### 另请参见

- fetch into  $(\frac{\text{ }}{\text{ }3292 \text{ } \overline{0})$
- fetch block  $(\frac{\omega}{\sqrt{2}})$  294 页)
- [rewind](#page-303-0) (第 296 页)

#### **fetch\_into**

fetch\_into v4 API 方法将数据提取至指定的行块中。

#### 声明

short fetch\_into( a\_v4\_extfn\_table\_context \*cntxt,  $a^{-}v4$ <sup>-</sup>extfn<sup>-</sup>row block \*)

用法

如果生产者不知道应该如何在内存中安排数据,则 fetch\_into 方法将十分有用。 当消耗程序拥有特定格式的传输区时,此方法将被用作入口点。fetch\_into() 函 数将提取的行写入所提供的行块。此方法是 a\_v4\_extfn\_table\_context 结构的 一部分。

当消耗程序拥有数据传输区内存并且请求生产者使用该区时,请使用 fetch\_into 方法。当消耗程序关注于数据传输区的设置方法, 并且由生产者将必要的数据复制 到该区时, 请您使用 fetch\_into 方法。

参数

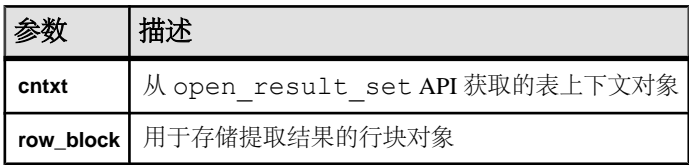

返回

如果成功则返回 1,否则返回 0。

如果 UDF 返回 1, 则消耗程序知道还有未提取的行, 并将再次调用 fetch\_into 方 法。而如果 UDF 返回 0 , 则表示所有行已提取完毕, 不再需要调用 fetch\_into 方 法。

请考虑如下过程定义,这是一个 TPF 函数的示例,它消耗输入参数表并将其生成为 结果表。两者分别为通过 get\_value 和 set\_value v4 API 方法获取和返回的 SOL 值的实例。

CREATE PROCEDURE FETCH EX( IN a INT, INT b TABLE( c1 INT ) ) RESULT SET ( rc INT )

此过程定义包含两个表对象:

- 命名为 b 的输入 TABLE 参数
- 返回的结果集表

下面的示例描述了调用方(在本例中为服务器)将如何提取输出表。服务器可能会决 定使用 fetch\_into 方法。调用实体 (在本例中为 TPF) 提取输入表。TPF 决定将 使用哪一个提取 API。

SELECT rc from FETCH EX( 1, TABLE( SELECT c1 from TABLE ) )

此示例显示了在读取/使用输入表前, 必须先通过 a\_v4\_extfn\_proc 结构上的 open\_result\_set API 建立表上下文。open\_result\_set 需要可通过 get\_value API 获取的表对象。

```
an extfn value arg;
   ctx->get<sup>-</sup>value( args handle, 3, &arg );
    if( arg.type != DT_EXTFN_TABLE ) {
        // handle error
    }
 a_v4_extfn_table_context *rs = NULL;
 a_v4_extfn_table *inTable = arg.data;
   ctx->open result set( ctx, inTable, &rs );
```
创建表上下文后,rs 结构将执行 fetch\_into API 并读取行。

a v4 extfn row block  $*rb = //$  get a row block to hold a series of  $I\overline{NT}$  values. rs->fetch into( rs, &rb ) // fetch the rows.

生成结果表的行前,必须先通过 a\_v4\_extfn\_proc\_context 结构上的 set\_value API 创建表对象并将其返回到调用者。

此示例显示了表 UDF 必须创建 a\_v4\_extfn\_table 结构的实例。每次对表 UDF 的 调用都应返回一个单独的 a\_v4\_extfn\_table 结构的实例。表包含跟踪当前行和 要生成的行数的状态字段。表的状态可存储为实例的字段。

```
typedef struct rg table : a v4 extfn table {
a_sql_uint32 rows_to_generate;
a_sql_uint32 current_row;
    } my_table;
```
在下面的示例中,每生成一行,则递增**current\_row**,直至达到所生成的行的数量,此时 fetch\_into 将返回 false 以表明到达文件末尾。 消耗程序执行由表 UDF 所实现的

<span id="page-301-0"></span>fetch\_into API。作为调用 fetch\_into 方法的一部分, 消耗程序提供了表上下 文以及用于存储提取结果的行块。

```
 rs->fetch_into( rs, &rb )
short UDF CALLBACK my table func fetch into(
    a_v4_extfn_table_context_*tctx,
    a^-v4<sup>-</sup>extfn<sup>-</sup>row block *rb)
/*******************************************/ 
{
    mv table *mvTable = tctx->table;
     if( rgTable->current_row < rgTable->rows_to_generate ) {
              // Produce the row...
     rgTable->current_row++;
     return 1;
\begin{array}{ccc} \end{array} return 0;
}
```
#### 另请参见

- [fetch\\_block](#page-129-0) 方法 (第 122 页)
- 表上下文 [\(a\\_v4\\_extfn\\_table\\_context\)](#page-297-0) (第 290 页)
- 行块  $(a_v4_exffn_rrow_block)$  (第 289 页)
- 外部过程上下文 [\(a\\_v4\\_extfn\\_proc\\_context\)](#page-280-0) (第 273 页)
- get value  $(\frac{46}{17}, \frac{274}{10})$
- set value  $(\frac{46}{17}, \frac{277}{10})$
- 表 [\(a\\_v4\\_extfn\\_table\)](#page-296-0) (第 289 页)

#### **fetch\_block**

fetch\_block v4 API 方法对行块执行提取操作。

声明

```
short fetch_block(
a v4 extfn table context *cntxt,
a<sup>v4</sup>extfn<sup>-</sup>row block **row block)
```
用法

当消耗程序不需要特殊格式的数据时,使用 fetch\_block 方法作为入口点。 fetch\_block 请求生产者创建数据传输区,并提供指向该区的指针。消耗程序拥有 数据传输区内存,并且负责从该区中复制数据。

如果消耗程序不需要特定布局,则 fetch\_block 方法更为有效。 fetch\_block 调用为可消耗块设置了 fetch\_block,并且将该块传递至下一次 fetch\_block 调 用。此方法是 a\_v4\_extfn\_table\_context 结构的一部分。

```
参数
```
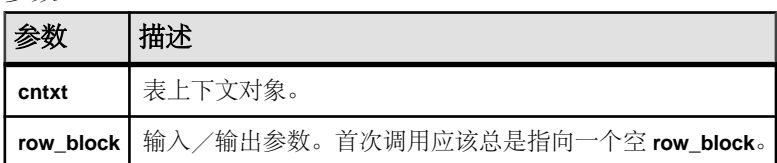

调用 fetch\_block 且 **row\_block** 指向 NULL 时,UDF 必须分配 a\_v4\_extfn\_row\_block 结构。

返回

如果成功则返回 1,否则返回 0。

如果 UDF 返回 1, 则消耗程序知道还有未提取的行, 并将再次调用 fetch block 方法。而如果 UDF 返回 0 、则表示所有行已提取完毕, 不再需要调用 fetch\_block 方法。

请考虑如下过程定义,这是一个 TPF 函数的示例,它消耗输入参数表并将其生成为 结果表。两者分别为通过 get\_value 和 set\_value v4 API 方法获取和返回的 SOL 值的实例。

```
CREATE PROCEDURE FETCH EX( IN a INT, INT b TABLE( c1 INT ) )
     RESULT SET ( rc INT )
```
此过程定义包含两个表对象:

- 命名为 b 的输入 TABLE 参数
- 返回的结果集表

下面的示例描述了调用方(在本例中为服务器)将如何提取输出表。服务器可能会决 定使用 fetch block 方法。调用实体 (在本例中为 TPF) 提取输入表, 并决定将 使用哪一个提取 API。

SELECT rc from FETCH EX( 1, TABLE( SELECT c1 from TABLE ) )

此示例显示了在读取/使用输入表前, 必须先通过 a\_v4\_extfn\_proc 结构上的 open\_result\_set API 建立表上下文。open\_result\_set 需要可通过 get\_value API 获取的表对象。

```
an extfn value arg;
   ctx->get<sup>-</sup>value( args handle, 3, &arg );
     if( arg.type != DT_EXTFN_TABLE ) {
         // handle error
\begin{matrix} \phantom{-} \end{matrix} a_v4_extfn_table_context *rs = NULL;
a_v4_extfn_table *inTable = arg.data;
    ctx->open_result_set( ctx, inTable, &rs );
```
<span id="page-303-0"></span>创建表上下文后,rs 结构将执行 fetch\_block API 并读取行。

a v4 extfn row block  $*rb = //$  get a row block to hold a series of  $\overline{INT}$  values. rs->fetch\_block( rs, &rb ) // fetch the rows.

生成结果表的行前, 必须先通过 a\_v4\_extfn\_proc\_context 结构上的 set\_value API 创建表对象并将其返回到调用者。

此示例显示了表 UDF 必须创建 a\_v4\_extfn\_table 结构的实例。每次对表 UDF 的 调用都应返回一个单独的 a\_v4\_extfn\_table 结构的实例。表包含跟踪当前行和 要生成的行数的状态字段。表的状态可存储为实例的字段。

```
typedef struct rg_table : a_v4_extfn_table {
 a_sql_uint32 rows_to_generate;
a_sql_uint32 current_row;
   }\ my \bar{\text{table}};
```
#### 另请参见

- fetch block 方法 (第 121 页)
- 表上下文 [\(a\\_v4\\_extfn\\_table\\_context\)](#page-297-0) (第 290 页)
- 行块 [\(a\\_v4\\_extfn\\_row\\_block\)](#page-296-0) (第 289 页)
- 外部过程上下文 [\(a\\_v4\\_extfn\\_proc\\_context\)](#page-280-0) (第 273 页)
- get value  $(\frac{46}{17}, \frac{274}{10})$
- set value  $(\frac{46}{17}, \frac{277}{10})$
- open result set  $(\frac{42}{323} \overline{0})$
- 表  $(a_v4_extfn_table)$  (第 289 页)

#### **rewind**

使用 rewind 第 4 版 API 方法从表的开头重新启动结果集。

声明

```
 short rewind(
        a_v4_extfn_table_context *cntxt,
\overline{\phantom{a}}
```
用法

对已打开的结果集调用 rewind 方法,即可回绕到表的开头。如果 UDF 要回绕输入 表,则必须在 **EXTFNAPIV4\_STATE\_OPTIMIZATION** 状态下用

**EXTFNAPIV4\_DESCRIBE\_PARM\_TABLE\_REQUEST\_REWIND** 参数通知生产程序。

rewind() 是可选条目。如果是空表,则不支持回绕。否则, rewind() 条目会在 表的开头重新启动结果集。

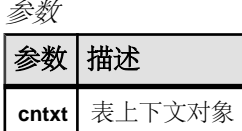

返回

如果成功则返回 1,否则返回 0。

#### 另请参见

- [查询优化状态](#page-123-0) (第 116 页)
- [执行状态](#page-127-0) (第 120 页)
- [EXTFNAPIV4\\_DESCRIBE\\_PARM\\_TABLE\\_REQUEST\\_REWIND](#page-263-0) 属性 (Set) (第 256 页)

#### **get\_blob**

请使用 get\_blob v4 API 方法从指定列返回 BLOB 对象。

声明

```
short get blob(
a v4 extfn table context *cntxt,
a^-v4<sup>-</sup>extfn<sup>-</sup>column<sup>data *col,</sup>
a^-v4<sup>-</sup>extfn<sup>-</sup>blob **blob
\lambda
```
用法

BLOB 作为输出参数返回,并为调用方所有。仅对包含 BLOB 对象的列调用此方法。 请使用帮助程序宏 EXTFN COL IS BLOB 来确定列是否包含 BLOB 对象。这是头文件 extfnapiv4.h 中的 EXTFN\_COL\_IS\_BLOB 声明:

#define EXTFN COL IS BLOB(c, n)  $(c[n].block$  handle != NULL)

参数

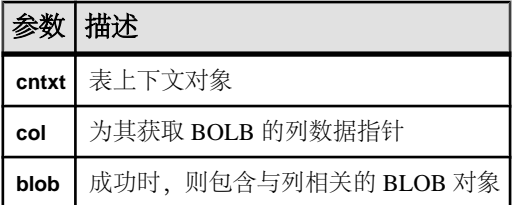

返回

如果成功则返回 1,否则返回 0。

#### 另请参见

• 表上下文 [\(a\\_v4\\_extfn\\_table\\_context\)](#page-297-0) (第 290 页)

### 表函数 **(a\_v4\_extfn\_table\_func)**

消耗程序使用 a\_v4\_extfn\_table\_func 结构检索来自生产者的结果。 实现 typedef struct a v4 extfn table func { size t struct size; /\* Open a result set. The UDF can allocate any resources needed for the result set. \*/ short (UDF CALLBACK \* open extfn) (a v4 extfn table context \*);  $/*$  Fetch rows into a provided row block. The UDF should implement this method if it does not have a preferred layout for its transfer area. \*/ short (UDF CALLBACK \* fetch into extfn) (a v4 extfn table context \*, a\_v4\_extfn\_row\_block \*row block);  $/*$  Fetch a block that is allocated and configured by the UDF. The UDF should implement this method if it has a preferred layout of the transfer area. \*/ short (UDF\_CALLBACK \*\_fetch\_block\_extfn) (a v4 extfn table context  $*$ , a  $\overline{v}$ 4 extfn row block \*\*row block);  $/*$  Restart a result set at the beginning of the table. This is an optional entry point. \*/ short (UDF CALLBACK \* rewind extfn) (a v4 extfn table context \*); /\* Close a result set. The UDF can release any resources allocated for the result set. \*/ short (UDF CALLBACK \* close extfn) (a v4 extfn table context \*); /\* The following fields are reserved for future use and must be initialized to NULL. \*/ void \* reserved1 must be null; void \* reserved2 must be null; } a\_v4\_extfn\_table\_func;

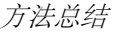

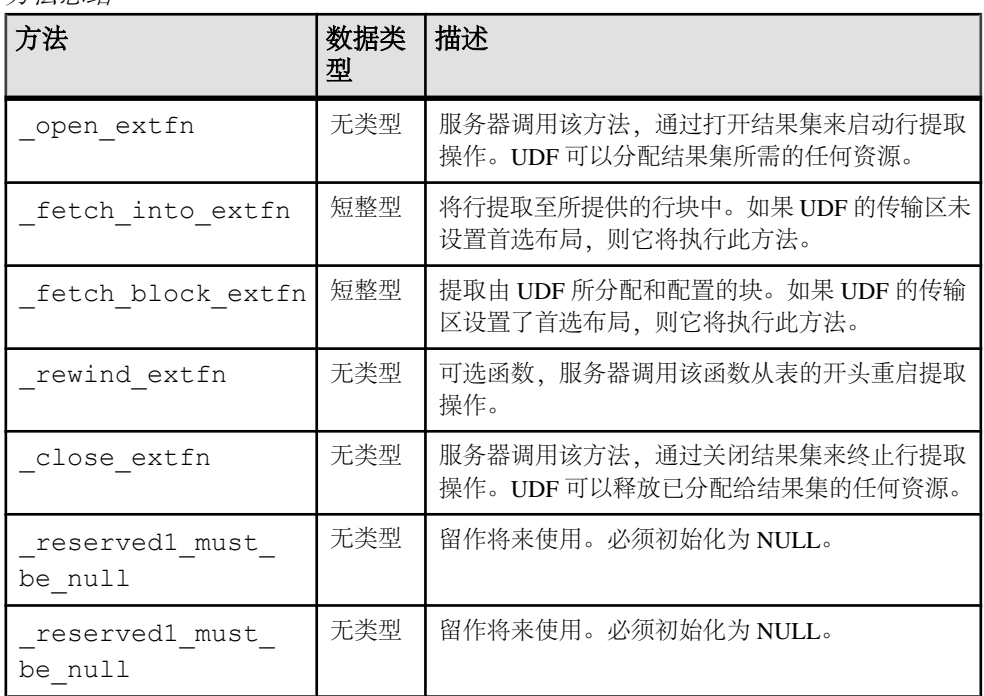

#### 描述

a\_v4\_extfn\_table\_func 结构定义了从表提取结果的方法。

#### 另请参见

- 表  $(a_v4_extfn_table)$  (第 289 页)
- 表上下文  $(a_v4_extfn_table_context)$  (第 290 页)
- \_open\_extfn  $(\frac{\omega}{299})$
- [\\_fetch\\_into\\_extfn](#page-307-0) (第 300 页)
- [\\_fetch\\_block\\_extfn](#page-307-0) (第 300 页)
- rewind extfn  $(\frac{4}{3}, 301 \overline{0})$
- $\text{close\_extfn}$  (第 302 页)

#### **\_open\_extfn**

服务器会调用 open extfn 第 4 版 API 方法,以便开始提取行。

声明

```
void _open_extfn(
      \overline{a} v4 extfn table context *cntxt,
)
```
<span id="page-307-0"></span>用法

UDF 用此方法打开结果集并分配向服务器发送结果所需的所有资源(如流)。

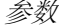

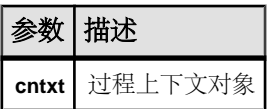

#### 另请参见

• 表上下文 [\(a\\_v4\\_extfn\\_table\\_context\)](#page-297-0) (第 290 页)

#### **\_fetch\_into\_extfn**

\_fetch\_into\_extfn 第 4 版 API 方法用于将行提取到所提供的行块中。

声明

```
short fetch into extfn(
     a \bar{v}4 ext\bar{f}n table context *cntxt,
     a<sup>-v4-</sup>extfn<sup>-row</sup> block *row block
\qquad \qquad
```
用法

如果 UDF 的传输区域没有首选布局, 则 UDF 应该实现此方法。

参数

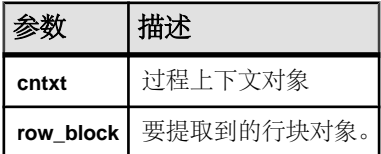

返回

如果成功则返回 1,否则返回 0。

#### 另请参见

- 表上下文 [\(a\\_v4\\_extfn\\_table\\_context\)](#page-297-0) (第 290 页)
- 行块 [\(a\\_v4\\_extfn\\_row\\_block\)](#page-296-0) (第 289 页)

#### **\_fetch\_block\_extfn**

\_fetch\_block\_extfn 第 4 版 API 方法用于提取由 UDF 分配和配置的块。

声明

```
short fetch block extfn(
a v4 extfn table context *cntxt,
```

```
a v4 extfn row block **
\lambda
```
用法

如果 UDF 的传输区域有首选布局,则 UDF 应该实现此方法。

参数

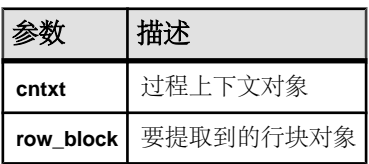

返回

如果成功则返回 1,否则返回 0。

#### 另请参见

- 表上下文 [\(a\\_v4\\_extfn\\_table\\_context\)](#page-297-0) (第 290 页)
- 行块 [\(a\\_v4\\_extfn\\_row\\_block\)](#page-296-0) (第 289 页)

#### **\_rewind\_extfn**

\_rewind\_extfn 第 4 版 API 方法用于从表的开头重新启动结果集。

声明

```
void _rewind_extfn(
a v4 extfn table context *cntxt,
\lambda
```
用法

此函数是可选条目。回绕到结果表开头后, UDF会实现 rewind extfn 方法。仅当 UDF 能以高效经济的方式提供回绕功能时,UDF 才会该考虑实现这种方法。

如果 UDF 决定实现 rewind extfn 方法, 则应该在 **EXTFNAPIV4\_STATE\_OPTIMIZATION** 状态下通过设置参数 0 的 **EXTFNAPIV4\_DESCRIBE\_PARM\_TABLE\_HAS\_REWIND** 参数告知消耗程序。

UDF 可以决定不提供回绕功能,这种情况下服务器会进行补偿并提供回绕功能。

#### 注意: 服务器可选择不调用 rewind extfn 方法来执行回绕。

参数

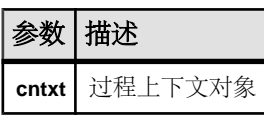

<span id="page-309-0"></span>返回 无返回值。

#### 另请参见

• [EXTFNAPIV4\\_DESCRIBE\\_PARM\\_TABLE\\_REQUEST\\_REWIND](#page-248-0) 属性 (Get) (第 241 页)

• EXTFNAPIV4 DESCRIBE PARM TABLE REQUEST REWIND 属性 (Set) (第 256 页)

- EXTFNAPIV4 DESCRIBE PARM TABLE HAS REWIND  $\mathbb{R}$ 性 (Set) (第 258 页)
- EXTFNAPIV4 DESCRIBE PARM TABLE HAS REWIND 属性(Get) (第 242 页)
- [查询处理状态](#page-120-0) (第 113 页)
- 执行状态 [\(a\\_v4\\_extfn\\_state\)](#page-275-0) (第 268 页)
- 表上下文 [\(a\\_v4\\_extfn\\_table\\_context\)](#page-297-0) (第 290 页)

#### **\_close\_extfn**

服务器调用 close extfn v4 API 方法来终止对行的提取操作。

声明

```
void _close_extfn(
      \overline{a} v4 extfn table context *cntxt,
)
```
用法

当提取操作执行完毕之后,UDF 使用此方法关闭结果集,并释放分配给该结果集的 所有资源。

参数

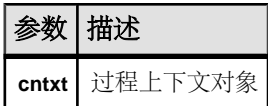

#### 另请参见

• 表上下文 [\(a\\_v4\\_extfn\\_table\\_context\)](#page-297-0)  $(第 290 \overline{A})$ 

# **a\_v4\_extfn** 的 **API** 故障排除

describe\_column、describe\_parameter 和 describe\_udf 第 4 版 API 方法 都能返回通用错误消息。执行服务器中没有的 UDF 会返回不能执行语句错误。

# 通用 **describe\_column** 错误

因为执行 **describe\_column** 获取和设置调用而返回的常见错误。

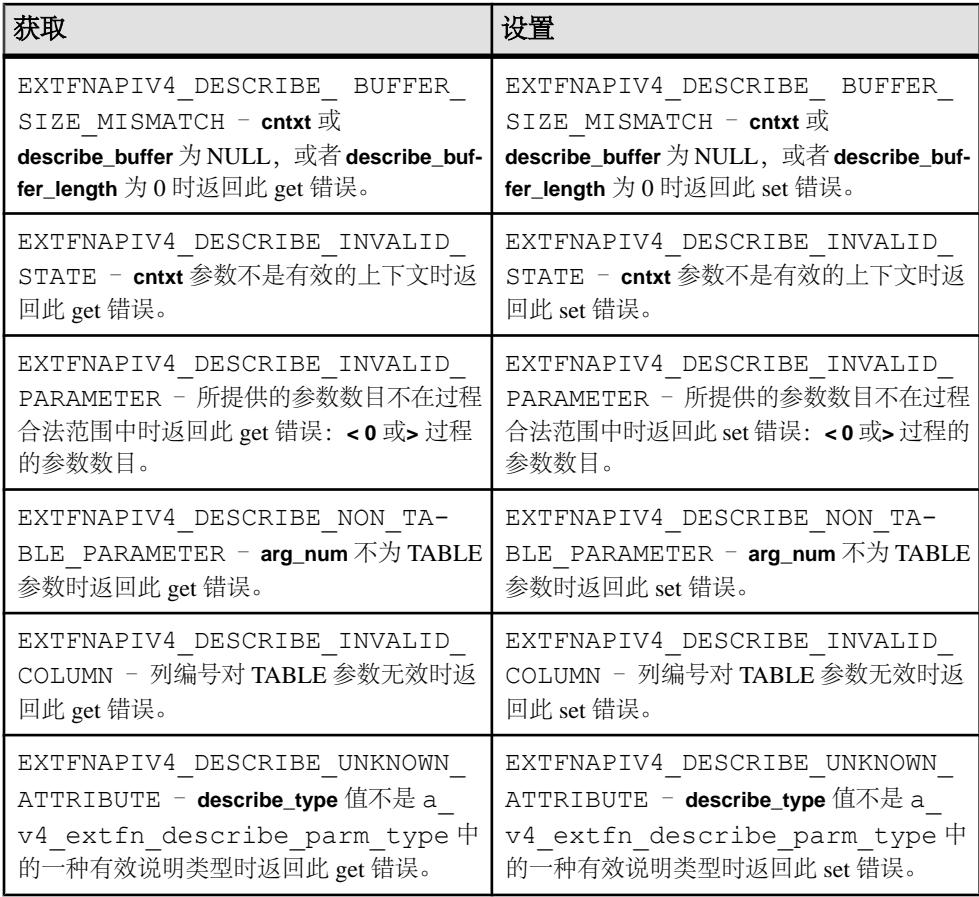

# 通用 **describe\_udf** 错误

因为执行 describe\_udf 获取和设置调用而返回的常见错误。

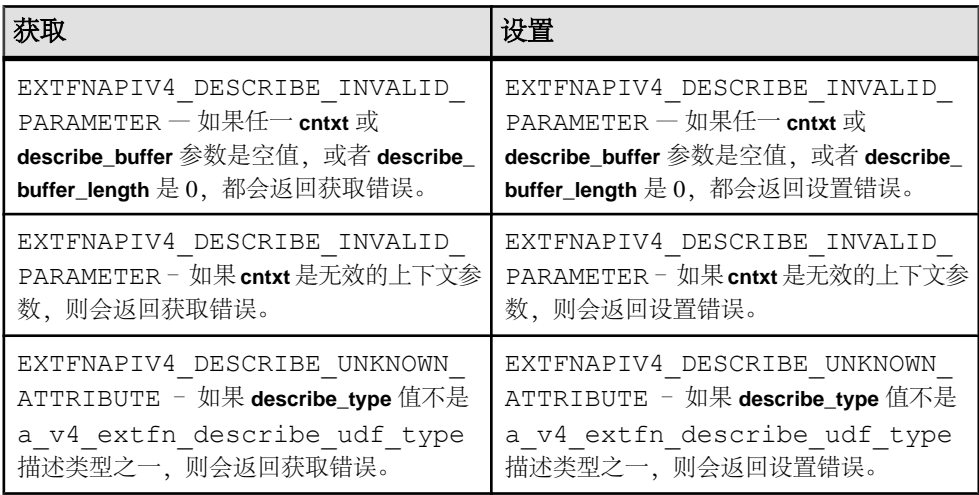

# 通用 **describe\_parameter** 错误

因为执行 describe\_parameter 获取和设置调用而返回的常见错误。

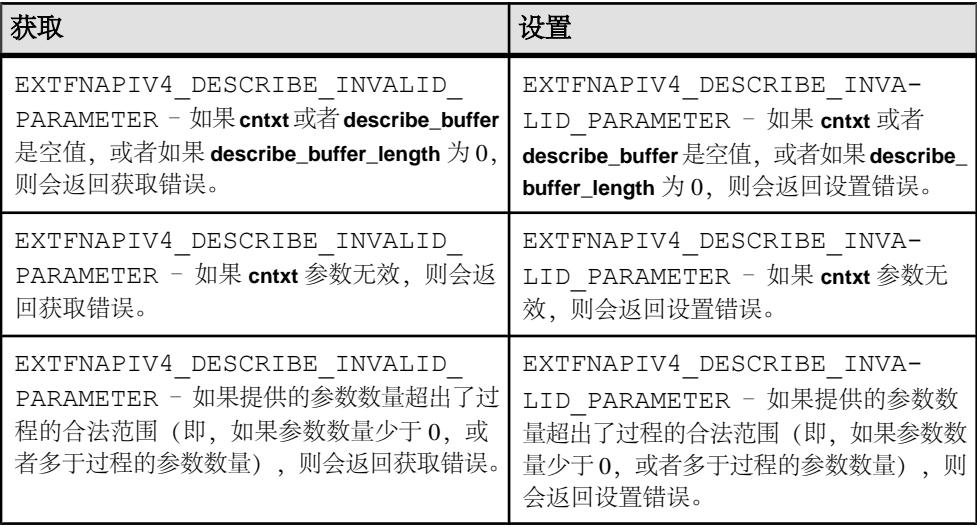

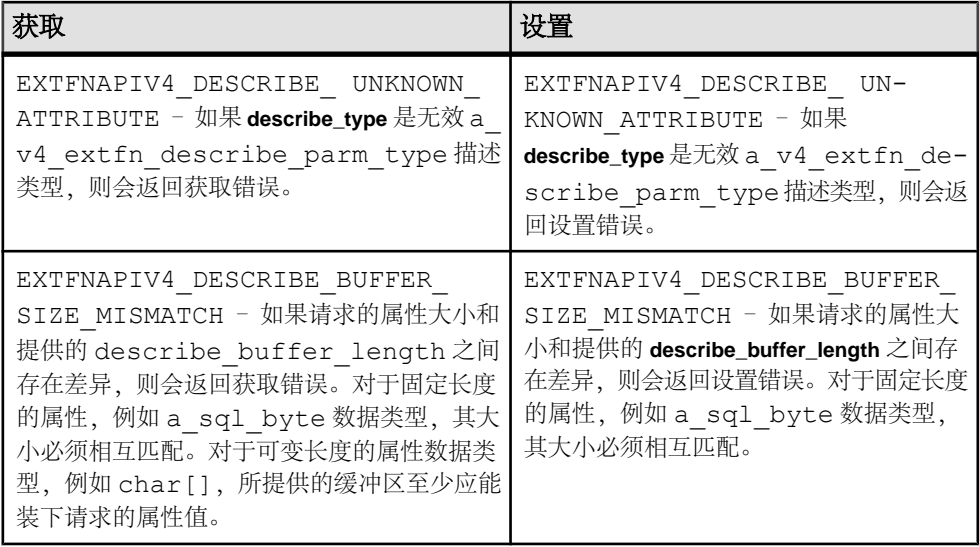

#### 另请参见

• [查询处理状态](#page-120-0) (第 113 页)

# 缺失 **UDF** 将返回错误

当尝试执行一个服务器上不存在的 UDF 时将返回错误。

如您尝试执行类似如下的查询:

```
select my_sum1(n_tabkey) from tabudf()
```
其中:

- tabudf() 是一个表 UDF,并且
- 服务器上不存在 my\_sum1() UDF。

返回如下错误:

```
Could not execute statement.
External procedures or functions are not allowed across server types.
SQLCODE=-1579, ODBC 3 State="HY000"
Line 1, column 1
```
# 外部 **UDF** 环境

UDF 定义不当可能会引起内存违规,也可能会引发数据库服务器故障。所以,在数 据库服务器的外部(即在外部环境中)运行 UDF,可消除服务器的这种风险。

如果外部环境中出现运行时异常,则服务器进程不会受影响。服务器会向 UDF 调用 方报错, 所有后续 UDF 调用都会使外部环境重新启动。

注意: 使用外部运行时环境无需得到 IQ\_UDF 或 IQ\_IDA 授权。使用外部运行时环 境无需调用 a\_v3\_extfn 或 a\_v4\_extfn **API**。

数据库服务器包括对以下 UDF 外部运行时环境的支持:

• ESQL 和 ODBC (嵌有 C/C++ 的 SQL 或 ODBC 服务器端请求)

- Java
- Perl
- PHP

环境各有各的一套 API, 用于处理参数及向服务器返回值。例如, Java 外部环境采用 JDBC API。

系统表

系统表 SYSEXTERNENV 用于存储标识和启动各外部环境所需的信息。

系统表 SYSEXTERNENVOBJECT 用于存储非 Java 外部对象。

SQL 语句

可通过以下 SQL 语法设置或修改外部环境在 SYSEXTERNENV 表中的位置。

 ALTER EXTERNAL ENVIRONMENT *environment-name* [ LOCATION *location-string* ]

某个外部环境被设置为在数据库服务器上使用后,即可以在数据库中安装对象并在外 部环境内创建使用这些对象的存储过程和函数。这些对象、存储过程和存储函数的安 装、创建与使用,都类似于 Java 类安装及 Java 存储过程和函数的创建和使用方法。

要添加针对外部环境的注释,可以执行以下语句:

```
 COMMENT ON EXTERNAL ENVIRONMENT environment-name
 IS comment-string
```
要通过文件或表达式将 Perl 或 PHP 外部对象(如 Perl 脚本) 安装到数据库中, 请执 行类似以下代码的 **INSTALL EXTERNAL OBJECT** 语句:

```
INSTALL EXTERNAL OBJECT object-name-string
   [ update-mode ] 
   FROM { FILE file-path | VALUE expression }
  ENVIRONMENT environment-name
```
对于安装好的 Perl 或 PHP 外部对象, 要添加注释, 可以执行以下语句:

```
 COMMENT ON EXTERNAL [ENVIRONMENT] OBJECT object-name-string
 IS comment-string
```
要从数据库中删除已安装好的 Perl 或 PHP 外部对象,请使用 **REMOVE EXTERNAL OBJECT** 语句:

REMOVE EXTERNAL OBJECT *object-name-string*

外部对象安装在数据库中后,即可在外部存储过程和函数定义中使用(类似于当前的 Java 存储过程和函数创建机制)。

```
 CREATE PROCEDURE procedure-name(...)
  EXTERNAL NAME '...' 
  LANGUAGE environment-name
 CREATE FUNCTION function-name(...)
  RETURNS ... 
  EXTERNAL NAME '...'
  LANGUAGE environment-name
```
这些存储过程和函数创建完毕后,即可像数据库中任何其他存储过程或函数一样使 用。遇到外部环境存储过程或函数时,数据库服务器会自动启动外部环境(如果尚未 启动),并发送获取外部环境所需的信息,以便从数据库中获取并执行外部对象。根 据需要,会返回执行后产生的任何结果集或返回值。

要按需启动或停止外部环境,请使用 **START EXTERNAL ENVIRONMENT** 和 **STOP EXTERNAL ENVIRONMENT** 语句:

 START EXTERNAL ENVIRONMENT *environment-name* STOP EXTERNAL ENVIRONMENT *environment-name*

# 在外部环境中执行 **UDF**

在 ESQL、ODBC、Java、Perl 或 PHP 外部环境中执行 UDF。

#### 前提条件

没有授权前提条件。使用外部运行时环境无需拥有 IO IDA 许可证。使用外部运行时 环境无需调用 a\_v3\_extfn 或 a\_v4\_extfn API。

#### 过程

**1.** 在数据库服务器中设置要使用的外部环境。

 ALTER EXTERNAL ENVIRONMENT *environment-name* [ LOCATION *location-string* ]

- **2.** 将外部对象(CLR、ESQL 和 ODBC、Java、Perl 或 PHP)安装到数据库中。
- **3.** 用 **CREATE PROCEDURE** 和 **CREATE FUNCTION** 语句创建使用这些外部环境中的对 象的存储过程和函数。
- **4.** 引用所创建的存储过程或函数。在查询的 **FROM** 子句中引用存储过程。

#### 另请参见

- ESOL 和 ODBC 外部环境 (第 309 页)
- Java [外部环境](#page-325-0) (第 318 页)
- PERL [外部环境](#page-352-0) (第 345 页)
- PHP [外部环境](#page-355-0) (第 348 页)
- [CREATE PROCEDURE](#page-344-0) 语句 (Java UDF) (第337页)
- [CREATE FUNCTION](#page-346-0) 语句 (Java UDF) (第 339 页)

# 外部环境限制

所有外部 UDF 环境都受限制。

- 不支持 **NO RESULT SET** 选项。
- 只支持 **IN** 参数:不支持 **INOUT/OUT**。
- 不许使用结果值为 LONG VARCHAR 或 LONG BINARY 的函数。

#### 另请参见

• Java [外部环境限制](#page-331-0) (第 324 页)

# **ESQL** 和 **ODBC** 外部环境

要在外部环境而非数据库服务器中运行编译过的本地C函数,要用EXTERNAL NAME 子句并在其后使用 LANGUAGE 属性定义存储过程或函数, 从而指定 C\_ESOL32、 C\_ESOL64、C\_ODBC32 或 C\_ODBC64 之一。

与 Perl、PHP 和 Java 外部环境不同的是,不需要在数据库中安装任何源代码或编译 过的对象。因此,使用 ESQL 和 ODBC 外部环境前,无需执行任何 INSTALL 语句。

下面是一个可以在数据库服务器或外部环境中运行、以 C++ 编写的函数的示例。

```
#include <windows.h>
#include <stdio.h>
#include <stdlib.h>
#include <string.h>
#include "extfnapi.h"
BOOL APIENTRY DllMain( HMODULE hModule,
    DWORD ul reason for call,
     LPVOID lpReserved
    \lambda{
     return TRUE;
}
// Note: extfn_use_new_api used only for
```

```
// execution in the database server
extern "C" declspec( dllexport )
a sql uint32 extfn use new api( void )
{
    return( EXTFN API VERSION );
}
extern "C" __declspec( dllexport )
void SimpleCFunction(
   an extfn api *api,
   void *arg handle )
{
   short result;
   an_extfn_value arg;<br>an_extfn_value retval:
   an_extfn_value<br>int *
   int * intptr;<br>int i, i, k
                         i, j, k;j = 1000;k = 0;
    for( i = 1; i \le 4; i++)\left\{\begin{array}{c} \end{array}\right\}result = api->get value( arg handle, i, &arg );
        if( result == 0 |\overline{)} arg.data == NULL ) break;
        if( arg.type & DT_TYPES != DT_INT ) break;
        intptr = (int *) arg.data;k += *intptr * j;
        j = j / 10;
     }
     retval.type = DT_INT;
   retval.data = (void*) \&k; retval.piece_len = retval.len.total_len = 
       (a sql uint32) sizeof( int );
    api->set value( arg handle, 0, &retval, 0 );
     return;
}
```
此函数在编译到动态链接库或共享对象中后,即可从外部环境调用。数据库服务器会 启动名为 dbexternc12 的可执行文件映像,用以为您装载该动态链接库或共享对象。

请注意,32 位或 64 位版本的数据库服务器都可以使用,任何一个版本都可以启动 32 位或 64 位版本的 dbexternc12。这是使用外部环境的优点之一。请注意, dbexternc12 一旦由数据库服务器启动就会一直运行,直到连接终止或执行了 STOP EXTERNAL ENVIRONMENT 语句(包含正确的环境名)为止。每个用于执行外部环境调用的连 接都将获得一个专用 dbexternc12 副本。

要调用编译过的本地函数 SimpleCFunction,应按如下方式定义包装:

```
CREATE FUNCTION SimpleCDemo( 
   IN arg1 INT, 
   IN arg2 INT, 
   IN arg3 INT, 
   IN arg4 INT )
RETURNS INT
```

```
EXTERNAL NAME 'SimpleCFunction@c:\\c\\extdemo.dll' 
LANGUAGE C_ODBC32;
```
这与在将编译后本地函数加载到数据库服务器地址空间时该函数的描述方式几乎完全 相同。唯一的区别是使用了 LANGUAGE C\_ODBC32 子句。该子句说明 SimpleCDemo 是一个在外部环境中运行的函数, 它使用 32 位 ODBC 调用。C\_ESQL32、 C\_ESQL64、C\_ODBC32 或 C\_ODBC64 的语言规范可向数据库服务器表明: 发出服 务器端请求时,外部 C 函数是发出 32 位还是 64 位调用,以及这些调用是 ODBC、 ESQL 调用还是 a\_v4\_extfn API 调用。

如果本地函数不使用 ODBC、ESQL 或 SQL Anywhere C API 调用中的任何一个执行 服务器端请求,则 C\_ODBC32 或 C\_ESOL32 可用于 32 位应用程序, C\_ODBC64 或 C\_ESQL64可用于64位应用程序。这是以上所示的外部C函数中的情况。它未使用这些 API 中的任何一个。

要执行该编译后本地函数示例,请执行以下语句。

```
SELECT SimpleCDemo(1,2,3,4);
```
要使用服务器端 ODBC, C/C++ 代码必须使用缺省数据库连接。要获取数据库连接的 句柄, 请用 EXTFN\_CONNECTION\_HANDLE\_ARG\_NUM 参数调用 get\_value。该参 数会告知数据库服务器返回当前外部环境连接,而不是打开一个新连接。

```
#include <windows.h>
#include <stdio.h>
#include "odbc.h"
#include "extfnapi.h"
BOOL APIENTRY DllMain( HMODULE hModule,
   DWORD ul reason for call,
     LPVOID lpReserved
    \lambda{
     return TRUE;
}
extern "C" __declspec( dllexport ) 
void ServerSideFunction (an extfn api *api, void *arg handle )
{
   short result;
   an_extfn_value arg;<br>an_extfn_value retval;
    an extfn value
   SO\overline{L}RETUR\overline{N} ret;
   ret = -1;
     // set up the return value struct
    retval.type = DT_INT;
    retval.data = (void*) &ret;
     retval.piece_len = retval.len.total_len =
        (a sql uint32) sizeof( int );
    result = api->get value( arg handle,
                     EXTFN_CONNECTION_HANDLE_ARG_NUM,
                      &arg );
```
}

```
if( result == 0 || arg.data == NULL )
     {
         api->set value( arg handle, 0, &retval, 0 );
          return;
     }
    HDBC dbc = (HDBC) arg.data; HSTMT stmt = SQL_NULL_HSTMT;
    ret = SOLAllocHandle(\overline{\ }SOL HANDLE STMT, dbc, &stmt );
    if( ret != SQL SUCCESS ) return;
     ret = SQLExecDirect( stmt,
               (SQLCHAR *) "INSERT INTO odbcTab "
                   "SELECT table id, table name "
                    "FROM SYS.SYSTAB", SQL_NTS );
    if(\text{ret} == \text{SQL SUCCES})\left\{\begin{array}{c} \end{array}\right\} SQLExecDirect( stmt,
               (SQLCHAR *) "COMMIT", SQL_NTS );
\begin{array}{ccc} \end{array}SOLFreeHandle( SOL HANDLE STMT, stmt );
    api->set value( arg handle, 0, &retval, 0 );
     return;
```
如果以上 ODBC 代码存储在文件 extodbc.cpp 中, 则可用以下命令为 Windows 生成该 文件。

cl extodbc.cpp /LD /Ic:\sa12\sdk\include odbc32.lib

下面的示例将创建一个表,定义用来调用编译后本地函数的存储过程包装,然后调用 该本地函数来填充该表。

```
CREATE TABLE odbcTab(c1 int, c2 char(128));
```
CREATE FUNCTION ServerSideODBC( ) RETURNS INT EXTERNAL NAME 'ServerSideFunction@extodbc.dll' LANGUAGE C\_ODBC32;

SELECT ServerSideODBC();

```
// The following statement should return two identical rows
SELECT COUNT(*) FROM odbcTab 
UNION ALL 
SELECT COUNT(*) FROM SYS.SYSTAB;
```
同样,要使用服务器端 ESQL,C/C++ 代码也必须使用缺省数据库连接。要获取数据 库连接的句柄,请用 EXTFN\_CONNECTION\_HANDLE\_ARG\_NUM 参数调用 get value。该参数会告知数据库服务器返回当前外部环境连接,而不是打开一个新连 接。 #include <windows.h> #include <stdio.h>

```
#include "sqlca.h"
```

```
#include "sqlda.h"
#include "extfnapi.h"
BOOL APIENTRY DllMain( HMODULE hModule,
    DWORD ul reason for call,
     LPVOID lpReserved
    \lambda{
     return TRUE;
}
EXEC SQL INCLUDE SQLCA;
static SQLCA * sqlc;
EXEC SQL SET SQLCA " sqlc";
EXEC SQL WHENEVER SQLERROR { ret = _{\text{sqlc}\text{-}\text{}\text{-}\text{sqlcode}}; };
extern "C" declspec( dllexport )
void ServerSideFunction( an extfn api *api, void *arg handle )
{
   short result;
   an extfn value arg;
    an_extfn_value retval;
     EXEC SQL BEGIN DECLARE SECTION;
    char *stmt text =
         "INSERT INTO esqlTab "
            "SELECT table id, table name "
             "FROM SYS.SYSTAB";
    char *stmt commit =
        "COMMIT";
     EXEC SQL END DECLARE SECTION;
    int ret = -1;
     // set up the return value struct
     retval.type = DT_INT;
    retval.data = (\overline{void*}) &ret;
     retval.piece_len = retval.len.total_len =
        (a sql uint32) sizeof( int );
    result = api->get value( arg handle,
                     EXTFN_CONNECTION_HANDLE_ARG_NUM,
                      &arg );
    if( result == 0 || arg.data == NULL)\left\{ \right.api->set value( arg handle, 0, &retval, 0 );
         return;
     }
    ret = 0;sqlc = (SOLCA *)arg.data;EXEC SQL EXECUTE IMMEDIATE : stmt text;
     EXEC SQL EXECUTE IMMEDIATE :stmt_commit;
    api->set value( arg handle, 0, &retval, 0 );
}
```
如果以上嵌入式 SOL 语句存储在文件 extesql.sqc 中, 则可用以下命令为 Windows 生 成该文件。

```
sqlpp extesql.sqc extesql.cpp
cl extesql.cpp /LD /Ic:\sa12\sdk\include c:\sa12\sdk\lib
\x86\dblibtm.lib
```
下面的示例将创建一个表,定义用来调用编译后本地函数的存储过程包装,然后调用 该本地函数来填充该表。

```
CREATE TABLE esqlTab(c1 int, c2 char(128));
```

```
CREATE FUNCTION ServerSideESQL( )
RETURNS INT
EXTERNAL NAME 'ServerSideFunction@extesql.dll'
LANGUAGE C_ESQL32;
```
SELECT ServerSideESQL();

// The following statement should return two identical rows SELECT COUNT(\*) FROM esqlTab UNION ALL SELECT COUNT(\*) FROM SYS.SYSTAB;

与在前面的示例中一样,要使用服务器端 SAP Sybase IQ C API 调用,C/C++ 代码必 须使用缺省数据库接。要获取数据库连接的句柄,请以

EXTFN\_CONNECTION\_HANDLE\_ARG\_NUM 参数调用 get\_value。该参数会指示数 据库服务器返回当前外部环境连接,而不是打开一个新连接。以下示例显示了这样一 个框架:获得连接句柄、初始化 C API 环境并将连接句柄转换成可与 SAPSybase IQ C API 一起使用的连接对象 (a\_sqlany\_connection)。

```
include <windows.h>
#include "sacapidll.h"
#include "extfnapi.h"
BOOL APIENTRY DllMain( HMODULE hModule,
   DWORD ul reason for call,
    LPVOID lpReserved
    )
{
    return TRUE;
}
extern "C" declspec( dllexport )
void ServerSideFunction( an extfn api *extapi, void *arg handle )
{
   short result;
an_extfn_value arg;
an_extfn_value retval;
   unsigned offset;<br>char *cmd:
                      *cmd;
    SQLAnywhereInterface capi;
    a_sqlany_connection * sqlany_conn;
   unsigned int max api ver;
```

```
 result = extapi->get_value( arg_handle,
                        EXTFN CONNECTION HANDLE ARG NUM,
                        \kappaarg \overline{)}:
    if( result == 0 || arg.data == NULL) {
          return;
\begin{array}{ccc} \end{array}if( !sqlany initialize interface( &capi, NULL ) )
      {
          return;
\qquad \qquad \} if( !capi.sqlany_init( "MyApp",
              SQLANY_CURRENT_API_VERSION,
              \text{kmax } \overrightarrow{ap1} \text{ ver } ) {
         sqlany finalize interface( &capi );
          return;
     }
    sqlany conn = sqlany make connection( arg.data );
     // processing code goes here
     capi.sqlany_fini();
    sqlany finalize interface( &capi );
     return;
```
如果以上 C 代码存储在文件 extcapi.c 中, 则可用以下命令为 Windows 生成该文件。

```
cl /LD /Tp extcapi.c /Tp c:\sa12\SDK\C\sacapidll.c
      /Ic:\sa12\SDK\Include c:\sa12\SDK\Lib\X86\dbcapi.lib
```
下例用于定义用来调用编译过的本地函数的存储过程包装,然后调用该本地函数。

```
CREATE FUNCTION ServerSideC()
RETURNS INT
EXTERNAL NAME 'ServerSideFunction@extcapi.dll'
LANGUAGE C_ESQL32;
```
SELECT ServerSideC();

上例中的 LANGUAGE 属性指定 C\_ESQL32。将为 64 位应用程序使用 C\_ESQL64。 必须使用嵌入式 SOL 语言属性,因为 SAP Sybase IO C API 构建在与 ESOL 相同的层 (库)上。

如前所述,每个用于执行外部环境调用的连接都将启动各自的 dbexternc12 副本。首 次执行外部环境调用时,此可执行应用程序由服务器自动装载。但是,可以使用START EXTERNAL ENVIRONMENT 语句预装载 dbexternc12。这在想要避免在首次执行外 部环境调用时出现的略微延迟的情况下很有用。以下是该语句的示例。

START EXTERNAL ENVIRONMENT C\_ESQL32

}

预装载 dbexternc12 在另一种情况也很有用,即想要调试外部函数时。可以使用调试 程序连接到正在运行的 dbexternc12 过程,并在外部函数中设置断点。

更新动态链接库或共享对象时, STOP EXTERNAL ENVIRONMENT 语句很有用。该 语句将为当前连接终止本地库装载程序 dbexternc12,从而释放对动态链接库或共享 对象的访问。如果多个连接在使用同一个动态链接库或共享对象,则必须终止其每一个 dbexternc12 副本。必须在 STOP EXTERNAL ENVIRONMENT 语句中指定相应的外 部环境名称。以下是该语句的示例。

STOP EXTERNAL ENVIRONMENT C\_ESQL32

要从外部函数返回结果集,编译过的本地函数必须使用本地函数调用接口。

以下代码段显示了如何设置结果集信息结构。它包含列计数、指向列信息结构数组的 指针,以及指向列数据值结构数组的指针。该示例也使用 SAP Sybase IQ C API。

```
an extfn result set info rs info;
```
int columns = capi.sqlany num cols( sqlany stmt );

```
an extfn result set column info *col info =
    (an extfn result set column info *)
    malloc( columns \bar{x} sizeof(an extfn result set column info) );
```
an extfn result set column data \*col data = (an extfn result set column data  $\overline{t}$ )  $m$ alloc( columns  $\bar{x}$  sizeof(an extfn result\_set\_column\_data) );

```
rs_info.number_of_columns = columns;<br>rs_info.column_infos = col_info;
rsinfo.columninfosrsinfo.columndata values = col_data;
```
以下代码段显示了如何描述结果集。它使用 SAP Sybase IQ C API 为先前由 C API 执行的 SQL 查询获取列信息。从 SAP Sybase IQ C API 获得的各列信息将被转换为用于描述 结果集的列名称、类型、宽度、索引以及空值指示符。

```
a sqlany column info info;
for( int^- i = 0; i < columns; i++)
{
     if( sqlany qet column info( sqlany stmt, i, &info ) )
      {
            // set up a column description
           col info[i].column name = info.name;
           colline[i].columtype = info.native type;
           switch( info.native type)
\left\{ \begin{array}{cc} 0 & 0 & 0 \\ 0 & 0 & 0 \\ 0 & 0 & 0 \\ 0 & 0 & 0 \\ 0 & 0 & 0 \\ 0 & 0 & 0 \\ 0 & 0 & 0 \\ 0 & 0 & 0 \\ 0 & 0 & 0 \\ 0 & 0 & 0 \\ 0 & 0 & 0 \\ 0 & 0 & 0 \\ 0 & 0 & 0 & 0 \\ 0 & 0 & 0 & 0 \\ 0 & 0 & 0 & 0 \\ 0 & 0 & 0 & 0 & 0 \\ 0 & 0 & 0 & 0 & 0 \\ 0 & 0 & 0 & 0 & 0 \\ 0 & 0 & 0 & 0 & 0 \\ 0 & 0 case DT_DATE: // DATE is converted to string by C API
 case DT_TIME: // TIME is converted to string by C API
 case DT_TIMESTAMP: // TIMESTAMP is converted to string by
C API
             case DT_DECIMAL: // DECIMAL is converted to string by C
API
                      col info[i].column type = DT FIXCHAR;
                       break;
              case DT_FLOAT: // FLOAT is converted to double by C API
```
```
col info[i].column type = DT DOUBLE;break;<br>case DT BIT:
                                 // BIT is converted to tinyint by C API
                  col info[i].column type = DT TINYINT;
                   break;
 }
         col info[i].column width = info.max size;
       col \overline{info[i]}.column \overline{index} = i + 1; // \overline{column} indices are origin
1
        col info[i].column can be null = info.nullable;
     }
}
// send the result set description
if( extapi->set_value( arg_handle,
                      EXTFN_RESULT_SET_ARG_NUM,
                      (an extfn value \overline{\star}) &rs info,
                      EXTFN RESULT SET DESCRIBE ) == 0{
     // failed
    free( col info );
    free( col data );
     return;
}
```
一旦描述了结果集,就可以返回结果集行。以下代码段显示了如何返回结果集的行。 它使用SAPSybase IQ C API为先前由C API执行的SQL查询读取行。由SAPSybase IQ C API 返回的行被发送回调用环境,一次发回一行。返回各行之前,必须先填充列数 据值结构的数组。列数据值结构包括列索引、指向数据值的指针、数据长度和附加标 志。

```
a sqlany data value *value = (a sqlany data value *)
       malloc( \overline{\text{column}} * sizeof(a \overline{\text{sg}}lany \overline{\text{data}} value) );
while( capi.sqlany fetch next( sqlany stmt ) )
{
       for( int i = 0; i < columns; i++ )
\left\{\begin{array}{ccc} & & \end{array}\right\}if( capi.sqlany qet column( sqlany stmt, i, &value[i] ) )
\left\{ \begin{array}{cc} 0 & 0 & 0 \\ 0 & 0 & 0 \\ 0 & 0 & 0 \\ 0 & 0 & 0 \\ 0 & 0 & 0 \\ 0 & 0 & 0 \\ 0 & 0 & 0 \\ 0 & 0 & 0 \\ 0 & 0 & 0 \\ 0 & 0 & 0 \\ 0 & 0 & 0 \\ 0 & 0 & 0 \\ 0 & 0 & 0 & 0 \\ 0 & 0 & 0 & 0 \\ 0 & 0 & 0 & 0 \\ 0 & 0 & 0 & 0 & 0 \\ 0 & 0 & 0 & 0 & 0 \\ 0 & 0 & 0 & 0 & 0 \\ 0 & 0 & 0 & 0 & 0 \\ 0 & 0col data[i].column index = i + 1;
                      col_data[i].column_data = value[i].buffer;col<sub>data[i].data</sub> l<sub>endth</sub> =
(a_sql_uint32)*\bar{(value[i].length)};
                      col data[i].append = 0;if(\bar{x} (value[i]. is null) )
\mathbb{R}^n and \mathbb{R}^n are the set of \mathbb{R}^n // Received a NULL value
                             col data[i].column data = NULL;
\{x_i\}_{i=1}^N , where \{x_i\}_{i=1}^N }
\begin{matrix} \phantom{-} \end{matrix} if( extapi->set_value( arg_handle,
                                            EXTFN_RESULT_SET_ARG_NUM,
                                             (an extfn value \overline{\star}) &rs info,
                                            EXTFN_RESULT_SET_NEW_ROW_FLUSH ) == 0 )
```

```
\left\{ \begin{array}{c} \end{array} \right. // failed
            free( value );
           free( col data );
           free( col<sub>data</sub>);
           extapi->set value( arg handle, 0, &retval, 0 );
            return;
      }
```
# **Java** 外部环境

}

数据库服务器支持 Java 存储过程和函数。Java 存储过程或函数与 SQL 存储过程或函 数的行为基本相同,只是过程或函数的代码用 Java 编写并且在数据库服务器外(即在 Java VM 环境内)执行。

应该注意的是, 每个数据库对应于一个 Java VM 实例, 而不是每个连接对应于一个 实例。Java 存储过程可以返回结果集。

在数据库支持中使用 Java 有几个前提条件:

**1.** 数据库服务器计算机中必须装有一个 Java 运行时环境副本。

**2.** 数据库服务器必须能够找到 Java 可执行文件 (Java VM)。

要在数据库中使用 Java,请确保数据库服务器能够找到并启动 Java 可执行文件。通 过执行以下语句可验证这一点:

START EXTERNAL ENVIRONMENT JAVA;

如果数据库服务器未能启动 Java, 问题的原因可能是数据库服务器不能找到 Java 可 执行文件。这种情况下应执行ALTER EXTERNAL ENVIRONMENT语句,以特意设置 Java 可执行文件的位置。务必要包含可执行文件名。

```
ALTER EXTERNAL ENVIRONMENT JAVA
   LOCATION 'java-path';
```
例如:

ALTER EXTERNAL ENVIRONMENT JAVA LOCATION 'c:\\jdk1.6.0\\jre\\bin\\java.exe';

通过执行以下 SOL 查询,可查询将要用于数据库服务器的 Java VM 的位置:

SELECT db property('JAVAVM');

请注意,除非用于验证数据库服务器能否启动 Java VM,否则不必使用 **START EXTERNAL ENVIRONMENT JAVA** 语句。一般而言,调用 Java 存储过程或函数会自动 启动 Java VM。

同样,停止 Java 实例也不必使用 STOP EXTERNAL ENVIRONMENT JAVA 语句,因为数 据库的所有连接终止时 Java 实例会自动消失。但是,如果要彻底停用 Java 并且想要 释放一些资源,则 **STOP EXTERNAL ENVIRONMENT JAVA** 语句可以减少 Java VM 的使 用次数。

验证了数据库服务器可以启动 Java VM 可执行文件后,接下来要做的事就是在数据 库中安装所需的 Java 类代码。可用 **INSTALL JAVA** 语句执行这种操作。例如,可以执 行以下语句来将 Java 类从文件安装到数据库中。

INSTALL JAVA NEW FROM FILE 'java-class-file';

也可以将 Java JAR 文件安装到数据库中。

```
INSTALL JAVA 
NEW
JAR 'jar-name'
FROM FILE 'jar-file';
```
可以从变量安装 Java 类, 如下所示:

```
CREATE VARIABLE JavaClass LONG VARCHAR;
SET JavaClass = xp_read_file('java-class-file')
INSTALL JAVA 
NEW
FROM JavaClass;
```
要从数据库中删除 Java 类, 请使用 REMOVE JAVA 语句, 如下所示:

REMOVE JAVA CLASS java-class

要从数据库中删除 Java JAR,请使用 **REMOVE JAVA** 语句,如下所示:

REMOVE JAVA JAR 'jar-name'

要修改现有 Java 类,可以使用 **INSTALL JAVA** 语句的 **UPDATE** 子句,如下所示: INSTALL JAVA UPDATE FROM FILE 'java-class-file'

也可以在数据库中更新现有 Java JAR 文件。

```
INSTALL JAVA 
UPDATE
JAR 'jar-name'
FROM FILE 'jar-file';
```
可以从变量更新 Java 类, 如下所示:

```
CREATE VARIABLE JavaClass LONG VARCHAR;
SET JavaClass = xp_read_file('java-class-file')
INSTALL JAVA 
UPDATE
FROM JavaClass;
```
Java 类安装在数据库中后,接下来可以创建存储过程和函数,以与 Java 方法连接。 **EXTERNAL NAME** 字符串含有调用 Java 方法以及返回 OUT 参数和返回值所需的信息。 必须在 **EXTERNAL NAME** 子句的 LANGUAGE 属性中指定 **JAVA**。**EXTERNAL NAME** 子 句的格式为:

#### **EXTERNAL NAME** 'java-call' **LANGUAGE JAVA**

java-call:

```
[package-name.]class-name.method-name method-signature
```
method-signature:

```
( [ field-descriptor, ... ] ) return-descriptor
```
field-descriptor 和 return-descriptor:

- Z
- $\cdot$  | B
- $\cdot$  | S
- $\cdot$  | I
- $\bullet$  | J
- $\bullet$  | F
- $\cdot$  | D
- $\bullet$  | C
- $\bullet$  | V
- | [descriptor
- | Lclass-name;

Java 方法签名是参数类型和返回值类型的压缩字符表示形式。如果参数数量少于显示 在方法签名中的数量,则差值必须等于 **DYNAMIC RESULT SETS** 中指定的数量,并且 方法签名中超出过程参数列表中参数的每个参数的方法签名必须是 **[Ljava/SQL/ ResultSet;**。

对于Java UDF,无需设置 **DYNAMIC RESULT SETS**;暗示**DYNAMIC RESULT SETS** 等于 1。

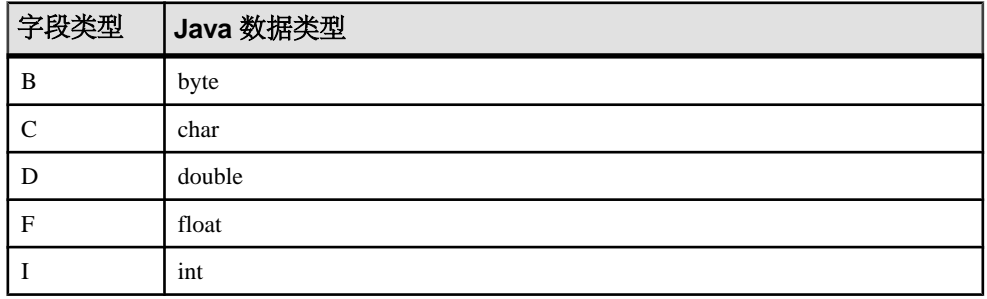

field-descriptor 和 return-descriptor 的含义如下:

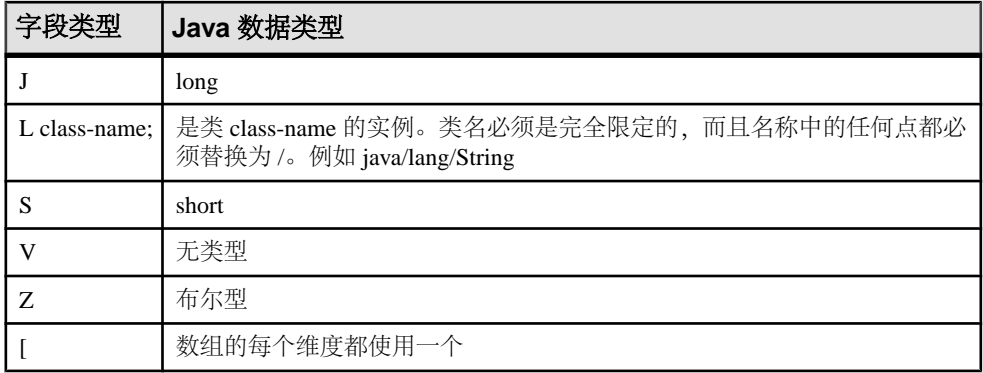

例如,

```
double some_method(
  boolean a,
  int b,
   java.math.BigDecimal c,
  byte [][] d,
  java.sql.ResultSet[] rs ) {
}
```
可以有以下签名:

'(ZILjava/math/BigDecimal;[[B[Ljava/SQL/ResultSet;)D'

以下过程创建 Java 方法的接口。Java 方法不返回任何值 (V)。

CREATE PROCEDURE insertfix() EXTERNAL NAME 'JDBCExample.InsertFixed()V' LANGUAGE JAVA;

以下过程创建具有字符串 ([Ljava/lang/String;) 输入参数的 Java 方法的接口。Java 方法 不返回任何值 (V)。

CREATE PROCEDURE InvoiceMain( IN arg1 CHAR(50) ) EXTERNAL NAME 'Invoice.main([Ljava/lang/String;)V' LANGUAGE JAVA;

以下过程创建 Java 方法 Invoice.init (可接收一个字符串参数 (Ljava/lang/ String;)、一个双精度参数 (D)、另一个字符串参数 (Ljava/lang/String;) 和另一个双精度 参数 (D)) 的接口, 并且不返回任何值 (V)。

```
CREATE PROCEDURE init ( IN arg1 CHAR(50),
                         IN arg2 DOUBLE, 
                        IN arg3 CHAR(50),
                         IN arg4 DOUBLE) 
EXTERNAL NAME 'Invoice.init(Ljava/lang/String;DLjava/lang/
String;D)V'
LANGUAGE JAVA
```
下面的示例 Java 含有函数 main, 该函数可以接收一个字符串参数并将其写入数据库 服务器消息窗口。其中还含有函数 whare, 该函数可返回 Java 字符串。

```
import java.io.*;
public class Hello
{
      public static void main( String[] args )
\left\{\begin{array}{ccc} \end{array}\right\} System.out.print( "Hello" );
                   for ( int i = 0; i < args.length; i++ )
                         System.out.print( " " + args[i] );
           System.out.println();
      }
      public static String whare()
\left\{\begin{array}{ccc} \end{array}\right\} return( "I am SQL Anywhere." );
      }
}
```
以上 Java 代码位于 Hello.java 文件中, 并使用 Java 编译器进行编译。所生成的类 文件将装载到数据库中,如下所示。

INSTALL JAVA NEW FROM FILE 'Hello.class';

通过 Interactive SQL,用于在 Hello 类中连接方法 main 的存储过程将按如下方式创 建:

```
CREATE PROCEDURE HelloDemo( IN name LONG VARCHAR ) 
EXTERNAL NAME 'Hello.main([Ljava/lang/String;)V'
LANGUAGE JAVA;
```
请注意,main 的参数描述为 java.lang.String 数组。用 Interactive SQL 通过执 行以下 SQL 语句来测试该接口。

CALL HelloDemo('SQL Anywhere');

如果检查数据库服务器消息窗口,将会找到此处写入的消息。所有到 System.out 的输出将重定向到服务器消息窗口。

通过 Interactive SOL, 用于在 Hello 类中连接方法 whare 的函数将按如下方式创 建:

```
CREATE FUNCTION Whare()
RETURNS LONG VARCHAR
EXTERNAL NAME 'Hello.whoAreYou(V)Ljava/lang/String;'
LANGUAGE JAVA;
```
请注意,函数 whare 以返回 java.lang.String 的形式进行描述。用 Interactive SQL 通过执行以下 SQL 语句来测试该接口。

SELECT Whare();

应该会在"Interactive SQL 结果"窗口中看到响应。

尝试排除 Java 外部环境未启动的故障时, 也就是调用 Java 时应用程序遇到"主线程 未找到"错误时, DBA 应该执行以下检查:

- 如果 Java VM 与数据库服务器的位数不相同,则确保数据库服务器计算机中装有 位数与 VM 相同的客户端库。
- 确保共享对象 sajdbc.jar 和 dbjdbc12/libdbjdbc12 来自同一软件内部版 本。
- 如果数据库服务器计算机中有多个 sajdbc.jar,则确保其都已与同一软件版本 同步。
- 如果数据库服务器计算机很忙, 则可能会因为超时而报错。

### 另请参见

- [INSTALL JAVA](#page-342-0) 语句 (第 335 页)
- [CREATE PROCEDURE](#page-344-0) 语句 (Java UDF) (第 337 页)
- [CREATE FUNCTION](#page-346-0) 语句 (Java UDF) (第 339 页)
- [REMOVE](#page-349-0) 语句 (第 342 页)
- [START JAVA](#page-350-0) 语句 (第 343 页)
- [STOP JAVA](#page-351-0) 语句 (第 344 页)

# **Multiplex** 中的 **Java** 外部环境

可以在 Multiplex 配置中使用 Java 外部环境 UDF 之前, 先在 Multiplex 的每个需要 UDF 的节点上安装 Java 类文件或 JAR 文件。

使用 Sybase Control Center 或 Interactive SQL **INSTALL JAVA** 语句安装 Java 类文件和 JAR。

### 另请参见

• [INSTALL JAVA](#page-342-0) 语句 (第 335 页)

#### 使用 **Interactive SQL** 安装类

若要在数据库中使用您的 Java 类,请使用 Interactive SQL 中的 INSTALL JAVA 语句 在数据库中安装类。您必须知道要安装的类的路径和文件名。

- **1.** 以具有 MANAGE ANY EXTERNAL OBJECT 系统特权的用户身份连接到数据库。
- **2.** 执行以下语句:

```
INSTALL JAVA NEW
FROM FILE 'path\\ClassName.class';
```
path 是类文件的所在目录, ClassName.class 是类文件的名称。

双反斜线可确保斜线不被视为转义字符。

例如,要安装名为 Utility.class 的文件(保存在目录 c:\source 中)中的 类,请执行以下语句:

```
INSTALL JAVA NEW
FROM FILE 'c:\\source\\Utility.class';
```
如果使用相对路径,它必须相对于数据库服务器的当前工作目录。

# <span id="page-331-0"></span>**Java** 外部环境限制

请先熟悉特定于 UDF 的 Java 外部环境的限制, 然后再开发 Java UDF 和 Java 表 UDF。

- 不支持集合 Java 函数。
- 不能对涉及 Java UDF 的查询片段进行 DQP 或 SMP 处理。
- 不能在 Java 外部环境中 **DROP** 当前查询涉及的表。
- 不能在 Java 外部环境中 **ALTER** 当前查询涉及的表。
- 不支持 UNSIGNED SMALLINT 数据类型。
- 数值函数的精度限制为不高于 255。
- 对于 Java 表 UDF, 只允许有一个结果集。

#### 另请参见

• [外部环境限制](#page-316-0) (第 309 页)

# **Java VM** 内存选项

使用 **java\_vm\_options** 选项来指定启动 Java 虚拟机 (VM) 所需的任何附加命令行选项。 使用以下语法:

- SET OPTION PUBLIC.java vm options='java-options';
- 在以下示例中,使用 **java\_vm\_options** 将 Java VM 的最大堆尺寸设置为 512 兆字节:
- SET OPTION PUBLIC.java vm options='-Xmx512m';

在以下示例中,将 Java VM 的初始堆大小设置为 32 兆字节:

SET OPTION PUBLIC.java vm options='-Xms32m';

## **Java UDF** 的 **SQL** 数据类型转换

SQL 到 Java 和 Java 到 SQL 数据类型转换是按照 JDBC 标准执行的。输入值支持 LOB 数据类型 LONG VARCHAR 和 LONG BINARY,但返回值不支持。

#### **SQL** 到 **Java** 的数据类型转换

用于 Java 标量 UDF 和 Java 表 UDF 输入值的数据类型转换方式。

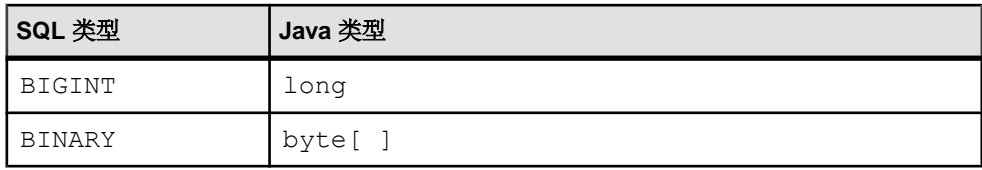

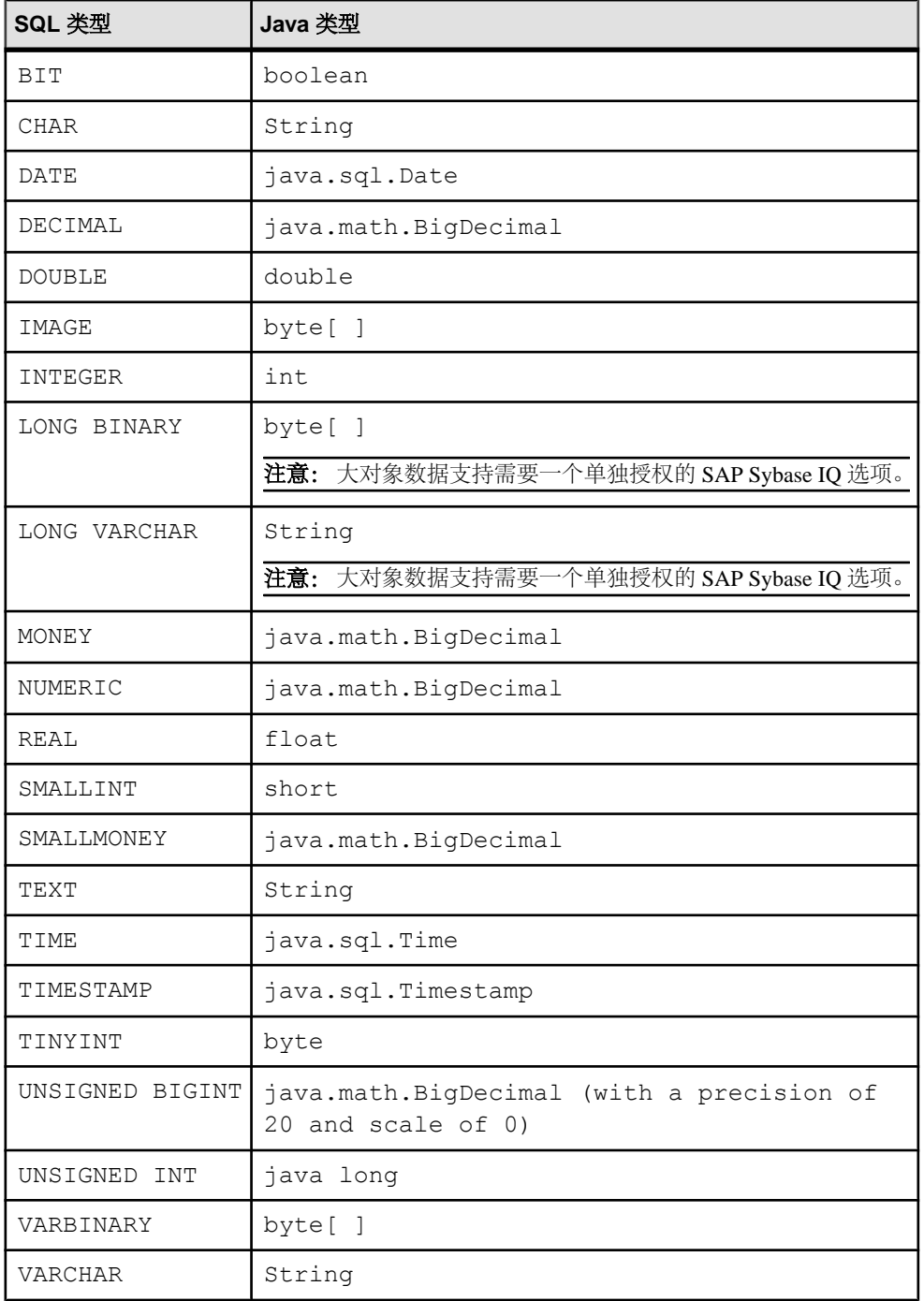

# <span id="page-333-0"></span>**Java** 到 **SQL** 的数据类型转换

Java 标量 UDF 和 Java 表 UDF 的返回值数据类型。

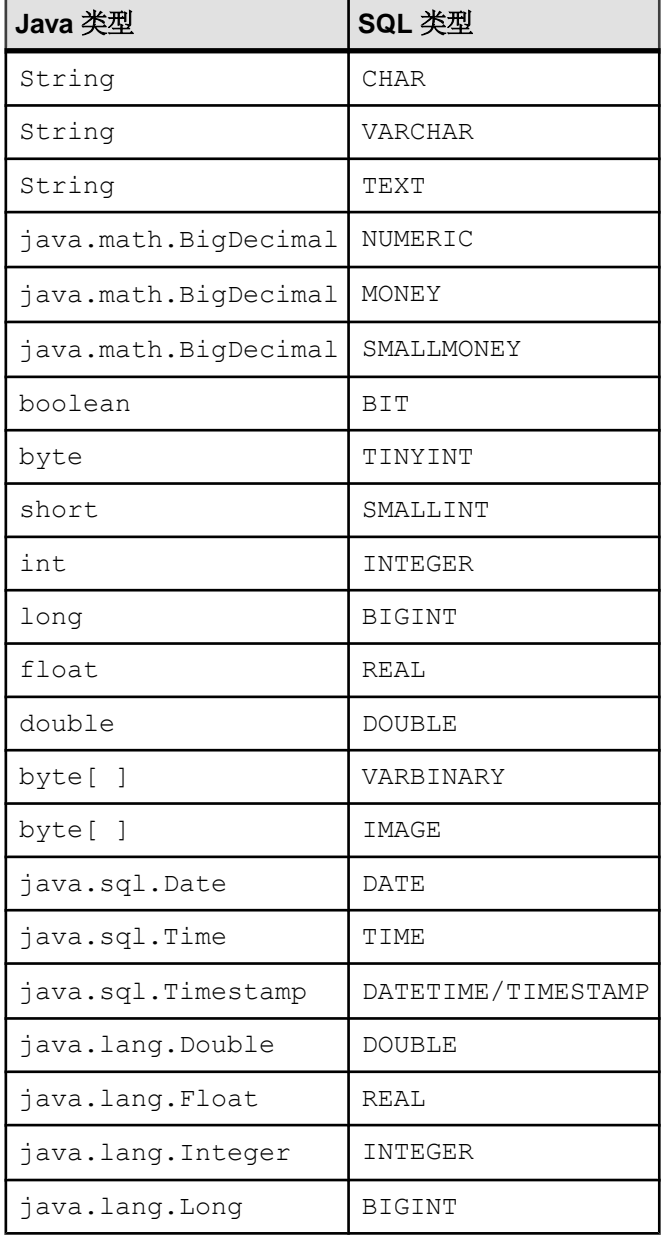

# 创建 **Java** 标量 **UDF**

创建并编译 Java 类, 将类文件安装至服务器, 然后创建函数定义。

# 前提条件

- 您熟悉 Java 编程语言,并且能够编译 .java 文件。您了解生成的 .class 文件 在文件系统中的位置。
- 您熟悉 Interactive SOL。您可以通过 Interactive SOL 连接至 i qdemo 数据库, 并且 可以通过 Interactive SQL 发出 **START EXTERNAL ENVIRONMENT JAVA** 指令。

### 过程

当创建您自己的 Java UDF 时,请使用该任务作为模板。

**1.** 请将此段 Java 代码放置于名为 HelloJavaUDF.java 的文件中:

```
public class HelloJavaUDF
{
     public static String helloJava( String name )
\left\{\begin{array}{ccc} \end{array}\right\} // Simply return Hello and the name passed in.
     return "Hello " + name;
 } 
}
```
该段代码使用静态方法 helloJava 创建 HelloJavaUDF Java 类。该方法采用单 一字符串参数并返回字符串。

- **2.** 编译 HellowJavaUDF.java: javac <pathtojavafile>/HelloJavaUDF.java
- **3.** 在 Interactive SQL 中,连接至 iqdemo 数据库。
- **4.** 在 Interactive SQL 中,将类文件安装至服务器:

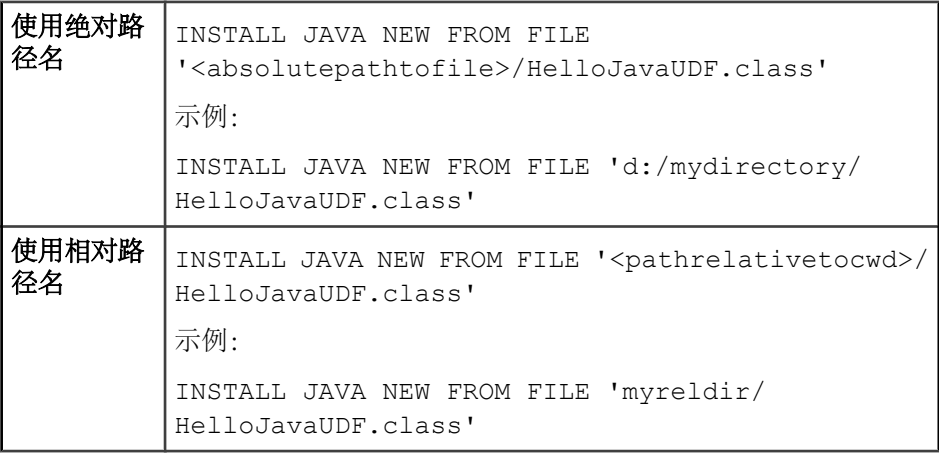

- 5. 在 Interactive SOL 中, 创建函数定义。 请提供以下信息:
	- Java 软件包、类和方法的名称
	- 您函数参数的 Java 数据类型
	- 分配给 Java UDF 的 SQL 名称

```
CREATE FUNCTION my helloJava (IN name VARCHAR(249) )
RETURNS VARCHAR(255) 
EXTERNAL NAME 'example.HelloJavaUDF.helloJava(Ljava/lang/
String;)Ljava/lang/String;' 
LANGUAGE JAVA
```
**6.** 在 Interactive SQL 中,在对 iqdemo 数据库的查询中使用 Java UDF 。 SELECT my helloJava ( GivenName ) FROM Customers WHERE ID < 110

## 另请参见

- SQL 到 Java [的数据类型转换](#page-331-0) (第 324 页)
- Java 到 SQL [的数据类型转换](#page-333-0) (第 326 页)

# 示例:执行 **Java** 标量 **UDF**

Java 标量 UDF 代码示例。

**1.** 创建 Java 类。

```
public class Sample {
     public static int add( int a, int b ){
          return a + b;
\begin{array}{ccc} \end{array}}
public class Sample {
     public static int add( int a, int b ){
          return new java.lang.Integer(a + b);
     }
}
```
**2.** 执行 SQL 语句将 Java 类部署到数据库中。

```
INSTALL JAVA NEW FROM FILE 'd:\\java\\samples\\Sample.class'
```
**3.** 创建映射到 Java 方法 "Sample.add( int, int)" 的 SQL 函数。

```
CREATE FUNCTION sample add int (IN a int, IN b int)
```

```
RETURNS int
EXTERNAL NAME 'Sample.add(II)I'
LANGUAGE JAVA
```
**4.** 使用 **SELECT** 语句中的 SQL 函数。

```
SELECT sample add int ( ID, ID ) from Customers WHERE ID < 110
```
- **5.** 从数据库中删除 Java 类。 REMOVE JAVA CLASS 'Sample'
- **6.** 更新数据库中的 java 类。

```
INSTALL JAVA UPDATE FROM FILE 'd:\\java\\samples\\Sample.class'
INSTALL JAVA JAR UPDATE FROM FILE 'd:\\java\\samples\\Sample.jar'
```
# 创建 **SQL substr** 函数的 **Java** 标量 **UDF**

创建 Java UDF 配置,其中 SQL 函数向 Java UDF 传递多个参数。

# 前提条件

- 您熟悉 Java 编程语言,并且能够编译 .java 文件。您了解生成的 .class 文件 在文件系统中的位置。
- 您熟悉 Interactive SQL。您可以通过 Interactive SQL 连接至 iqdemo 数据库,并且 可以通过 Interactive SQL 发出 **START EXTERNAL ENVIRONMENT JAVA** 指令。

## 过程

**1.** 请将此段 Java 代码放置于名为 MyJavaSubstr 的文件中:

```
public class MyJavaSubstr
    {
           public static String my_java_substr( String in, int start, int
    length )
            {
            String rc = null;
           if ( start < 1 )
            {
                  start = 1;
    \begin{array}{ccc} \end{array} // Convert the SQL start, length to Java start, end.
            start --; // Java is 0 based, but SQL is one based.
            int endindex = start+length;
            try {
                  if ( in != null )\left\{ \begin{array}{cc} 0 & 0 & 0 \\ 0 & 0 & 0 \\ 0 & 0 & 0 \\ 0 & 0 & 0 \\ 0 & 0 & 0 \\ 0 & 0 & 0 \\ 0 & 0 & 0 \\ 0 & 0 & 0 \\ 0 & 0 & 0 \\ 0 & 0 & 0 \\ 0 & 0 & 0 \\ 0 & 0 & 0 & 0 \\ 0 & 0 & 0 & 0 \\ 0 & 0 & 0 & 0 \\ 0 & 0 & 0 & 0 & 0 \\ 0 & 0 & 0 & 0 & 0 \\ 0 & 0 & 0 & 0 & 0 \\ 0 & 0 & 0 & 0 & 0 \\ 0 & 0 & 0 & 0 & 0 rc = in.substring( start, endindex );
     }
            } catch ( IndexOutOfBoundsException ex )
    \left\{\begin{array}{ccc} \end{array}\right\} System.out.println("ScalarTestFunctions:
                                my_java_substr("+in+","+start+","+length+") 
    failed");
                   System.out.println(ex);
    \begin{matrix} \phantom{-} \end{matrix} return rc;
       }
2. 在 Interactive SQL 中,连接至 iqdemo 数据库。
3. 在 Interactive SQL 中,将类文件安装至服务器:
```

```
INSTALL JAVA NEW FROM FILE '<pathtofile>/
MyJavaSubstr.class'
```
**4.** 在 Interactive SQL 中,创建函数定义:

```
CREATE or REPLACE FUNCTION java substr(IN a VARCHAR(255), IN b
INT, IN c INT ) 
  RETURNS VARCHAR(255) 
  EXTERNAL NAME 
     'example.MyJavaSubstr.my_java_substr(Ljava/lang/
String;II)Ljava/lang/String;' 
  LANGUAGE JAVA
```
注意:**Ljava/lang/String;II** 代码片段表示 String, int, int 参数类型。

**5.** 在 Interactive SQL 中,在对 iqdemo 数据库的查询中使用 Java UDF 。 **select GivenName, java\_substr(Surname,1,1) from Customers where lcase(java\_substr(Surname,1,1)) = 'a';**

# 创建 **Java** 表 **UDF**

创建、编译、安装 Java 行生成器,并创建 Java 表 UDF 函数定义。

### 前提条件

- 您熟悉 Java 编程语言,并且能够编译 .java 文件。您了解生成的 .class 文件 在文件系统中的位置。
- 您熟悉 Interactive SQL。您可以通过 Interactive SQL 连接至 iqdemo 数据库,并且 可以通过 Interactive SQL 发出 **START EXTERNAL ENVIRONMENT JAVA** 指令。

### 过程

本示例执行 Java 行生成器 (RowGenerator), 该行生成器采用单个整数输入并在结果 集中返回行数。结果集包含两列:其一为 INTEGER,另一个为 VARCHAR。 RowGenerator 依赖于两个实用类:

- example.ResultSetImpl
- example.ResultSetMetaDataImpl

```
这是 java.sql.ResultSet 接口和 java.sql.ResultSetMetaData 接口的简
单实现方式。
```
**1.** 请将此段代码放置于名为 RowGenerator.java 的文件中:

```
package example;
import java.sql.*;
public class RowGenerator {
  public static void rowGenerator( int numRows, ResultSet rset[] ) {
     // Create the meta data needed for the result set
     ResultSetMetaDataImpl rsmd = new ResultSetMetaDataImpl(2);
```

```
 //The first column is the SQL type INTEGER.
    rsmd.setColumnType(1, Types.INTEGER);
     rsmd.setColumnName(1,"c1");
     rsmd.setColumnLabel(1,"c1");
     rsmd.setTableName(1,"MyTable");
    // The second column is the SQL type VARCHAR length 255
     rsmd.setColumnType(2, Types.VARCHAR);
     rsmd.setColumnName(2,"c2");
    rsmd.setColumnLabel(2,"c2");
     rsmd.setColumnDisplaySize(2, 255);
    rsmd.setTableName(2,"MyTable");
     // Create result set using the ResultSetMetaData
    ResultSetImpl rs = null;
     try {
       rs = new ResultSetImpl( (ResultSetMetaData)rsmd );
      rs.beforeFirst(); // Make sure we are at the beginning.
     } catch( Exception e ) {
       System.out.println( "Error: couldn't create result set." );
       System.out.println( e.toString() );
\qquad \qquad \} // Add the rows to the result set and populate them
   for( int i = 0; i < numRows; i++ ) {
       try {
         rs.insertRow(); // insert a new row.
        rs.updateInt( 1, i ); // put the integer value in the first 
column
      rs.updateString( 2, ("Str" + i) ); // put the VARCHAR/String value
in the second column
       } catch( Exception e ) {
         System.out.println( "Error: couldn't insert row/data on row " + 
i );
       System.out.println( e.toString() );
      } 
     }
     try {
      rs.beforeFirst(); // rewind the result set so that the server gets
it from the beginning.
     } catch( Exception e ) {
         System.out.println( e.toString() );
\qquad \qquad \}rset[0] = rs; // assign the result set to the 1st of the passed in
array.
 }
}
    2. 编译 RowGenerator.java、ResultSetImpl.java 和
       ResultSetMetaData.java。Windows目录%ALLUSERSPROFILE%\samples
       \java (UNIX 上为 $IQDIR15/samples/java)包含
```
ResultSetImpl.java 和 ResultSetMetaData.java。

javac <pathtojavafile>/ResultSetMetaDataImpl.java

javac <pathtojavafile>/ResultSetImpl.java

javac <pathtojavafile>/RowGenerator.java

- **3.** 在 Interactive SQL 中,连接至 iqdemo 数据库。
- **4.** 在 Interactive SQL 中,安装如下三个类文件:

INSTALL JAVA NEW FROM FILE '<pathtofile>/ ResultSetMataDataImpl.class'

INSTALL JAVA NEW FROM FILE '<pathtofile>/ ResultSetImpl.class'

INSTALL JAVA NEW FROM FILE '<pathtofile>/ RowGenerator.class'

- 5. 在 Interactive SOL 中, 创建 Java 表函数定义。 准备提供以下信息:
	- Java 软件包、类和方法的名称
	- 函数参数的 Java 数据类型
	- 分配给 Java UDF 的 SQL 名称

```
CREATE or REPLACE PROCEDURE rowgenerator( IN numRows INTEGER )
   RESULT ( c1 INTEGER, c2 VARCHAR(255) )
    EXTERNAL NAME
        'example.RowGenerator.rowGenerator(I[Ljava/sql/
ResultSet;)V'
    LANGUAGE JAVA
```
注意: RESULT 集包含两列: 其一为 INTEGER, 另一个为 VARCHAR (255)。Java 原型有两个参数;其一为INT (I),另一个为java.sql.ResultSets ([Ljava/ sql/ResultSet;) 数组。Java 原型显示函数将返回 Void(V)。

**6.** 在 Interactive SQL 中,在对 iqdemo 数据库的查询中使用 Java 表 UDF 。

SELECT \* from rowGenerator(5);

该查询返回五行两列数据。

#### 另请参见

- SQL 到 Java [的数据类型转换](#page-331-0) (第 324 页)
- Java 到 SQL [的数据类型转换](#page-333-0) (第 326 页)

# 示例:执行 **Java** 表 **UDF**

Java 表 UDF 代码示例。

**1.** 简单 return\_rset 方法的 Java 代码。编译到 Sample.class 中。

```
public class Sample {
   public static void return rset( ResultSet[] rset1 ) throws
```

```
SQLException {
         // Creates new connection back to same db. 
         Connection conn = DriverManager.getConnection(
             "jdbc:ianywhere:driver=Sybase 
IQ;UID=DBA;PWD=sql" ); 
        Statement stmt = conn.createStatement();
         ResultSet rset = stmt.executeQuery (
             "SELECT ID " +
             "FROM Customers" );
            rset1[0] = rset; }
     }
}
```
**2.** 将 Java 类部署到数据库中的 SQL 语句:

```
INSTALL JAVA NEW FROM FILE 'd:\\java\\samples\\Sample.class'
```
**3.** 映射到 Java 方法的 SQL 过程

```
Sample.return_rset( java.sql.ResultSet):
```

```
CREATE PROCEDURE sample result set()
RESULT ( ID int ) 
DYNAMIC RESULT SETS 1
EXTERNAL NAME 'Sample.return_rset([Ljava/sql/ResultSet;)V'
LANGUAGE JAVA
```
**4. SELECT** 语句中的 SQL 过程:

```
SELECT * from sample result set( ) where ID < 110
```
# 示例:使用 **Java** 结果集结构执行 **Java** 表 **UDF**

Java 表 UDF 代码示例。此示例创建一个结果集。

1. 使用 return rset 方法创建 Java 的 Java 代码(数字值):

```
public static void rowgenerator( int a, int b, ResultSet rset[] )
{
    int result = a + b;
     // Create the meta data needed for the result set
     ResultSetMetaDataImpl rsmd = new ResultSetMetaDataImpl(1);
     rsmd.setColumnType(1, Types.INTEGER);
     rsmd.setColumnName(1,"sum");
     rsmd.setColumnLabel(1,"sum");
     rsmd.setTableName(1,"my_sum");
     // Create result set
    ResultSetImpl rs = null;
     try {
         rs = new ResultSetImpl( (ResultSetMetaData)rsmd );
         rs.beforeFirst();
     } catch( Exception e ) {
        System.out.println( "Error: couldn't create result set." );
        System.out.println( e.toString() );
\begin{matrix} \phantom{-} \end{matrix} // Add the rows to the result set and populate them
     try {
```

```
 rs.insertRow();
             rs.updateInt( 1, result );
        } catch( Exception e ) {
           System.out.println( "Error: couldn't insert row/data on row
   1" ):
            System.out.println( e.toString() );
   \begin{array}{ccc} \end{array} try {
             rs.beforeFirst();
        } catch( Exception e ) {
            System.out.println( e.toString() );
   \begin{array}{ccc} \end{array}rset[0] = rs;}
2. 使用 return rset method 创建 Java 的 Java 代码 (非数字值):
   public static void char result udf( java.lang.String s, ResultSet
   rset[]) {
```

```
 // Create the meta data needed for the result set
     ResultSetMetaDataImpl rsmd = new ResultSetMetaDataImpl(1);
     rsmd.setColumnType(1, Types.CHAR);
    if(s.length()==0){
          rsmd.setColumnDisplaySize(1, 1);
     } else { 
         rsmd.setColumnDisplaySize(1,s.length() );
\begin{array}{ccc} \end{array} rsmd.setColumnName(1,"c1");
     rsmd.setColumnLabel(1,"c1");
     rsmd.setTableName(1,"my_string");
     // Create result set
     ResultSetImpl rs = null;
     try {
         rs = new ResultSetImpl( (ResultSetMetaData)rsmd );
         rs.beforeFirst();
         //Insert some values into the result set
         rs.insertRow();
         rs.updateString(1, c);
     } catch( Exception e ) {
        System.out.println( "Error: couldn't create result set." );
         System.out.println( e.toString() );
     try {
          rs.beforeFirst();
     } catch( Exception e ) {
        System.out.println( "Error: couldn't insert row/data on row
1");
         System.out.println( e.toString() );
\begin{array}{ccc} \end{array}rset[0] = rs;
```
# **Java** 外部环境 **SQL** 语句参考

当开发 Java 存储过程和函数时,请使用这些 SQL 语句。

#### <span id="page-342-0"></span>**INSTALL JAVA** 语句

用于使 Java 类可在数据库中使用。 快速链接:

转至参数 (第 335 页)

- 
- [转至示例](#page-343-0) (第 336 页)

[转至用法](#page-343-0) (第 336 页)

[转至标准](#page-343-0) (第 336 页)

[转至权限](#page-344-0) (第 337 页)

#### 语法

```
INSTALL JAVA [ install-mode ] [ JAR jar-name ] 
    FROM source
install-mode - (back to Syntax)
    { NEW | UPDATE }
source - (back to Syntax)
 { FILE file-name | URL url-value }
```
### 参数

(返回顶部) (第 335 页)

- **NEW**  (缺省)要求引用的 Java 类必须是新类,而不是当前安装的类的更新。 如果数据库中存在同名的类且使用 NEW 安装模式子句, 则会出现错误。
- **UPDATE**–一种安装模式,用于指定引用的Java类可以包含给定数据库中已安装的 Java 类的替换类。
- **JAR**  最大长度为 255 字节的字符串值,用于在后面的 **INSTALL**、**UPDATE** 和 **REMOVE** 语句中标识保留的 JAR。jar-name 或 text-pointer 必须指定 JAR 文件或包含 JAR 的列。JAR 文件的扩展名通常为 .jar 或 .zip。

可以压缩或解压缩已安装的 JAR 和 zip 文件。但是,不支持由 Sun JDK **jar** 实用程 序生成的 JAR 文件。而是支持由其它 zip 实用程序生成的文件。

如果指定了JAR选项,则在安装了JAR包含的类后,该JAR将保留为JAR。该JAR 是与这些类中的每一个相关联的 JAR。使用 JAR 子句安装在数据库中的 JAR 集称 为数据库的保留 JAR。

在 **INSTALL** 和 **REMOVE** 语句中可引用保留 JAR。保留 JAR 对 Java-SQL 类的其它 用法无影响。SQL 系统使用保留 JAR 处理其它系统对与给定数据关联的类的请 求。如果所请求的类具有关联 JAR, 则 SOL 系统可以直接提供该 JAR, 而不是单 个类。

<span id="page-343-0"></span>• **source** – 指定安装 Java 类的位置,并且必须标识类文件或 JAR 文件。

file-name 支持的格式包括完全限定文件名(例如 'c:\libs\jarname.jar' 和 '/usr/u/libs/jarname.jar')和相对文件名 (相对于数据库服务器的当前工 作目录)。

每个类的类定义是在首次使用该类时由每个连接的 VM 载入的。当您 **INSTALL**(安 装)类时,将隐式重新启动连接的 VM。因此,无论 **INSTALL** 使用的 install-mode 子句是 NEW 还是 UPDATE,都可以直接访问新类。

对于其它连接,新类会在下次 VM 首次访问该类时装载。如果该类已由 VM 装 载,则直到为该连接重新启动 VM (例如使用 STOP JAVA 和 START JAVA)后,该 连接才能看到新类。

### 示例

[\(返回顶部\)](#page-342-0) (第 335 页)

• 示例 **1** – 通过提供文件名和类的位置,安装用户创建的名为 "Demo" 的 Java 类:

INSTALL JAVA NEW FROM FILE 'D:\JavaClass\Demo.class'

安装后,可以使用类的名称对其进行引用。不再使用其原始文件路径位置。例如, 以下语句使用上一条语句中安装的类:

CREATE VARIABLE d Demo

如果 Demo 类是软件包 sybase.work 的成员,必须使用该类的完全限定名:

CREATE VARIABLE d sybase.work.Demo

• 示例 **2** – 安装包含在 zip 文件中的所有类,并在数据库内将它们与 JAR 文件名关 联:

INSTALL JAVA JAR 'Widgets' FROM FILE 'C:\Jars\Widget.zip'

不保留 zip 文件的位置,并且必须使用完全限定的类名(包名和类名)引用类。

### 用法

[\(返回顶部\)](#page-342-0) (第 335 页)

只有在安装类之后建立的新连接或者在安装类之后首次使用类的新连接才使用新定 义。一旦 Java VM 装载了某个类定义,它就会一直保留在内存中,直到连接关闭。

如果一直使用基于当前连接中某个类的 Java 类或对象,则需要断开连接并重新连接 才能使用新的类定义。

#### 标准

[\(返回顶部\)](#page-342-0) (第 335 页)

- <span id="page-344-0"></span>• SQL - ISO/ANSI SQL 语法的服务商扩充。
- SAP Sybase 数据库产品 不受 Adaptive Server 支持。

#### 权限

[\(返回顶部\)](#page-342-0) (第 335 页)

- 需要具有 MANAGE ANY EXTERNAL OBJECT 系统特权,并且磁盘上的某个文件 中要有较新版本的已编译类文件或 JAR 文件。
- 任何用户可以任何方式引用所有已安装的类。

#### **CREATE PROCEDURE** 语句 **(Java UDF)**

创建与外部 Java 表 UDF 的接口。

有关外部过程的 **CREATE PROCEDURE** 参考信息,请参见 CREATE PROCEDURE 语 句(外部过程)。有关表 UDF 的 **CREATE PROCEDURE** 参考信息,请参见 CREATE PROCEDURE 语句 (表 UDF)。

快速链接:

- [转至参数](#page-345-0) (第 338 页)
- [转至用法](#page-345-0) (第 338 页)
- [转至标准](#page-345-0) (第 338 页)

[转至权限](#page-345-0) (第 338 页)

#### 语法

语法 1 - 针对至少引用一个 SAP Sybase IO 表的查询:

```
CREATE[ OR REPLACE ] PROCEDURE
    [ owner.]procedure-name ( [ parameter, …] )
    [ RESULT (result-column, ...)]
    [ SQL SECURITY { INVOKER | DEFINER } ] 
    EXTERNAL NAME 'java-call' [ LANGUAGE java ] }
```
语法 2 – 针对仅引用目录存储表的查询:

```
CREATE[ OR REPLACE ] PROCEDURE
    [ owner.]procedure-name ( [ parameter, …] )
    [ RESULT (result-column, ...)]
    | NO RESULT SET
    [ DYNAMIC RESULT SETS integer-expression ]
    [ SQL SECURITY { INVOKER | DEFINER } ] 
    EXTERNAL NAME 'java-call' [ LANGUAGE java ] }
```
**parameter** - (back to Syntax 1) or (back to Syntax 2) [ **IN** *parameter\_mode parameter-name data-type* [ **DEFAULT** *expression* ]

```
result-column - (back to Syntax 1) or (back to Syntax 2)
    column-name data-type
java-call - (back to Syntax 1) or (back to Syntax 2)
    '[ package-name.]class-name.method-name method-signature'
java - (back to Syntax 1) or (back to Syntax 2)
   [ ALLOW | DISALLOW SERVER SIDE REQUESTS ]
```
# 参数

[\(返回顶部\)](#page-344-0) (第 337 页)

• **java** – DISALLOW 是缺省值。ALLOW 表示允许服务器端连接。

注意:如果没有必要,不要指定 ALLOW。设置为 ALLOW 会导致减慢某些类型的 SAP Sybase IQ 表连接。如果将过程定义在 ALLOW 与 DISALLOW 之间更改, 在 建立新连接之前不会识别该更改。

在同一查询中使用 UDF 时,不要同时设置 ALLOW SERVER SIDE REQUESTS 和 DISALLOW SERVER SIDE REQUESTS。

# 用法

[\(返回顶部\)](#page-344-0) (第 337 页)

如果您的查询引用 SAP Sybase IQ 表, 则请注意, 该查询与仅引用目录存储表的查询 相比,会应用不同的语法和参数。

只有 FROM 子句支持 Java 表 UDF。

对于 Java 表函数, 仅允许一个结果集。如果 Java 表函数与 SAP Sybase IO 表连接, 或 SAP Sybase IQ 表中的某列是 Java 表函数的参数, 则仅支持一个结果集。

如果 Java 表函数是 FROM 子句中的唯一项, 则允许 N 个结果集。

### 标准

[\(返回顶部\)](#page-344-0) (第 337 页)

- SQL 符合 ISO/ANSI SQL 标准。
- SAP Sybase 数据库产品 Transact-SQL **CREATE PROCEDURE** 语句不同。
- SQLJ 建议的 SQLJ1 标准中指定了 Java 结果集的语法扩展。

# 权限

[\(返回顶部\)](#page-344-0) (第 337 页)

除非创建临时过程,否则用户必须具有 CREATE PROCEDURE 系统特权才能为自己 创建过程。要为其他人创建 UDF 过程,用户必须指定一个所有者,并且必须具有 CREATE ANY PROCEDURE 或 CREATE ANY OBJECT 系统特权。如果过程具有外

<span id="page-346-0"></span>部引用,则除上述系统特权外,用户还必须具有 CREATE EXTERNAL REFERENCE 系统特权,无论用户是否是过程的所有者。

#### 在过程中引用临时表

如果临时表定义不一致,则在过程之间共享该表会导致出现问题。

例如,假设有两个过程 procA 和 procB,这两个过程都定义一个临时表 temp\_table,并调用名为sharedProc的另一个过程。即未调用procA,也未调用 procB,所以临时表还不存在。

现在假设 temp\_table 在 procA 中的定义与在 procB 中的定义略有不同,而两 个过程都使用相同的列名称和类型,但列顺序不同。

调用 procA 时,它返回预期结果。但调用 procB 时,它返回不同结果。

这是因为调用 procA 时, 它创建了 temp\_table, 然后调用了 sharedProc。调用 sharedProc 时,会解析并验证其中的 **SELECT** 语句,然后缓存该语句解析后的表 示形式,以便执行另一条 **SELECT** 语句时再次使用。缓存的版本反映 procA 中表定 义的列顺序。

调用 procB 时将重新创建 temp\_table, 但列顺序不同。当 procB 调用 sharedProc 时,数据库服务器使用 **SELECT** 语句的缓存表示形式。因此,结果不同。

您可以通过执行以下操作之一避免此问题发生:

- 确保以此方式使用的临时表定义一致
- 考虑改用全局临时表

#### **CREATE FUNCTION** 语句 **(Java UDF)**

在数据库中创建一个新的外部 Java 表 UDF 函数。

快速链接:

- [转至参数](#page-347-0) (第 340 页)
- [转至示例](#page-348-0) (第 341 页)
- [转至用法](#page-349-0) (第 342 页)
- [转至标准](#page-349-0) (第 342 页)
- [转至权限](#page-349-0) (第 342 页)

#### 语法

```
CREATE [ OR REPLACE | TEMPORARY ] FUNCTION [ owner.]function-name 
    ( [ parameter (第 340 页), ...] )
    [ SQL SECURITY { INVOKER | DEFINER } ]
    RETURNS data-type
    ON EXCEPTION RESUME
    | [ NOT ] DETERMINISTIC
   { compound-statement | AS tsql-compound-statement (第 340 页)
```

```
 | EXTERNAL NAME 'java-call (第 340 页)' LANGUAGE JAVA [ ALLOW | DISALLOW 
SERVER SIDE REQUESTS ] environment-name}
parameter - (back to Syntax) (第 339 页)
    IN parameter-name data-type [ DEFAULT expression ]
tsql-compound-statement - (back to Syntax) (第 339 页)
    sql-statement
    sql-statement …
java-call - (back to Syntax) (第 339 页)
    '[ package-name.]class-name.method-name method-signature (第 340 
页)'
method-signature - (back to java-call) (第 340 页)
    ( [ field-descriptor (第 340 页), ...] ) return-descriptor (第 340 页)
field-descriptor and return-descriptor - (back to method-signature) (第 340 页)
   Z | B | S | I | J | F | D | C | V | [ descriptor | L class-name;
```

```
参数
```
[\(返回顶部\)](#page-346-0) (第 339 页)

• **CREATE [ OR REPLACE ]** – 参数名必须符合数据库标识符规则。它们必须具有 有效的 SQL 数据类型,而且必须以关键字 IN 作为前缀,以表明参数是为函数提 供值的表达式。

CREATE 子句将创建一个新函数,而 OR REPLACE 子句将替换同名的现有函数。 替换函数时会更改函数的定义,但保留现有权限。不能将 OR REPLACE 子句与临 时函数一起使用。

• **TEMPORARY** – 该函数仅对创建它的连接可见,并在删除该连接时随之自动删 除。也可以显式删除临时函数。无法对临时函数执行 **ALTER**、**GRANT** 或 **REVOKE** 操作,而且与其它函数不同,临时函数不会被记录在目录或事务日志中。

具有临时函数创建者(当前用户)权限才能执行临时函数,并且临时函数只能由 其创建者所有。因此,创建临时函数时无需指定所有者。临时函数可在连接到只 读数据库时加以创建和删除。

• **SOL SECURITY** - 定义是作为 INVOKER (调用函数的用户) 还是作为 DEFINER (拥有函数的用户)执行函数。缺省值为 DEFINER。

指定 INVOKER 后,必须对每个调用该过程的用户加以标注,因此会使用更多内 存。此外,还将以调用者身份执行名称解析。因此,需确保用适合的所有者限定 所有对象名称(表、过程等)。

- **data-type**  不允许将 LONG BINARY 和 LONG VARCHAR 作为返回值数据类型。
- **compound-statement**  一组用 **BEGIN** 和 **END** 括起来的 SQL 语句,中间用分号分 隔。请参见 BEGIN … END 语句。
- <span id="page-348-0"></span>• **tsql-compound-statement** – 一批 Transact-SQL 语句。
- **[NOT] DETERMINISTIC**  每次在查询中调用函数时都将重新求值。不是以这 种方式指定的函数结果可以存入高速缓存以便提高性能,并且每次在查询求值过 程中使用相同参数调用函数时,都会重新使用缓存的结果。

对于具有副作用(如修改基础数据)的函数, 应将其声明为 NOT DETERMINISTIC。例如,应将生成主键值且用于 **INSERT** … **SELECT** 语句的函数 声明为 NOT DETERMINISTIC:

```
CREATE FUNCTION keygen( increment INTEGER ) 
RETURNS INTEGER 
NOT DETERMINISTIC 
BEGIN 
   DECLARE keyval INTEGER; 
  UPDATE counter SET x = x + increment;SELECT counter.x INTO keyval FROM counter;
  RETURN keyval 
END 
INSERT INTO new_table 
SELECT keygen(1), ...
FROM old_table
```
如果函数对给定输入参数总是返回相同的值,则该函数可以声明为 DETERMINISTIC。除非所有用户定义的函数都声明为 NOT DETERMINISTIC, 否则它们将被视为确定型函数。确定型函数为相同的参数返回一致的结果,并且 没有副作用。即,数据库服务器假定对具有相同参数的同一函数连续进行两次调 用将返回相同的结果,并且不会对查询的语义产生任何不良的副作用。

- LANGUAGE JAVA 关于 Java 方法的包装。有关调用 Java 过程的信息, 请参见 CREATE PROCEDURE 语句。
- **environment-name**  对 Java 方法的包装。

DISALLOW 子句是缺省值。ALLOW 子句表示允许服务器端连接。

注意: 如果没有必要,不要指定 ALLOW 子句。ALLOW 会导致减慢某些类型的 SAPSybase IQ表连接。在同一查询中使用UDF时,不要同时设置ALLOWSERVER SIDE REQUESTS 和 DISALLOW SERVER SIDE REQUESTS 子句。

# 示例

[\(返回顶部\)](#page-346-0) (第 339 页)

• 示例 **1** – 创建一个用 Java 编写的外部函数:

```
CREATE FUNCTION dba.encrypt( IN name char(254) )
RETURNS VARCHAR 
EXTERNAL NAME
'Scramble.encrypt (Ljava/lang/String;)Ljava/lang/String;'
LANGUAGE JAVA
```
## <span id="page-349-0"></span>用法

[\(返回顶部\)](#page-346-0) (第 339 页)

执行函数时,不必指定所有参数。如果在 **CREATE FUNCTION** 语句中提供了缺省值, 则系统会为缺少的参数指派缺省值。如果调用程序既未提供参数又未设置缺省值、则 会给出错误。

#### 标准

[\(返回顶部\)](#page-346-0) (第 339 页)

- SOL 符合 ISO/ANSI SOL 标准。
- SAP Sybase 数据库产品 不受 Adaptive Server 支持。

### 权限

[\(返回顶部\)](#page-346-0) (第 339 页) 如果希望函数归自己所有 – 需要 CREATE PROCEDURE 系统特权 如果希望函数可由任何用户拥有 – 则需要以下特权之一:

- CREATE ANY PROCEDURE 系统特权。
- CREATE ANY OBJECT 系统特权。

要创建包含外部引用的函数,则无论用户是否为函数的所有者,另外都需要 CREATE EXTERNAL REFERENCE 系统特权。

#### **REMOVE** 语句

从数据库中删除类、包或 JAR 文件。删除的类不再可以用作变量类型。要删除的所 有类、包或 JAR 都必须已安装。

快速链接:

- [转至参数](#page-350-0) (第 343 页)
- [转至示例](#page-350-0) (第 343 页)
- [转至标准](#page-350-0) (第 343 页)

[转至权限](#page-350-0) (第 343 页)

#### 语法

**REMOVE JAVA classes\_to\_remove**

#### **classes\_to\_remove**

```
 { CLASS java_class_name [, java_class_name ]…
 | PACKAGE java_package_name [, java_package_name ]…
 | JAR jar_name [, jar_name ]… [ RETAIN CLASSES ] }
```
## <span id="page-350-0"></span>参数

[\(返回顶部\)](#page-349-0) (第 342 页)

- **java class\_name** 要删除的一个或多个 Java 类的名称。这些类必须是当前数据 库中已安装的类。
- **java\_package\_name**  要删除的一个或多个 Java 包的名称。这些包的名称必须为 当前数据库中的包的名称。
- jar\_name 最大长度为 255 的字符串值。每个 jar\_name 必须等于当前数据库中 所保留的 JAR 的 jar\_name。jar\_name 的相等性由 SOL 系统的字符串比较规则确 定。
- **RETAIN CLASSES**  指定的 JAR 将不再保留在数据库中,并且保留的类没有与 之关联的 JAR。如果指定了 RETAIN CLASSES,则这是 **REMOVE** 语句的唯一操 作。

## 示例

[\(返回顶部\)](#page-349-0) (第 342 页)

• 示例 **1** – 从当前数据库中删除 Java 类 "Demo": REMOVE JAVA CLASS Demo

#### 标准

[\(返回顶部\)](#page-349-0) (第 342 页)

- SQL ISO/ANSI SQL 语法的服务商扩充。
- SAP Sybase 数据库产品 不受 Adaptive Server 支持。可使用嵌套事务, 以 Adaptive Server 兼容的方式实现类似的功能。

#### 权限

[\(返回顶部\)](#page-349-0) (第 342 页)

需要以下特权之一:

- MANAGE ANY EXTERNAL OBJECT 系统特权。
- 您拥有该对象。

#### **START JAVA** 语句

在方便的时候装载Java VM,这样当用户开始使用Java功能时,不会出现装载Java VM 时的初始暂停。

快速链接:

[转至示例](#page-351-0) (第 344 页)

<span id="page-351-0"></span>转至标准 (第 344 页) 转至权限 (第 344 页)

#### 语法

**START EXTERNAL ENVIRONMENT JAVA**

## 示例

[\(返回顶部\)](#page-350-0) (第 343 页)

• 示例 **1** – 启动 Java VM:

START EXTERNAL ENVIRONMENT JAVA

#### 标准

[\(返回顶部\)](#page-350-0) (第 343 页)

- SQL ISO/ANSI SQL 语法的服务商扩充。
- SAP Sybase 数据库产品 不适用。

## 权限

[\(返回顶部\)](#page-350-0) (第 343 页)

无

#### **STOP JAVA** 语句

释放与 Java VM 相关的资源以提高系统资源的使用效率。

快速链接:

转至标准 (第 344 页)

转至权限 (第 344 页)

#### 语法

**STOP EXTERNAL ENVIRONMENT JAVA**

### 标准

(返回顶部) (第 344 页)

- SQL ISO/ANSI SQL 语法的服务商扩充。
- SAP Sybase 数据库产品 不适用。

### 权限

(返回顶部) (第 344 页)

无

# **PERL** 外部环境

Perl 存储过程或函数与 SOL 存储过程或函数的行为基本相同。只是过程或函数的代码用 Perl 编写, 并且在数据库服务器外 (即在 Perl 可执行文件实例内)执行。

值得注意的是,对于使用 Perl 存储过程和函数的每个连接,会有一个单独的 Perl 可 执行文件实例。这一点不同于Java存储过程和函数。对于Java,每个数据库对应于一个 Java VM 实例,而不是每个连接对应于一个实例。Perl 和 Java 间的另一个主要差异 是, Perl 存储过程不返回结果集, 而 Java 存储过程可以返回结果集。

在数据库支持中使用 Perl 有几个前提条件:

- **1.** 数据库服务器计算机中必须装有 Perl,而且数据库服务器必须能够找到 Perl 可执 行文件。
- **1.** 数据库服务器计算机中必须装有 DBD::SQLAnywhere 驱动程序。
- **2.** Windows 中也必须装有 Microsoft Visual Studio。它对于安装 DBD::SQLAnywhere 驱动程序是必要的,因此这是一个前提条件。

除了以上前提条件外,数据库管理员还必须安装 Perl External Environment 模块。

安装外部环境模块 (Windows):

• 从 SDK\PerlEnv 子目录运行以下命令:

```
perl Makefile.PL
nmake
nmake install
```
安装外部环境模块 (UNIX):

• 从 sdk/perlenv 子目录运行以下命令:

```
perl Makefile.PL
make
make install
```
构建和安装 Perl 外部环境模块后, 数据库支持中的 Perl 即可使用。

要在数据库中使用 Perl,需确保数据库服务器能够找到并启动 Perl 可执行文件。通过 执行以下语句可验证这一点:

START EXTERNAL ENVIRONMENT PERL;

如果数据库服务器未能启动 Perl, 导致问题的原因可能是数据库服务器无法找到 Perl 可执行文件。这种情况下应执行 **ALTER EXTERNAL ENVIRONMENT** 语句,以特意设置 Perl 可执行文件的位置。务必要包含可执行文件名。

ALTER EXTERNAL ENVIRONMENT PERL LOCATION 'perl-path';

例如:

```
ALTER EXTERNAL ENVIRONMENT PERL
LOCATION 'c:\\Perl\\bin\\perl.exe';
```
请注意,除非用于验证数据库服务器能否启动 Perl,否则不必使用 **START EXTERNAL ENVIRONMENT PERL** 语句。通常,进行 Perl 存储过程或函数的调用会自动启动 Perl。

同样,停止 Perl 也不必使用 STOP EXTERNAL ENVIRONMENT PERL 语句,因为连接 终止时实例会自动消失。但是,如果要彻底停用 Perl 并且想要释放一些资源,则 **STOP EXTERNAL ENVIRONMENT PERL** 语句可以为您的连接释放该 Perl 实例。

验证数据库服务器可以启动 Perl 可执行文件后,要做的下一件事就是在数据库中安 装所需的 Perl 代码。可用 **INSTALL** 语句执行这种操作。例如,可以执行以下语句来将 Perl 脚本从文件安装到数据库。

```
INSTALL EXTERNAL OBJECT 'perl-script' 
  NEW 
  FROM FILE 'perl-file'
 ENVIRONMENT PERL;
```
也可以从表达式构建和安装 Perl 代码, 如下所示:

```
INSTALL EXTERNAL OBJECT 'perl-script' 
  NEW
   FROM VALUE 'perl-statements'
 ENVIRONMENT PERL;
```
还可以从变量构建和安装 Perl 代码, 如下所示:

```
CREATE VARIABLE PerlVariable LONG VARCHAR;
SET PerlVariable = 'perl-statements';
INSTALL EXTERNAL OBJECT 'perl-script' 
  NEW 
  FROM VALUE PerlVariable
 ENVIRONMENT PERL;
```
要从数据库中删除 Perl 代码,请使用 **REMOVE** 语句,如下所示:

```
REMOVE EXTERNAL OBJECT 'perl-script'
```
要修改现有 Perl 代码,可以使用 **INSTALL EXTERNAL OBJECT** 语句的 **UPDATE** 子句, 如下所示:

```
INSTALL EXTERNAL OBJECT 'perl-script' 
  UPDATE 
  FROM FILE 'perl-file'
  ENVIRONMENT PERL 
 INSTALL EXTERNAL OBJECT 'perl-script' 
  UPDATE 
  FROM VALUE 'perl-statements'
  ENVIRONMENT PERL 
 SET PerlVariable = 'perl-statements';
INSTALL EXTERNAL OBJECT 'perl-script' 
  UPDATE 
  FROM VALUE PerlVariable
  ENVIRONMENT PERL
```
Perl 代码安装在数据库中后,接下来可以创建所需的 Perl 存储过程和函数。创建 Perl 存储过程和函数时,LANGUAGE 始终是 PERL,EXTERNAL NAME 字符串包含调用 Perl 子例程和返回 OUT 参数及返回值所需的信息。每次调用时 Perl 代码可使用以下 全局变量:

- \$sa\_perl\_return 用于设置函数调用的返回值。
- Ssa perl argN 其中 N 是正整数 [0 .. n]。用于将 SQL 参数传递给 Perl 代码。例 如, \$sa\_perl\_arg0 指参数 0, 而 \$sa\_perl\_arg1 指参数 1, 依此类推。
- **\$sa\_perl\_default\_connection** 用于进行服务器端的 Perl 调用。
- **\$sa\_output\_handle**  用于将 Perl 代码的输出发送给数据库服务器消息窗口。

创建 Perl 存储过程时,其输入和输出参数以及返回值可以采用任何一组数据类型。 但是,在进行 Perl 调用时,所有非二进制数据类型都会映射到字符串,而二进制数 据会映射到数值数组。下面是一个简单的 Perl 示例:

```
INSTALL EXTERNAL OBJECT 'SimplePerlExample' 
  NEW 
   FROM VALUE 'sub SimplePerlSub{ 
 return( ($_[0] * 1000) + 
(\frac{5}{5} [1] \times 100) +(5<sup>\sqrt{2}</sup> 12 * 10) +
             $[\overline{3}] );
   }'
   ENVIRONMENT PERL;
CREATE FUNCTION SimplePerlDemo( 
     IN thousands INT, 
     IN hundreds INT, 
     IN tens INT, 
     IN ones INT) 
   RETURNS INT
   EXTERNAL NAME '<file=SimplePerlExample> 
     $sa_perl_return = SimplePerlSub(
      $sa perl arg0,
      $sa_perl_arg1,
      $sa perl arg2,
      $sa<sub>perl</sub><sup>-</sup>ara<sub>3</sub> LANGUAGE PERL;
// The number 1234 should appear
SELECT SimplePerlDemo(1,2,3,4);
下面的 Perl 示例使用一个字符串参数并将其写入数据库服务器消息窗口:
INSTALL EXTERNAL OBJECT 'PerlConsoleExample'
  NEW
  FROM VALUE 'sub WriteToServerConsole { print $sa output handle
$[0]; }'
   ENVIRONMENT PERL;
CREATE PROCEDURE PerlWriteToConsole( IN str LONG VARCHAR) 
   EXTERNAL NAME '<file=PerlConsoleExample> 
     WriteToServerConsole( $sa_perl_arg0 )'
```
LANGUAGE PERL;

// 'Hello world' should appear in the database server messages window CALL PerlWriteToConsole( 'Hello world' );

要使用服务器端 Perl, Perl 代码必须使用 \$sa\_perl\_default\_connection 变量。下面的示 例将创建一个表,然后调用 Perl 存储过程来填充该表:

```
CREATE TABLE perlTab(c1 int, c2 char(128));
INSTALL EXTERNAL OBJECT 'ServerSidePerlExample' 
  NEW 
   FROM VALUE 'sub ServerSidePerlSub 
     { $sa_perl_default_connection->do( 
        "INSERT INTO perlTab SELECT table id, table name FROM
SYS.SYSTAB" ); 
      $sa_perl_default_connection->do(
        \overline{C}OMMIT");
     }'
  ENVIRONMENT PERL;
CREATE PROCEDURE PerlPopulateTable() 
   EXTERNAL NAME '<file=ServerSidePerlExample> ServerSidePerlSub()' 
  LANGUAGE PERL;
CALL PerlPopulateTable();
// The following should return 2 identical rows
SELECT count(*) FROM perlTab 
UNION ALL 
SELECT count(*) FROM SYS.SYSTAB;
```
# **PHP** 外部环境

PHP存储过程或函数与 SOL 存储过程或函数的行为基本相同, 只是过程或函数的代码用 PHP 编写, 并且在数据库服务器外(即在 PHP 可执行文件实例内)执行。

对于使用 PHP 存储过程和函数的每个连接,会有一个单独的 PHP 可执行文件实例。 这一点与Java存储过程和函数有很大不同。对于Java,每个数据库对应于一个Java VM 实例,而不是每个连接对应于一个实例。PHP 和 Java 间的另一个主要差异是 PHP 存 储过程不返回结果集,而 Java 存储过程可以返回结果集。PHP 仅返回 LONG VARCHAR 类型的对象,它是 PHP 脚本的输出。

在数据库支持中使用 PHP 有两个前提条件:

- **1.** 数据库服务器计算机中必须装有 PHP 副本,而且数据库服务器必须能够找到 PHP 可执行文件。
- **2.** 数据库服务器计算机中必须装有 PHP 扩展。

除了上述两个前提条件外,数据库管理员还必须安装 PHP External Environment 模块。 包括多个PHP版本的预建模块。要安装预建模块,可将相应的驱动程序模块复制到PHP 扩展目录中(可以在 php.ini 中找到)。在 UNIX 中,还可以使用符号链接。

安装外部环境模块 (Windows):

- **1.** 找到 PHP 安装目录中的 php.ini 文件,并在文本编辑器中将其打开。找到指定 extension\_dir 目录位置的行。如果未将 extension\_dir 设置到任何特定目 录,则为获得更好的系统安全,最好将其设置为指向一个单独的目录。
- **2.** 将所需外部环境 PHP 模块从安装目录复制到 PHP 扩展目录中。请更改 x.y 以反映 所选版本。

```
copy "%SQLANY12%\Bin32\php-5.x.y_sqlanywhere_extenv12.dll"
  php-dir\ext
```
**3.** 将以下行添加到 php.ini 文件的动态扩展部分,以自动装载外部环境 PHP 模块。 更改 x.y 以反映所选的版本。

```
extension=php-5.x.y_sqlanywhere_extenv12.dll
```
保存并关闭 php.ini。

**4.** 请确保您同时还将PHP驱动程序从安装目录安装到了PHP扩展目录。此文件名采用 php-5.x.y\_sqlanywhere.dll模式,其中x和y为版本号。它们应该与在步骤 2 中所复制的文件的版本号相匹配。

安装外部环境模块 (UNIX):

- **1.** 找到 PHP 安装目录中的 php.ini 文件,并在文本编辑器中将其打开。找到指定 extension\_dir 目录位置的行。如果未将 extension\_dir 设置到任何特定目 录,则为获得更好的系统安全,最好将其设置为指向一个单独的目录。
- **2.** 将所需的外部环境 PHP 模块从安装目录复制到 PHP 安装目录中。请更改 x.y 以反 映所选版本。

```
cp $SQLANY12/bin32/php-5.x.y_sqlanywhere_extenv12.so
  php-dir/ext
```
**3.** 将以下行添加到 php.ini 文件的动态扩展部分,以自动装载外部环境 PHP 模 块。更改 x.y 以反映所选的版本。

```
extension=php-5.x.y_sqlanywhere_extenv12.so
```
保存并关闭 php.ini。

**4.** 请确保您同时还将PHP驱动程序从安装目录安装到了PHP扩展目录。此文件名采用 php-5.x.y\_sqlanywhere.so模式,其中x和y为版本号。它们应该与在步骤2 中所复制的文件的版本号相匹配。

要在数据库中使用 PHP,数据库服务器必须能够找到并启动 PHP 可执行文件。通过 执行以下语句可以验证数据库服务器是否能够找到并启动 PHP 可执行文件:

START EXTERNAL ENVIRONMENT PHP;

如果显示一条消息,说明找不到"外部可执行文件",则问题是数据库服务器不能找到 PHP 可执行文件。这种情况下应执行 **ALTER EXTERNAL ENVIRONMENT** 语句,以特意 设置 PHP 可执行文件的位置(包括可执行文件名), 或者确保含有 PHP 可执行文件 的目录包含在 PATH 环境变量中。

ALTER EXTERNAL ENVIRONMENT PHP LOCATION 'php-path';

外部 UDF 环境

```
例如:
```
ALTER EXTERNAL ENVIRONMENT PHP LOCATION 'c:\\php\\php-5.2.6-win32\\php.exe';

要恢复缺省设置,请执行以下语句:

ALTER EXTERNAL ENVIRONMENT PHP LOCATION 'php';

除非用于验证数据库服务器能否启动 PHP,否则不必使用 **START EXTERNAL ENVIRONMENT PHP** 语句。通常,进行 PHP 存储过程或函数的调用会自动启动 PHP。

同样,停止 PHP 也不必使用 STOP EXTERNAL ENVIRONMENT PHP 语句,因为连接终 止时实例会自动消失。但是,如果要彻底停用 PHP 并且想要释放一些资源,则 **STOP EXTERNAL ENVIRONMENT PHP** 语句可以为您的连接释放该 PHP 实例。

验证数据库服务器可以启动 PHP 可执行文件后,要做的下一件事就是在数据库中安 装所需的 PHP 代码。可用 **INSTALL** 语句执行这种操作。例如,可以执行以下语句来 将特定 PHP 脚本安装到数据库。

```
INSTALL EXTERNAL OBJECT 'php-script' 
  NEW 
   FROM FILE 'php-file'
  ENVIRONMENT PHP;
```
也可以从表达式构建和安装 PHP 代码, 如下所示:

```
INSTALL EXTERNAL OBJECT 'php-script' 
  NEW
  FROM VALUE 'php-statements'
 ENVIRONMENT PHP;
```
还可以从变量构建和安装 PHP 代码, 如下所示:

```
CREATE VARIABLE PHPVariable LONG VARCHAR;
SET PHPVariable = 'php-statements';
INSTALL EXTERNAL OBJECT 'php-script' 
  NEW 
  FROM VALUE PHPVariable
  ENVIRONMENT PHP;
```
要从数据库中删除 PHP 代码,请使用 **REMOVE** 语句,如下所示:

```
REMOVE EXTERNAL OBJECT 'php-script';
```
要修改现有 PHP 代码,可以使用 **INSTALL** 语句的 **UPDATE** 子句,如下所示:

```
INSTALL EXTERNAL OBJECT 'php-script' 
  UPDATE 
  FROM FILE 'php-file'
  ENVIRONMENT PHP; 
  INSTALL EXTERNAL OBJECT 'php-script' 
  UPDATE 
  FROM VALUE 'php-statements'
  ENVIRONMENT PHP; 
 SET PHPVariable = 'php-statements';
INSTALL EXTERNAL OBJECT 'php-script'
```
 UPDATE FROM VALUE PHPVariable ENVIRONMENT PHP;

PHP 代码安装在数据库中后,接下来可以继续创建所需的 PHP 存储过程和函数。创建 PHP 存储过程和函数时, LANGUAGE 始终是 PHP, EXTERNAL NAME 字符串包含 调用 PHP 子例程和返回 OUT 参数所需的信息。

参数通过 \$argv 数组传递给 PHP 脚本, 这与 PHP 从命令行获取参数的方式类似(即 \$argv[1] 为第一个参数)。要设置输出参数,请将其赋值给相应的 \$argv 元素。返回 值始终是脚本的输出(LONG VARCHAR 数据类型)。

对于输入或输出参数,可用任何一组数据类型创建 PHP 存储过程。但为了在 PHP 脚 本内部使用,这些参数会转换为(或者反向转换)布尔值、整数、双精度值或字符 串。返回值始终是 LONG VARCHAR 类型的对象。以下是一个简单的 PHP 示例:

```
INSTALL EXTERNAL OBJECT 'SimplePHPExample' 
  NEW 
  FROM VALUE '<? php function SimplePHPFunction(
     $arg1, $arg2, $arg3, $arg4 ) 
     { return ($arg1 * 1000) + 
      (5arg2 * 100) +(5arg3 * 10) + $arg4; 
    | 2 > 1 ENVIRONMENT PHP;
CREATE FUNCTION SimplePHPDemo( 
   IN thousands INT, 
   IN hundreds INT, 
  IN tens INT, 
  IN ones INT) 
RETURNS LONG VARCHAR
EXTERNAL NAME '<file=SimplePHPExample> print SimplePHPFunction(
     $argv[1], $argv[2], $argv[3], $argv[4]);' 
LANGUAGE PHP;
// The number 1234 should appear
```
SELECT SimplePHPDemo(1,2,3,4);

对于 PHP,**EXTERNAL NAME** 字符串以 SQL 的单独一行指定。

要使用服务器端 PHP, PHP 代码可以使用缺省数据库连接。要获取数据库连接的句 柄, 请以空字符串参数 ("或 "") 调用 sasql\_pconnect。空字符串参数会告知 PHP 驱 动程序返回当前外部环境连接,而不是打开一个新连接。下面的示例将创建一个表, 然后调用 PHP 存储过程来填充该表。

```
CREATE TABLE phpTab(c1 int, c2 char(128));
```

```
INSTALL EXTERNAL OBJECT 'ServerSidePHPExample' 
  NEW 
  FROM VALUE '<? php function ServerSidePHPSub() {
    $conn = sasql_pconnect( '''' ); 
    sasql query( $conn,
    "INSERT INTO phpTab
```

```
SELECT table id, table name FROM SYS.SYSTAB" );
   sasql commit( $conn );
   } ?>'
  ENVIRONMENT PHP;
CREATE PROCEDURE PHPPopulateTable() 
EXTERNAL NAME '<file=ServerSidePHPExample> ServerSidePHPSub()'
LANGUAGE PHP;
CALL PHPPopulateTable();
// The following should return 2 identical rows
SELECT count(*) FROM phpTab 
UNION ALL 
SELECT count(*) FROM SYS.SYSTAB;
对于 PHP, EXTERNAL NAME 字符串以 SQL 的单独一行指定。请注意, 在上面的
示例中,由于引号在 SOL 中的分析方式,单引号都是双写的。如果 PHP 源代码是在
文件中,单引号则不用双写。
要将错误返回给数据库服务器,可抛出一个 PHP 异常。下面举例说明如何实现这一
目的。
CREATE TABLE phpTab(c1 int, c2 char(128));
INSTALL EXTERNAL OBJECT 'ServerSidePHPExample' 
  NEW 
  FROM VALUE '<? php function ServerSidePHPSub() {
    $conn = sasql_pconnect( '''' );
   if( !sasql query( $conn,
      "INSERT INTO phpTabNoExist
        SELECT table id, table name FROM SYS.SYSTAB" )
    ) throw new Exception(
     sasql error( $conn ),
     sasqlerrorcode($conn)
    );
   sasql commit( $conn );
  | ?>'
  ENVIRONMENT PHP;
CREATE PROCEDURE PHPPopulateTable()
  EXTERNAL NAME
     '<file=ServerSidePHPExample> ServerSidePHPSub()'
  LANGUAGE PHP;
CALL PHPPopulateTable();
```
上例终止时会出现错误 SQLE UNHANDLED EXTENV EXCEPTION, 从而表明无 法找到表 phpTabNoExist。
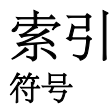

\_close\_extfn v4 API 方法 [302](#page-309-0) \_describe\_extfn [193,](#page-200-0) [272](#page-279-0) \_enter\_state\_extfn [272](#page-279-0) \_fetch\_block\_extfn 第 4 版 API 方法 [300](#page-307-0) fetch into extfn 第 4 版 API 方法 [300](#page-307-0) finish extfn [271](#page-278-0) \_leave\_state\_extfn [272](#page-279-0) \_open\_extfn 第 4 版 API 方法 [299](#page-306-0) \_rewind\_extfn 第 4 版 API 方法 [301](#page-308-0) \_start\_extfn [270](#page-277-0) .NET 外部环境 [307](#page-314-0)

# **A**

a\_v3\_extfn API 向 a\_v4\_extfn API 升级 [16](#page-23-0) a\_v4\_extfn API 从 a\_v3\_extfn API 升级 [16](#page-23-0) a\_v4\_extfn\_blob blob [185](#page-192-0) blob\_length [186](#page-193-0) close\_istream [187](#page-194-0) open\_istream [186](#page-193-0) 结构 [185](#page-192-0) 释放 [188](#page-195-0) a\_v4\_extfn\_blob\_istream blob 输入流 [188](#page-195-0) get [189](#page-196-0) 结构 [188](#page-195-0) a\_v4\_extfn\_col\_subset\_of\_input 结构 [192](#page-199-0) 列值子集 [192](#page-199-0) a\_v4\_extfn\_column\_data 结构 [190](#page-197-0) 列数据 [190](#page-197-0) a\_v4\_extfn\_column\_list 结构 [191](#page-198-0) 列的列表 [191](#page-198-0)

a\_v4\_extfn\_describe\_col\_type 枚举器 [263](#page-270-0) a\_v4\_extfn\_describe\_parm\_type 枚举器 [265](#page-272-0) a\_v4\_extfn\_describe\_return 枚举器 [266](#page-273-0) a\_v4\_extfn\_describe\_udf\_type 枚举器 [268](#page-275-0) a\_v4\_extfn\_estimate 结构 [286](#page-293-0) 优化程序估计 [286](#page-293-0) a\_v4\_extfn\_license\_info [285](#page-292-0) a\_v4\_extfn\_order\_el 结构 [192](#page-199-0) 列顺序 [192](#page-199-0) a\_v4\_extfn\_orderby\_list 按列表排序 [286](#page-293-0) 结构 [286](#page-293-0) a\_v4\_extfn\_partitionby\_col\_num 枚举器 [287](#page-294-0) a\_v4\_extfn\_proc [91](#page-98-0) 结构 [270](#page-277-0) 外部函数 [270](#page-277-0) a\_v4\_extfn\_proc\_context convert\_value 方法 [280](#page-287-0) get\_blob 方法 [284](#page-291-0) get is cancelled 方法 [278](#page-285-0) get\_value 方法 [274](#page-281-0) get\_value\_is\_constant 方法 [276](#page-283-0) log\_message 方法 [279](#page-286-0) set error 方法 [278](#page-285-0) set\_value 方法 [277](#page-284-0) 结构 [273](#page-280-0) 外部过程上下文 [273](#page-280-0) a\_v4\_extfn\_row [288](#page-295-0) a\_v4\_extfn\_row\_block [289](#page-296-0) a\_v4\_extfn\_state 枚举器 [268](#page-275-0) a\_v4\_extfn\_table 表 [289](#page-296-0) 结构 [289](#page-296-0) a\_v4\_extfn\_table\_context get\_blob 方法 [297](#page-304-0) 表上下文 [290](#page-297-0) 结构 [290](#page-297-0) a\_v4\_extfn\_table\_func 表函数 [298](#page-305-0) 结构 [298](#page-305-0) aCC HP-UX [21](#page-28-0) Itanium [21](#page-28-0)

#### AIX

PowerPC [21](#page-28-0) xIC [21](#page-28-0) alloc [126](#page-133-0) v4 API 方法 [281](#page-288-0), [282](#page-289-0) ALTER EXTERNAL ENVIRONMENT JAVA [318](#page-325-0) ALTER PROCEDURE 语句 语法 [156](#page-163-0) API 声明版本 [89](#page-96-0) 外部函数 [89](#page-96-0) 安全 过程 [28](#page-35-0) 安全性 用户定义的函数 [25](#page-32-0) 安装 Java 类代码 [318](#page-325-0) 按列表排序 a\_v4\_extfn\_orderby\_list [286](#page-293-0)

# **B**

BIGINT 数据类型 [8](#page-15-0) BINARY (<n>) 数据类型 [8](#page-15-0) BIT 数据类型 [13](#page-20-0) blob a\_v4\_extfn\_blob [185](#page-192-0) BLOB data type [8](#page-15-0) blob 输入流 a\_v4\_extfn\_blob\_istream [188](#page-195-0) BLOB 数据类型 [13](#page-20-0) build.bat [20](#page-27-0) build.sh [20](#page-27-0) 版本 为 API 声明 [89](#page-96-0) 编译 开关 [19,](#page-26-0) [21](#page-28-0)–[23](#page-30-0) 变量 选入 [175](#page-182-0) 标量函数 my\_plus 示例 [34](#page-41-0), [39](#page-46-0) my\_plus\_counter 示例 [35,](#page-42-0) [41](#page-48-0) 定义 [36](#page-43-0) 回调函数 [78](#page-85-0) 描述符结构 [37](#page-44-0) 上下文结构 [37](#page-44-0) 声明 [32](#page-39-0) 标题名 [175](#page-182-0) 标注状态 [114](#page-121-0) 表 a\_v4\_extfn\_table [289](#page-296-0)

iq\_dummy [168](#page-175-0) 临时 [339](#page-346-0) 表 UDF 创建步骤 [96](#page-103-0) 定义 [91](#page-98-0) 开发 [91](#page-98-0), [96](#page-103-0) 示例 [98](#page-105-0) 示例 udf\_rg\_1 [98](#page-105-0), [103](#page-110-0) 示例 udf\_rg\_2 [103](#page-110-0) 示例 udf\_rg 2 [106](#page-113-0) 示例 udf\_rg\_3 [107,](#page-114-0) [110](#page-117-0) 示例目录 udf\_rg\_1.cxx [103](#page-110-0) 示例目录 udf\_rg\_1.cxx [98](#page-105-0) 示例目录 udf\_rg\_2.cxx [103,](#page-110-0) [106](#page-113-0) 示例目录 udf\_rg\_3.cxx [107](#page-114-0), [110](#page-117-0) 限制 [93](#page-100-0) 用户 [91](#page-98-0), [92](#page-99-0) 表参数化函数 定义 [126](#page-133-0) 表函数 \_close\_extfn method [302](#page-309-0) \_fetch\_block\_extfn 方法 [300](#page-307-0) fetch into extfn 方法 [300](#page-307-0) \_open\_extfn 方法 [299](#page-306-0) \_rewind\_extfn 方法 [301](#page-308-0) a\_v4\_extfn\_table\_func [298](#page-305-0) 表上下文 a\_v4\_extfn\_table\_context [290](#page-297-0) fetch\_block 方法 [121](#page-128-0), [122](#page-129-0), [292](#page-299-0), [294](#page-301-0) rewind 方法 [296](#page-303-0) 别名 SELECT 语句中 [175](#page-182-0) 用于列 [175](#page-182-0) 并行 TPF [131](#page-138-0)

# **C**

 $C/C++$ 限制 [31](#page-38-0) 新运算符 [31](#page-38-0) C/C++ 外部环境 [307,](#page-314-0) [309](#page-316-0) CHAR(<n>) 数据类型 [8](#page-15-0) CLOB data type [8](#page-15-0) CLOB 数据类型 [13](#page-20-0) close\_result\_set 第 4 版 API 方法 [283](#page-290-0) contains-expression FROM 子句 [168](#page-175-0)

convert\_value 方法 a\_v4\_extfn\_proc\_context [280](#page-287-0) CREATE AGGREGATE FUNCTION 语句 [92](#page-99-0) 语法 [45](#page-52-0) CREATE FUNCTION 语句 [92](#page-99-0) Java [339](#page-346-0) UDF [339](#page-346-0) 外部环境 [339](#page-346-0) 语法 [32,](#page-39-0) [78](#page-85-0), [161](#page-168-0) CUBE 运算符 [175](#page-182-0) SELECT 语句 [175](#page-182-0) 参数类型 a\_v4\_extfn\_describe\_parm\_type [265](#page-272-0) 测试 [24](#page-31-0) 查询 LIMIT 关键字 [175](#page-182-0) SELECT 语句 [175](#page-182-0) 由 SQL Anywhere 处理 [168,](#page-175-0) [175](#page-182-0) 查询表 [168](#page-175-0), [175](#page-182-0) 查询处理 [113](#page-120-0), [114](#page-121-0), [116](#page-123-0), [119](#page-126-0), [120](#page-127-0) 查询处理阶段 标注 [268](#page-275-0) 计划构建 [268](#page-275-0) 优化 [268](#page-275-0) 执行 [268](#page-275-0) 查询优化状态 [116](#page-123-0) 初始状态 [114](#page-121-0) 处理查询而不包括 [168](#page-175-0), [175](#page-182-0) 创建 外部存储过程 [158](#page-165-0), [337](#page-344-0) 用户定义的函数 [31](#page-38-0) 存储过程 选入结果集 [175](#page-182-0) 错误检查 UDF 不存在 [305](#page-312-0) 配置 [26](#page-33-0)

# **D**

data types LONG BINARY [35,](#page-42-0) [43](#page-50-0) DECIMAL (<precision>、<scale>) 数据类型 [13](#page-20-0) declaration scalar my\_byte\_length example [35](#page-42-0) DEFAULT\_TABLE\_UDF\_ROW\_COUNT 选项 [167](#page-174-0) definition scalar my\_byte\_length example [43](#page-50-0)

describe\_column 错误, 通用 [303](#page-310-0) describe\_column\_get [194](#page-201-0) 属性 [194](#page-201-0) describe\_column\_set [209](#page-216-0) 属性 [210](#page-217-0) describe\_parameter 错误, 通用 [304](#page-311-0) describe\_parameter\_get [131,](#page-138-0) [226](#page-233-0) describe\_parameter\_set [131,](#page-138-0) [245](#page-252-0) describe\_udf 错误, 通用 [304](#page-311-0) describe\_udf\_get [260](#page-267-0) attributes [260](#page-267-0) describe\_udf\_set [261](#page-268-0) DOUBLE 数据类型 [8](#page-15-0) DQP [324](#page-331-0) 导出数据 SELECT 语句 [175](#page-182-0) 第 4 版 API \_fetch\_block\_extfn 方法 [300](#page-307-0) fetch into extfn 方法 [300](#page-307-0) \_open\_extfn 方法 [299](#page-306-0) \_rewind\_extfn 方法 [301](#page-308-0) close result set 方法 [283](#page-290-0) get\_option 方法 [281](#page-288-0) open\_result\_set 方法 [283](#page-290-0) rewind 方法 [296](#page-303-0) set\_cannot\_be\_distributed 方法 [285](#page-292-0) 向后兼容性 [16](#page-23-0) 调试环境 Microsoft Visual Studio [27](#page-34-0) 调用跟踪 配置 [26](#page-33-0) 调用模式 标量语法 [80](#page-87-0) 带未受限制窗口的集合 [81](#page-88-0) 集合 [80](#page-87-0) 简单拆组集合 [80](#page-87-0) 简单分组集合 [81](#page-88-0) 未优化累计窗口集合 [82](#page-89-0) 未优化累计移动窗口集合 [84](#page-91-0) 未优化移动窗口(无当前行) [87](#page-94-0) 未优化移动窗口的下列集合 [85](#page-92-0) 优化的累计窗口集合 [83](#page-90-0) 优化累计移动窗口集合 [85](#page-92-0) 优化移动窗口(无当前行) [88](#page-95-0) 优化移动窗口的下列集合 [86](#page-93-0)

#### 索引

#### 定义

标量 my\_plus 示例 [39](#page-46-0) 标量 my\_plus\_counter 示例 [41](#page-48-0) 标量函数 [36](#page-43-0) 集合 my\_bit\_or 示例 [68](#page-75-0) 集合 my\_bit\_xor 示例 [65](#page-72-0) 集合 my\_interpolate 示例 [71](#page-78-0) 集合 my\_sum 示例 [60](#page-67-0) 集合函数 [50](#page-57-0) 动态库接口 配置 [15](#page-22-0)

### **E**

enabling user-defined functions [3](#page-10-0) ESQL 外部环境 [309](#page-316-0) evaluate\_extfn [271](#page-278-0) EXTERNAL NAME 子句 [32](#page-39-0) external\_udf\_execution\_mode 选项 [26](#page-33-0) extfn\_get\_library\_version 方法 [17](#page-24-0) extfn\_get\_license\_info [18](#page-25-0) extfn\_use\_new\_api [91](#page-98-0) EXTFNAPIV4\_DESCRIBE\_COL\_CAN\_BE\_NU LL get [198](#page-205-0) set [215](#page-222-0) EXTFNAPIV4\_DESCRIBE\_COL\_CONSTANT\_ VALUE get [203](#page-210-0) set [218](#page-225-0) EXTFNAPIV4\_DESCRIBE\_COL\_DISTINCT\_V ALUES set [199](#page-206-0), [216](#page-223-0) EXTFNAPIV4\_DESCRIBE\_COL\_IS\_CONSTAN T get [202](#page-209-0) set [218](#page-225-0) EXTFNAPIV4\_DESCRIBE\_COL\_IS\_UNIQUE get [201](#page-208-0) set [217](#page-224-0) EXTFNAPIV4\_DESCRIBE\_COL\_IS\_USED\_BY \_CONSUMER get [204](#page-211-0) set [219](#page-226-0) EXTFNAPIV4\_DESCRIBE\_COL\_MAXIMUM\_ VALUE get [207](#page-214-0) set [222](#page-229-0)

EXTFNAPIV4\_DESCRIBE\_COL\_MINIMUM\_V **ALUE** get [205](#page-212-0) set [221](#page-228-0) EXTFNAPIV4\_DESCRIBE\_COL\_NAME set [195,](#page-202-0) [211](#page-218-0) EXTFNAPIV4\_DESCRIBE\_COL\_SCALE get [197](#page-204-0) set [214](#page-221-0) EXTFNAPIV4\_DESCRIBE\_COL\_TYPE get [196](#page-203-0) set [212](#page-219-0) EXTFNAPIV4\_DESCRIBE\_COL\_VALUES\_SU BSET\_OF\_INPUT get [209](#page-216-0) set [224](#page-231-0) EXTFNAPIV4\_DESCRIBE\_COL\_WIDTH set [196,](#page-203-0) [213](#page-220-0) EXTFNAPIV4\_DESCRIBE\_PARM\_CAN\_BE\_N ULL get [231,](#page-238-0) [232](#page-239-0) set [249](#page-256-0) EXTFNAPIV4\_DESCRIBE\_PARM\_CONSTANT \_VALUE get [236](#page-243-0) set [251](#page-258-0) EXTFNAPIV4\_DESCRIBE\_PARM\_DISTINCT\_ VALUES get [233](#page-240-0) set [250](#page-257-0) EXTFNAPIV4\_DESCRIBE\_PARM\_IS\_CONSTA NT get [235](#page-242-0) set [250](#page-257-0) EXTFNAPIV4\_DESCRIBE\_PARM\_NAME get [227](#page-234-0) set [246](#page-253-0) EXTFNAPIV4\_DESCRIBE\_PARM\_SCALE get [230](#page-237-0) set [248](#page-255-0) EXTFNAPIV4\_DESCRIBE\_PARM\_TABLE\_HA S\_REWIND get [242](#page-249-0) set [258](#page-265-0) EXTFNAPIV4\_DESCRIBE\_PARM\_TABLE\_NU M\_COLUMNS get [237](#page-244-0) set [252](#page-259-0)

EXTFNAPIV4\_DESCRIBE\_PARM\_TABLE\_NU M\_ROWS get [238](#page-245-0) set [253](#page-260-0) EXTFNAPIV4\_DESCRIBE\_PARM\_TABLE\_OR DERBY get [239](#page-246-0) set [254](#page-261-0) EXTFNAPIV4\_DESCRIBE\_PARM\_TABLE\_PA RTITIONBY [131](#page-138-0) get [240](#page-247-0) set [255](#page-262-0) EXTFNAPIV4\_DESCRIBE\_PARM\_TABLE\_PA RTITIONBY UDF [133](#page-140-0) EXTFNAPIV4\_DESCRIBE\_PARM\_TABLE\_RE QUEST\_REWIND get [241](#page-248-0) set [256](#page-263-0) EXTFNAPIV4\_DESCRIBE\_PARM\_TABLE\_UN USED\_COLUMNS get [243](#page-250-0) set [259](#page-266-0) EXTFNAPIV4\_DESCRIBE\_PARM\_TYPE get [228](#page-235-0) set [247](#page-254-0) EXTFNAPIV4\_DESCRIBE\_PARM\_WIDTH get [228](#page-235-0) set [247](#page-254-0) EXTFNAPIV4\_DESCRIBE\_UDF\_NUM\_PARM S get [261](#page-268-0) set [262](#page-269-0) extfnapiv4.h [91](#page-98-0)

### **F**

fetch\_block v4 API 方法 [121](#page-128-0), [294](#page-301-0) 生成数据 [123](#page-130-0) fetch\_into v4 API 方法 [121](#page-128-0), [122](#page-129-0), [292](#page-299-0) 生成数据 [123](#page-130-0) FIRST 返回一行 [175](#page-182-0) FLOAT 数据类型 [8](#page-15-0) free [126](#page-133-0) FROM 子句 [168,](#page-175-0) [175](#page-182-0) contains-expression [168](#page-175-0) SELECT 语句 [175](#page-182-0) 选自存储过程结果集 [175](#page-182-0)

语法 [168](#page-175-0) functions user-defined [3](#page-10-0) 返回值 描述 [266](#page-273-0) 服务器 禁用 UDF [25](#page-32-0) 启用 UDF [25](#page-32-0) 复制 过程 [156](#page-163-0)

# **G**

 $g++$ Linux [21](#page-28-0) x86 [21](#page-28-0) get\_blob method a\_v4\_extfn\_table\_context [297](#page-304-0) get\_blob 方法 a\_v4\_extfn\_proc\_context [284](#page-291-0) get is cancelled 方法 a\_v4\_extfn\_proc\_context [278](#page-285-0) get\_option 第 4 版 API 方法 [281](#page-288-0) get\_value 方法 a\_v4\_extfn\_proc\_context [274](#page-281-0) get\_value\_is\_constant 方法 a\_v4\_extfn\_proc\_context [276](#page-283-0) GETUID 函数 [35](#page-42-0) GRANT 语句 过程 [28](#page-35-0) GROUP BY 子句 [35](#page-42-0) SELECT 语句 [175](#page-182-0) 共享库 构建 [19](#page-26-0), [21](#page-28-0)[–23](#page-30-0) 构建 共享库 [19](#page-26-0), [21](#page-28-0)[–23](#page-30-0) 过程 复制 [156](#page-163-0) 可变结果集 [158](#page-165-0) 特权 [28](#page-35-0) 选自结果集 [175](#page-182-0)

### **H**

HAVING 子句 [35](#page-42-0) HP-UX aCC [21](#page-28-0) Itanium [21](#page-28-0)

#### 函数

get\_piece [90](#page-97-0) get\_value [90](#page-97-0) GETUID [35](#page-42-0) NUMBER [35](#page-42-0) 创建 [161](#page-168-0) 回调 [78](#page-85-0) 外部, 原型 [89](#page-96-0) 原型 [89](#page-96-0)

# **I**

IGNORE NULL VALUES [34,](#page-41-0) [35](#page-42-0) input argument LONG BINARY [35,](#page-42-0) [43](#page-50-0) INSTALL JAVA 语句 语法 [335](#page-342-0) INT 数据类型 [8](#page-15-0) INTO 子句 SELECT 语句 [175](#page-182-0) iq\_dummy 表 [168](#page-175-0) IQ\_UDF license [3](#page-10-0) Itanium aCC [21](#page-28-0) HP-UX [21](#page-28-0)

### **J**

jar 文件 安装 [335](#page-342-0) 删除 [342](#page-349-0) Java 安装类 [335](#page-342-0) 删除类 [342](#page-349-0) Java JAR 安装 [318](#page-325-0) 删除 [318](#page-325-0) Java UDF 创建 [327](#page-334-0), [329](#page-336-0) Java VM 启动 [318](#page-325-0), [343](#page-350-0) 设置位置 [318](#page-325-0) 停止 [344](#page-351-0) Java 表 UDF [337](#page-344-0) 创建 [330](#page-337-0) Java 方法 调用 [318](#page-325-0) Java 类 安装 [318](#page-325-0), [323](#page-330-0)

删除 [318](#page-325-0) Java 外部环境 [307,](#page-314-0) [318,](#page-325-0) [324,](#page-331-0) [327,](#page-334-0) [329,](#page-336-0) [330](#page-337-0) JDBC API [307](#page-314-0) 集合 计算上下文 [56](#page-63-0) 描述符结构 [53](#page-60-0) 上下文结构 [57](#page-64-0) 集合函数 my\_bit\_or 示例 [49](#page-56-0), [68](#page-75-0) my\_bit\_xor 示例 [48,](#page-55-0) [65](#page-72-0) my\_interpolate 示例 [49,](#page-56-0) [71](#page-78-0) my\_sum 示例 [48,](#page-55-0) [60](#page-67-0) 定义 [50](#page-57-0) 声明 [45](#page-52-0) 计划构建状态 [119](#page-126-0) 计算 集合上下文 [56](#page-63-0) 简单拆组集合 调用模式 [80](#page-87-0) 简单分组集合 调用模式 [81](#page-88-0) 阶段 查询处理 [113](#page-120-0) 接口 动态库 [15](#page-22-0) 结构 a\_v4\_extfn\_blob [185](#page-192-0) a\_v4\_extfn\_blob\_istream [188](#page-195-0) a\_v4\_extfn\_col\_subset\_of\_input [192](#page-199-0) a\_v4\_extfn\_column\_data [190](#page-197-0) a\_v4\_extfn\_column\_list [191](#page-198-0) a\_v4\_extfn\_estimate [286](#page-293-0) a\_v4\_extfn\_order\_el [192](#page-199-0) a\_v4\_extfn\_orderby\_list [286](#page-293-0) a\_v4\_extfn\_proc [270](#page-277-0) a\_v4\_extfn\_proc\_context [273](#page-280-0) a\_v4\_extfn\_table [289](#page-296-0) a\_v4\_extfn\_table\_context [290](#page-297-0) a\_v4\_extfn\_table\_func [298](#page-305-0) 标量描述符 [37](#page-44-0) 标量上下文 [37](#page-44-0) 集合描述符 [53](#page-60-0) 集合上下文 [57](#page-64-0) 结果集 SELECT 自 [175](#page-182-0) 可变 [158](#page-165-0) 禁用 用户定义的函数 [25](#page-32-0)

## **K**

```
开关
   编译 19, 21–23
   链接 19, 21–23
可变结果集
   过程 158
空值 90
库
   动态接口 15
   接口样式 15
   外部 25
库版本
   extfn_get_library_version 17
```
### **L**

libv4apiex 动态库 [103](#page-110-0), [106](#page-113-0), [110](#page-117-0), [149](#page-156-0), [151](#page-158-0), [155](#page-162-0) license IQ\_UDF [3](#page-10-0) Linux g++ 4.1.1 [21](#page-28-0) PowerPC [21](#page-28-0) X86 [21](#page-28-0) xIC [21](#page-28-0) LOB data type [8](#page-15-0) LOB 数据类型 [13](#page-20-0) log\_message 方法 a\_v4\_extfn\_proc\_context [279](#page-286-0) LONG BINARY input argument [35,](#page-42-0) [43](#page-50-0) LONG BINARY 数据类型 [13](#page-20-0) LONG BINARY $(\langle n \rangle)$  data type [8](#page-15-0) LONG VARCHAR 数据类型 [13](#page-20-0) LONG VARCHAR(<n>) data type [8](#page-15-0) 类 安装 [335](#page-342-0) 删除 [342](#page-349-0) 累计窗口集合 OLAP 样式的未优化调用模式 [82](#page-89-0) OLAP 样式的优化调用模式 [83](#page-90-0) 连接 FROM 子句语法 [168](#page-175-0) SELECT 语句 [175](#page-182-0) 连接列 和数据类型 [175](#page-182-0) 链接 开关 [19,](#page-26-0) [21](#page-28-0)–[23](#page-30-0) 列 别名 [175](#page-182-0)

列的列表 a\_v4\_extfn\_column\_list [191](#page-198-0) 列数据 a\_v4\_extfn\_column\_data [190](#page-197-0) 列顺序 a\_v4\_extfn\_order\_el [192](#page-199-0) 列子集 a\_v4\_extfn\_col\_subset\_of\_input [192](#page-199-0) 临时表 [339](#page-346-0) 填充 [175](#page-182-0)

### **M**

```
my_bit_or 示例
    定义 68
    声明 49
my_bit_xor 示例
    定义 65
    声明 48
my_byte_length example 35
    declaration 35
    definition 43
my_interpolate 示例
    定义 71
    声明 49
my_plus 示例
    定义 39
    声明 34
my_plus_counter 示例
    定义 41
    声明 35
my_sum 示例
    定义 60
    声明 48
枚举类型
    a_v4_extfn_describe_col_type 263
    a_v4_extfn_describe_parm_type 265
    a_v4_extfn_describe_return 266
    a_v4_extfn_describe_udf_type 268
    a_v4_extfn_partitionby_col_num 287
    a_v4_extfn_state 268
描述
    返回值 266
命名约定 8
模式
    调用, 标量 80
    调用, 集合 80
目录存储库 168, 175
```
# **N**

NULL [34,](#page-41-0) [35](#page-42-0), [41](#page-48-0) NUMBER 函数 [35](#page-42-0) NUMERIC(<precision>、<scale>)数据类型 [13](#page-20-0) 内存跟踪 [126](#page-133-0)

# **O**

ODBC 外部环境 [309](#page-316-0) OLAP 样式的调用模式 未优化累计窗口集合 [82](#page-89-0) 未优化累计移动窗口集合 [84](#page-91-0) 未优化移动窗口(无当前行) [87](#page-94-0) 未优化移动窗口的下列集合 [85](#page-92-0) 优化的累计窗口集合 [83](#page-90-0) 优化累计移动窗口集合 [85](#page-92-0) 优化移动窗口(无当前行) [88](#page-95-0) 优化移动窗口的下列集合 [86](#page-93-0) OLAP 样式调用模式 带未受限制窗口的集合 [81](#page-88-0) ON 子句 [35](#page-42-0) open\_result\_set 第 4 版 API 方法 [283](#page-290-0) order by [130](#page-137-0) ORDER BY 子句 [45](#page-52-0), [175](#page-182-0) OVER 子句 [45](#page-52-0)

### **P**

Perl 外部环境 [307](#page-314-0) PERL 外部环境 [345](#page-352-0) PHP 外部环境 [307](#page-314-0), [348](#page-355-0) PowerPC AIX [21](#page-28-0) Linux [21](#page-28-0) xIC [21](#page-28-0) xlC [21](#page-28-0) producer [94](#page-101-0)

# **Q**

启动 Java VM [343](#page-350-0) 启用 用户定义的函数 [25](#page-32-0) 求值语句 [26](#page-33-0)

### **R**

REAL 数据类型 [8](#page-15-0)

REMOVE JAVA [318](#page-325-0) REMOVE 语句 语法 [342](#page-349-0) RESPECT NULL VALUES [34,](#page-41-0) [35](#page-42-0) rewind 第 4 版 API 方法 [296](#page-303-0) ROLLUP 运算符 [175](#page-182-0) SELECT 语句 [175](#page-182-0) 日志文件 [27](#page-34-0) 软件包 安装 [335](#page-342-0) 删除 [342](#page-349-0)

### **S**

SAP Sybase IQ 描述 [1](#page-8-0) scalar functions my\_byte\_length example [35](#page-42-0), [43](#page-50-0) SELECT INTO 返回基表中的结果 [175](#page-182-0) 返回临时表中的结果 [175](#page-182-0) 返回主机变量中的结果 [175](#page-182-0) SELECT 语句 FIRST [175](#page-182-0) FROM 子句语法 [168](#page-175-0) TOP [175](#page-182-0) 语法 [175](#page-182-0) SELECT 语句中的 ALL 关键字 [175](#page-182-0) SELECT 语句中的 DISTINCT 关键字 [175](#page-182-0) SET 子句 [35](#page-42-0) set\_cannot\_be\_distributed 第 4 版 API 方法 [285](#page-292-0) set\_error 方法 a\_v4\_extfn\_proc\_context [278](#page-285-0) set\_value 方法 a\_v4\_extfn\_proc\_context [277](#page-284-0) Solaris SPAR<sub>C</sub> [22](#page-29-0) Sun Studio 12 [22](#page-29-0) X86 [22](#page-29-0) SPARC Solaris [22](#page-29-0) Sun Studio 12 [22](#page-29-0) SQL 语句 [156](#page-163-0) START EXTERNAL ENVIRONMENT JAVA [318](#page-325-0) START JAVA 语句 语法 [343](#page-350-0)

STOP JAVA 语句 语法 [344](#page-351-0) Studio 12 请参见 Sun Studio 12 Sun Studio 12 Solaris [22](#page-29-0) SPARC [22](#page-29-0) x86 [22](#page-29-0) SYSTEM dbspace [168](#page-175-0), [175](#page-182-0) 删除 用户定义的函数 [28](#page-35-0) 上下文 标量结构 [37](#page-44-0) 集合结构 [57](#page-64-0) 上下文变量 [77](#page-84-0) 上下文区域 [77](#page-84-0) 声明 API 版本 [89](#page-96-0) 标量 [32](#page-39-0) 标量 my\_plus 示例 [34](#page-41-0) 标量 my\_plus\_counter 示例 [35](#page-42-0) 集合 [45](#page-52-0) 集合 my\_bit\_or 示例 [49](#page-56-0) 集合 my\_bit\_xor 示例 [48](#page-55-0) 集合 my\_interpolate 示例 [49](#page-56-0) 集合 my\_sum 示例 [48](#page-55-0) 示例 TPF [93](#page-100-0) 表 UDF [93](#page-100-0) 数据类型 不受支持 [13](#page-20-0) 连接性能 [175](#page-182-0) 支持的 [8](#page-15-0) 数据类型转换 [324](#page-331-0) Java 到 SOL [326](#page-333-0) SQL 到 Java [324](#page-331-0) 说明 标量结构 [37](#page-44-0) 集合结构 [53](#page-60-0)

# **T**

TABLE 数据类型 [8](#page-15-0) TABLE\_UDF\_ROW\_BLOCK\_CHUNK\_SIZE\_K B 选项 [168](#page-175-0) TIME 数据类型 [8](#page-15-0) TINYINT 数据类型 [8](#page-15-0) TOP 指定行数 [175](#page-182-0)

#### TPF

定义 [126](#page-133-0) 开发 [91](#page-98-0), [127](#page-134-0) 示例 tpf\_blob [155](#page-162-0) 示例 tpf\_rg\_1 [149](#page-156-0) 示例 tpf\_rg\_2 [151](#page-158-0) 示例目录 tpf\_blob.cxx [155](#page-162-0) 示例目录 tpf\_rg\_1.cxx [149](#page-156-0) 示例目录 tpf\_rg\_2.cxx [151](#page-158-0) 限制 [93](#page-100-0) 用户 [92](#page-99-0) tpf\_blob.cxx 运行 TPF [155](#page-162-0) tpf\_rg\_1.cxx TPF 示例 [149](#page-156-0) 运行该 TPF [149](#page-156-0) tpf\_rg\_2.cxx TPF 示例 [151](#page-158-0) 运行该 TPF [151](#page-158-0) ttpf\_blob.cxx TPF 示例 [155](#page-162-0) 特权 过程 [28](#page-35-0) 停止 Java VM [344](#page-351-0) 通过分区 列号 [287](#page-294-0) 通过列号 分区 [287](#page-294-0)

## **U**

UDF 请参见 [用户定义的函数](#page-369-0) udf\_proc\_describe [91](#page-98-0) udf\_proc\_evaluate [91](#page-98-0) udf\_proc\_version [91](#page-98-0) udf\_rg\_1.cxx 表 UDF 示例 [103](#page-110-0) 表 UDF 示例 1 [98](#page-105-0) 运行表 UDF [103](#page-110-0) udf rg 2.cxx 表 UDF 示例 2 [103](#page-110-0) udf rg 2.cxx 表 UDF 示例 [106](#page-113-0) 运行表 UDF [106](#page-113-0) udf\_rg\_3.cxx 表 UDF 示例 [110](#page-117-0) 表 UDF 示例 3 [107](#page-114-0)

<span id="page-369-0"></span>运行表 UDF [110](#page-117-0) UNSIGNED INT 数据类型 [8](#page-15-0) UNSIGNED 数据类型 [8](#page-15-0) UPDATE 语句 [35](#page-42-0) user-defined functions [35](#page-42-0) enabling [3](#page-10-0) my\_byte\_length example [43](#page-50-0) using [3](#page-10-0)

## **V**

v4 API \_close\_extfn method [302](#page-309-0) alloc 方法 [281](#page-288-0), [282](#page-289-0) fetch\_block 方法 [121](#page-128-0), [122](#page-129-0), [292](#page-299-0), [294](#page-301-0) v4\_extfn\_partitionby\_col\_num [131](#page-138-0) VARBINARY(<n>) 数据类型 [8](#page-15-0) VARCHAR(<n>) 数据类型 [8](#page-15-0) Visual Studio 调试 UDF [27](#page-34-0) Visual Studio 2009 Windows [23](#page-30-0) x86 [23](#page-30-0)

### **W**

WHERE 子句 [35](#page-42-0) SELECT 语句 [175](#page-182-0) Windows Visual Studio 2009 [23](#page-30-0) X86 [23](#page-30-0) 外部存储过程 创建 [158](#page-165-0), [337](#page-344-0) 外部过程 创建 [158](#page-165-0), [337](#page-344-0) 外部过程上下文 a\_v4\_extfn\_proc\_context [273](#page-280-0) alloc 方法 [281](#page-288-0), [282](#page-289-0) close\_result\_set 方法 [283](#page-290-0) get\_option 方法 [281](#page-288-0) open\_result\_set 方法 [283](#page-290-0) set\_cannot\_be\_distributed [285](#page-292-0) 外部函数 a\_v4\_extfn\_proc [270](#page-277-0) 原型 [89](#page-96-0) 外部环境 [307](#page-314-0) 限制 [309](#page-316-0), [324](#page-331-0) 外部库 卸载 [25](#page-32-0)

未受限制的窗口 OLAP 样式的集合调用模式 [81](#page-88-0) 未优化调用模式 OLAP 样式的累计窗口集合 [82](#page-89-0) OLAP 样式的移动窗口(无当前行) [87](#page-94-0) OLAP 样式的移动窗口集合 [84](#page-91-0) OLAP 样式移动窗口的下列集合 [85](#page-92-0) 谓词 析取 [175](#page-182-0) 文本搜索 FROM contains-expression [168](#page-175-0)

## **X**

x86  $g++21$  $g++21$ Linux [21](#page-28-0) Solaris [22](#page-29-0) Sun Studio 12 [22](#page-29-0) Visual Studio 2009 [23](#page-30-0) Windows [23](#page-30-0) xIC Linux [21](#page-28-0) PowerPC [21](#page-28-0)  $xC$ AIX [21](#page-28-0) PowerPC [21](#page-28-0) 析取子查询谓词 [175](#page-182-0) 系统表 DUMMY [168](#page-175-0) 限制  $C/C++31$  $C/C++31$ 消耗程序 [94](#page-101-0) 卸载 外部库 [25](#page-32-0) 新运算符  $C/C++31$  $C/C++31$ 行块 [289](#page-296-0) 分配 [124](#page-131-0) 关于 [120](#page-127-0) 生成数据 [122](#page-129-0) 提取方法 [121](#page-128-0) 性能 FROM 子句的影响 [168](#page-175-0) 虚拟 IQ 表 [168](#page-175-0) 选项 意外行为 [168,](#page-175-0) [175](#page-182-0) 选择列表 SELECT 语句 [175](#page-182-0)

### **Y**

移动窗口(无当前行) OLAP 样式的未优化调用模式 [87](#page-94-0) OLAP 样式的优化调用模式 [88](#page-95-0) 移动窗口的下列集合 OLAP 样式的未优化调用模式 [85](#page-92-0) OLAP 样式的优化调用模式 [86](#page-93-0) 移动窗口集合 OLAP 样式的未优化调用模式 [84](#page-91-0) OLAP 样式的优化调用模式 [85](#page-92-0) 用户定义的函数 my\_bit\_or 示例 [49,](#page-56-0) [68](#page-75-0) my\_bit\_xor 示例 [48](#page-55-0), [65](#page-72-0) my\_interpolate 示例 [49,](#page-56-0) [71](#page-78-0) my\_plus 示例 [34](#page-41-0), [39](#page-46-0) my\_plus\_counter 示例 [35,](#page-42-0) [41](#page-48-0) my\_sum 示例 [48](#page-55-0), [60](#page-67-0) 安全性 [25](#page-32-0) 创建 [31](#page-38-0) 调用 [78](#page-85-0) 调用不存在的 UDF [305](#page-312-0) 调用模式, 标量 [80](#page-87-0) 调用模式, 集合 [80](#page-87-0) 回调函数 [78](#page-85-0) 禁用 [25](#page-32-0) 启用 [25](#page-32-0) 删除 [28](#page-35-0) 用户定义函数 错误 [305](#page-312-0) 调试 [27](#page-34-0) 用于外部过程的 CREATE PROCEDURE 语句 语法 [158](#page-165-0), [337](#page-344-0) 优化程序估计 a\_v4\_extfn\_estimate [286](#page-293-0) 优化的调用模式 OLAP 样式的累计窗口集合 [83](#page-90-0) 优化调用模式 OLAP 样式的移动窗口(无当前行) [88](#page-95-0) OLAP 样式的移动窗口集合 [85](#page-92-0) OLAP 样式移动窗口的下列集合 [86](#page-93-0)

语法

API 版本 [89](#page-96-0) CREATE FUNCTION 语句 [78](#page-85-0) 标量定义 [36](#page-43-0) 标量上下文 [37](#page-44-0) 标量声明 [32](#page-39-0) 标量说明 [37](#page-44-0) 调用用户定义的函数 [78](#page-85-0) 动态库接口 [15](#page-22-0) 函数原型 [89](#page-96-0) 集合定义 [50](#page-57-0) 集合上下文 [57](#page-64-0) 集合声明 [45](#page-52-0) 集合说明 [53](#page-60-0) 计算上下文 [56](#page-63-0) 禁用用户定义的函数 [25](#page-32-0) 启用用户定义的函数 [25](#page-32-0) 删除用户定义的函数 [28](#page-35-0) 原型 外部函数 [89](#page-96-0)

## **Z**

```
执行分区状态 120
执行阶段
   a_v4_extfn_state 枚举器 268
执行状态 120
中的 Java JAR
   multiplex 323
中的 Java 类
   multiplex 323
状态
   标注 114
   查询处理 113
   查询优化 116
   初始 114
   计划构建 119
   执行 120
子查询
   析取 175
```